### Systèmes d'exploitation L3, S6

Janvier 2009

 $\setminus$ 

Vincent Rodin Université de Bretagne Occidentale

vincent.rodin@univ-brest.fr

http://www.lisyc.univ-brest.fr/pages perso/rodin/FTP/Enseignements/L3/Systeme

 $\overline{\phantom{a}}$  $-$  UBO © V.R ... 1/366

 $\backslash$ 

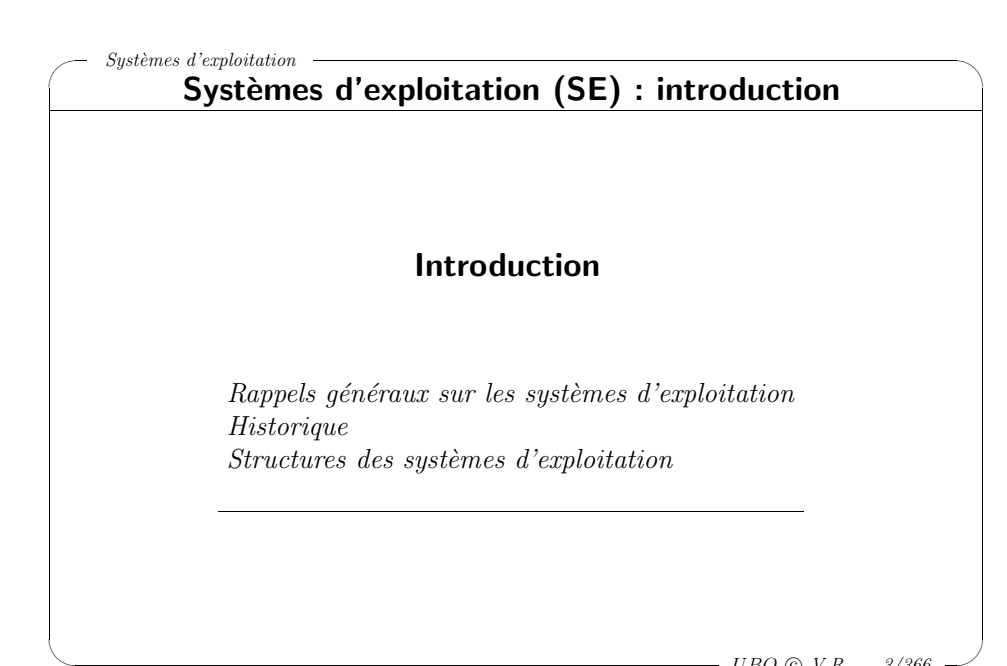

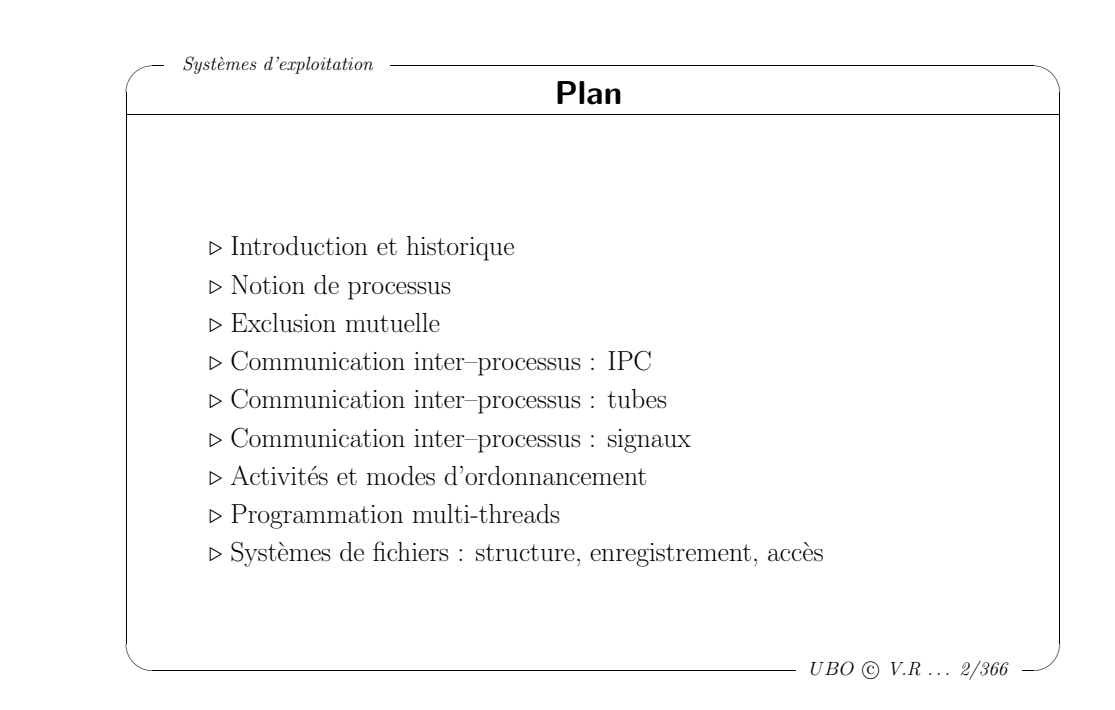

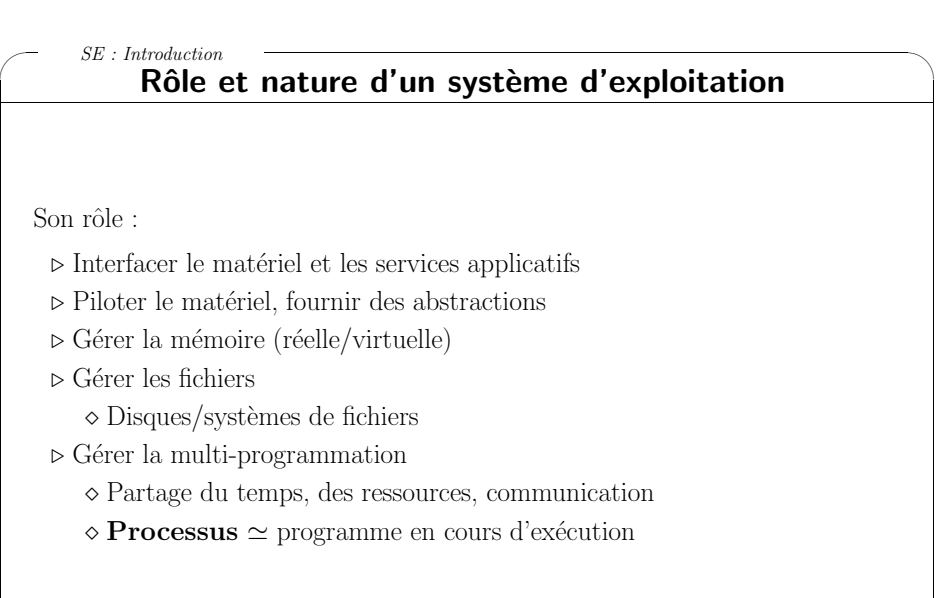

 $\setminus$ 

 $\overline{\mathcal{A}}$ 

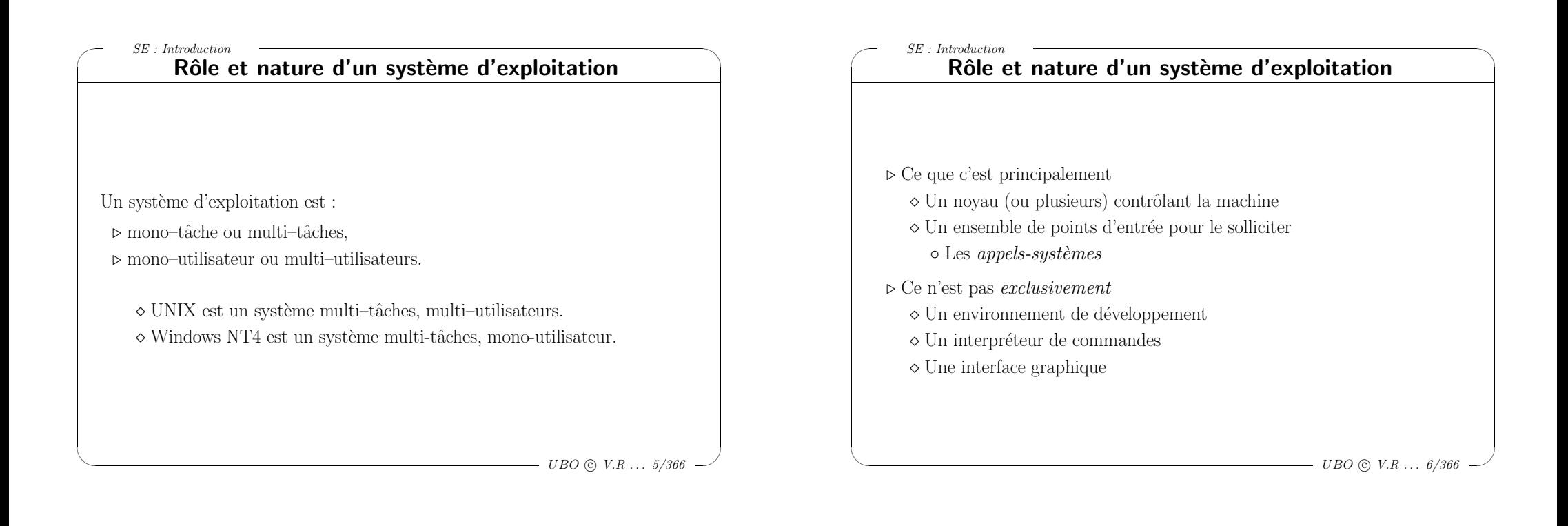

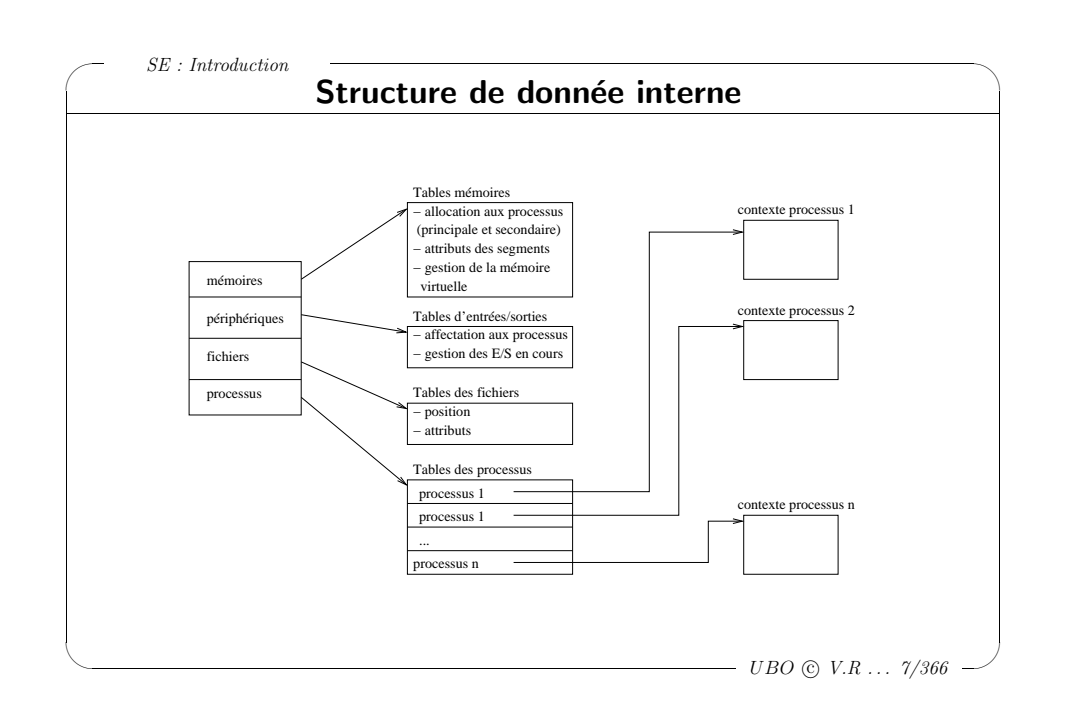

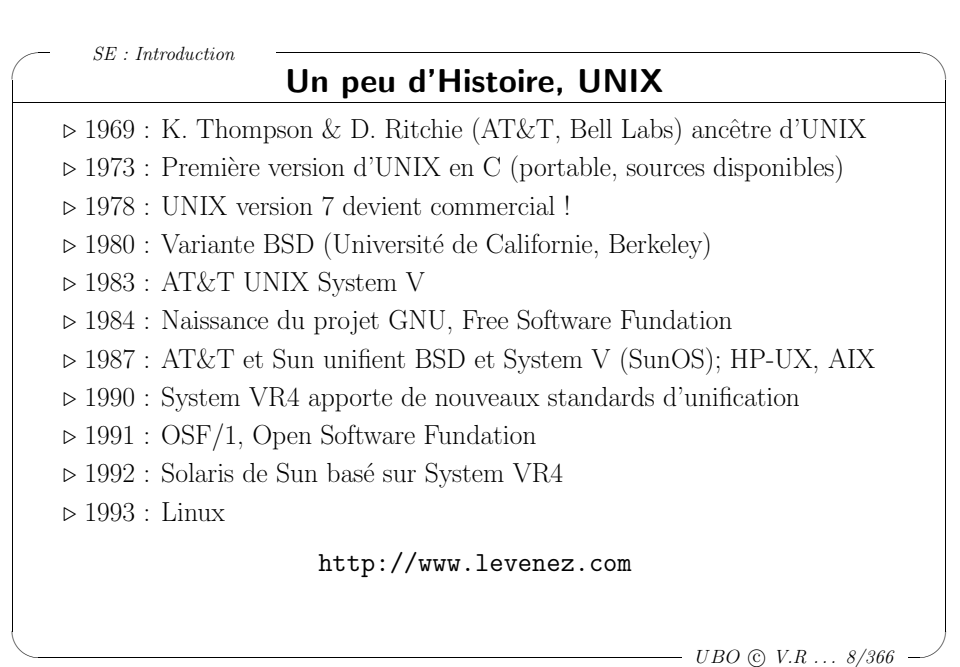

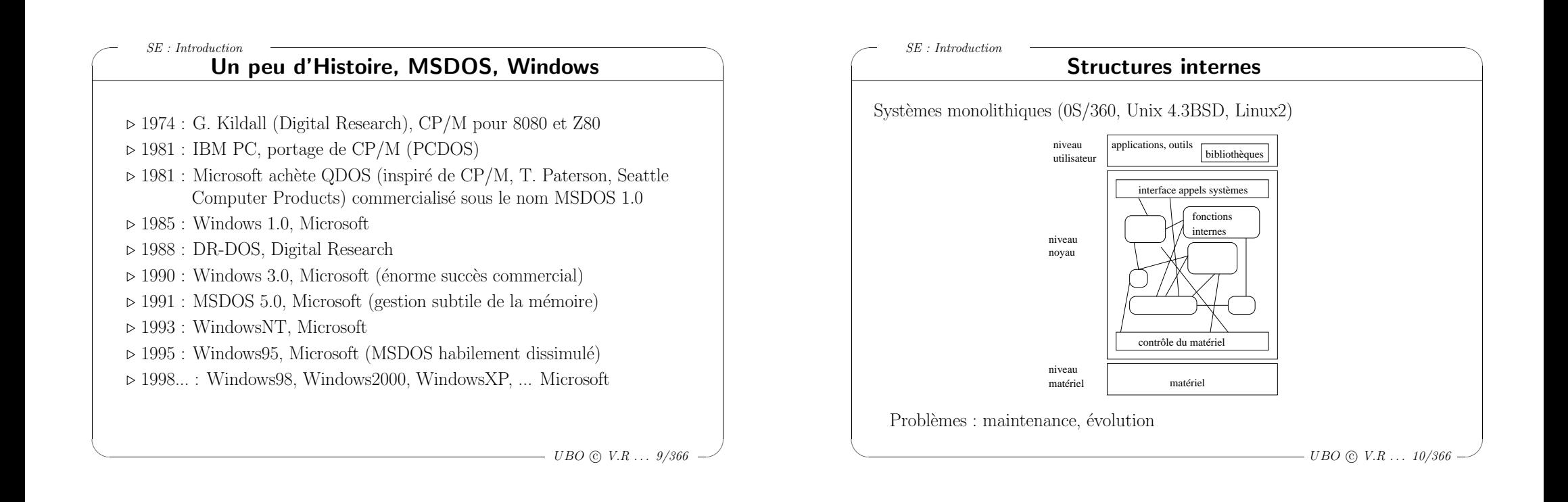

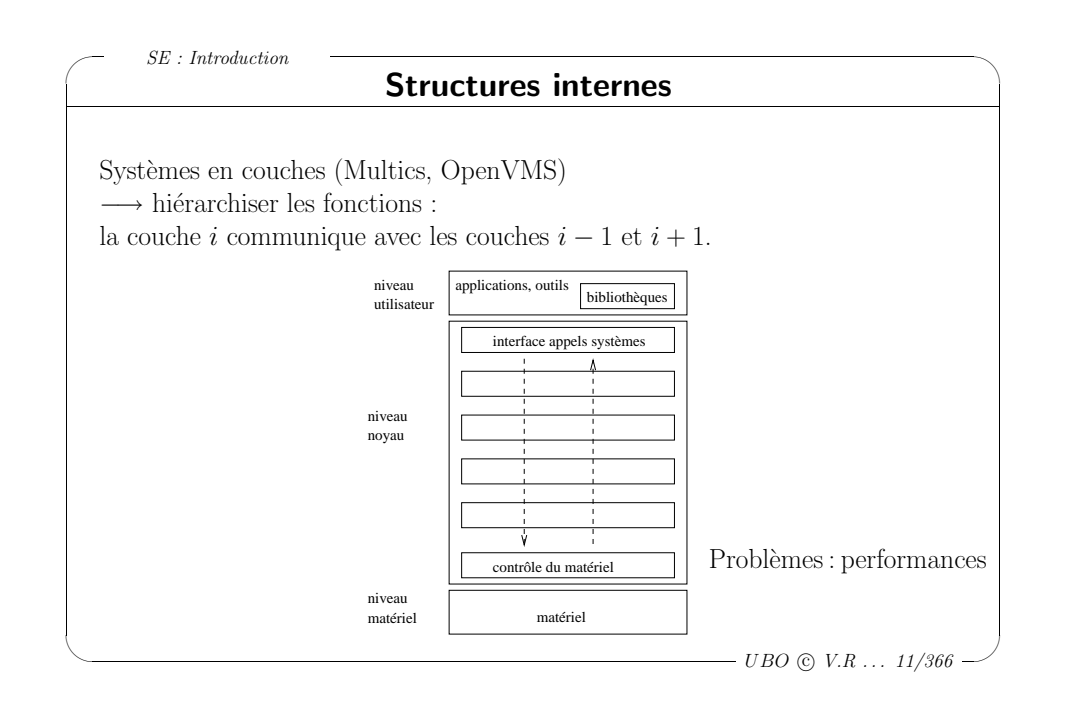

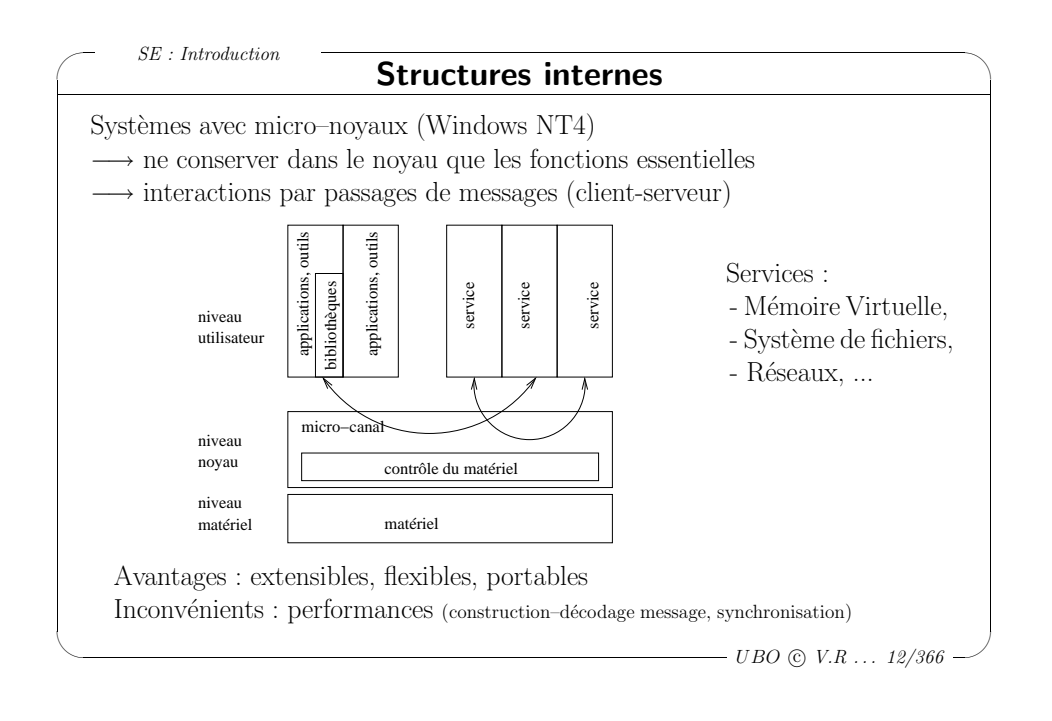

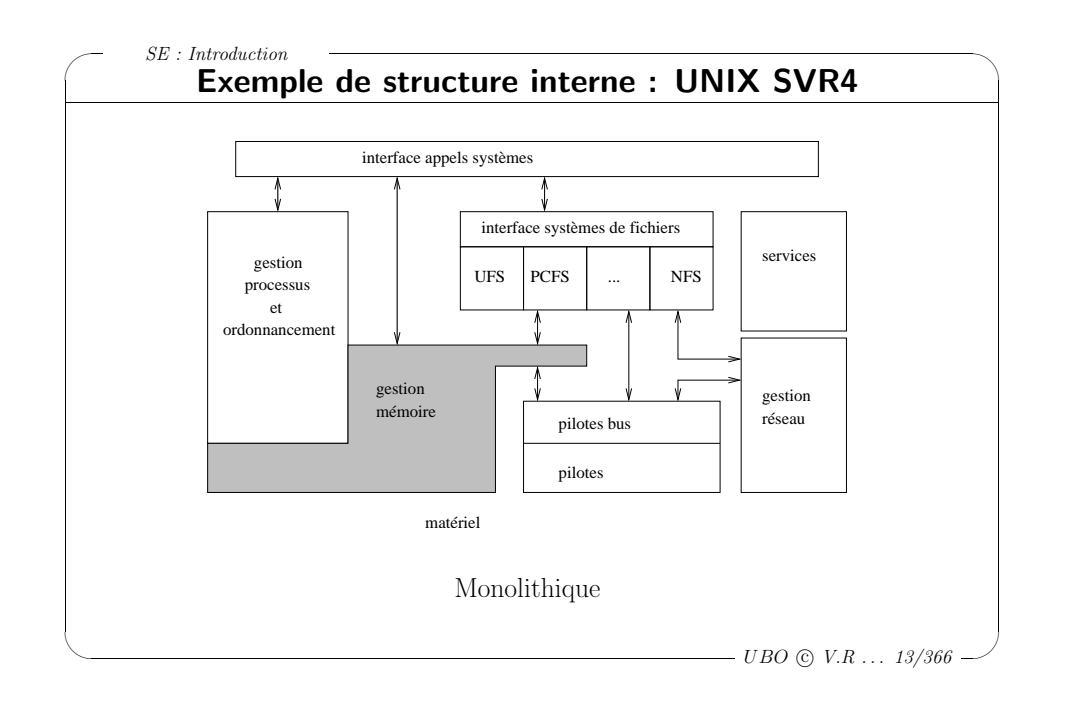

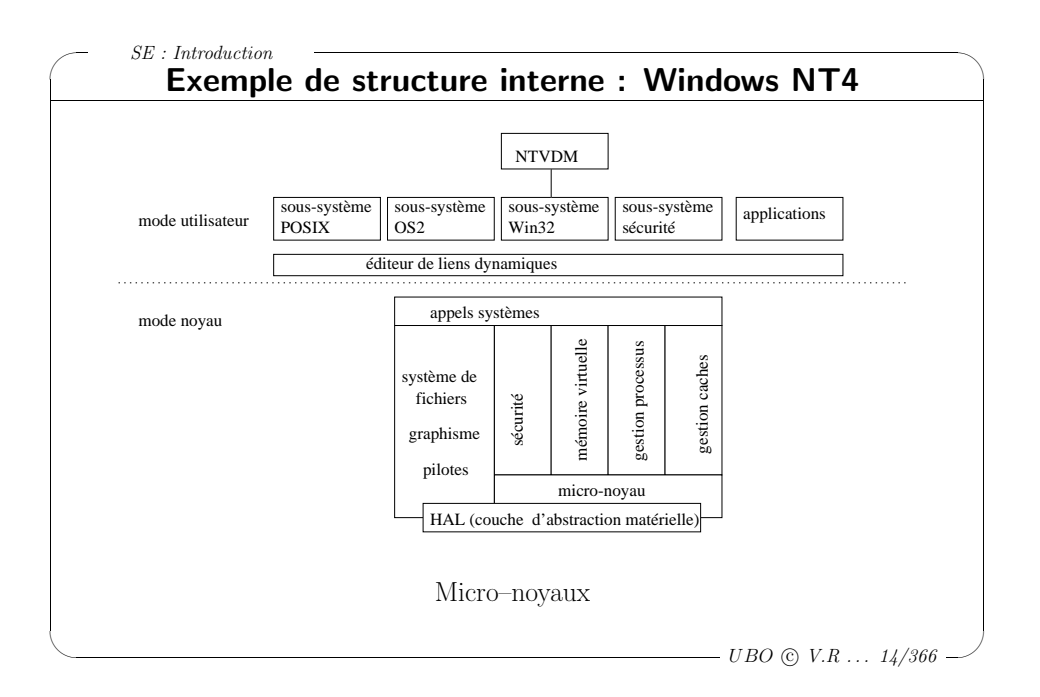

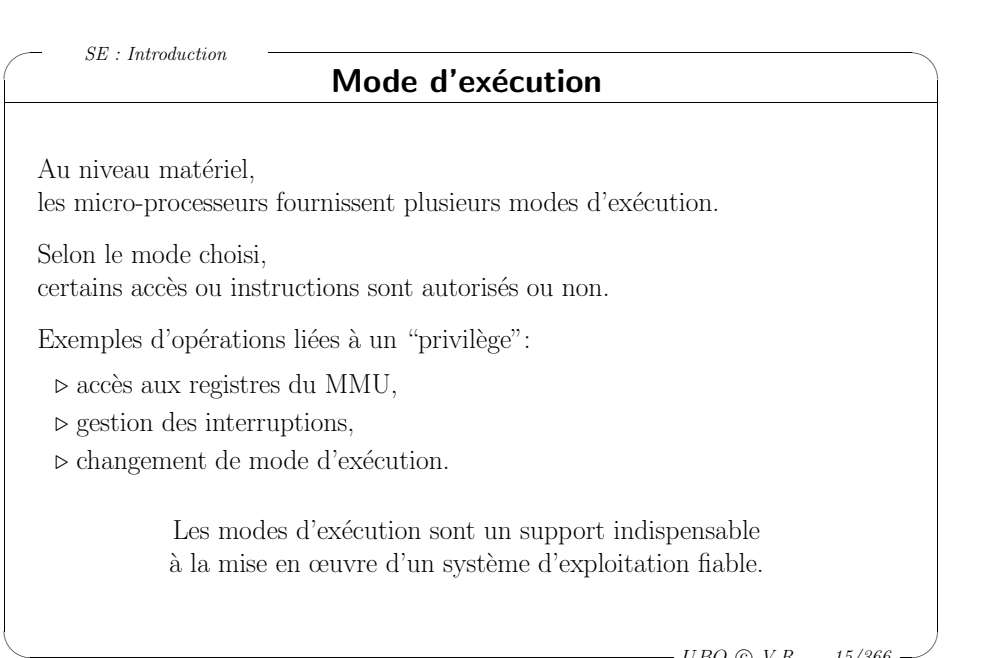

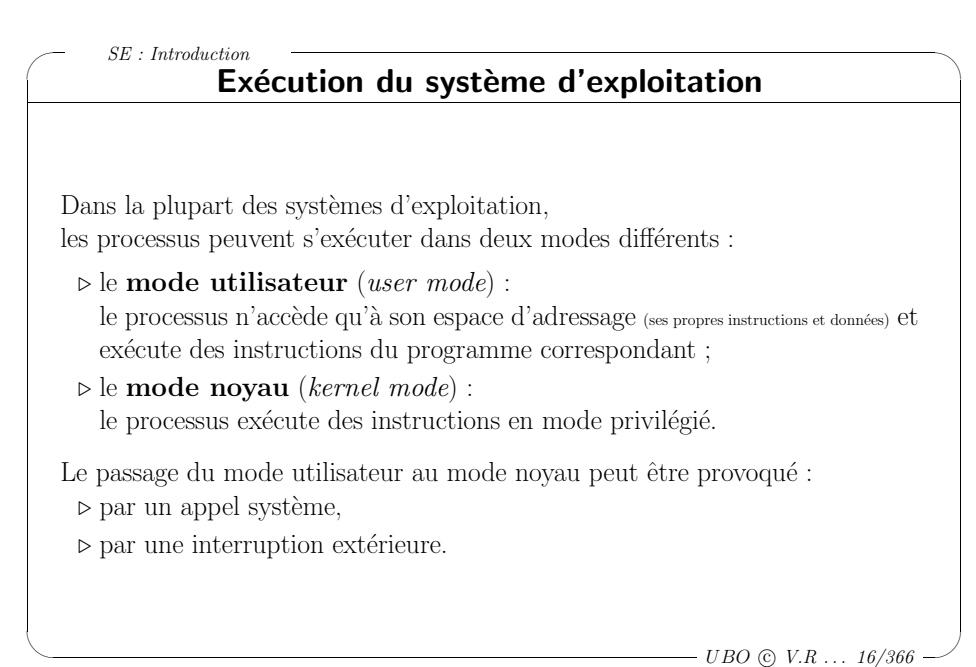

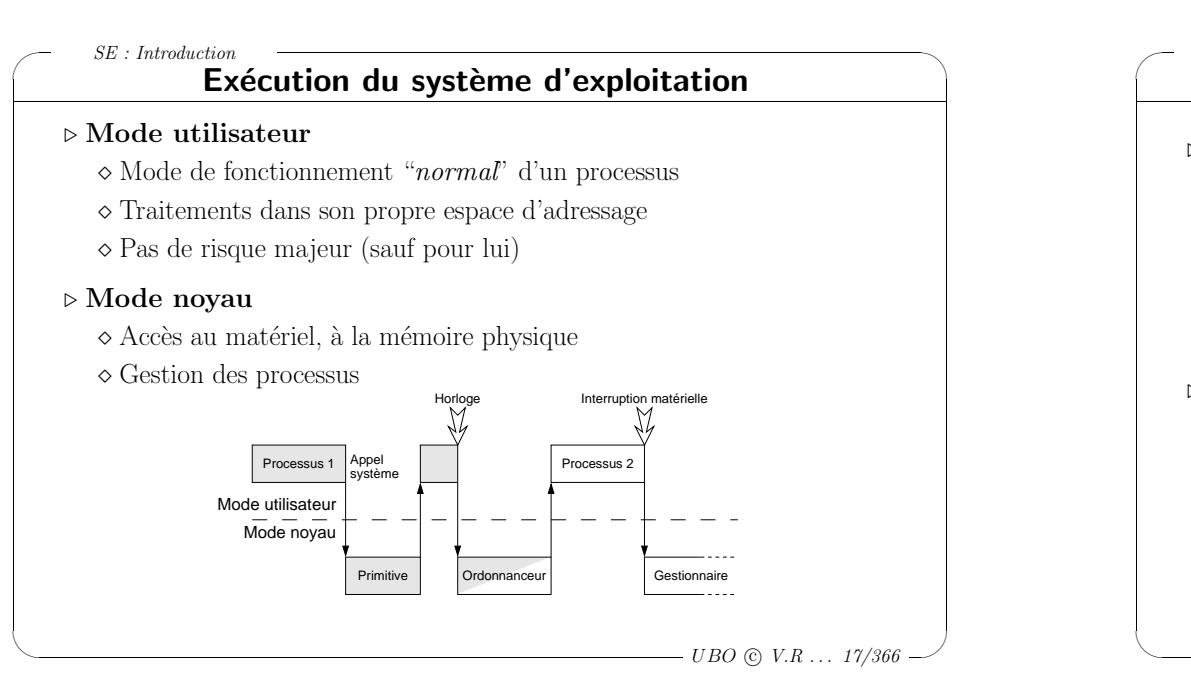

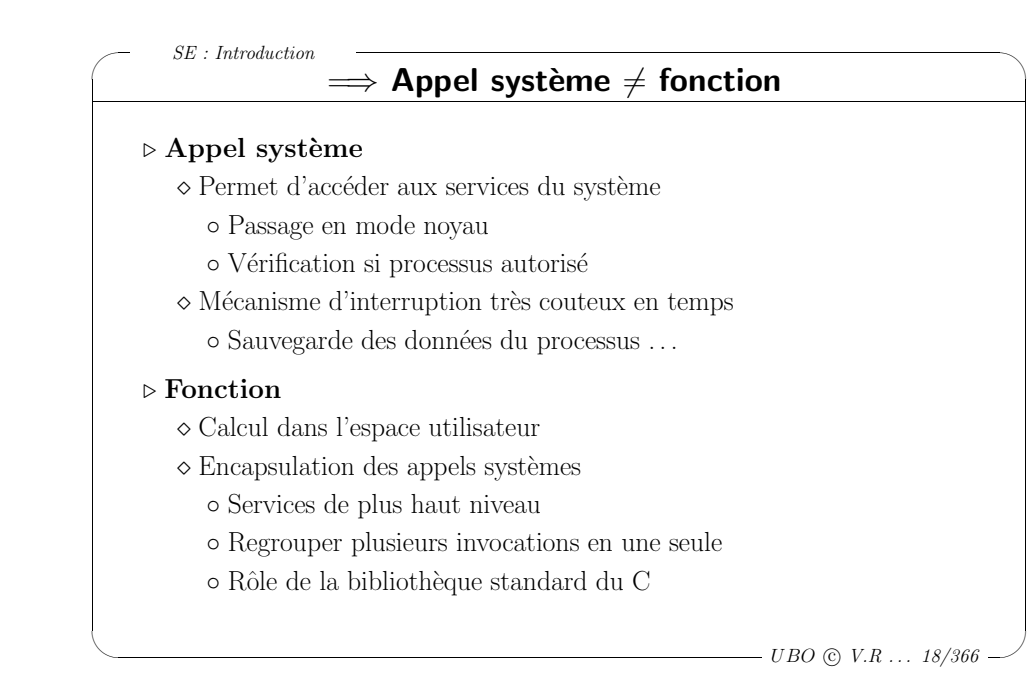

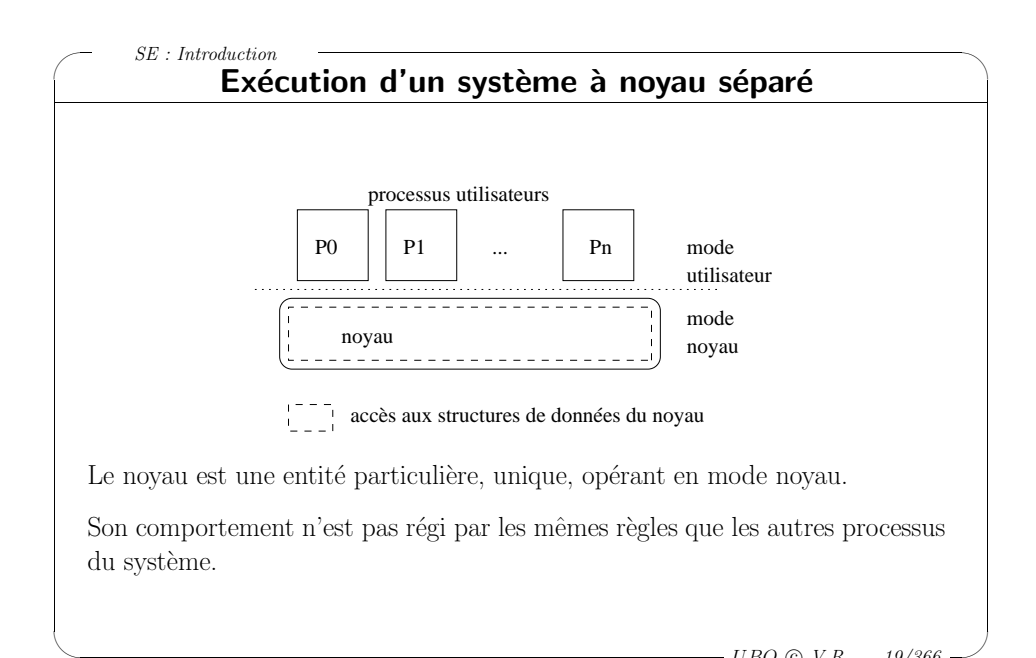

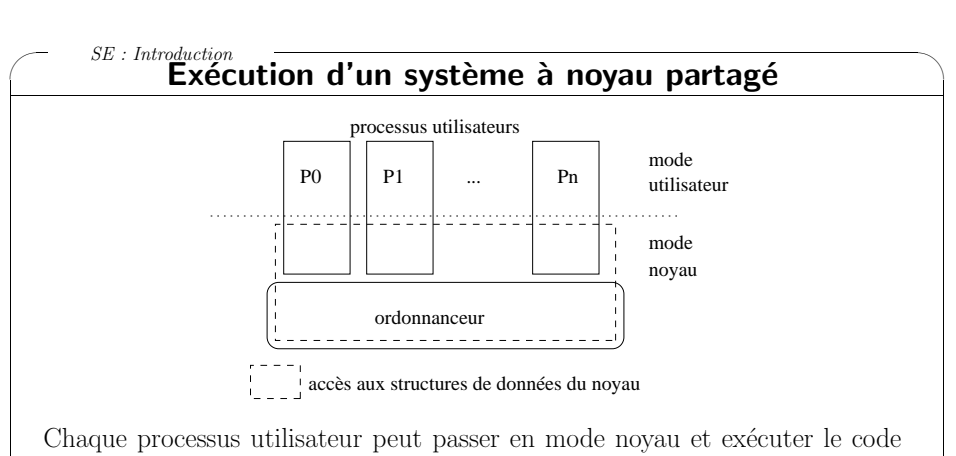

du noyau, dans son contexte.

Le noyau est une partie de chaque processus utilisateur.

En mode noyau, les processus ont accès à leur contexte, et aux données du noyau.

 $\setminus$ 

 $\overline{\mathcal{A}}$ 

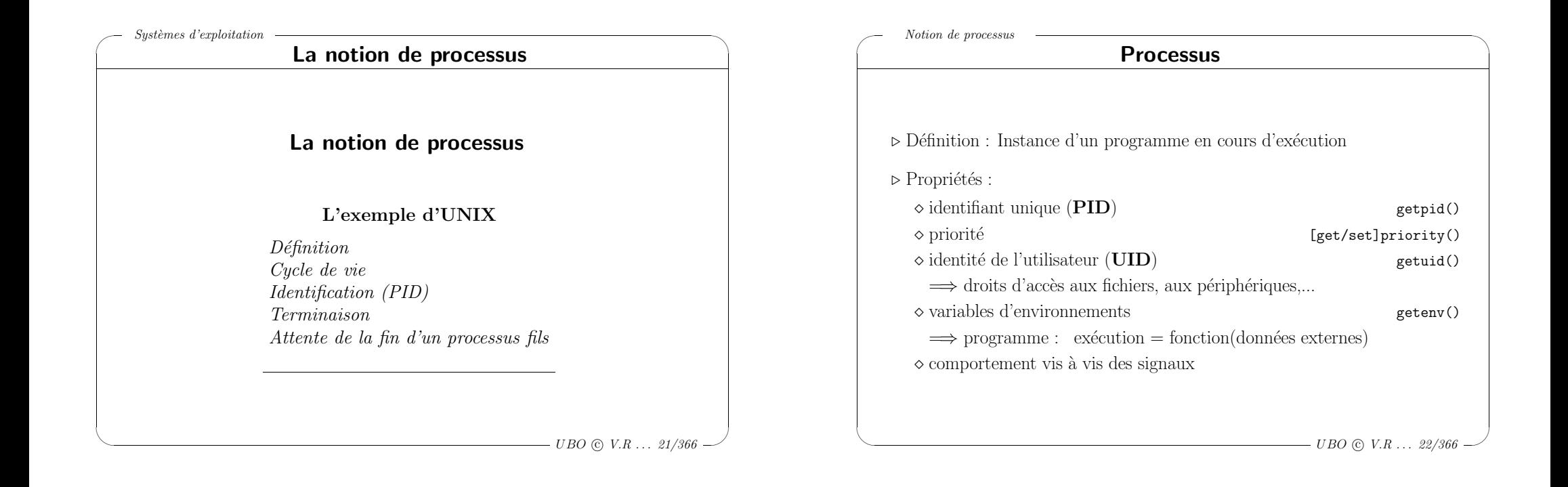

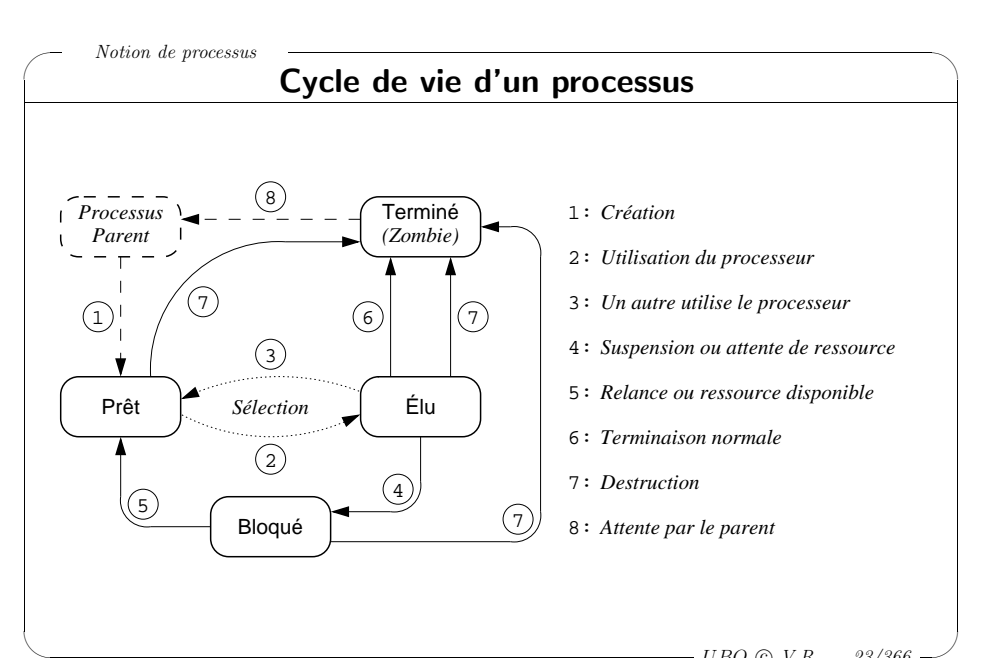

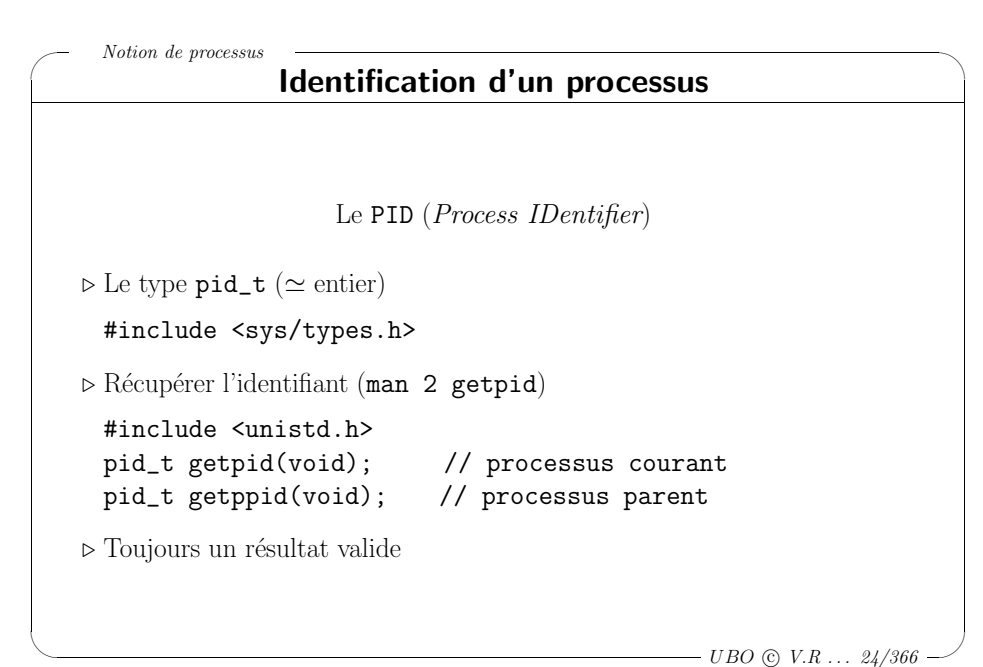

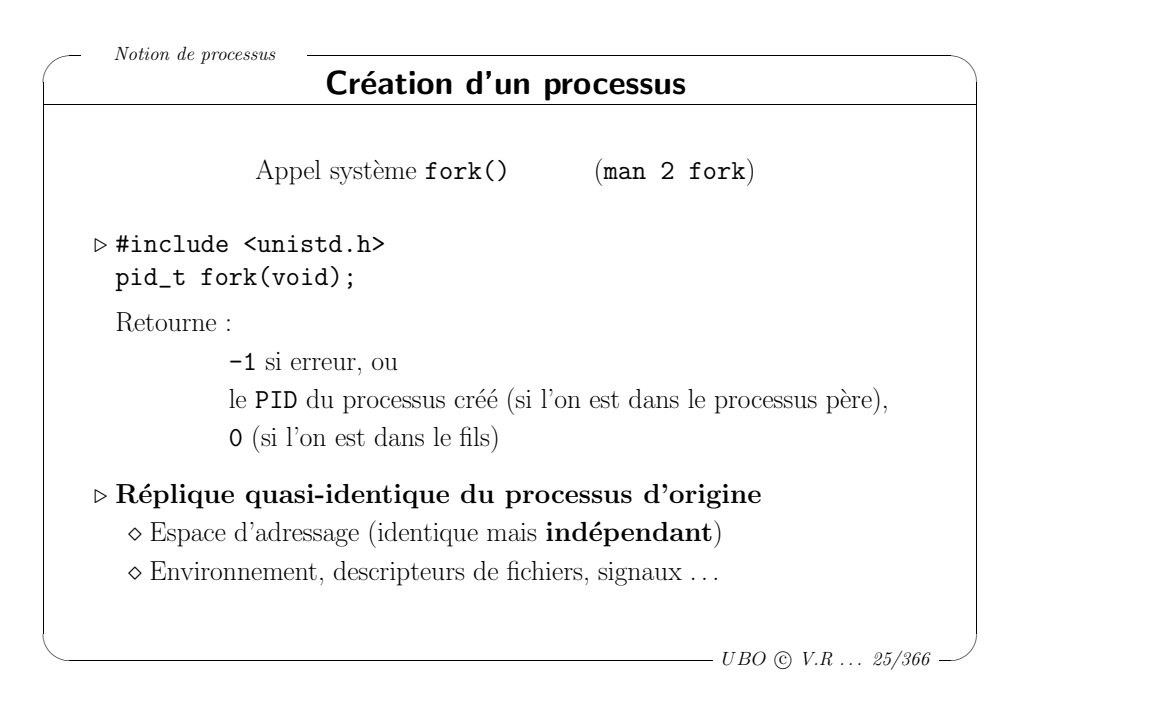

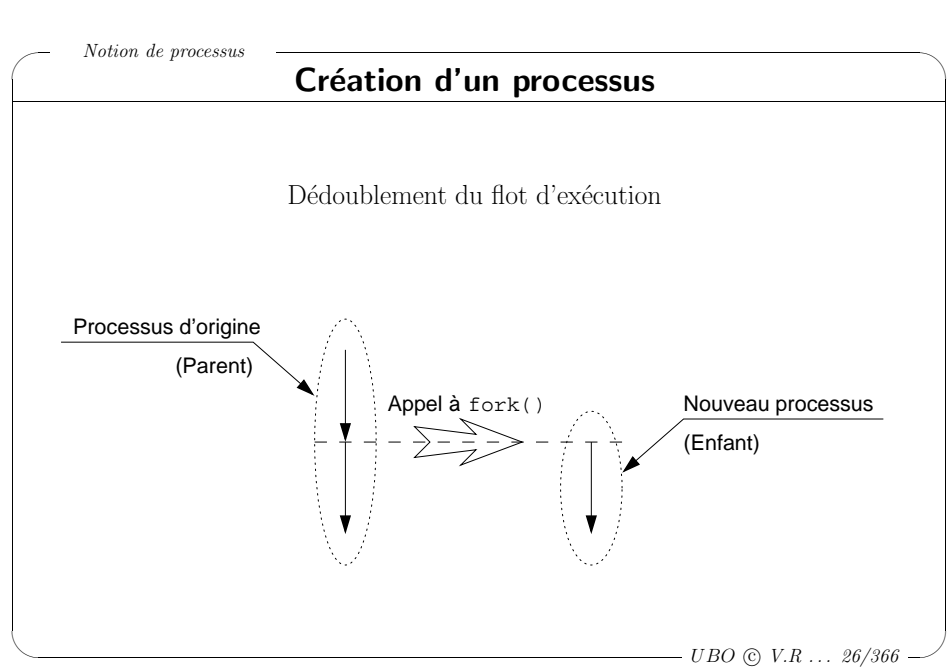

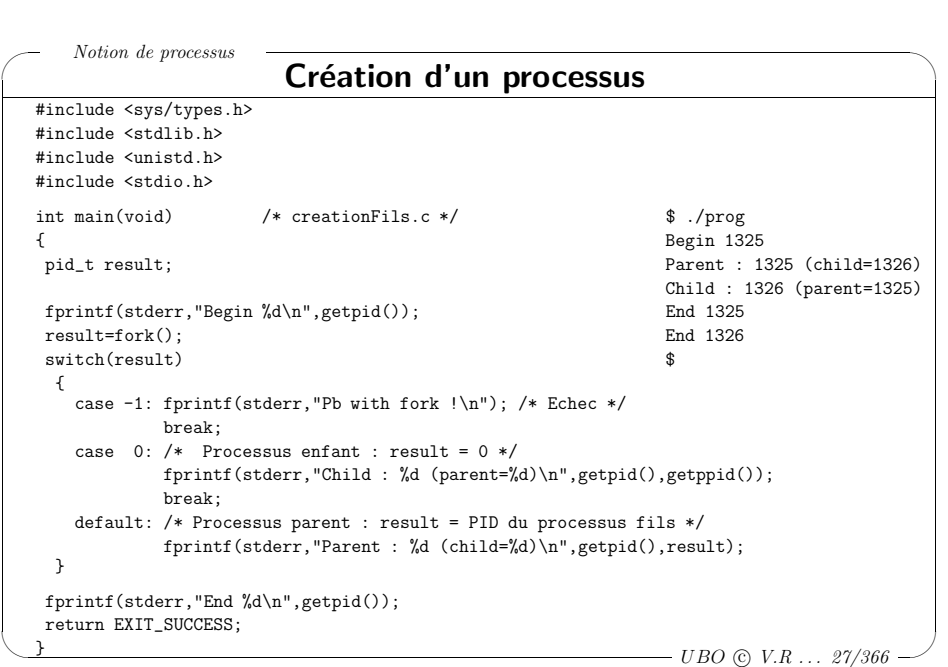

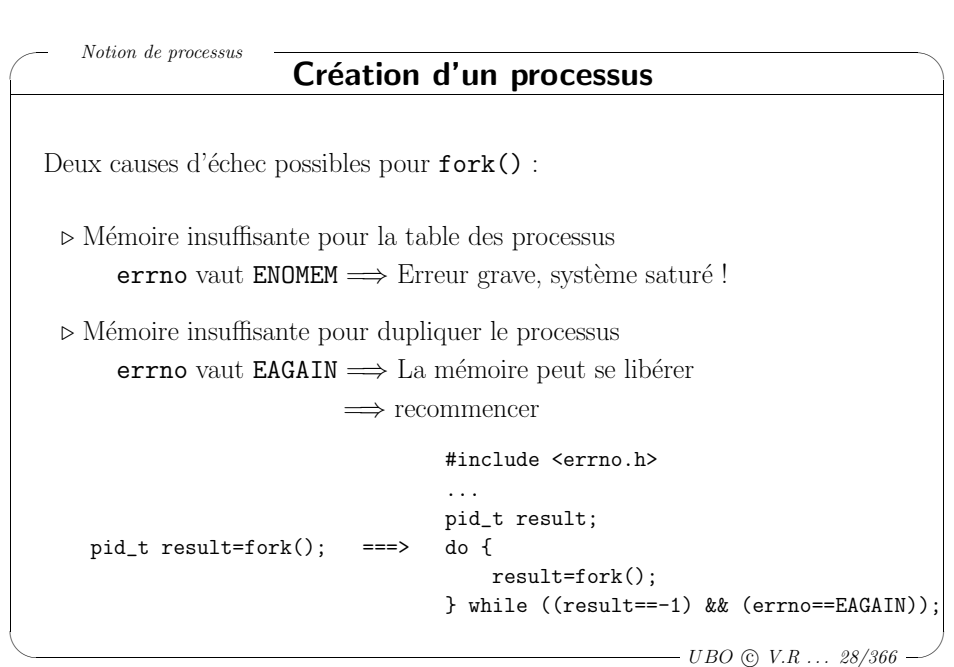

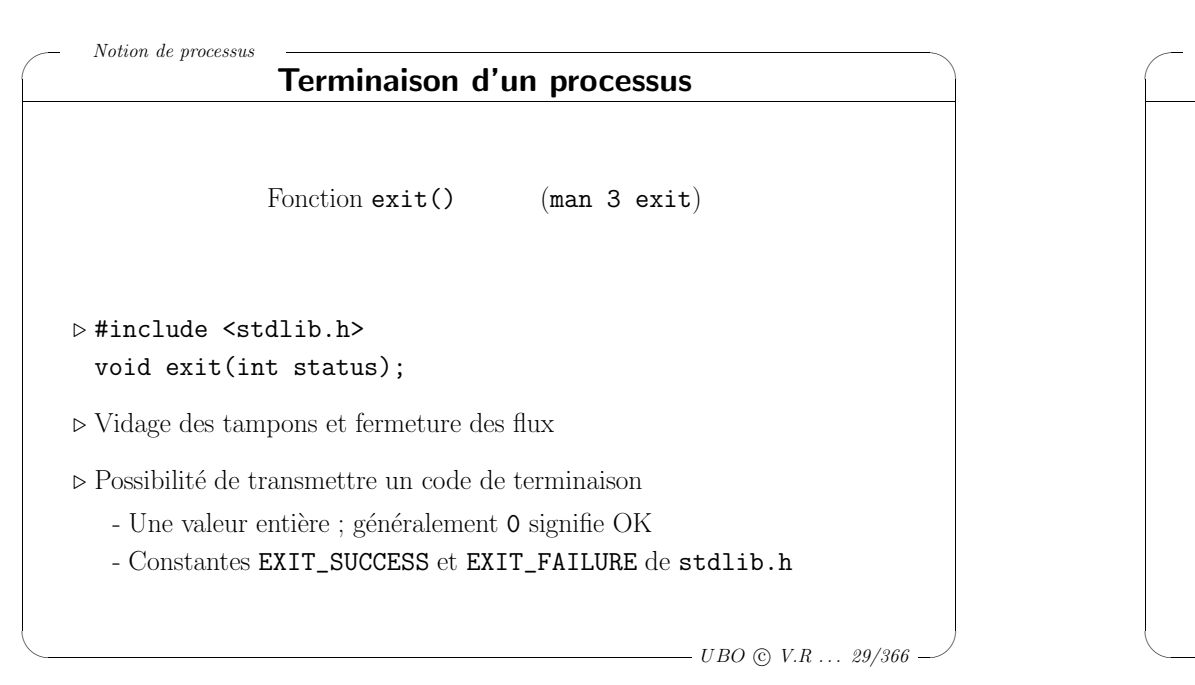

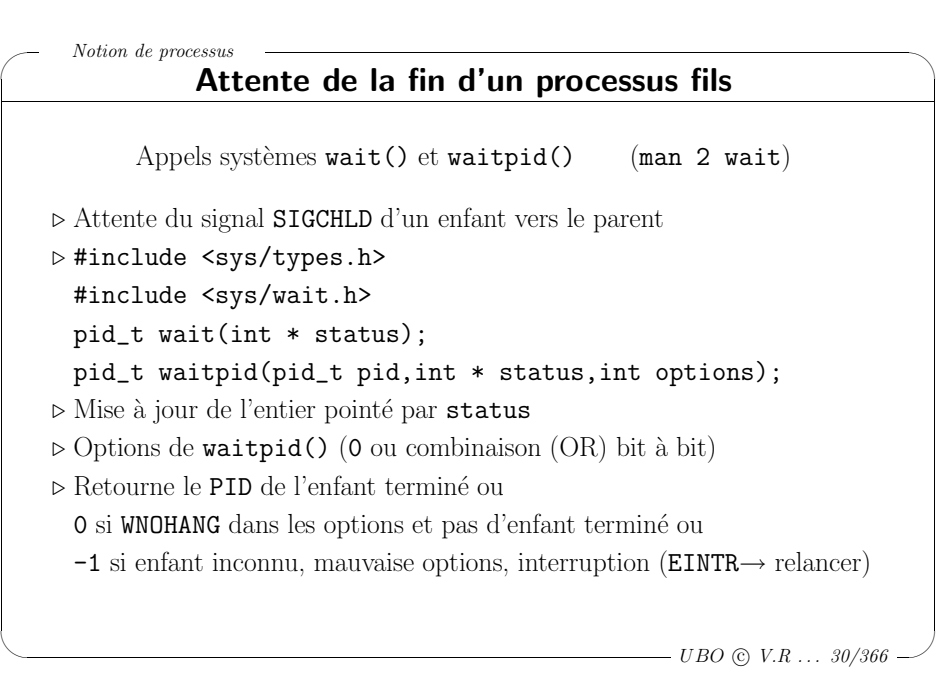

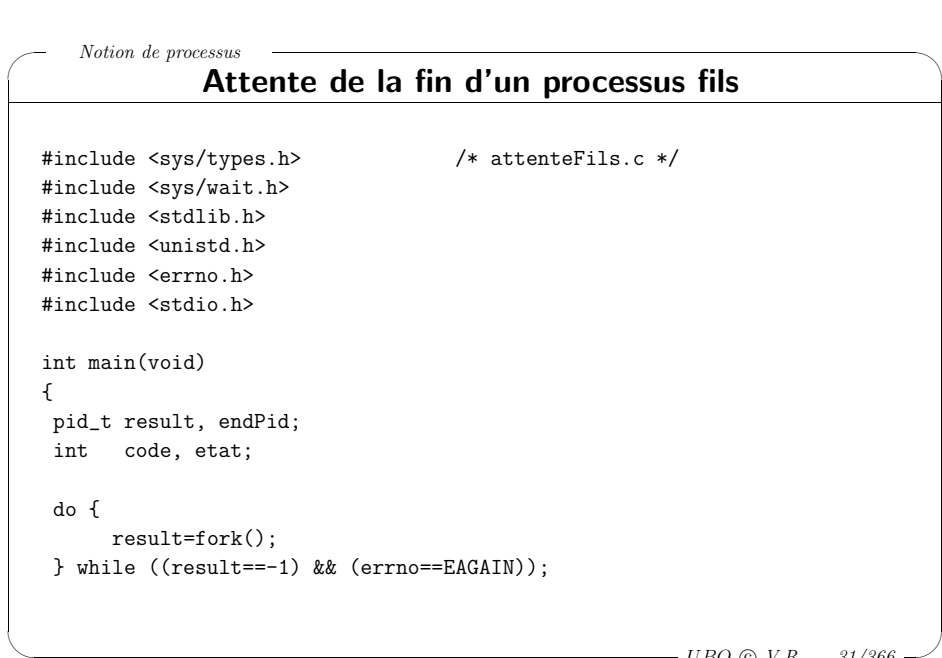

 $- UBO \odot V.R \ldots 31/366$ 

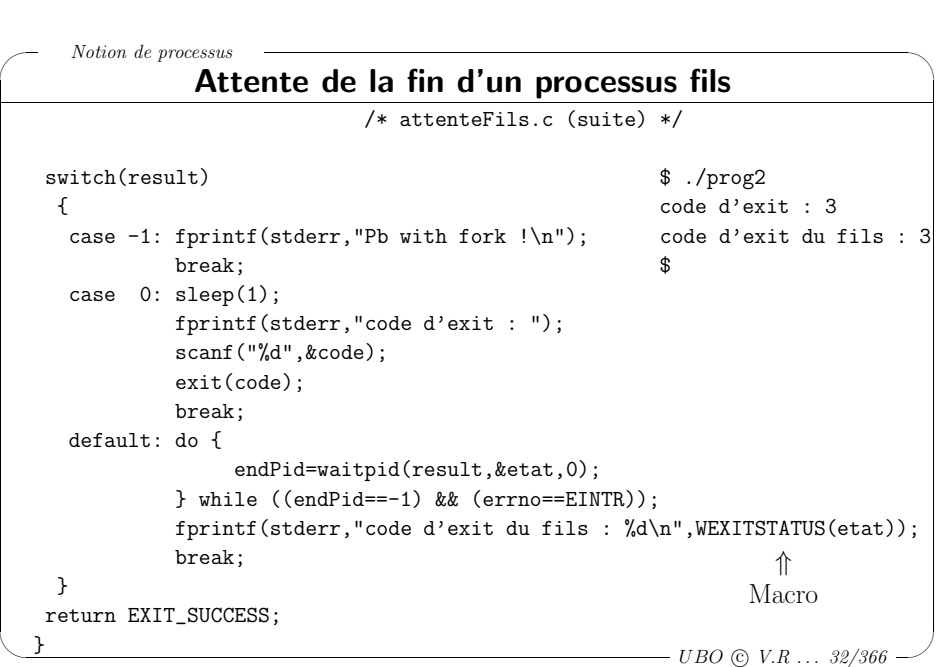

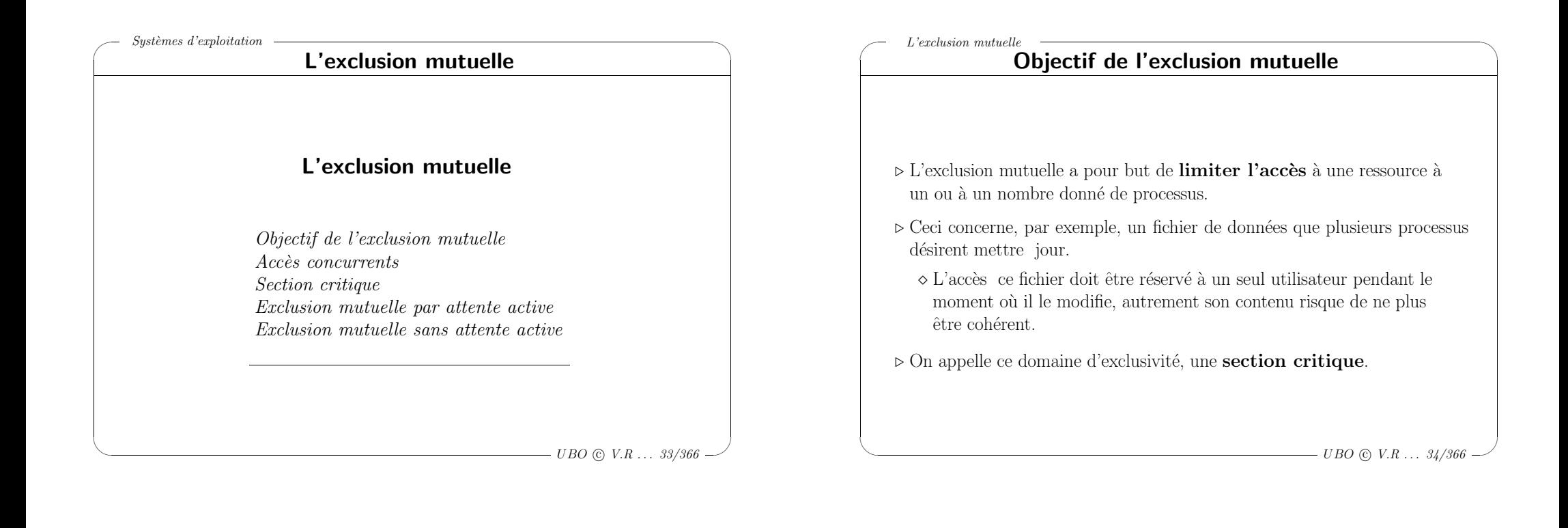

 $\overline{\mathcal{A}}$ 

 $\setminus$ 

## Accès concurrents – exemple  $(1)$

<sup>⊲</sup> Fonctionnement d'un spool d'impression:

✬

L'exclusion mutuelle

 $\setminus$ 

- <sup>⋄</sup> Quand un processus veut imprimer un fichier, il doit <sup>p</sup>lacer le nom de ce fichier dans le répertoire de spool.
- $\Diamond$  Un autre processus, le démon d'impression, vérifie périodiquement <sup>s</sup>'il faut imprimer des fichiers. Si <sup>c</sup>'est le cas, il les imprime et retire leur nom du répertoire de spool.

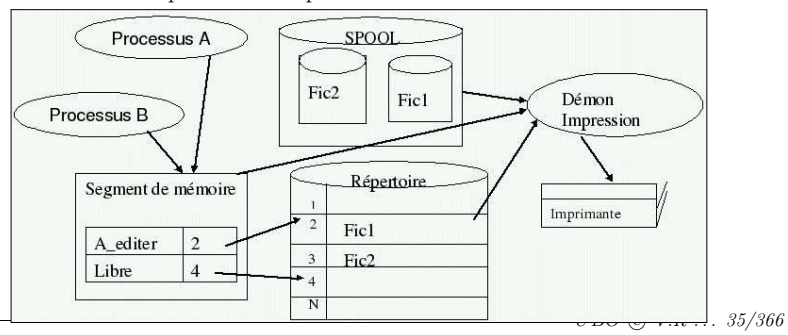

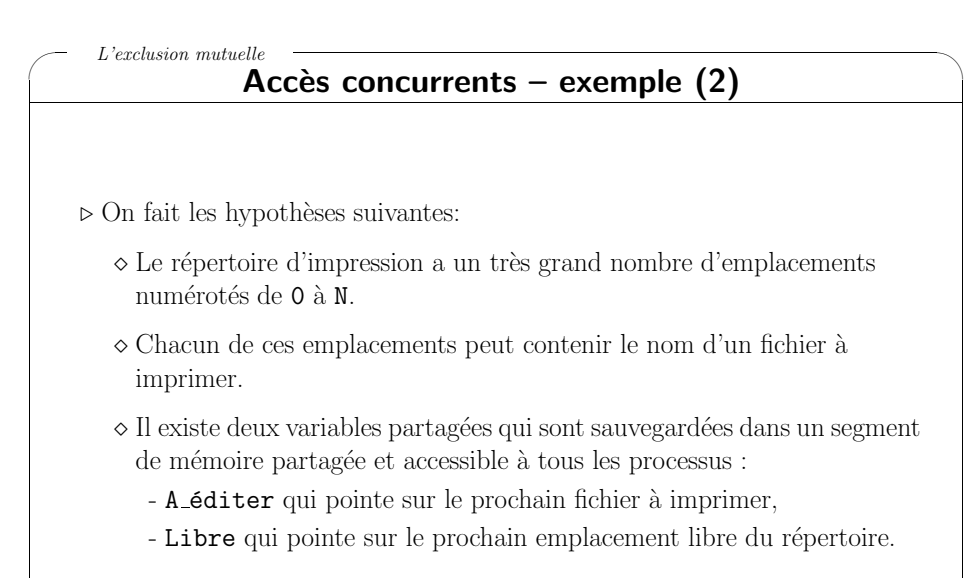

 $\overline{\mathcal{A}}$ 

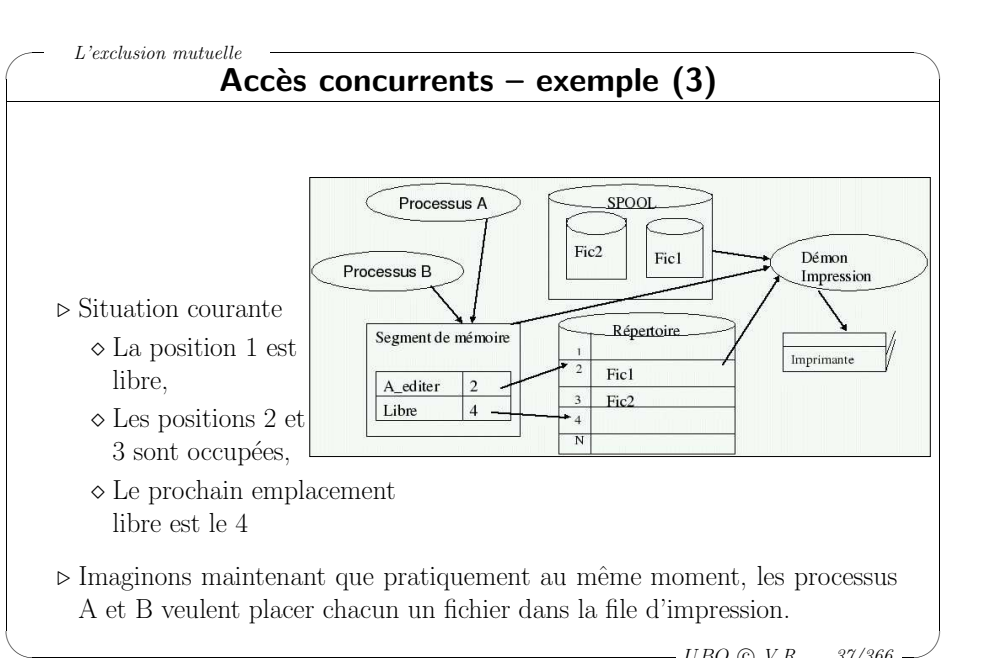

 $- UBO \odot V.R \ldots 37/366$ 

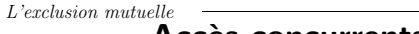

✬

 $\setminus$ 

## Accès concurrents – exemple  $(4)$

- <sup>⊲</sup> Il risque de se produire la chose suivante:
	- $\diamond$  Le processus A lit la variable Libre et mémorise la valeur 4.
	- $\Diamond$  Une interruption horloge se produit et l'usage du processeur est retiré au processus A pour être alloué au processus B.
	- $\Diamond$  Le processus B lit également la variable Libre qui vaut toujours 4 et place le nom du fichier B `a l'emplacement 4. Ensuite le processus B incrémente Libre qui passe à 5 puis poursuit ensuite son travail.
	- <sup>⋄</sup> Au bout d'un certain temps le processus A est relanc´e par l'ordonnanceur et reprend son exécution.
	- $\Diamond$  Le processus A place son nom de fichier à imprimer à la position 4 du répertoire en effaçant le nom du fichier qui y avait été mis par B.
	- $\Diamond$  Le processus A calcule ensuite la place libre suivante, obtient 5 et place cette valeur dans Libre.

 $- UBO \odot V.R \ldots 38/366$ 

 $\backslash$ 

 $\overline{\mathcal{C}}$ 

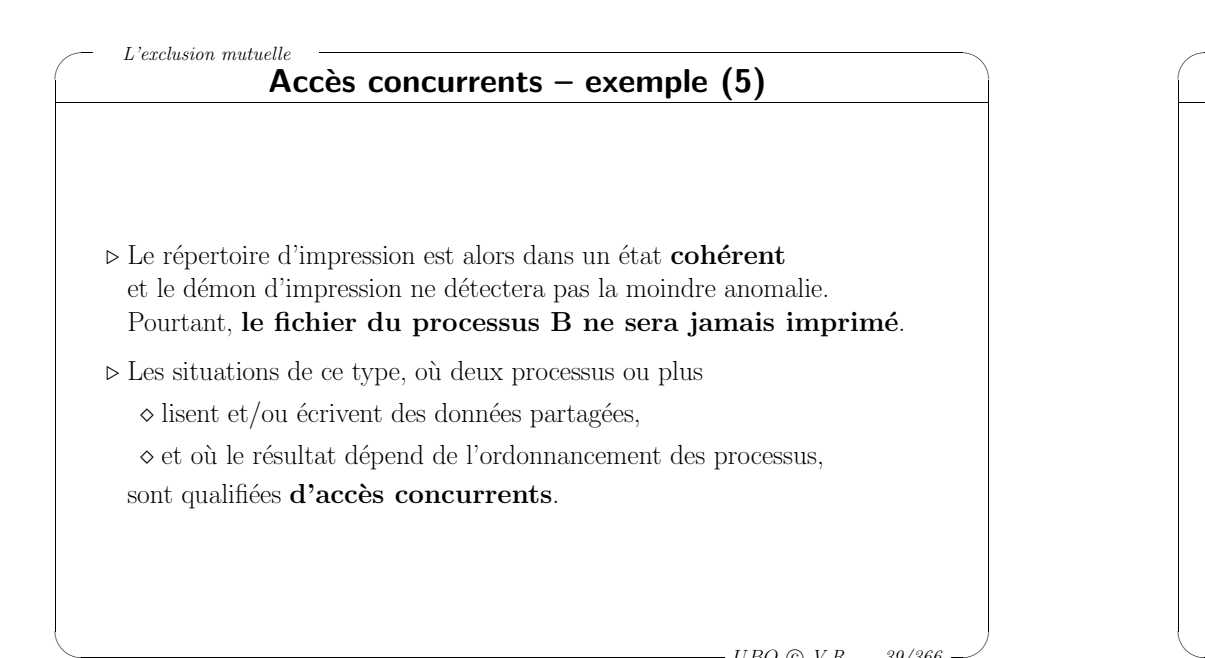

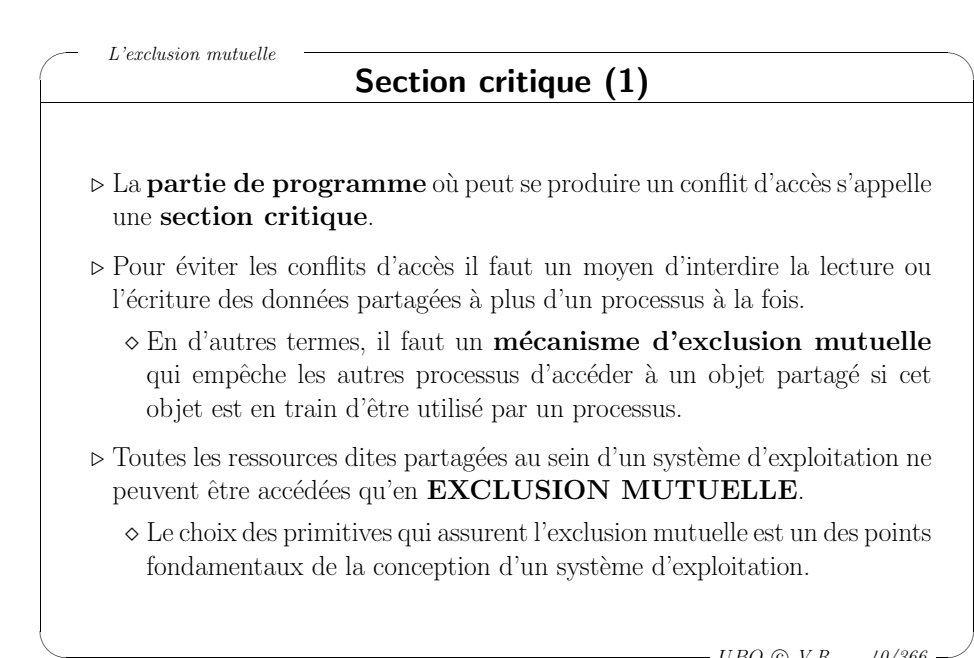

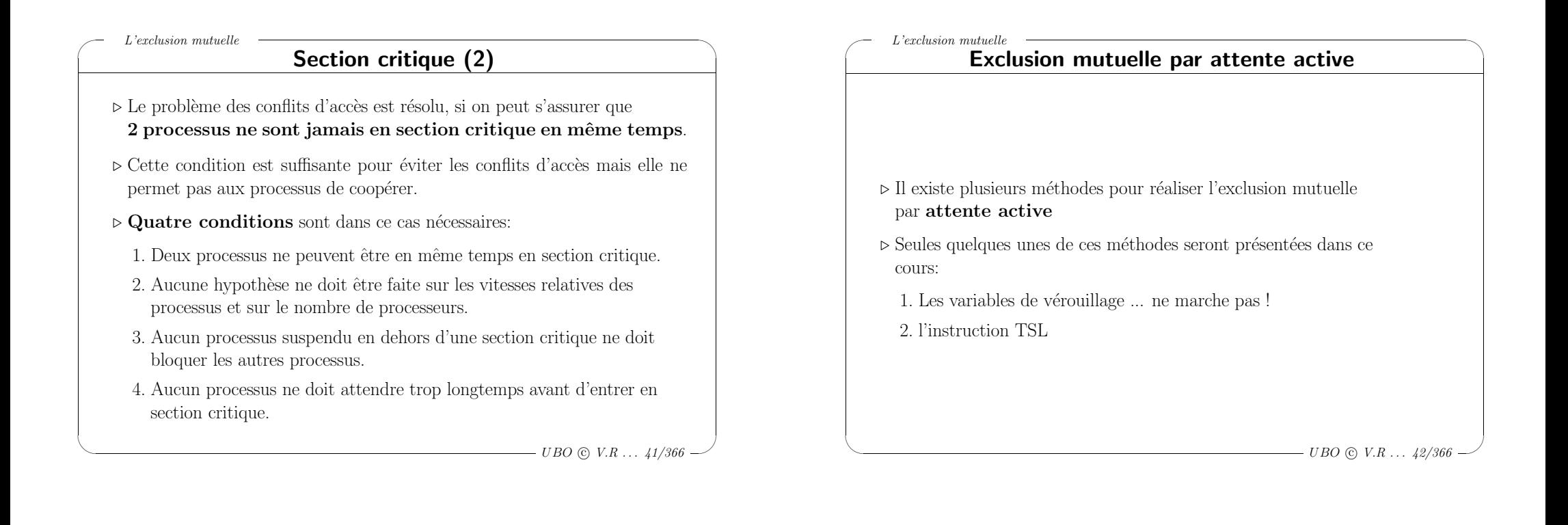

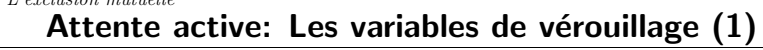

- <sup>⊲</sup> Soit une variable (ou verrou) partag´ee, unique, qu<sup>i</sup> <sup>a</sup> initialement la valeur  $0$  et dont le contenu permettra de savoir s'il y a déjà un processus en section critique:
	- $\Diamond$  0 : aucun processus n'est en section critique

✬

 $\mathbf{r}$ ,  $\mathbf{r}$  and  $\mathbf{r}$ 

 $\setminus$ 

- $\Diamond$  1 : il y a déjà un processus en section critique
- <sup>⊲</sup> Un processus doit tester ce verrou avant d'entrer en section critique.
	- $\Diamond$  Si le verrou vaut 0, le processus le met à 1 et entre en section critique.
	- $\Diamond$  Si le verrou est déjà à 1, le processus attend qu'il repasse à 0.

```
✬
\setminus\backslash\overline{\mathcal{A}}L'exclusion mutuelle
                                                - UBO © V.R ... 44/366
       Attente active: Les variables de vérouillage (2)
     Processus 1 | Processus 2
     ----------- | -----------
                              |
     while (verrou==1); while (verrou==1);verrou=1; | verrou=1;
     section_critique(); | section_critique();
     verrou=0; | verrou=0;
   ⊳ Cette approche comporte un vrai défaut entre
     \Diamond le moment où le processus lit le verrou et s'apperçoit qu'il est zéro:
       while (verrou==1);
     \diamond et le moment où il peut le mettre à 1:
       verrou=1;
   ⊳ Il y a un risque que plusieurs processus entre en même temps en section
    critique !
```
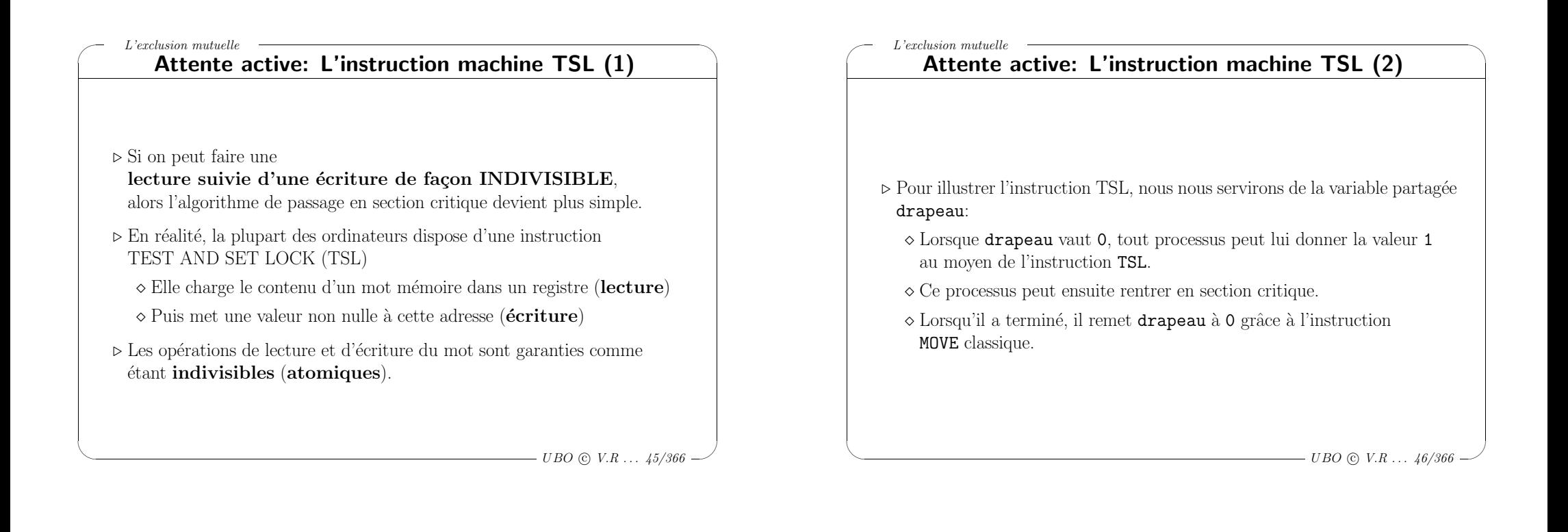

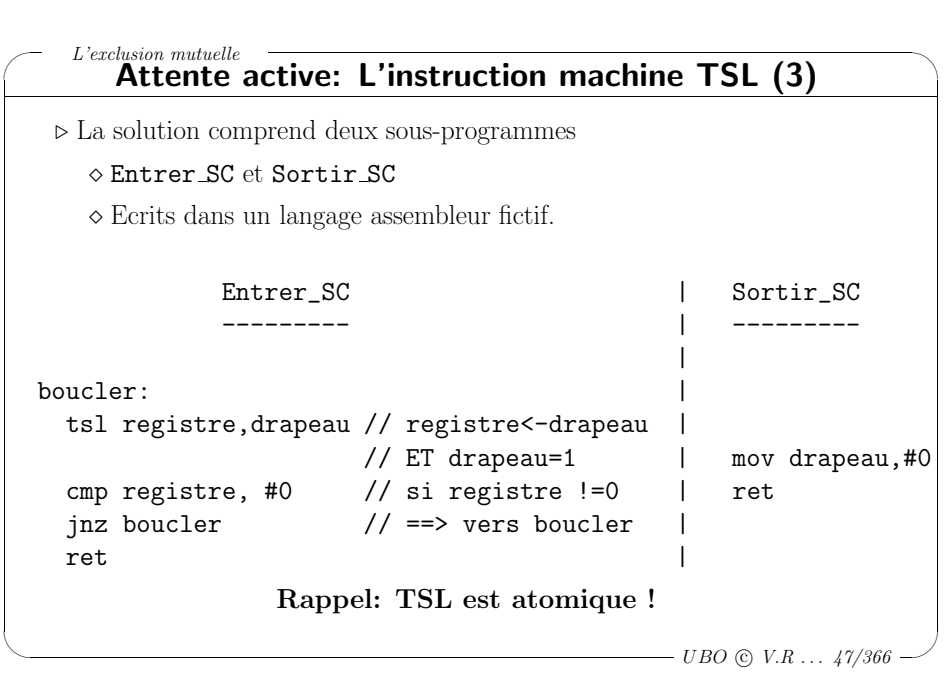

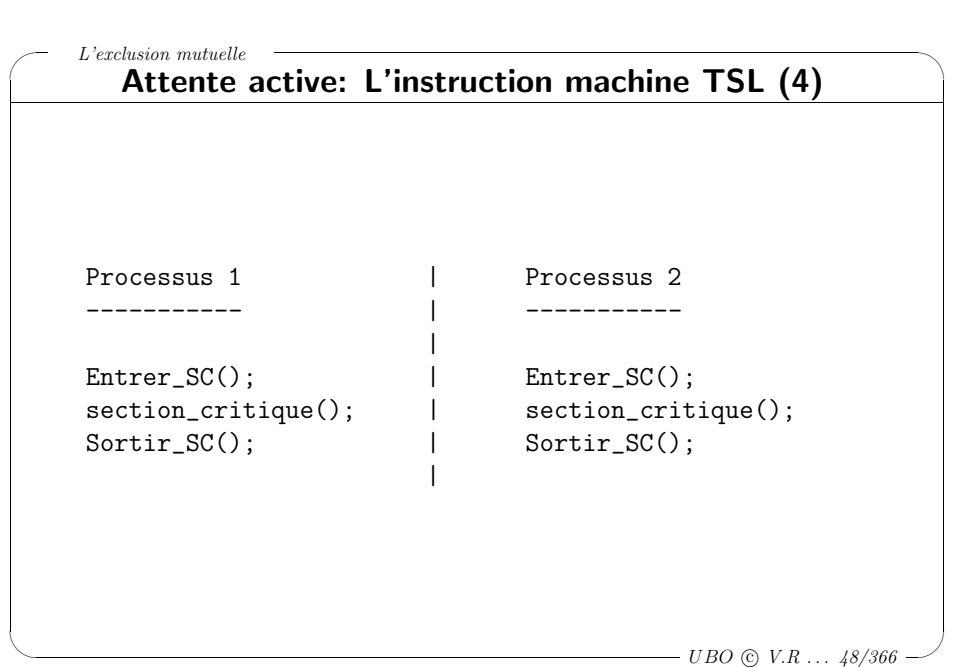

#### $\backslash$ L'exclusion mutuelle Exclusion mutuelle sans attente active <sup>⊲</sup> L'exclusion mutuelle avec attente active consomme beaucoup de temps processeur.  $\Diamond$  Le processus exécute une **boucle infinie** jusqu'à ce qu'il soit autorisé à entrer en section critique.  $\diamond$  Cette approche doit en général être évitée. ⊳ Pour éviter cela, les systèmes d'exploitation disposent de primitives IPC (Inter Process Communiction) qu<sup>i</sup> se bloquent au lieu de perdre du temps UC, lorsqu'elles ne sont pas autorisées à entrer en Section Critique.  $\diamond$  Les sémaphores ✬ L'exclusion mutuelle Exclusion mutuelle sans attente active: Les sémaphores ⊳ Généralités sur les sémaphores <sup>⊲</sup> M´ecanismes fournis par le noyau ⊳ Utilisation classique des sémaphores <sup>⊲</sup> Le probl`eme des producteurs et des consommateurs

 $\overline{\mathcal{C}}$  $- UBO \odot V.R \ldots 49/366$ 

 $\setminus$ 

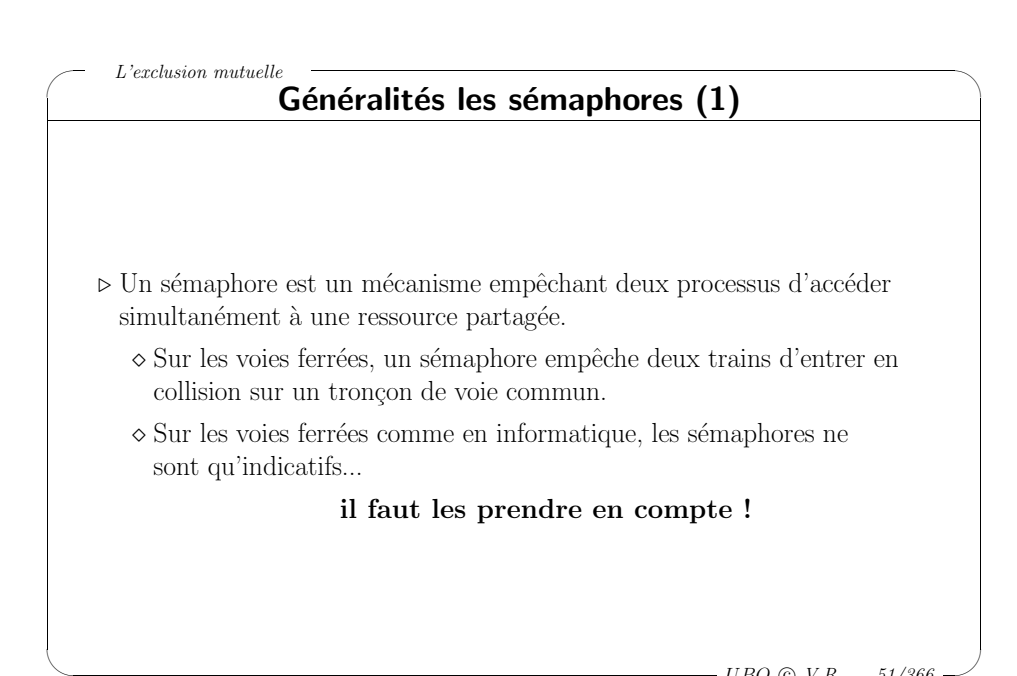

✬

 $\setminus$ 

## ✬  $\setminus$  $\backslash$  $\overline{\mathcal{A}}$ L'exclusion mutuelle Généralités les sémaphores (2) ⊳ Un **sémaphore binaire** n'a que deux états:  $\Diamond$  0 verrouillé (ou occupé).  $\Diamond$  1 déverrouillé (ou libre). ⊳ Un **sémaphore général** peut avoir un très grand nombre d'états car il <sup>s</sup>'agit d'un compteur qui:  $\Diamond$  Décroît d'une unité quand il est acquis (verrouillé).  $\diamond$  Croît d'une unité quand il est libéré (déverrouillé). <sup>⋄</sup> Quand il vaut <sup>z</sup>´ero - un processus tentant de l'acquérir doit attendre qu'un autre processus ait augmenté sa valeur - car il ne peut jamais devenir négatif.

 $\backslash$ 

 $\overline{\mathcal{C}}$ 

 $- UBO \n\odot V.R \ldots 50/366$ 

#### ✬  $\setminus$  $\backslash$  $\overline{\mathcal{C}}$ L'exclusion mutuelle  $- UBO \n\odot V.R \ldots 53/366$ Généralités les sémaphores (3) ⊳ L'accés à un sémaphore se fait généralement par deux opérations:  $\Diamond$  P pour l'acquisition en néerlandais: Proberen, tester.  $\Diamond$  V pour la libération: Verhogen, incrémenter. ⊳ Un moyen mnémotechnique:  $\Diamond P(\text{uis-je})$  accéder à une ressource  $\Diamond$  V(as-y) la ressource est disponible ✬  $\setminus$  $\backslash$  $\overline{\mathcal{C}}$ L'exclusion mutuelle  $- UBO \odot V.R \ldots 54/366$  $Mécanismes$  fournis par le noyau  $(1)$ ⊳ Les sémaphores doivent être fournis par le noyau qui, lui, peut: <sup>⋄</sup> Partager des donn´ees entre les processus.  $\diamond$  Exécuter des opérations indivisibles (ou atomiques).  $\Diamond$  Allouer l'UC à un processus prêt quand un autre processus se bloque. ⊳ La notion de sémaphore est implémentée dans la plupart des systèmes d'exploitation.  $\Diamond$  Il permet une solution efficace à la plupart des problèmes d'exclusion.  $\Diamond$  Ce concept nécessite la mise en œuvre d'une variable, le sémaphore, et de deux opérations atomiques associées  $P$  et  $V$ .

 $\backslash$ 

#### L'exclusion mutuelle Mécanismes fournis par le noyau (2)

Le mécanisme des sémaphores a été inventé par Dijkstra pour résoudre le problème de *l'exclusion mutuelle des processus* 

Sémaphore S : Valeur  $> 0 +$  File d'attente

## Opérations :

✬

 $\setminus$ 

 $\Diamond P(S)$ : Si Valeur = 0

Alors Placer le processus en attente Sinon Valeur  $\leftarrow$  Valeur - 1

 $\diamond$  **V(S)** : Si File d'attente  $\neq \emptyset$ 

Alors Débloquer  $un$  processus en attente Sinon Valeur  $\leftarrow$  Valeur + 1

**Remarque :**  $V(S)$  ne débloque pas toujours le 1er dans la file ! File  $\Longrightarrow$  boîte

 $\overline{\mathcal{A}}$  $- UBO \odot V.R \ldots 55/366$ 

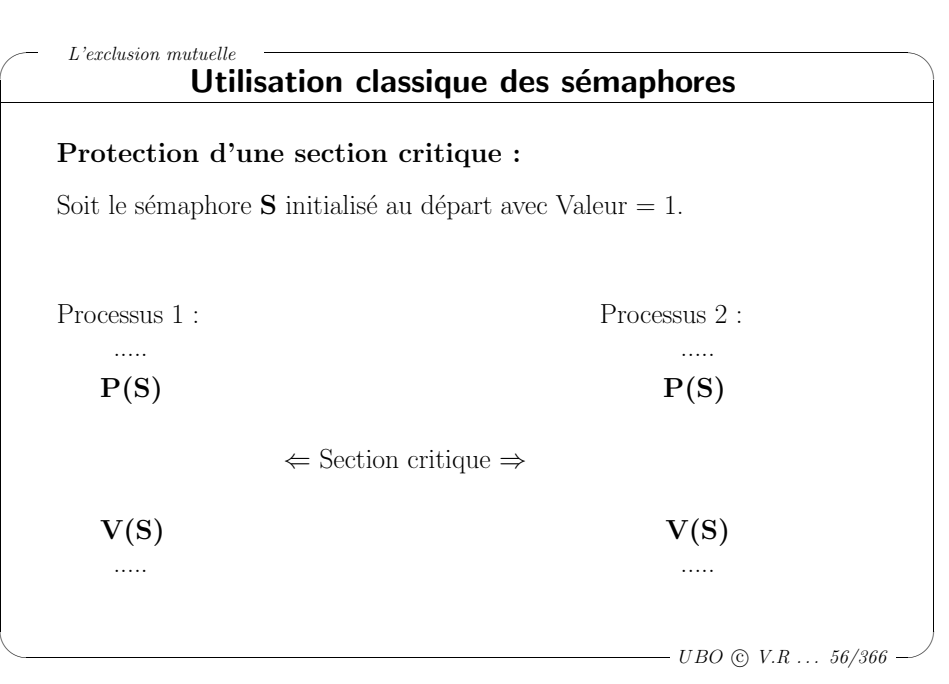

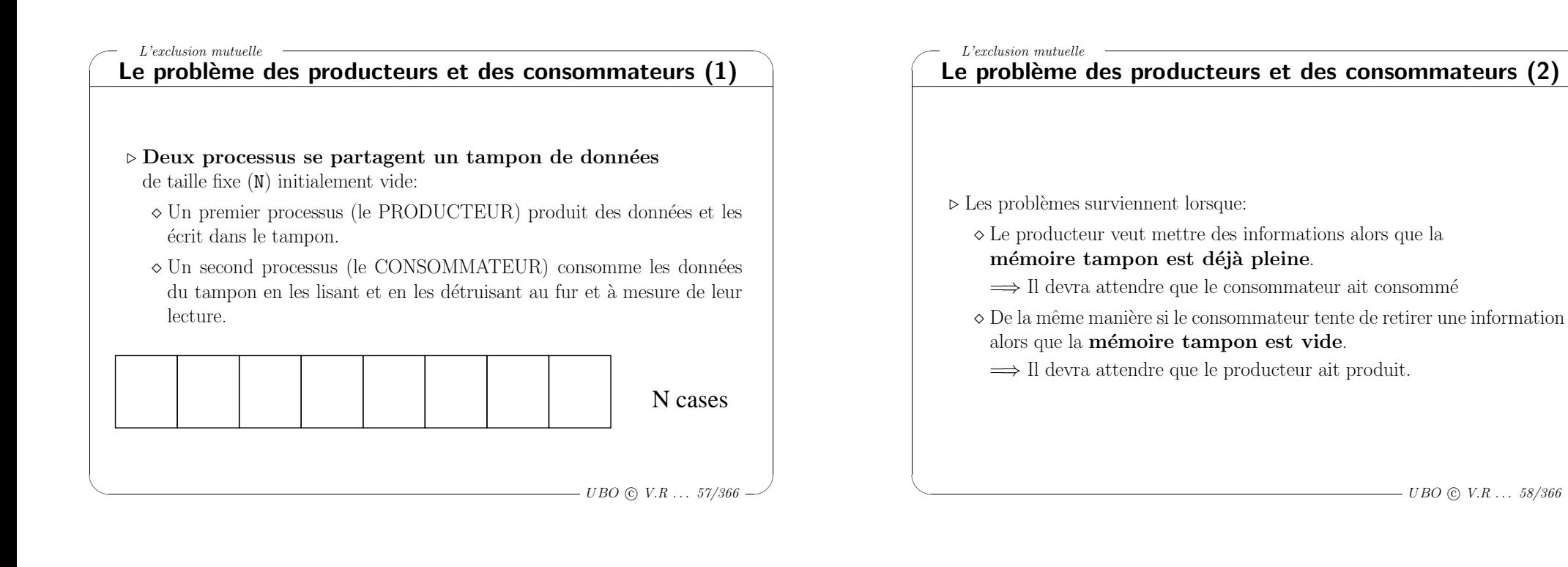

## ✬  $\setminus$  $\backslash$  $\overline{\mathcal{C}}$ L'exclusion mutuelle Le problème des producteurs et des consommateurs (3) ⊳ Synchronisation des processus producteur et consommateur grâce à des sémaphores:  $\Diamond$  Le producteur et le consommateur doivent accéder de manière exclusive au tampon, le temps d'une lecture ou d'une écriture.  $\implies$  Un sémaphore d'exclusion mutuelle est donc nécessaire: mutex. <sup>⋄</sup> Les ressources du producteur sont les emplacements vides du tampon qu'il est donc possible de matérialiser. ⇒ Un sémaphore **production** dont la valeur initiale correspond à la taille du tampon (N).  $\diamond$  Les ressources du consommateur sont les emplacements pleins du tampon qu'il est donc possible de matérialiser. chasion mutuelle **consort des producteurs et des consormateurs (3)**<br>
rehronisation des processus producteur et consommateur grâce à des<br>
apphores:<br>
Le producteur et le consommateur doivent accéder de manière exclusive<br>
a

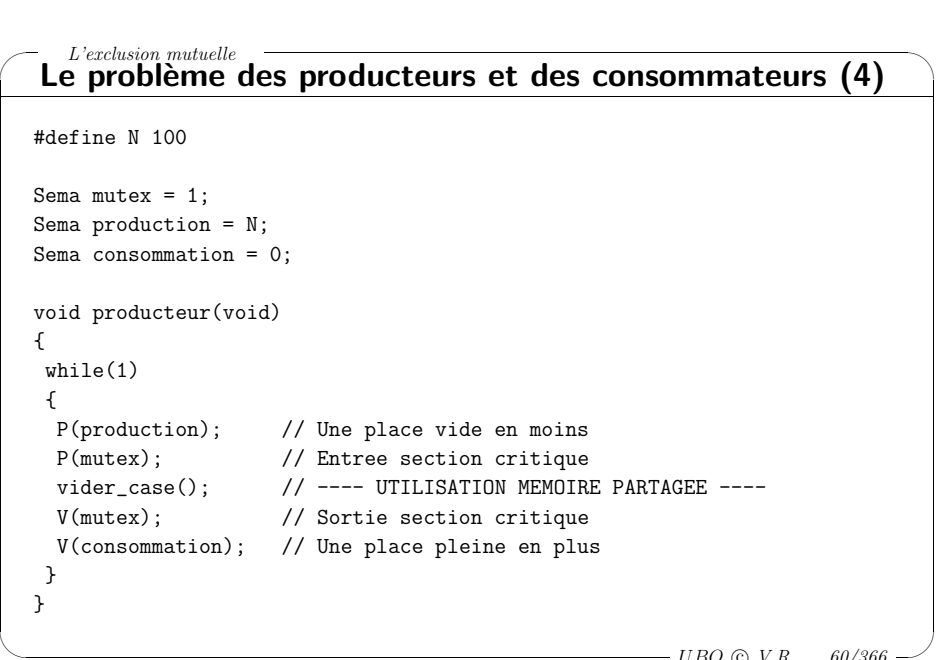

 $\backslash$ 

 $\overline{\phantom{a}}$ 

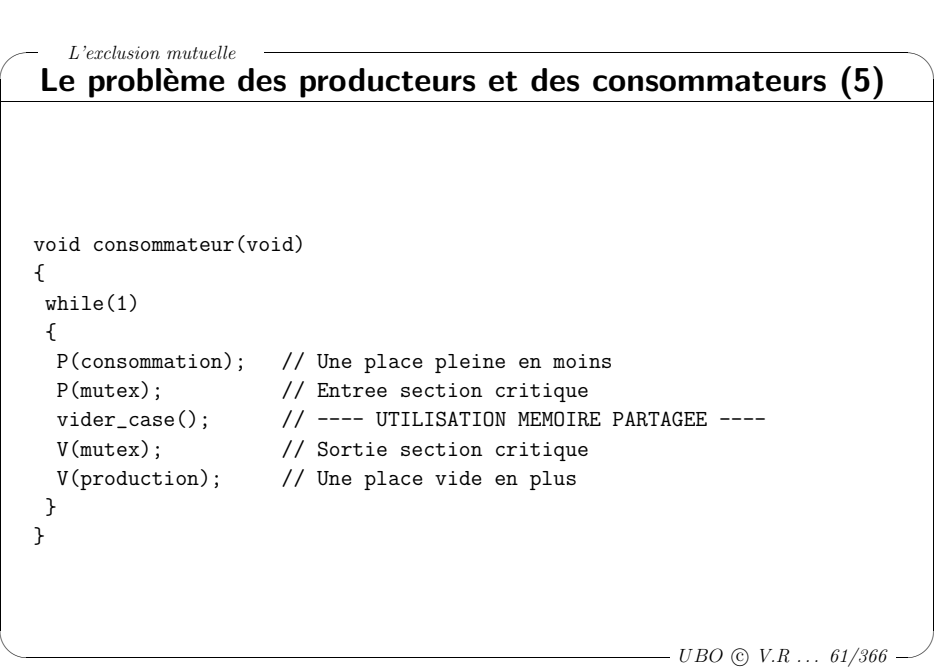

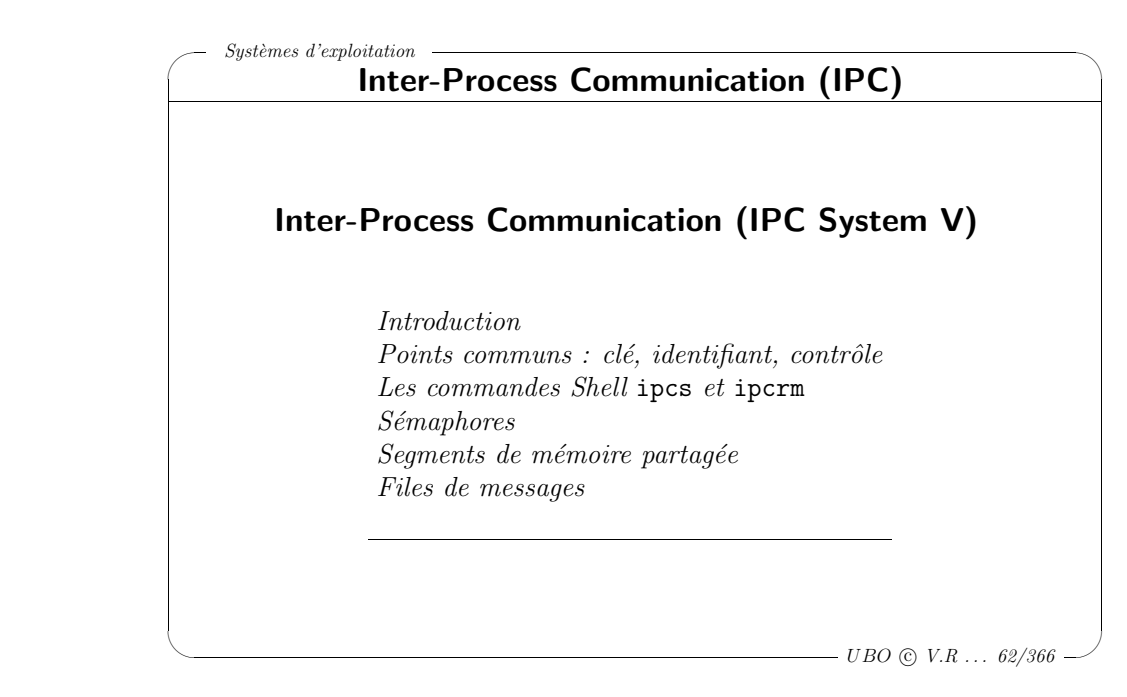

 $S$ ystèmes d'exploitation

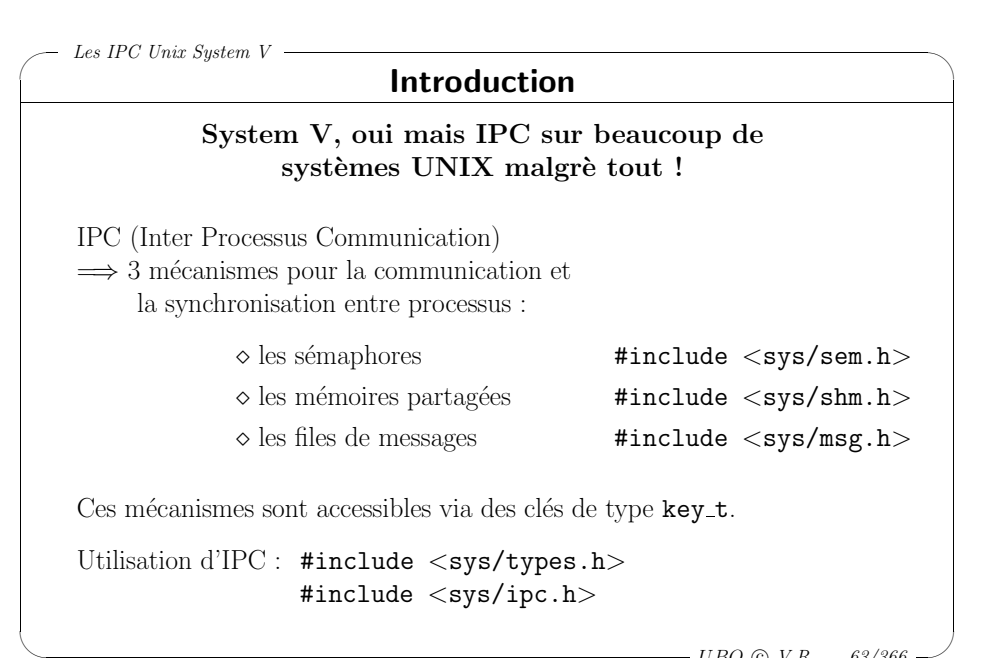

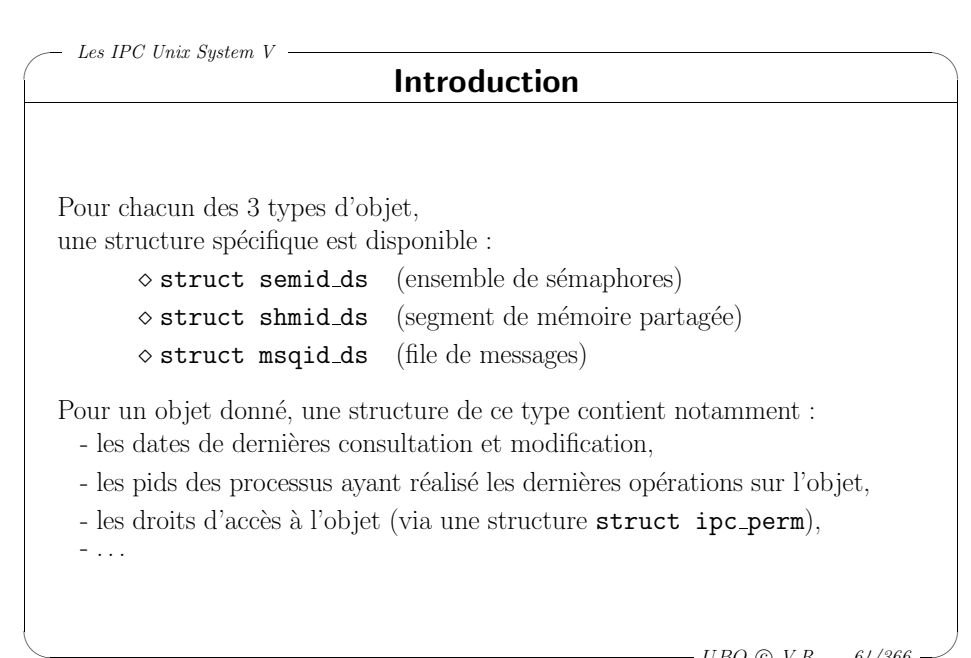

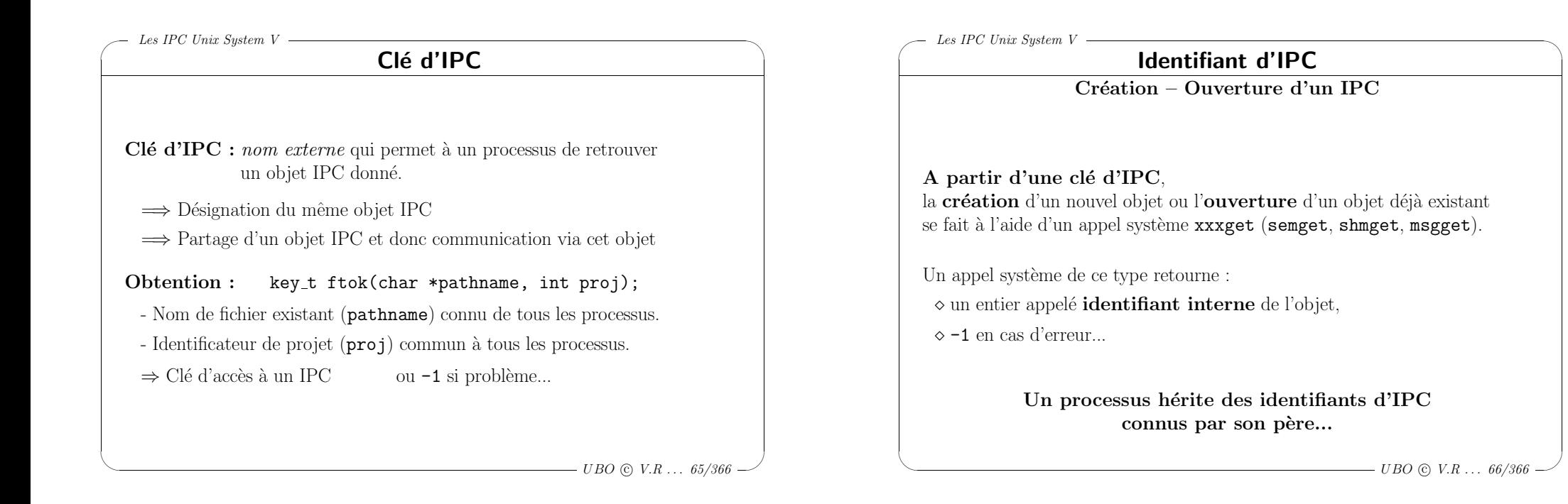

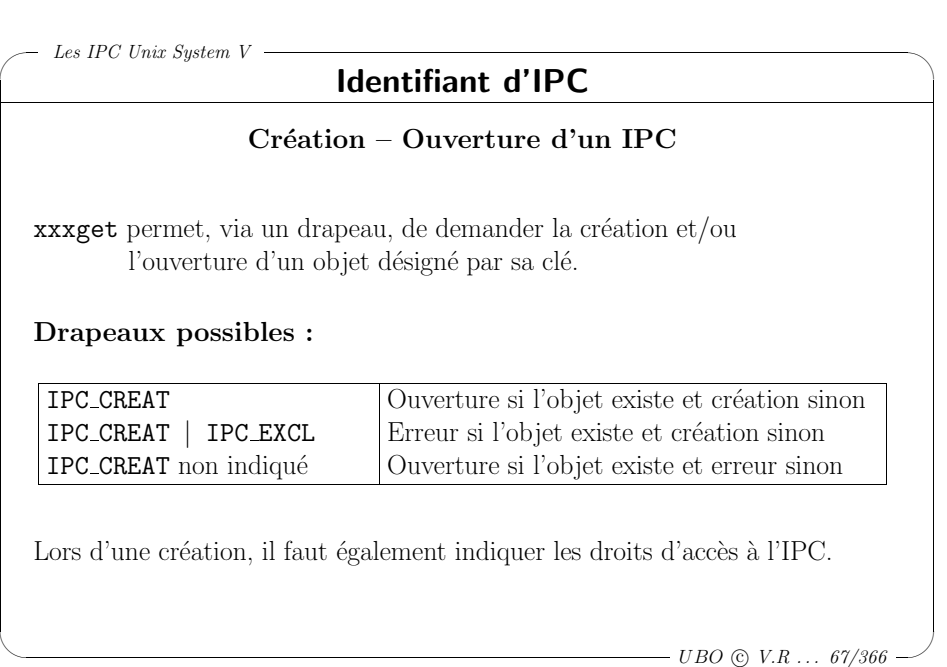

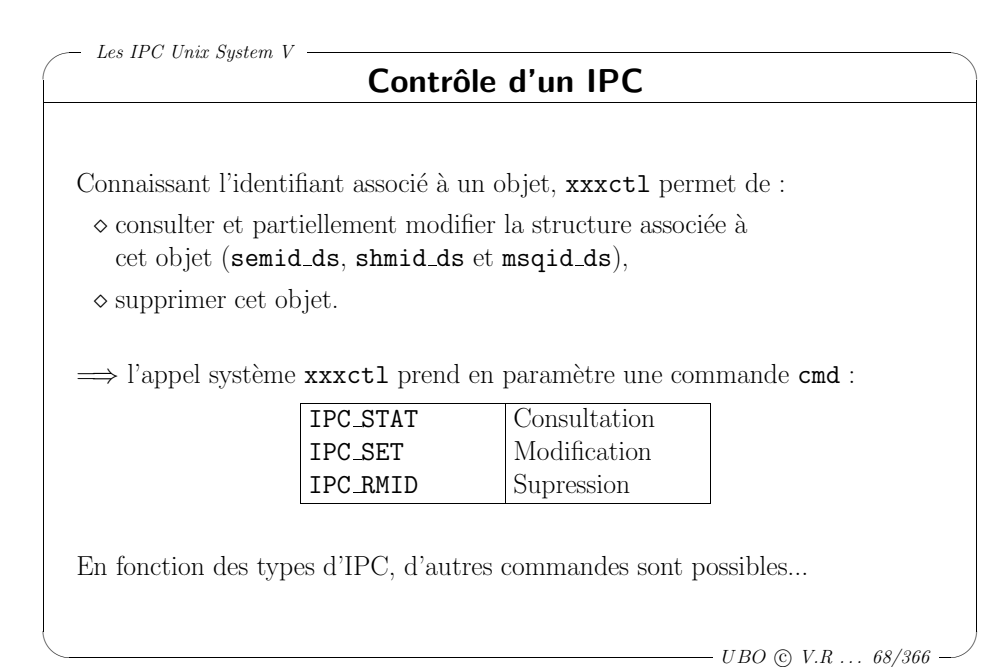

#### ✬  $\setminus$  $\backslash$  $\overline{\phantom{a}}$ Les IPC Unix System  $V =$  $- UBO \odot V.R \ldots \ 69/366$ Les commandes Shell ipcs et ipcrm ipcs permet d'obtenir des informations sur les IPCs du système  $\implies \diamond$  clés,  $\diamond$  identifiants,  $\diamond$  ... ipcrm permet de détruire "à la main" un IPC ... peut être utile! ✬  $\setminus$  $\backslash$  $\overline{\phantom{a}}$ Les IPC Unix System  $V -$  UBO © V.R ... 70/366 Les sémaphores Création d'un tableau de sémaphores, ou récupération d'un tableau existant... int semget(key\_t key, int nsems, int semflg); ◇ Retourne un identifiant de **tableau** de sémaphores, ou -1 si erreur  $\diamond$  key est la clé associée au tableau de sémaphores ◇ nsems est le nombre d'éléments du tableau (indices :  $0...$ nsems-1) <sup>⋄</sup> semflg : drapeau d'ouverture.  $\implies$  OU binaire combinant : – le type d'ouverture (IPC CREAT , IPC EXCL) et  $-$  les droits d'accès au tableau (à préciser lors de la création)

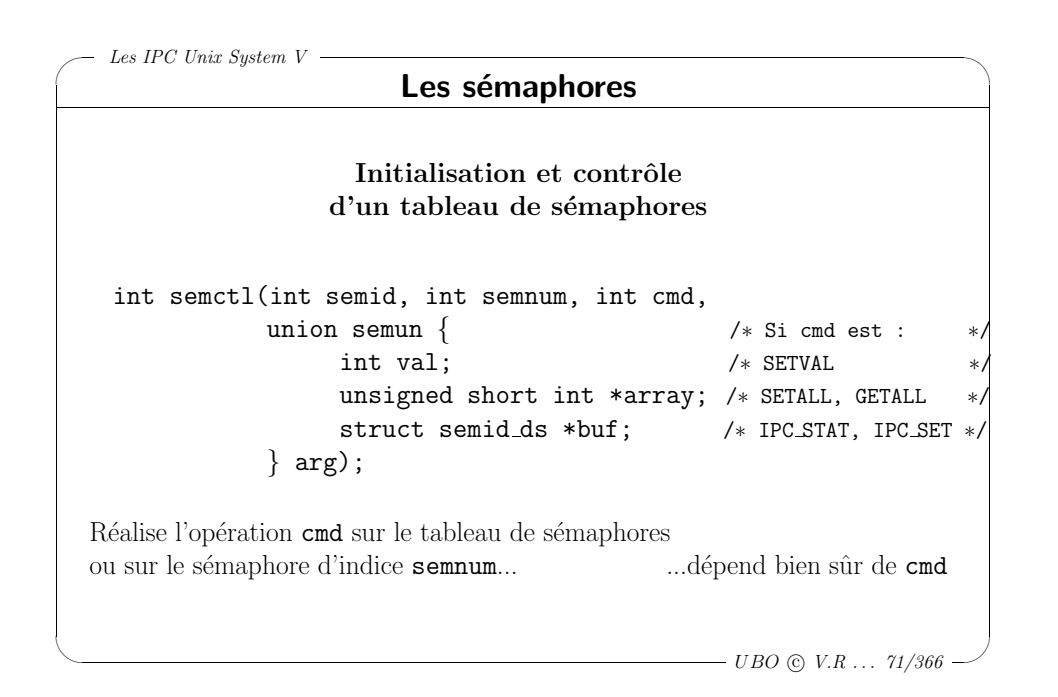

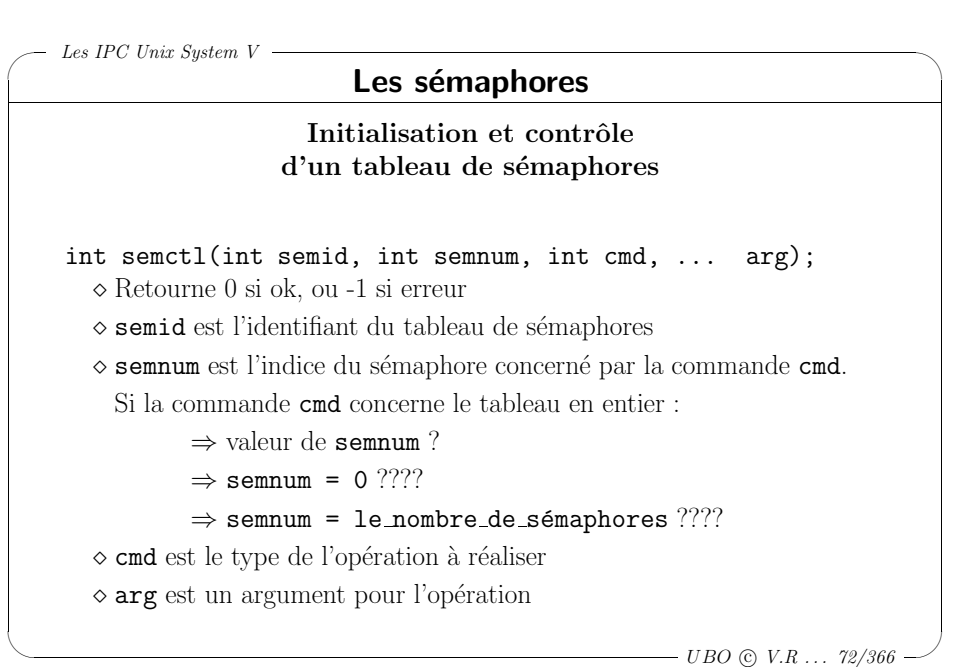

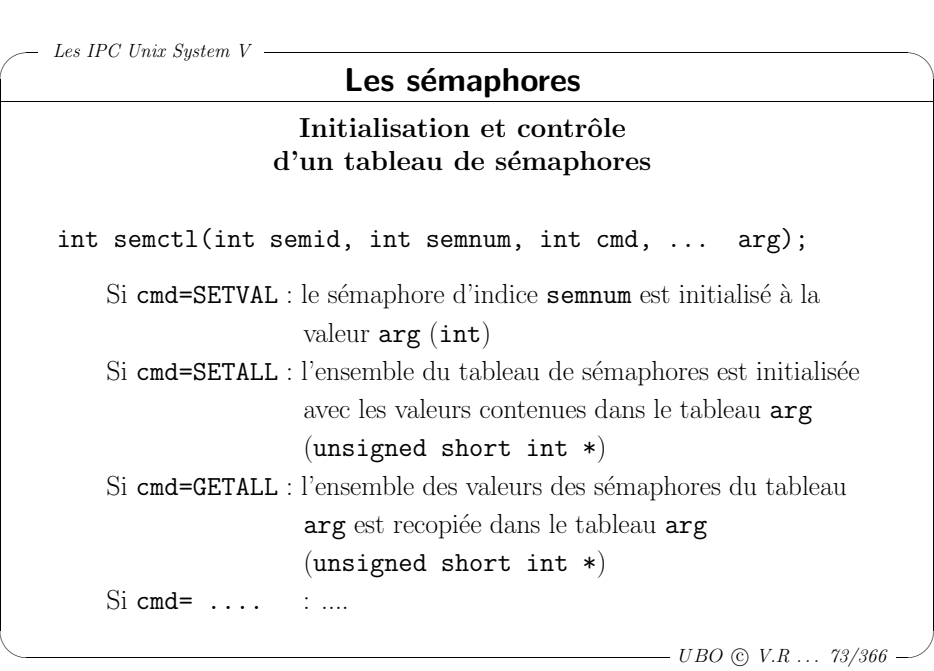

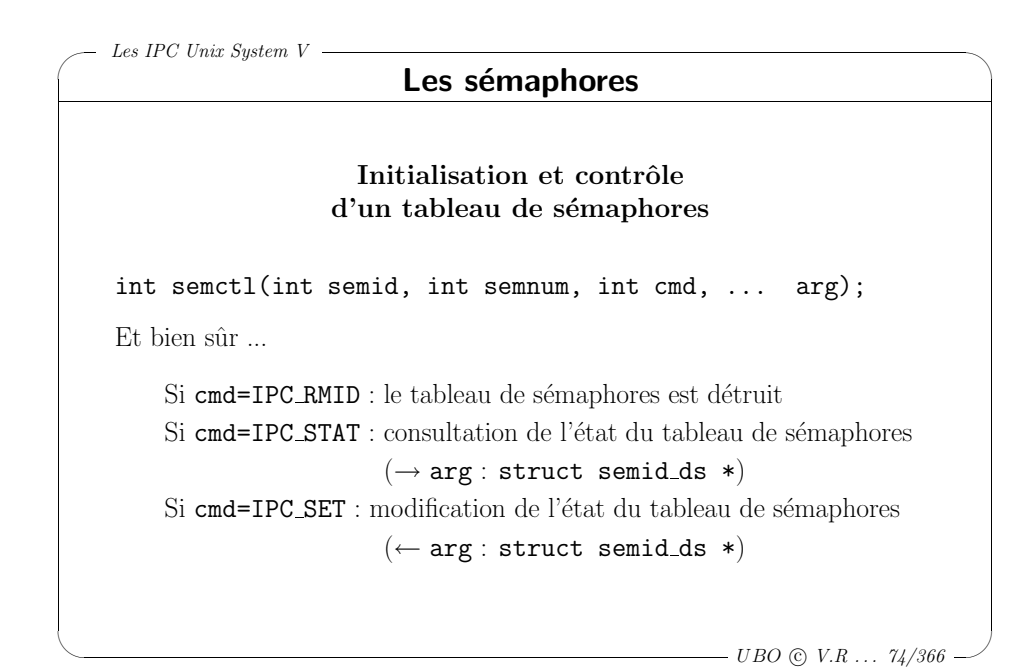

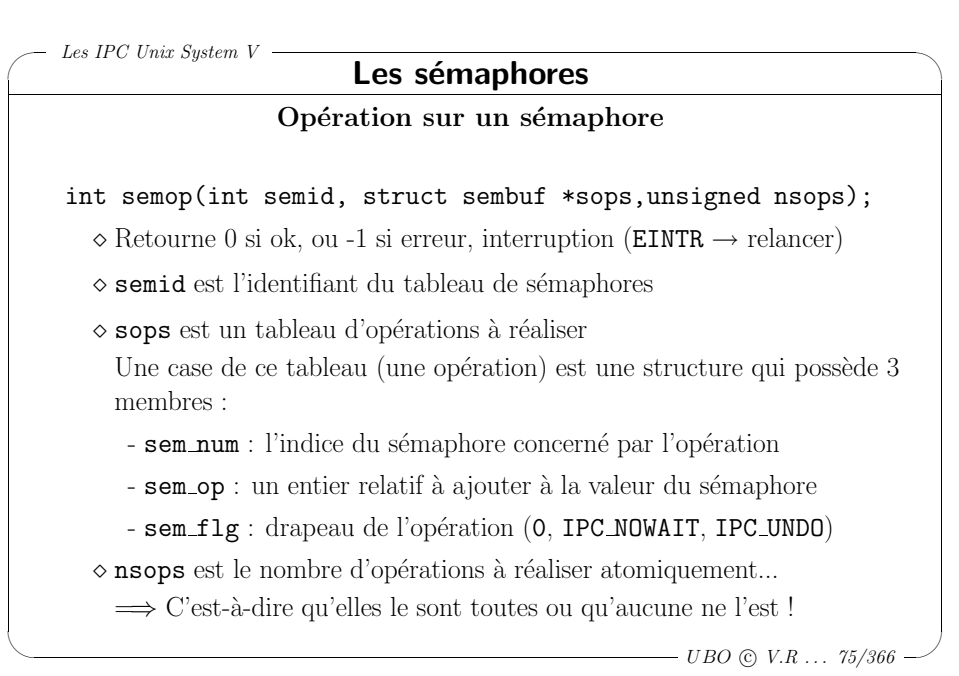

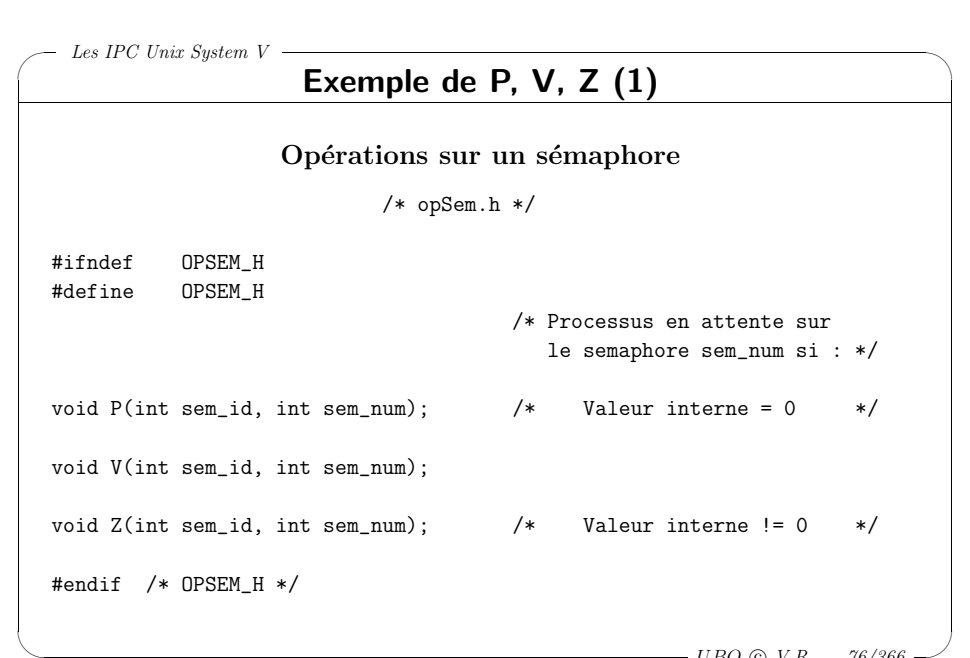

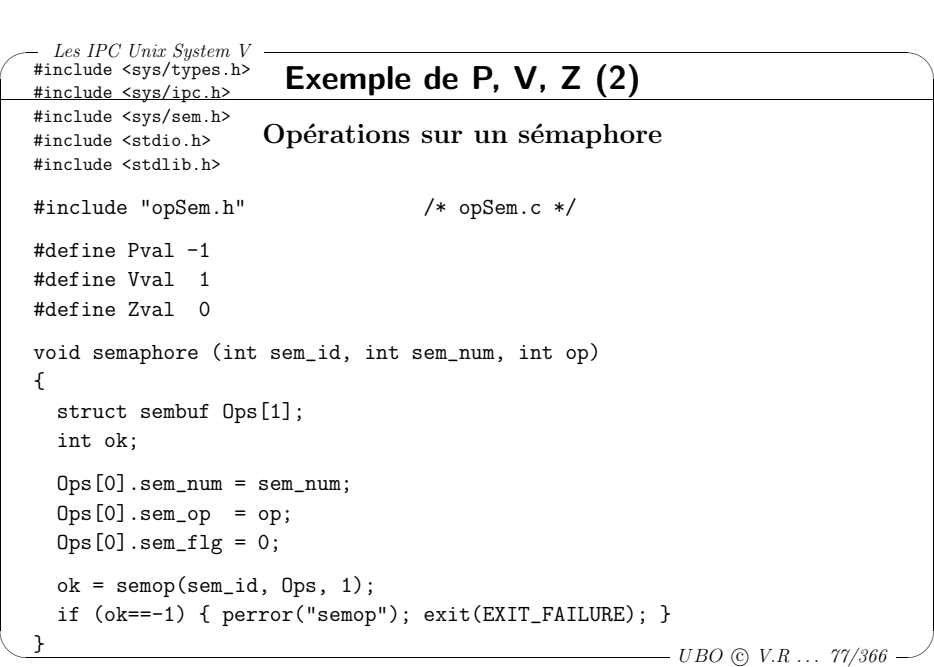

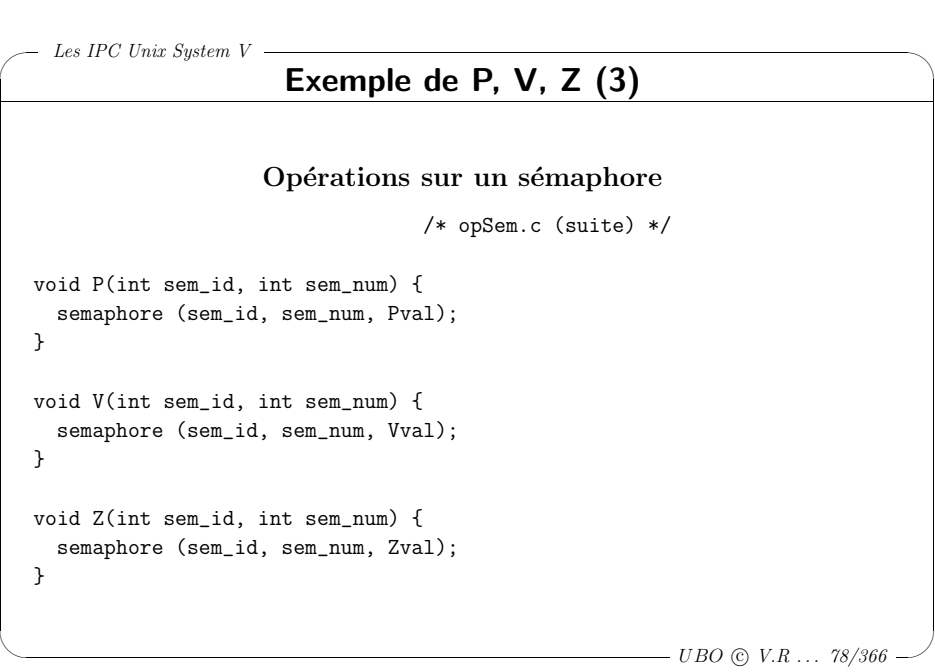

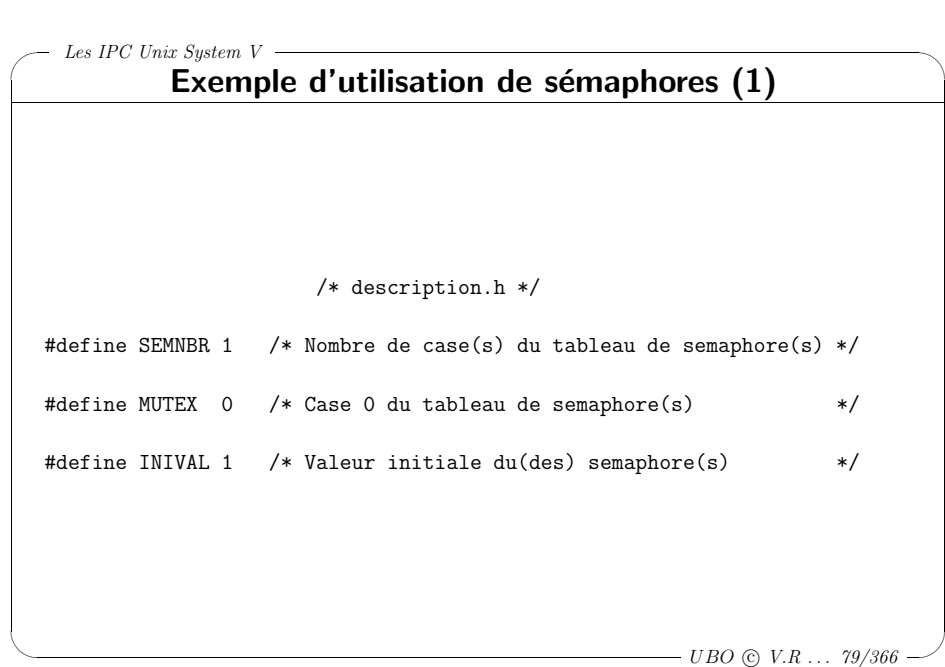

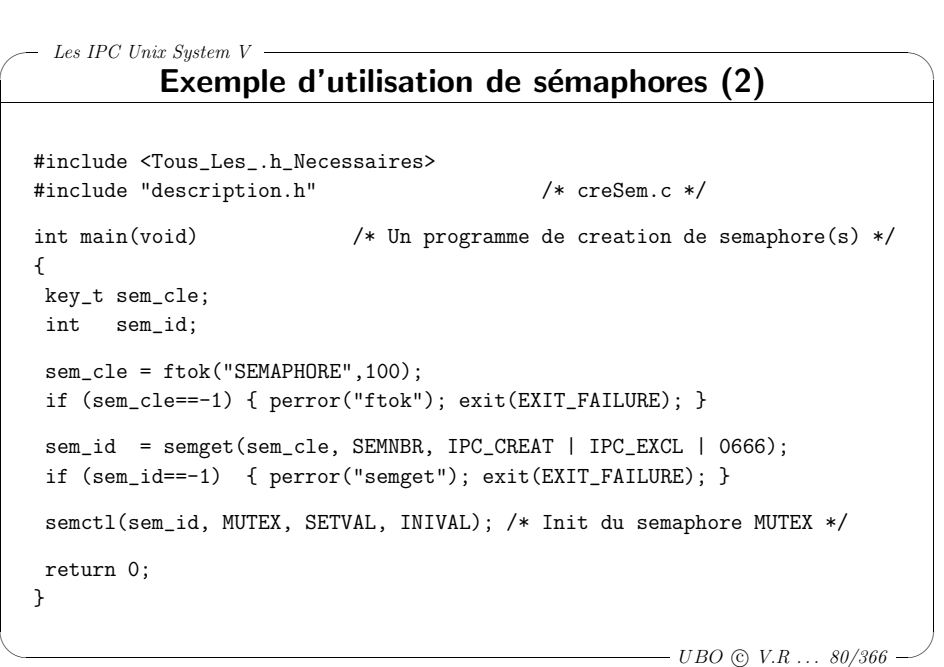

```
✬
\setminus\backslash\overline{\phantom{a}}Les IPC Unix System V =- UBO \odot V.R \ldots 81/366Exemple d'utilisation de sémaphores (3)
  #include <Tous_Les_.h_Necessaires>
  #include "description.h" /* desSem.c */
  int main(void) \frac{1}{8} /* Un programme de destruction de semaphore(s) */
  {
   key_t sem_cle;
   int sem_id;
   sem_cle = ftok("SEMAPHORE",100);
   if (sem_cle==-1) { perror("ftok"); exit(EXIT_FAILURE); }
   sem_id = semget(sem_cle, SEMNBR, IPC_CREAT | 0666);
   if (sem_id==-1) { perror("semget"); exit(EXIT_FAILURE); }
   semctl(sem_id, SEMNBR, IPC_RMID, NULL);
   return 0;
  }
```
 $\overline{\mathcal{C}}$ 

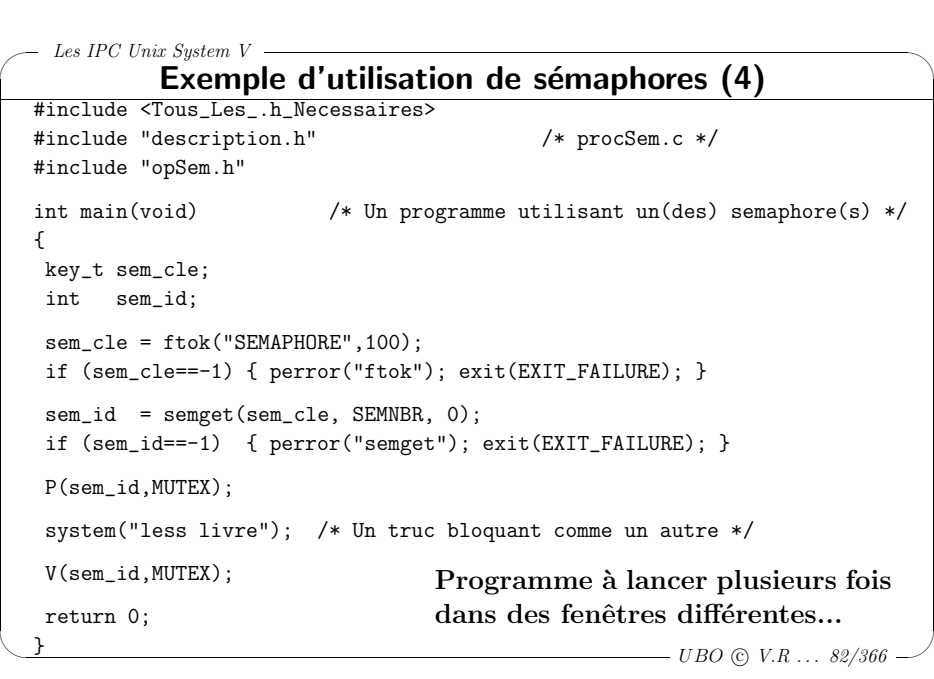

# ✬  $\setminus$ Les IPC Unix System  $V =$  $-$  UBO © V.R  $\ldots$  83/366 Les segments de mémoire partagée Création d'un segment de mémoire partagée, ou récupération d'un segment existant... int shmget(key\_t key, int size, int shmflg);  $\Diamond$  Retourne un identifiant de **segment** de mémoire partagée, ou -1 si erreur ◇ key est la clé associée au segment de mémoire partagée  $\diamond$  size est la taille du segment de mémoire <sup>⋄</sup> shmflg : drapeau d'ouverture.  $\implies$  OU binaire combinant : – le type d'ouverture (IPC CREAT , IPC EXCL) et  $-$  les droits d'accès au segment (à préciser lors de la création)

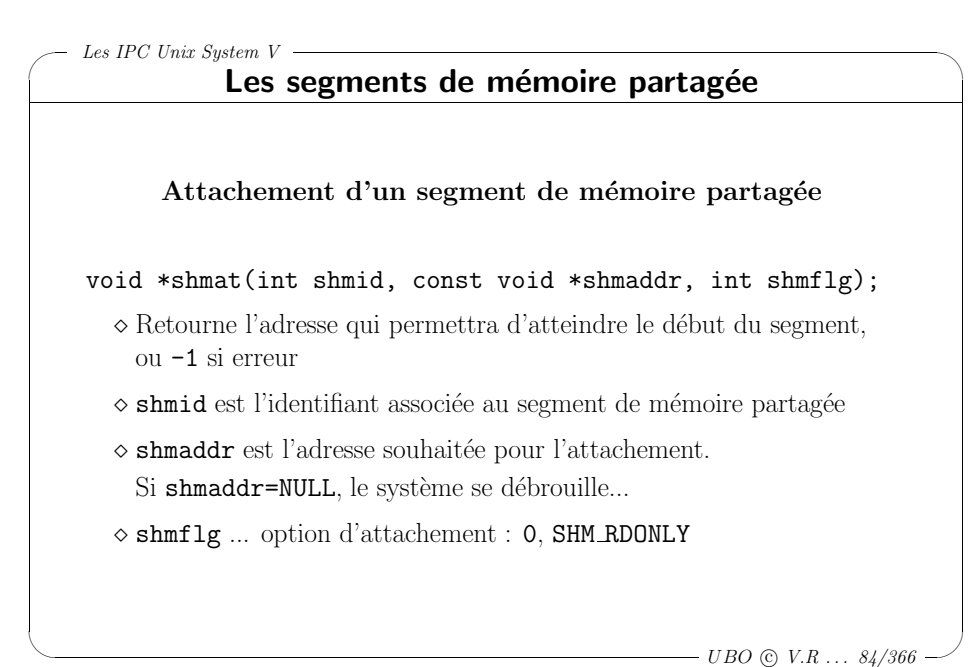

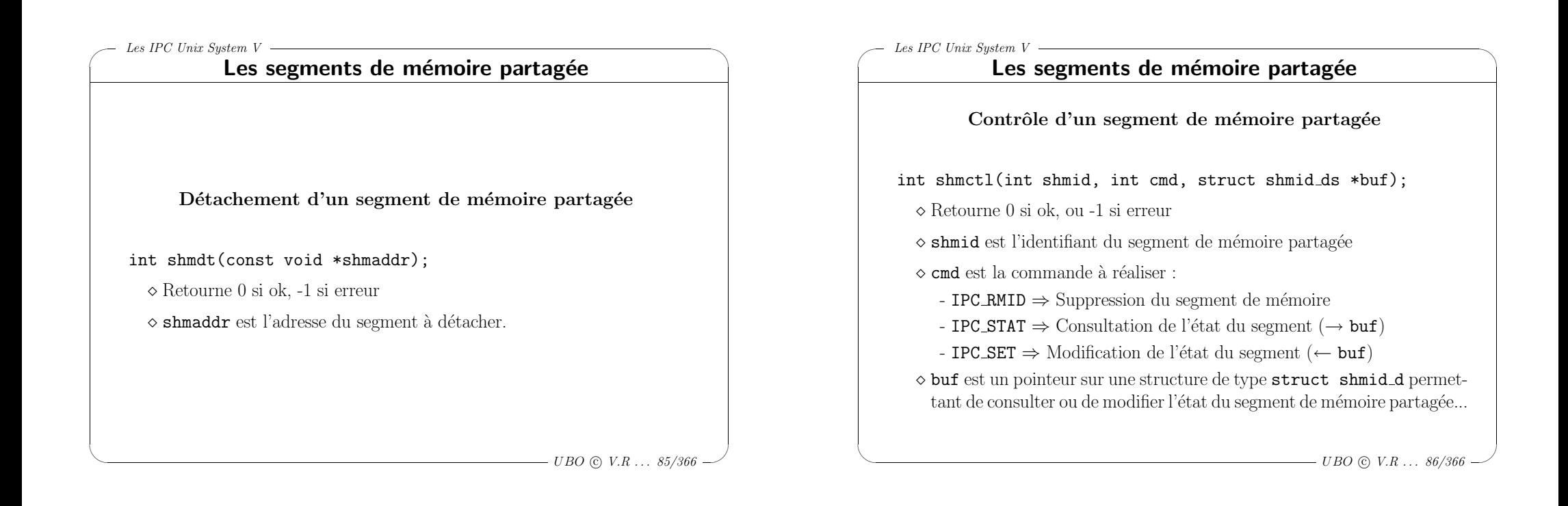

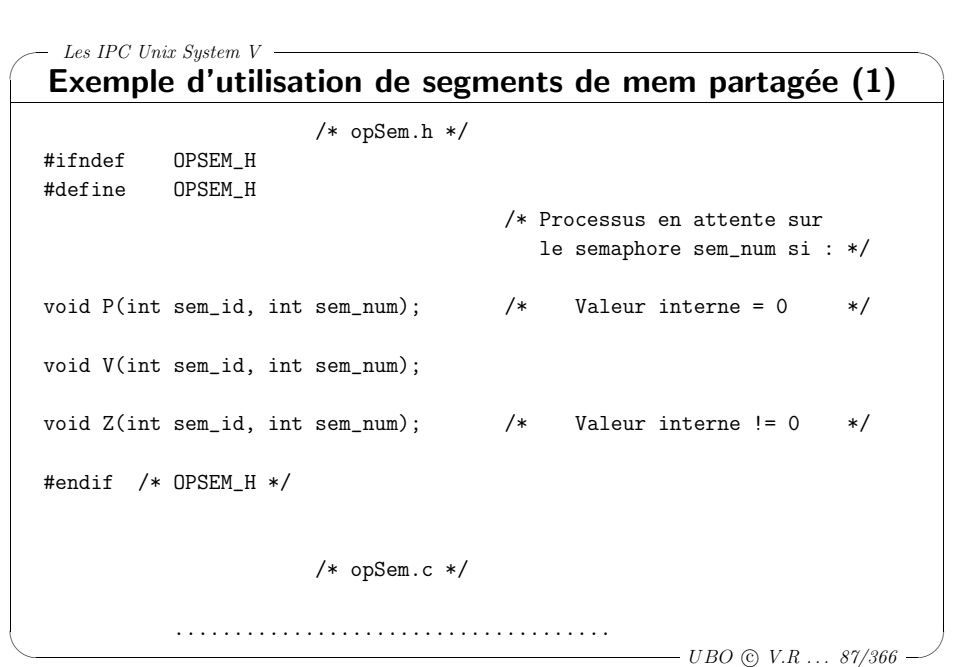

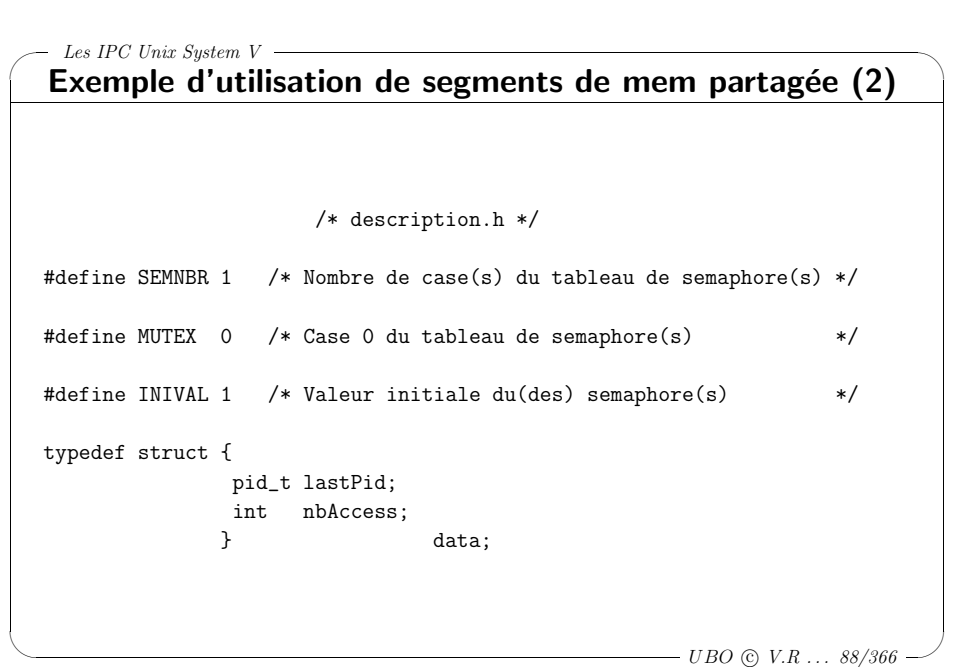

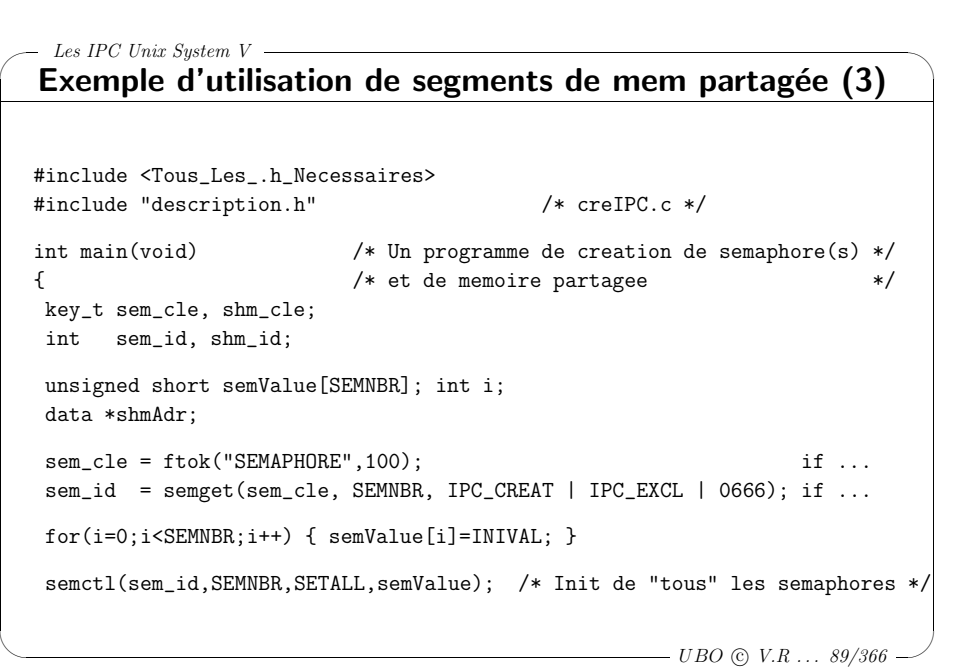

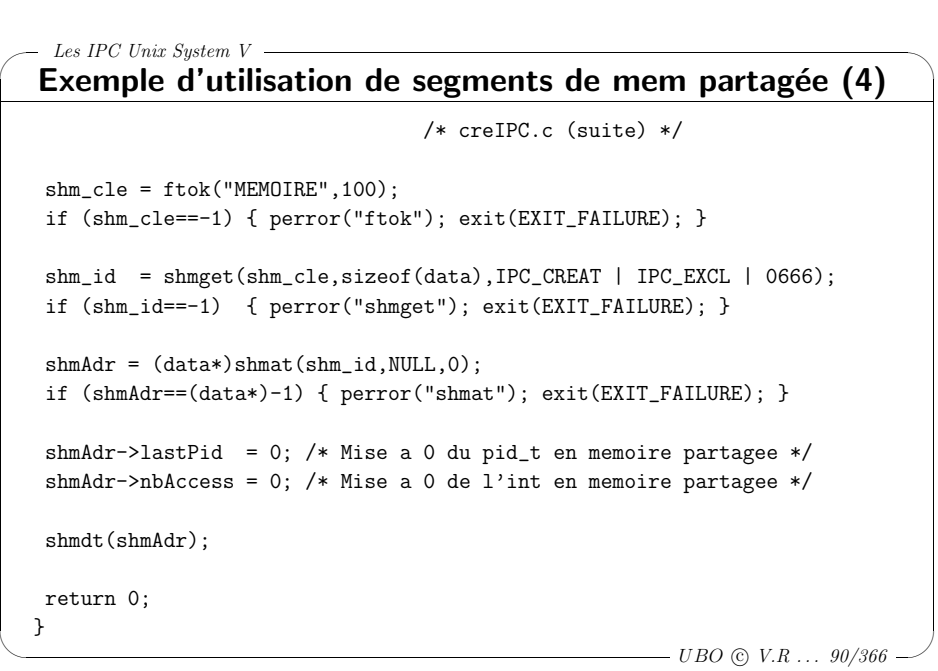

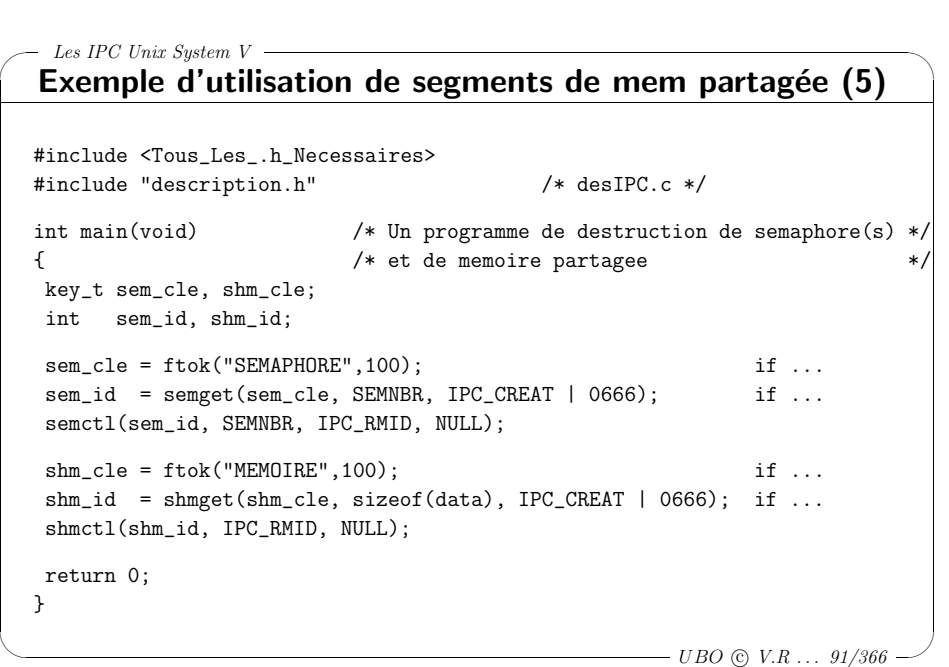

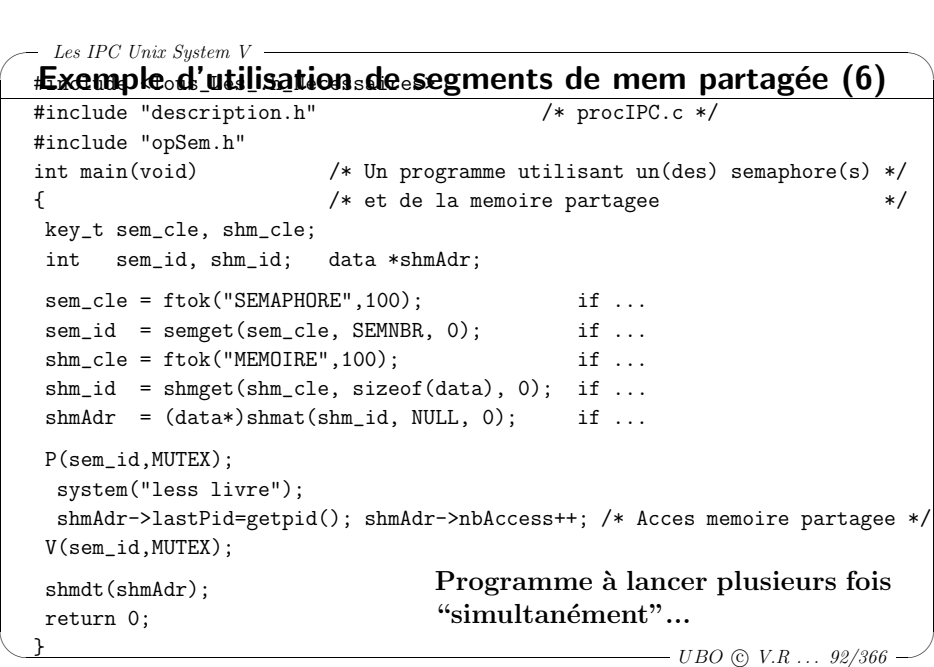

# ✬ Les IPC Unix System  $V -$

 $\setminus$ 

### Les files de messages Principes généraux (hors IPC System V)

- <sup>⊲</sup> Les communications de messages se font `a travers deux op´erations fondammentales Les *IPC Unix System V*<br>
Les files de messages<br>
Principes généraux (hors IPC System V)<br>  $\triangleright$  Les communications de messages se font à travers deux opérations<br>
fondammentales<br>  $\circ$  send(destinataire, message)<br>  $\circ$  recei
	- $\diamond$  send(destinataire, message)
	- $\Diamond$  receive( $\acute{e}$ metteur, message)
- <sup>⊲</sup> Les messages sont de tailles variables ou fixes
- ⊳ Les opérations d'envoi et de réception peuvent être:
	- <sup>⋄</sup> soit directe entre les processus

◇ soit **indirecte** par l'intermédiare d'une "boîte aux lettres"

 $\overline{\phantom{a}}$  $- UBO \odot V.R \ldots \ 93/366$ 

 $\backslash$ 

#### $\setminus$  $\backslash$  $\overline{\phantom{a}}$ Les IPC Unix System  $V$ . Les files de messages Principes généraux (hors IPC System V) Le producteur-consommateur avec échange de messages (1) #include "prototypes.h" #define <sup>N</sup> <sup>100</sup> /\* Nb emplacements \*/ #define TAILLE <sup>4</sup> /\* taille du message \*/ typedef int message[TAILLE]; void producteur(void) { int objet; /\* tampon de message \*/ message m; while  $(1)$  { produire\_objet(&objet); /\* produire l'objet suivant \*/ receive(consommateur,  $km$ ); /\* attendre un message vide \*/ faire\_message(&m,objet); /\* construire le message a envoyer \*/ send(consommateur,  $k$ m); /\* envoi de message au consommateur \*/ } }

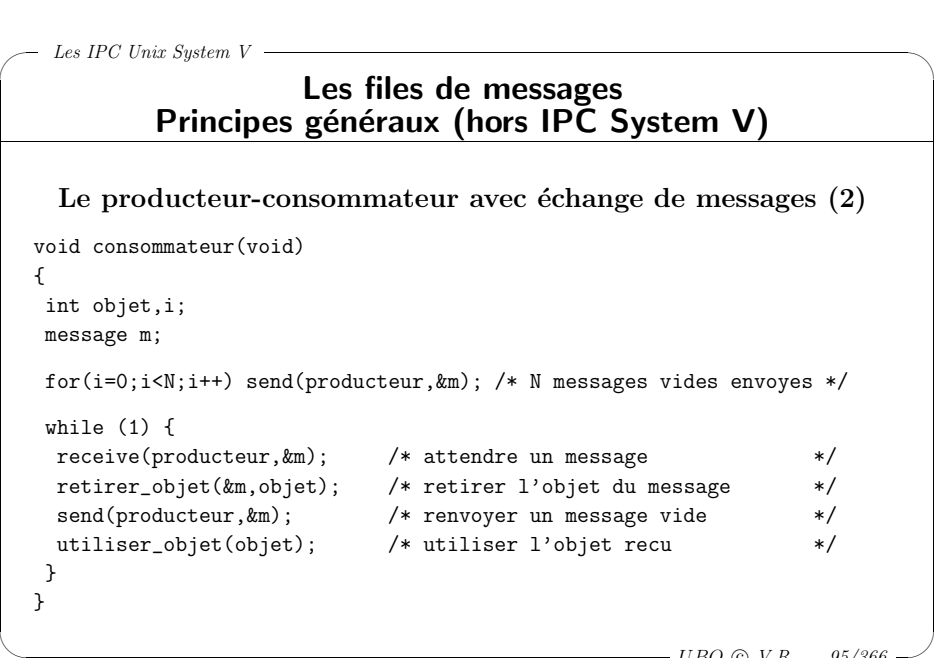

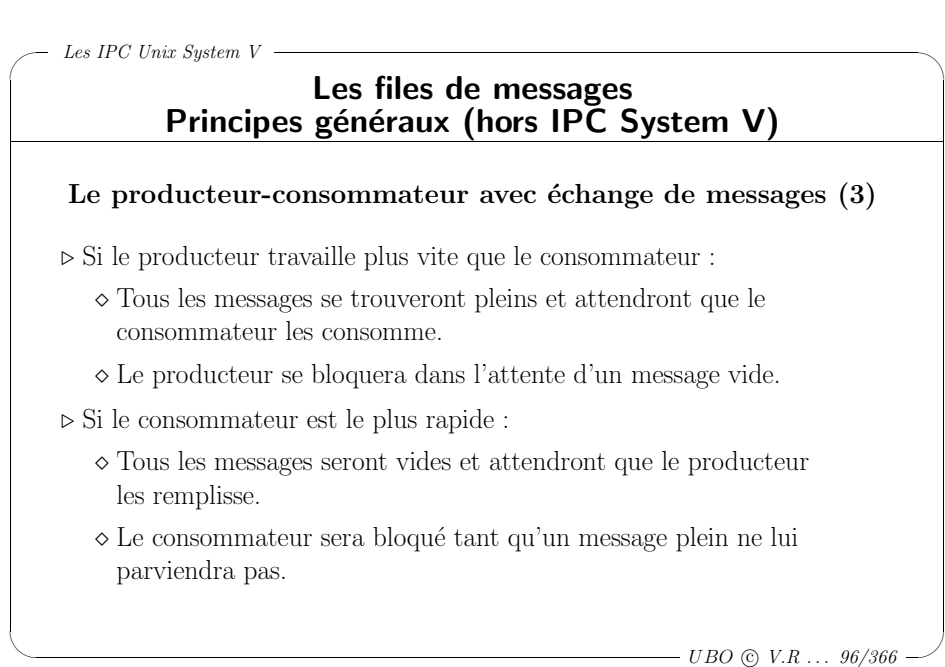

 $- UBO \odot V.R \ldots \ 94/366$ 

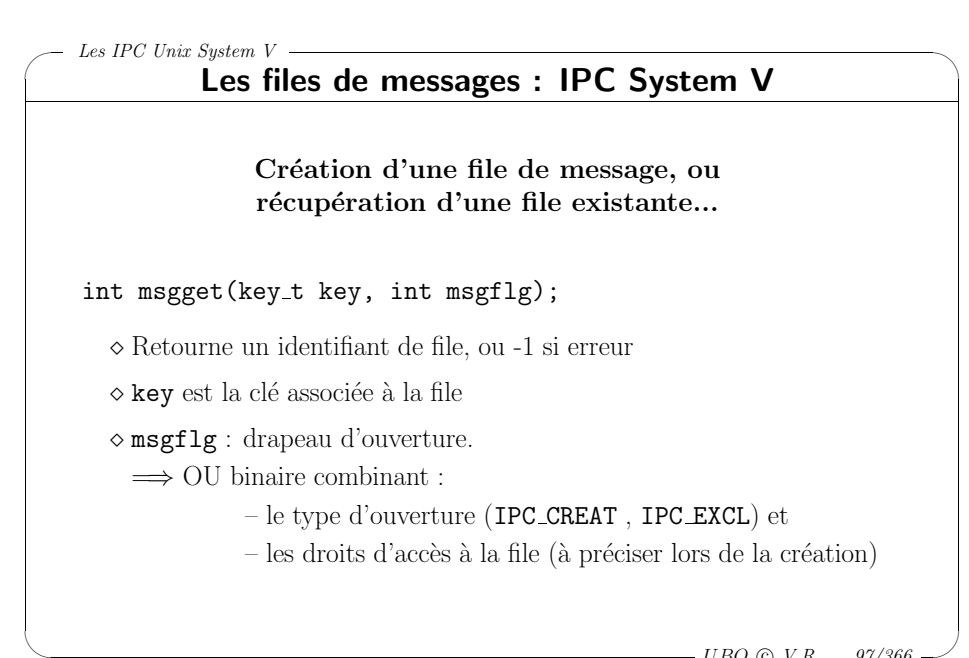

```
- UBO \odot V.R \ldots 97/366
```
## ✬  $\setminus$  $\backslash$  $\overline{\phantom{a}}$ Les IPC Unix System  $V =$  $- UBO \odot V.R \ldots \ 98/366$ Les files de messages : IPC System V Structure générique des messages struct msgbuf { long mtype;  $/*$  message type, must be > 0  $*/$ char mtext[1]; /\* message data \*/  $\ddot{\ }$ : Dans la pratique : struct msgutile { long mtype; ..... /\* Des donnees utiles ! \*/ };

 $\backslash$  $\overline{\mathcal{A}}$ Les IPC Unix System  $V =$  $-$  UBO © V.R ... 99/366 Les files de messages : IPC System V Envoi d'un message int msgsnd(int msqid, struct msgbuf \*msgp, int msgsz, int msgflg); <sup>⋄</sup> Retourne 0 si ok, ou -1 si erreur <sup>⋄</sup> msqid est l'identifiant de la file ◇ msgp est un pointeur sur la structure du message à envoyer ◇ msgsz est la taille du message (sans compter le long du début!)  $\diamond$  msgflg :  $0 \Rightarrow$  bloquant si la file est pleine, IPC NOWAIT <sup>⇒</sup> non bloquant si la file est <sup>p</sup>leine Dans ce cas : file <sup>p</sup>leine <sup>=</sup><sup>⇒</sup> retour -1 et errno=EAGAIN

✬

 $\setminus$ 

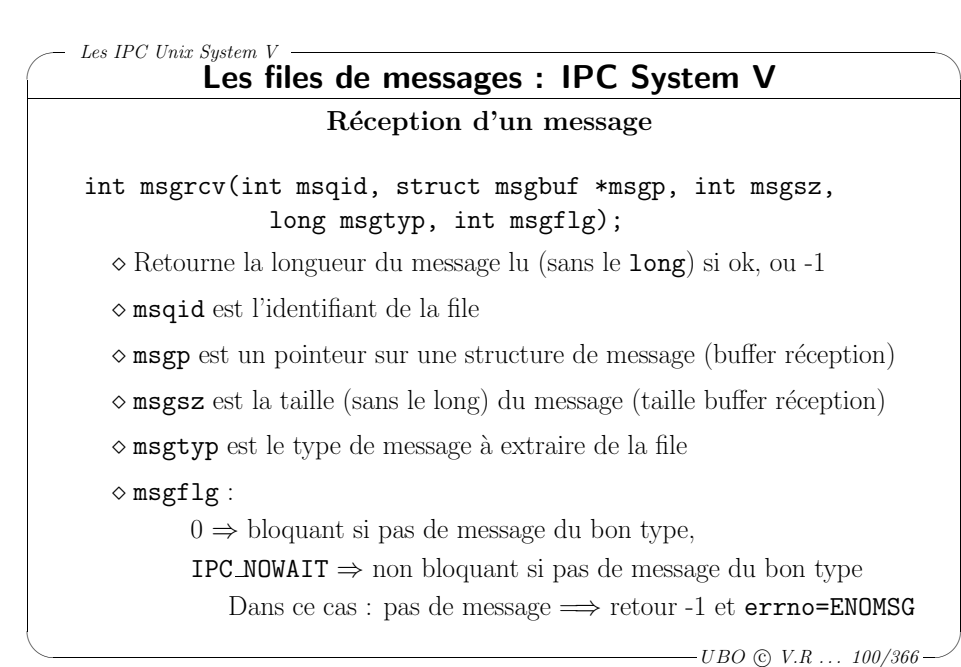

 $\setminus$ 

# Les files de messages : IPC System V

Réception d'un message

int msgrcv(int msqid,

struct msgbuf \*msgp, int msgsz, long msgtyp, int msgflg);

msgtyp est donc le type de message à extraire de la file :

 $\Diamond$  msgtyp  $\geq 1$  : le premier message ayant le type msgtyp est extrait,

 $\diamond$  msgtyp = 0 : le premier message est extrait,

 $\diamond$  msgtyp  $\leq -1$ : le premier message de type le plus petit inférieur ou égal à | msgtyp | est extrait.

> $\overline{\phantom{a}}$  $-UBO$  (c)  $V.R$  ...  $101/366$

 $\backslash$ 

#### Les IPC Unix System  $V =$

✬

 $\setminus$ 

# Les files de messages : IPC System V

#### Contrôle d'une file de messages

int msgctl(int msqid, int cmd, struct msqid ds \*buf);

- $\diamond$  Retourne 0 si ok, ou -1 si erreur
- $\diamond$  msqid est l'identifiant de la file
- $\diamond$  cmd est la commande à réaliser :
	- IPC RMID <sup>⇒</sup> Suppression de la file de message
	- **IPC\_STAT**  $\Rightarrow$  Consultation de l'état de la file de message ( $\rightarrow$  buf)
	- IPC\_SET  $\Rightarrow$  Modification de l'état de la file de message ( $\leftarrow$  buf)
- <sup>⋄</sup> buf est un pointeur sur une structure de type struct msqid <sup>d</sup> permettant de consulter ou de modifier l'état de la file...

 $-UBO$  (c)  $V.R$  ...  $102/366$ 

 $\backslash$ 

 $\overline{\mathcal{C}}$ 

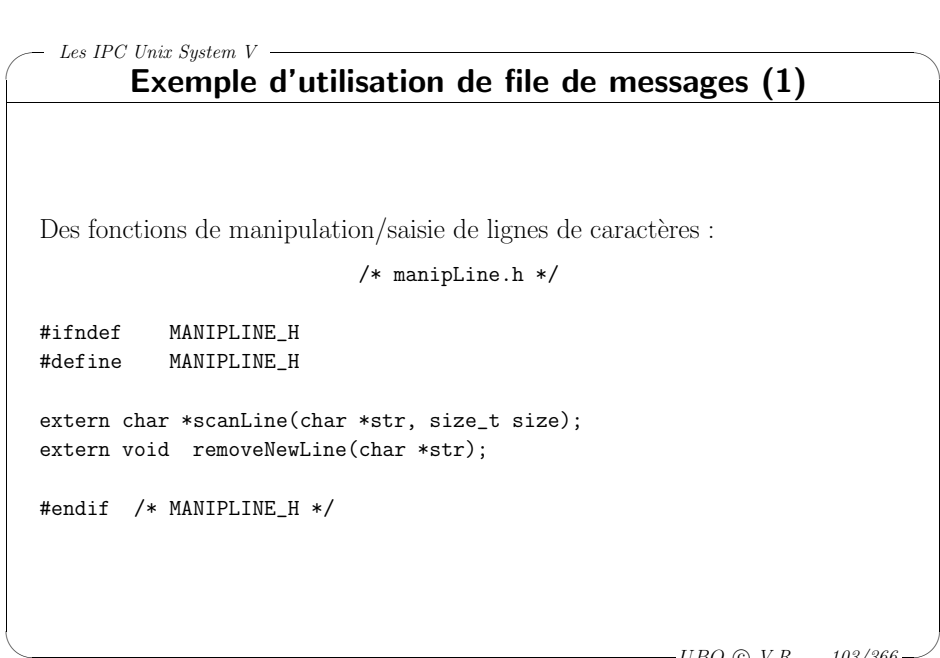

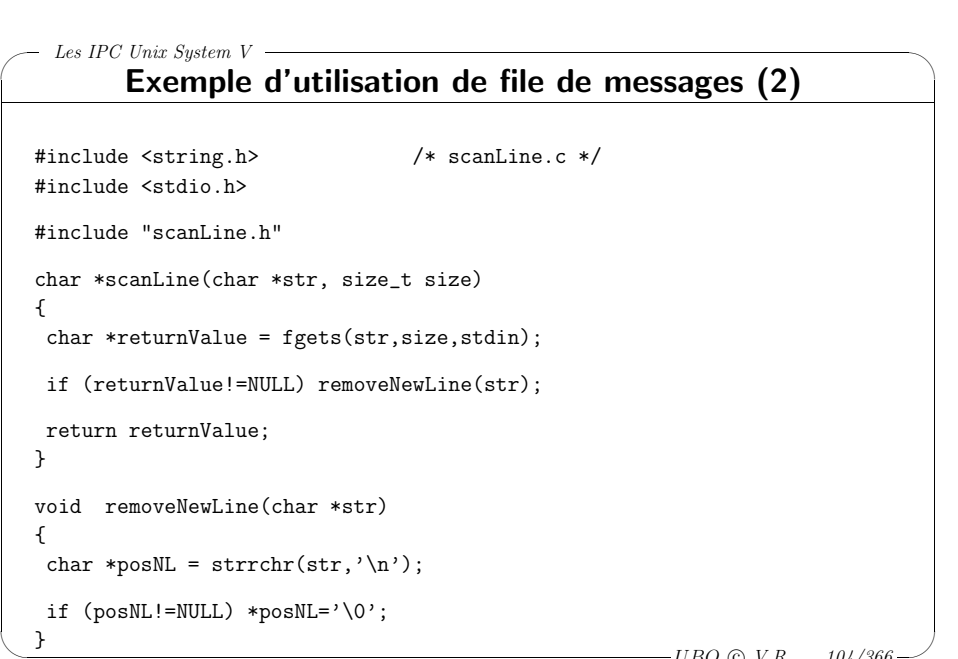

 $-UBO$  (c)  $V.R$  ...  $103/366$ 

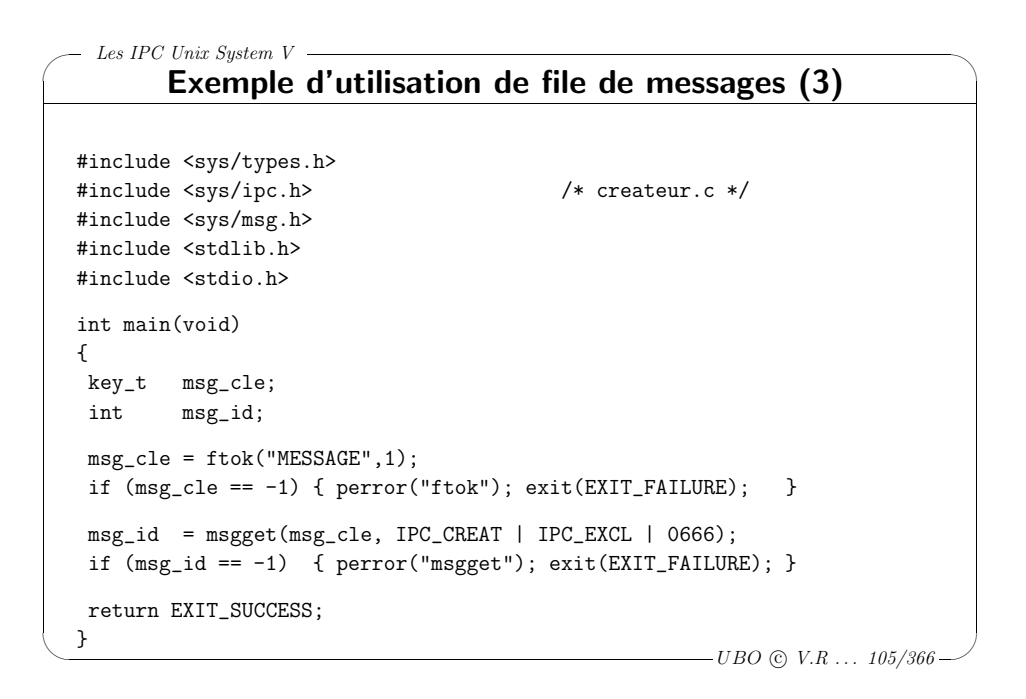

```
✬
\setminus\backslash\overline{\mathcal{C}}Les IPC Unix System V =-UBO (c) V.R ... 106/366Exemple d'utilisation de file de messages (4)
  #include <sys/types.h>
  #include <sys/ipc.h> /* destructeur.c */
  #include <sys/msg.h>
  #include <stdlib.h>
  #include <stdio.h>
  int main(void)
  {
  key_t msg_cle;
   int msg_id; int ok;
   msg<sub>cle</sub> = ftok("MESSAGE", 1);if (msg_cle == -1) { perror("ftok"); exit(EXIT_FAILURE);}
   msg_id = msgget(msg_cle, IPC_CREAT | 0666);
   if (msg_id == -1) { perror("msgget"); exit(EXIT_FAILURE); }
   ok = msgctl(msg_id,IPC_RMID,NULL);
   if (ok == -1) { perror("msgctl"); exit(EXIT_FAILURE); }
   return EXIT_SUCCESS;
  }
```
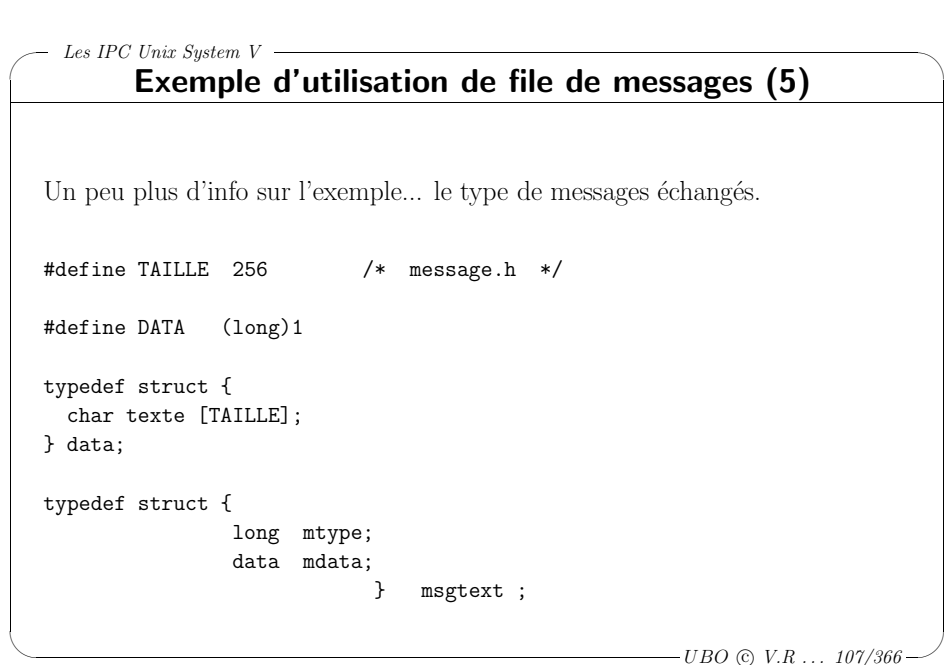

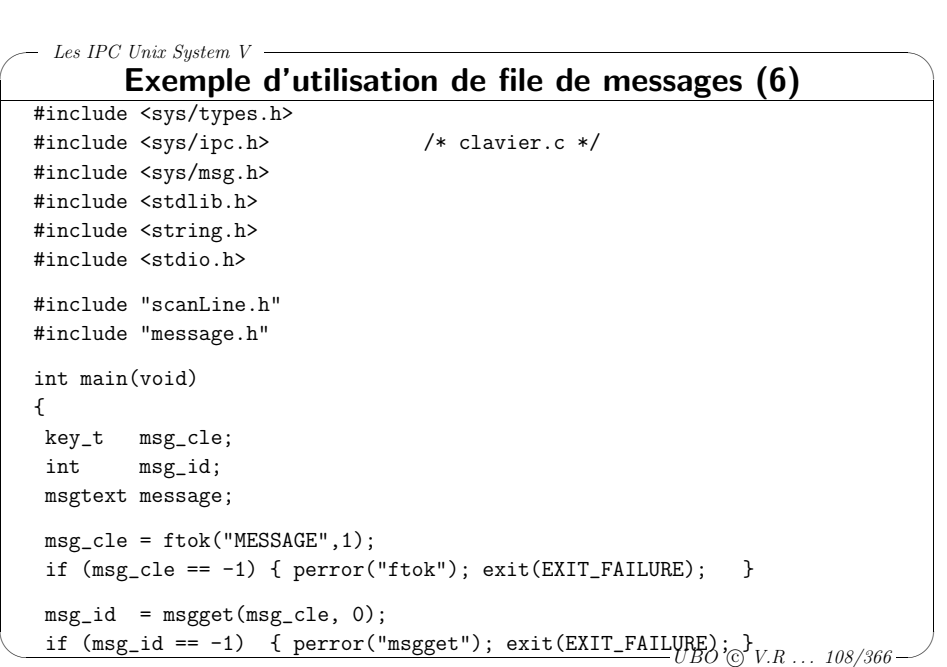

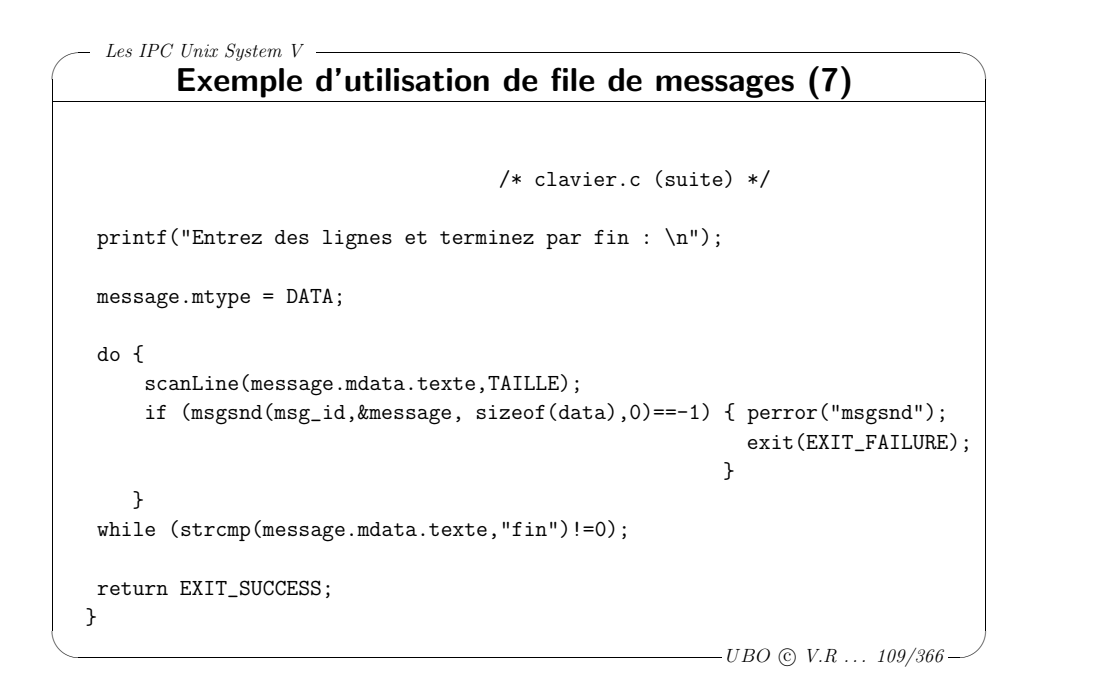

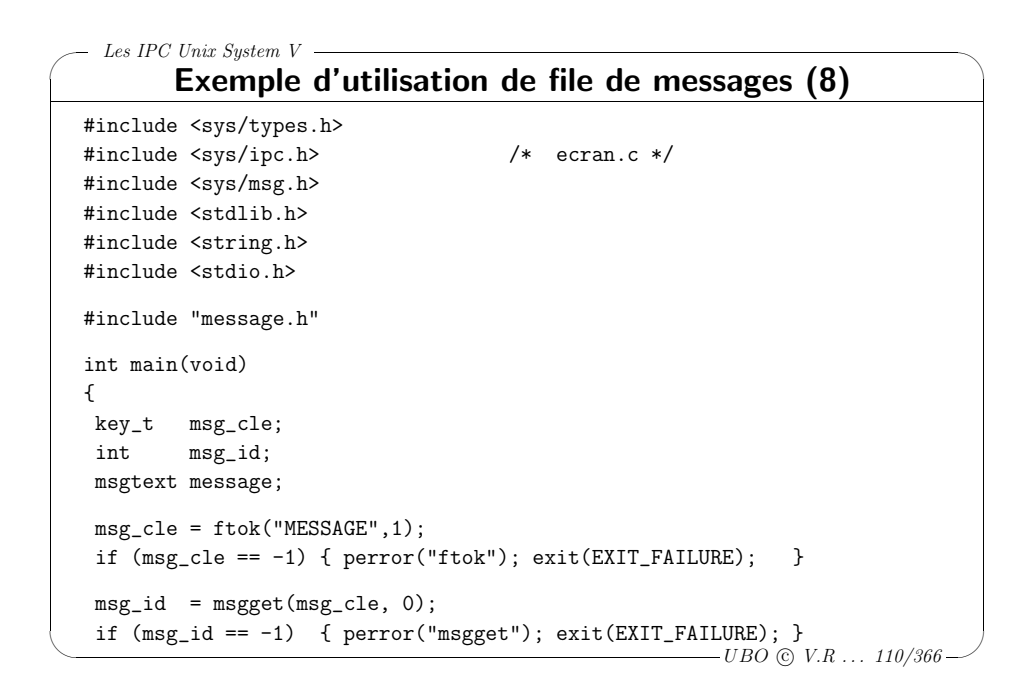

```
✬
                                                                             \backslashLes IPC Unix System V =Exemple d'utilisation de file de messages (9)
                             /* ecran.c (suite) */
   do {
       if (msgrcv(msg_id,&message,sizeof(data),DATA,0)==-1)
           { perror("msgrcv");
             exit(EXIT_FAILURE) ;
           }
       printf("Recu %s\n",message.mdata.texte);
      }
   while (strcmp(message.mdata.texte, "fin") != 0);return EXIT_SUCCESS;
  }
```
 $\setminus$ 

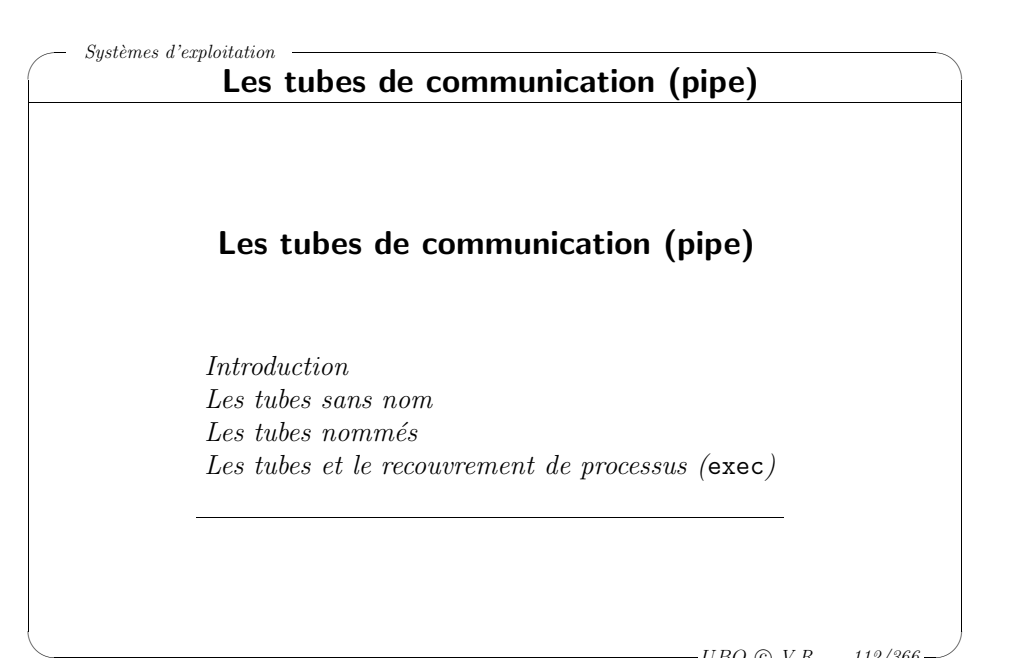

### Introduction

- <sup>⊲</sup> Un tube (ou <sup>p</sup>ipe) est un moyen de communication qu<sup>i</sup> permet à des processus d'échanger une suite d'octets.
- ⊳ Un tube est géré comme une mémoire tampon de type FIFO. La taille d'un tube est égale à PIPE BUF (voir limits.h  $\Rightarrow$  en général 4Ko ou 8Ko)
- <sup>⊲</sup> Un tube est temporaire

Les tubes de communication

✬

 $\setminus$ 

<sup>⊲</sup> Les processus peuvent utiliser un tube via les fonctions classiques de lecture/écriture dans un fichier ( $\text{read}/\text{write}$  : <unistd.h>). Mais un tube <sup>n</sup>'est pas un fichier !

> $\overline{\mathcal{C}}$  $-UBO$  (c)  $V.R$  ... 113/366

 $\backslash$ 

## ✬  $\setminus$ Les tubes de communication Introduction  $Lecteur:$  processus possédant un descripteur en lecture sur le tube  $Ecrivain$ : processus possédant un descripteur en écriture sur le tube ssize\_t read(int fd, void \*buf, size\_t len); <sup>⋄</sup> Retourne le nombre d'octets lus ou -1 si erreur  $\diamond$  fd : descripteur de fichier, <sup>⋄</sup> buf : buffer de lecture, <sup>⋄</sup> len : taille du buffer de lecture. ssize\_t write(int fd, const void \*buf, size\_t count); ◇ Retourne le nombre d'octets écrits ou -1 si erreur  $\Diamond$  fd : descripteur de fichier.  $\diamond$  buf : message à écrire (buffer d'écriture), <sup>⋄</sup> count : taille du message. Remarque : un descripteur se ferme avec int close(int fd);

 $\overline{\mathcal{C}}$  $-UBO$  (c)  $V.R$  ...  $114/366-$ 

 $\backslash$ 

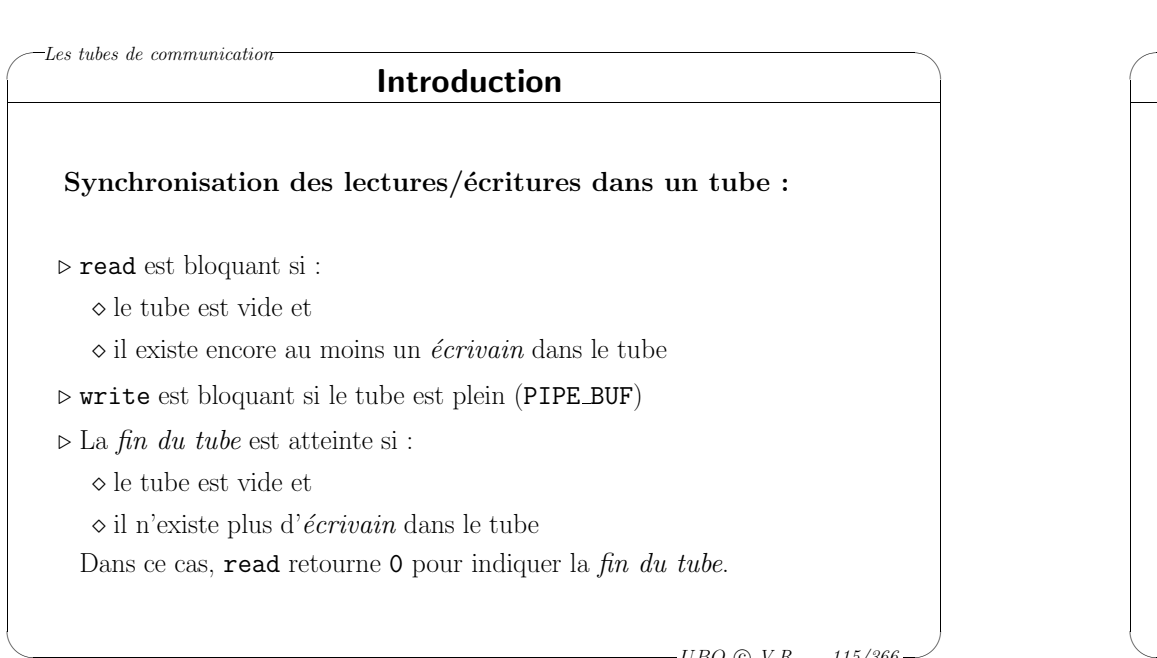

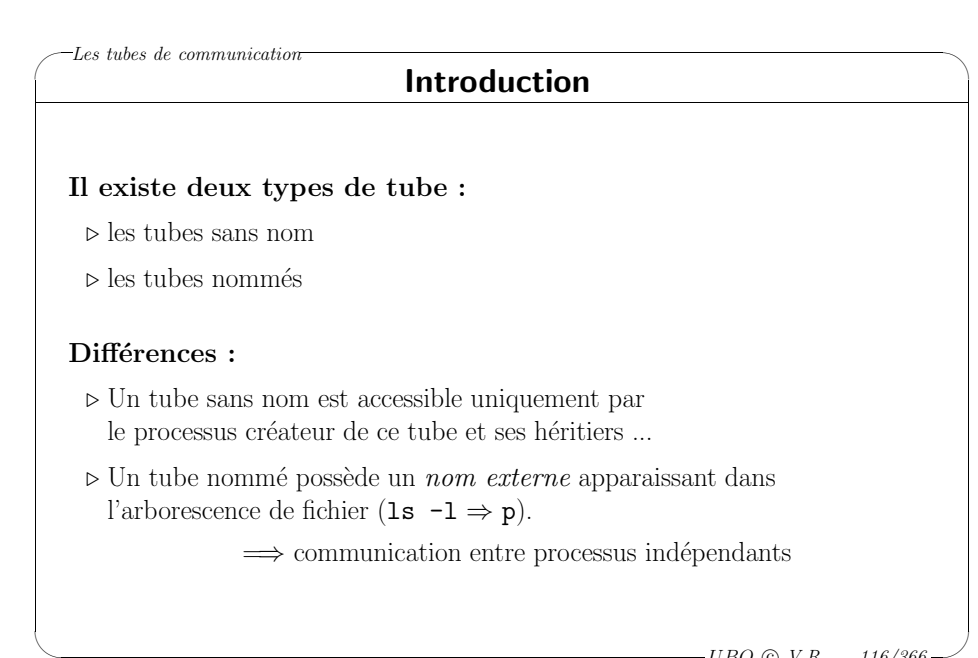

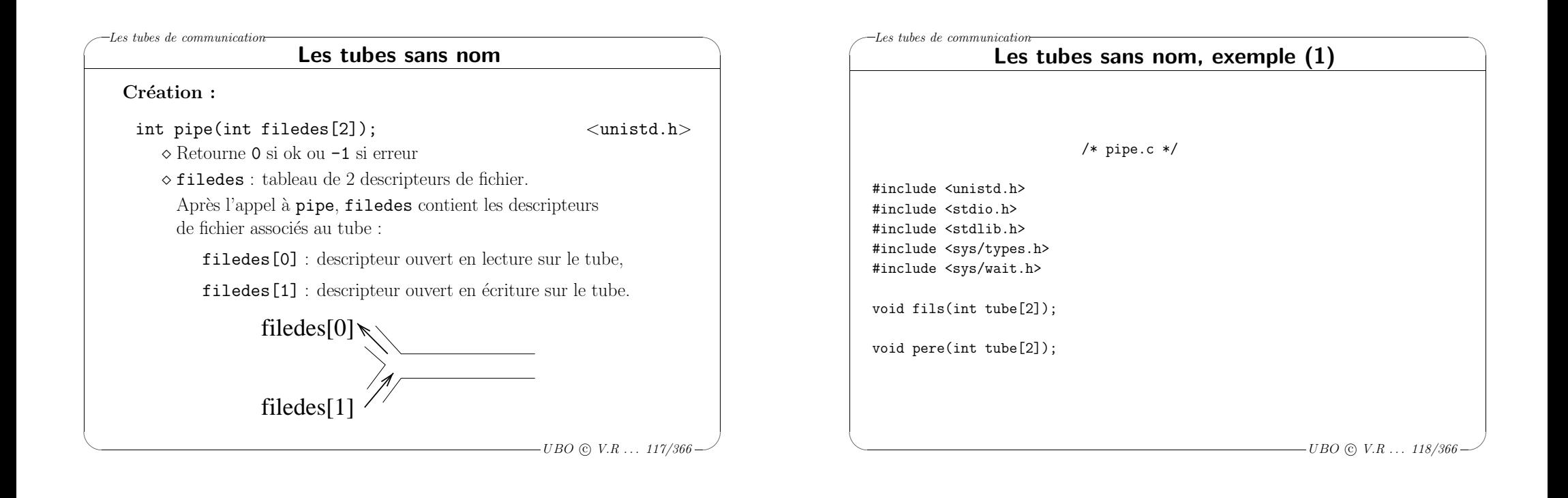

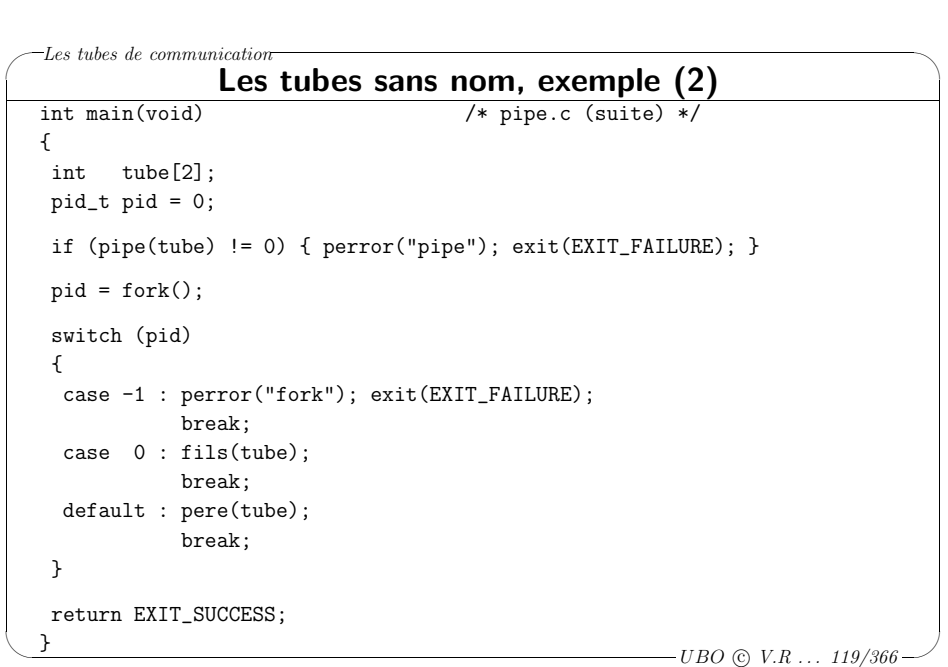

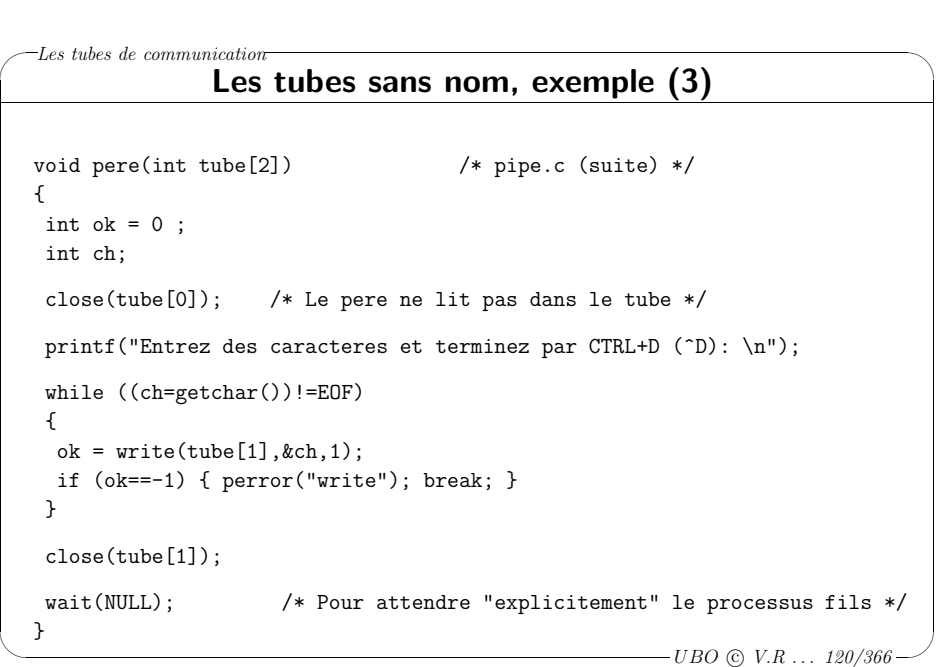

✬  $\setminus$ Les tubes de communication  $-UBO$  (c)  $V.R$  ... 121/366 Les tubes sans nom, exemple (4) void fils(int tube[2]) /\* pipe.c (suite et fin ) \*/ { int  $ok = 0$ : char ch; int compteur=0; close(tube[1]); /\* Le fils n'ecrit pas dans le tube  $*$ / /\* FONDAMENTAL pour atteindre la "fin du tube" ! \*/ ok=read(tube[0],&ch,1); while ((ok!=-1) && (ok!=0)) { compteur++; ok=read(tube[0],&ch,1); } if (ok==-1) { perror("read"); exit(EXIT\_FAILURE); } printf("Recu %d caracteres\n",compteur); close(tube[0]); }

 $\backslash$ 

 $\overline{\mathcal{C}}$ 

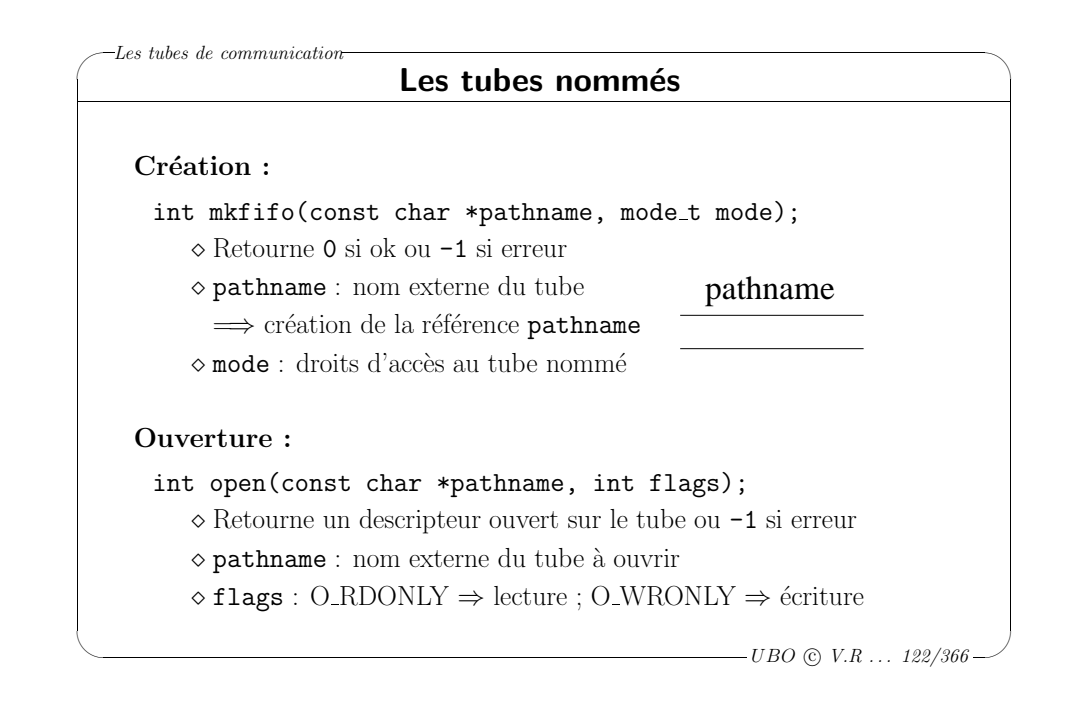

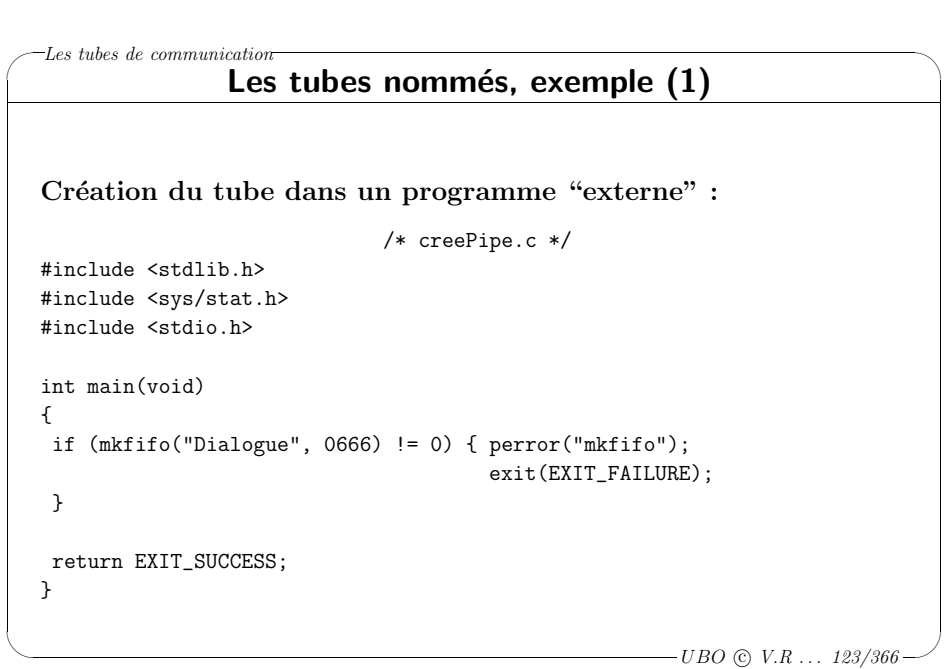

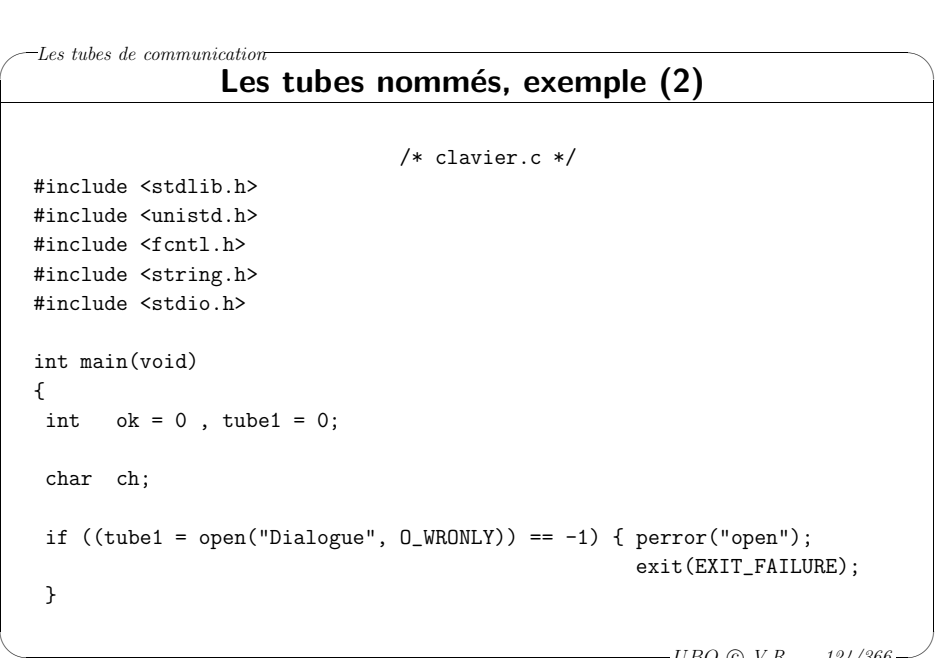

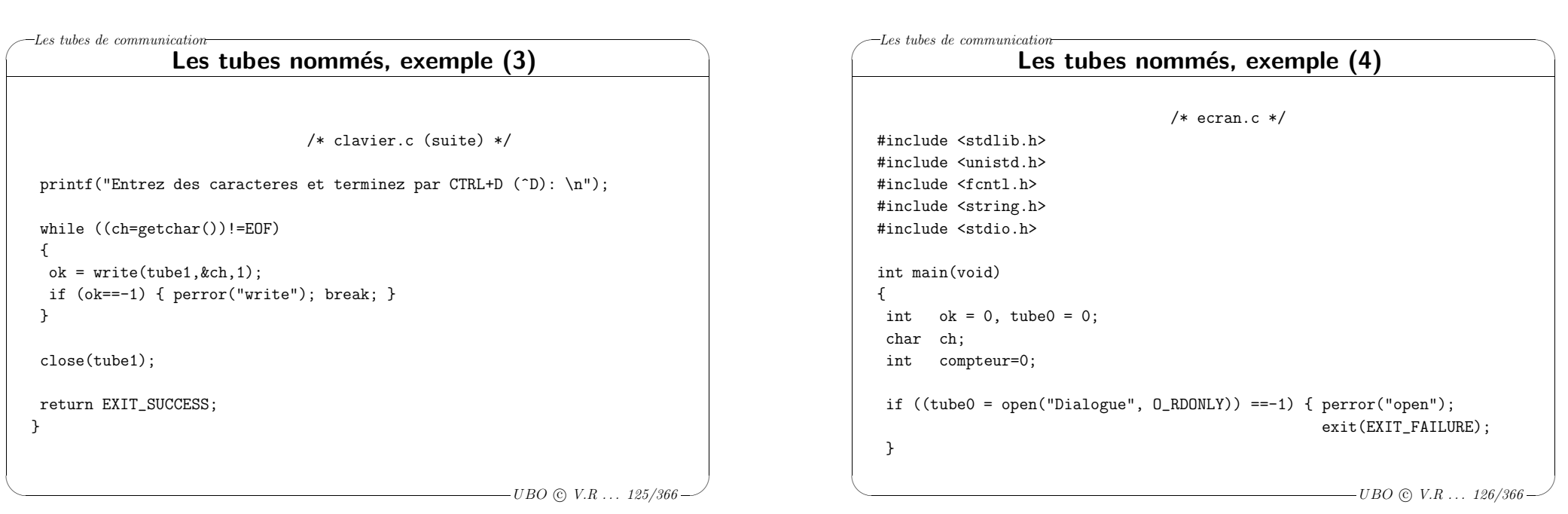

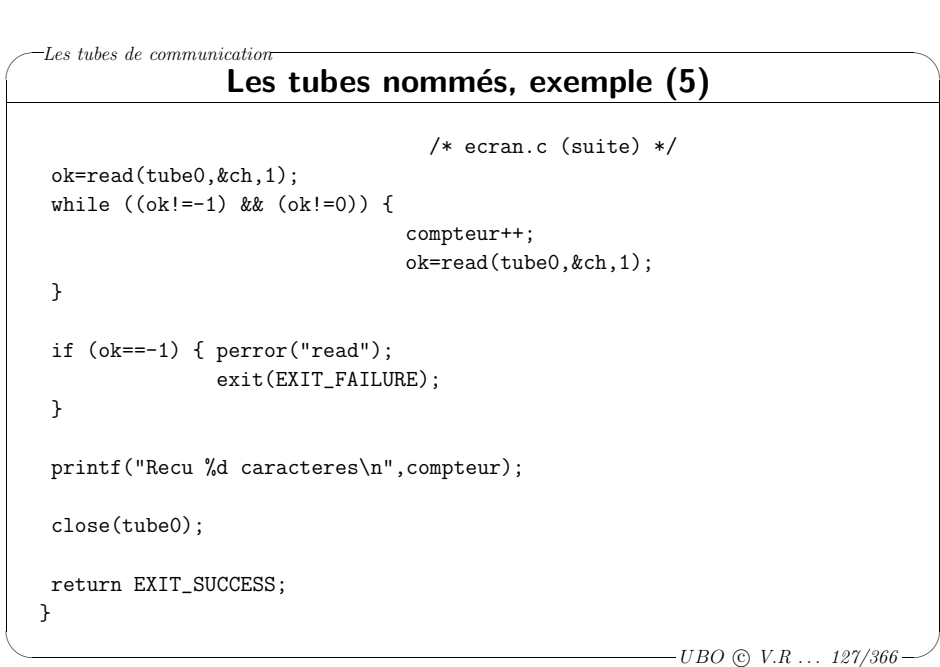

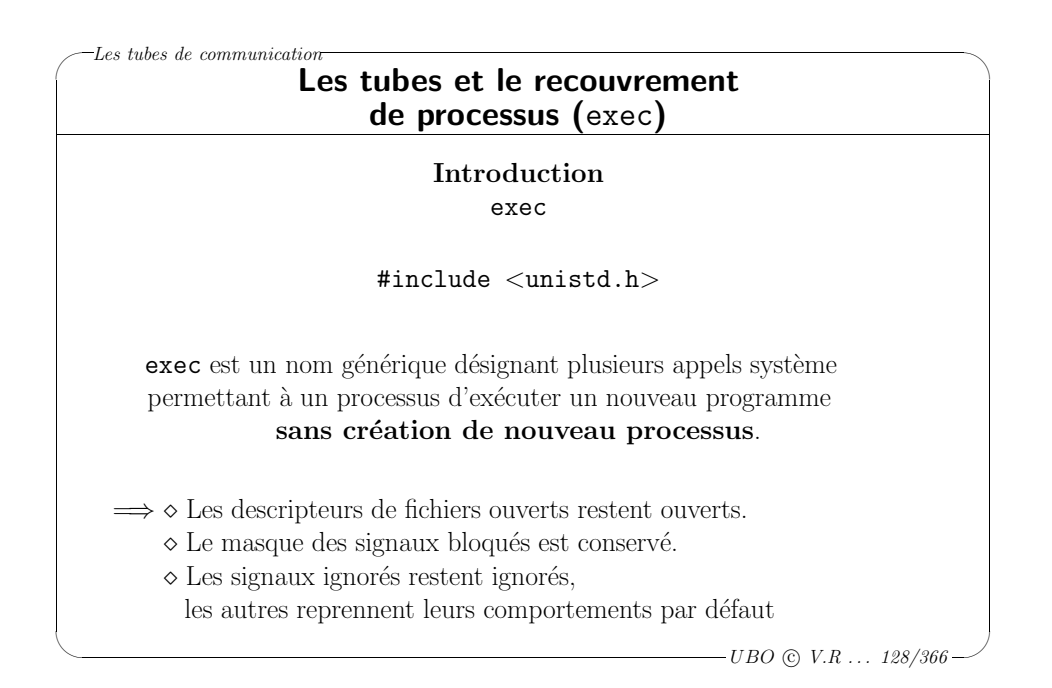

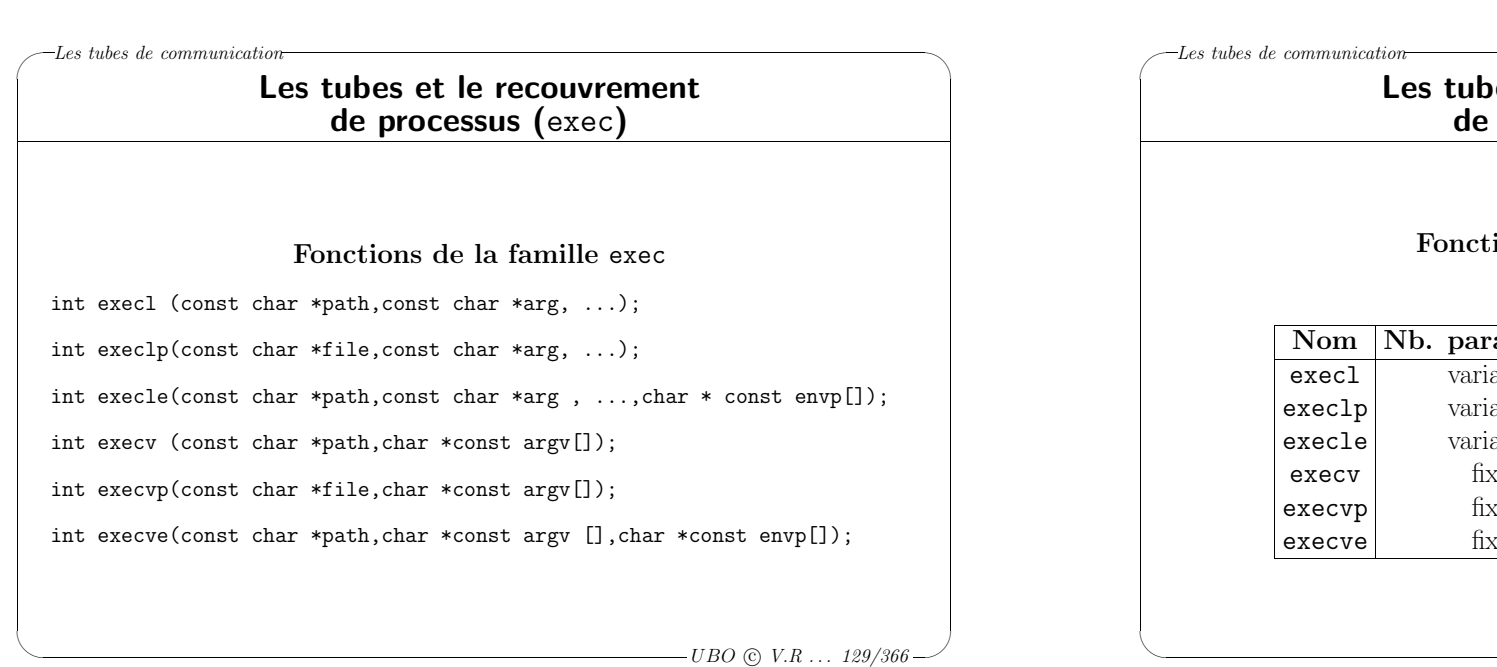

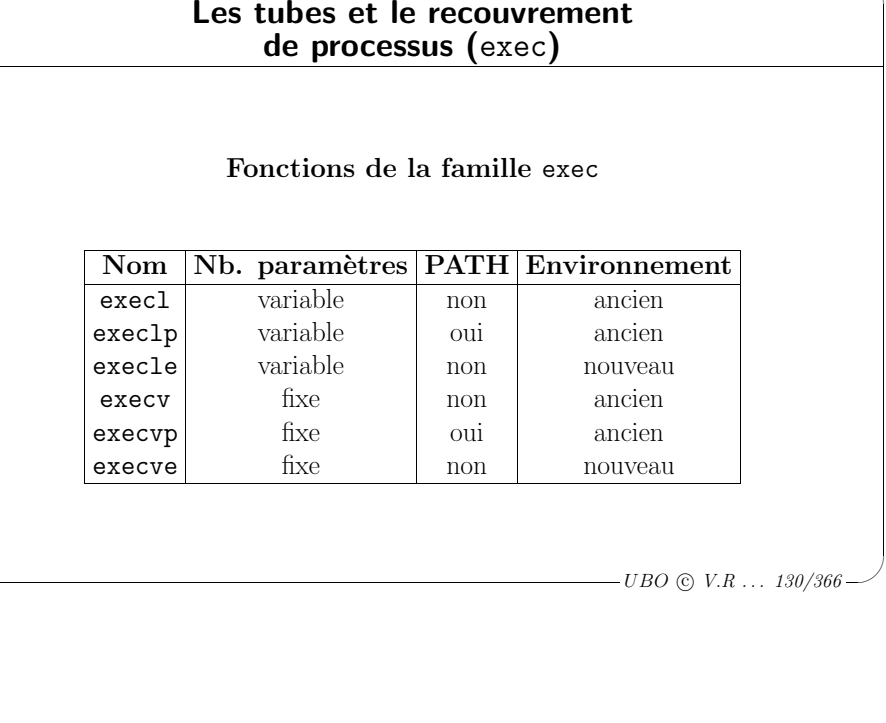

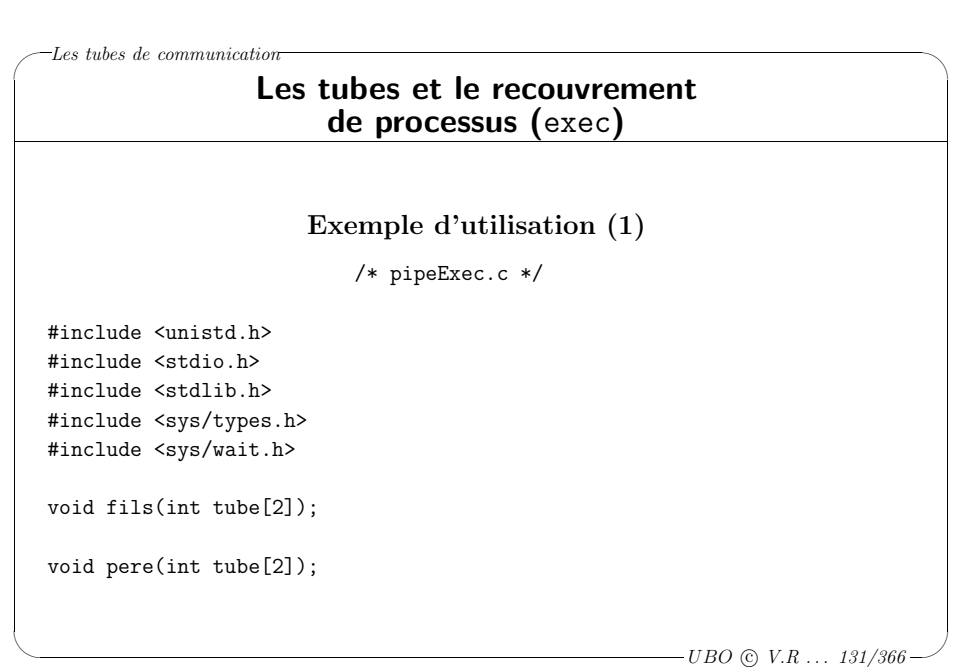

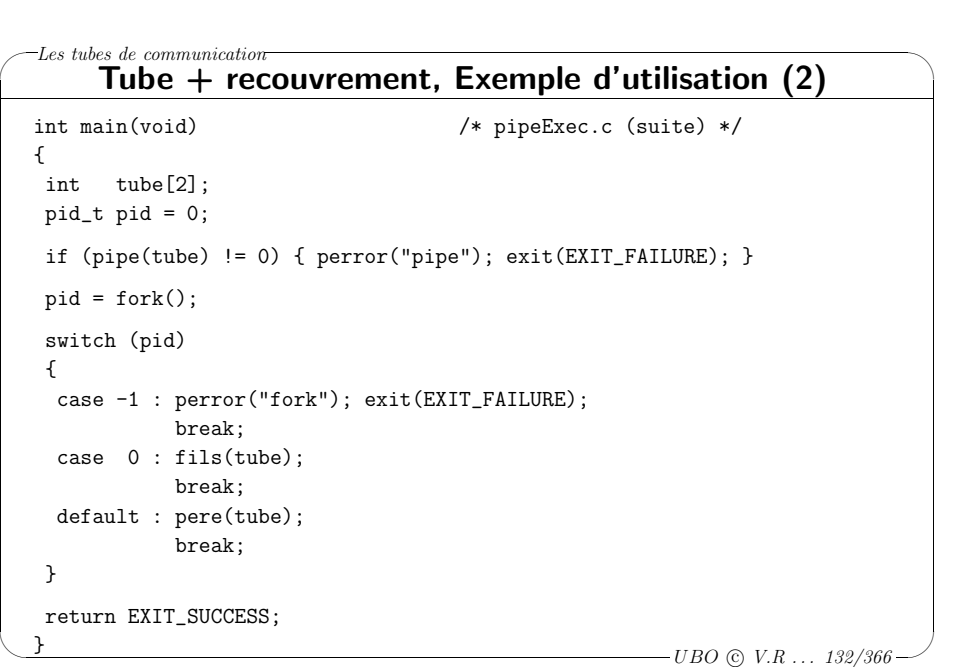

```
✬
\setminus\backslash\overline{\phantom{a}}-Les tubes de communication-
                                                        -UBO (c) V.R ... 133/366
        Tube + recouvrement, Exemple d'utilisation (3)
  void pere(int tube[2]) /* pipeExec.c (suite) */
  {
   int ok = 0;
   int ch;
   close(tube[0]); /* Le pere ne lit pas dans le tube */
   printf("Entrez des caracteres et terminez par CTRL+D (^D): \n");
   while ((ch=getchar())!=EOF)
   {
    ok = write(tube[1], & ch, 1);if (ok==-1) { perror("write"); break; }
   }
   close(tube[1]);
   wait(NULL); /* Pour attendre "explicitement" le processus fils */
  }
```
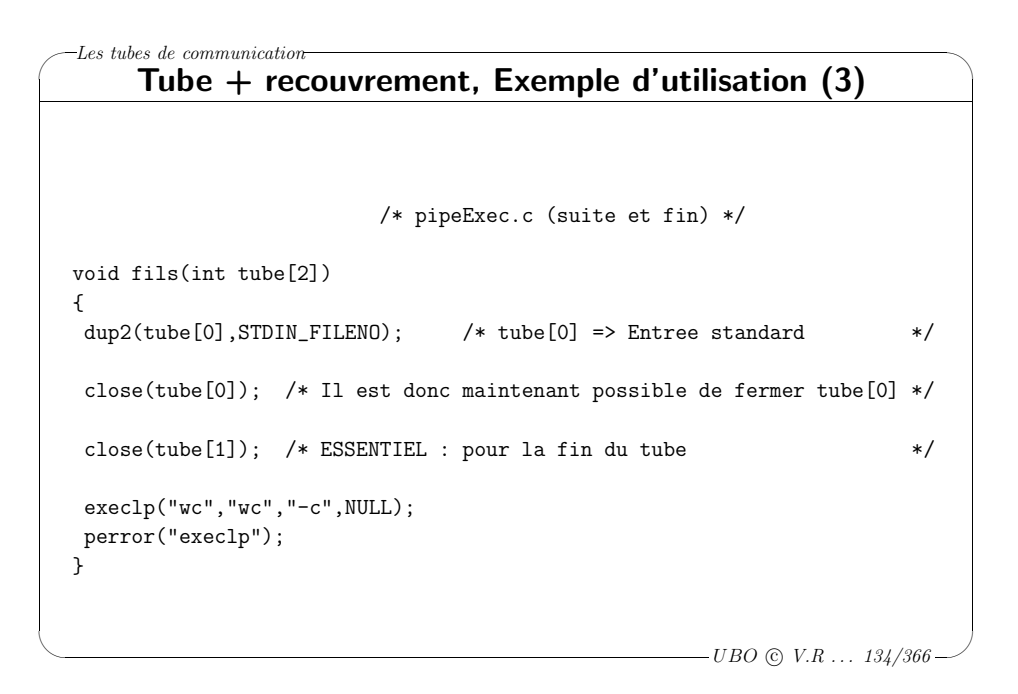

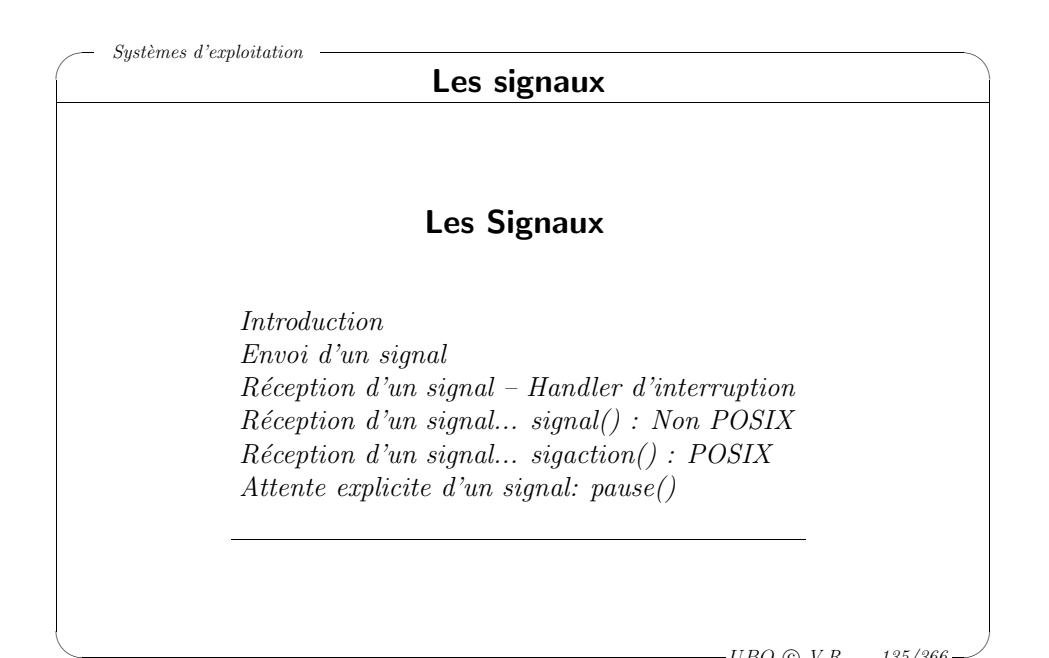

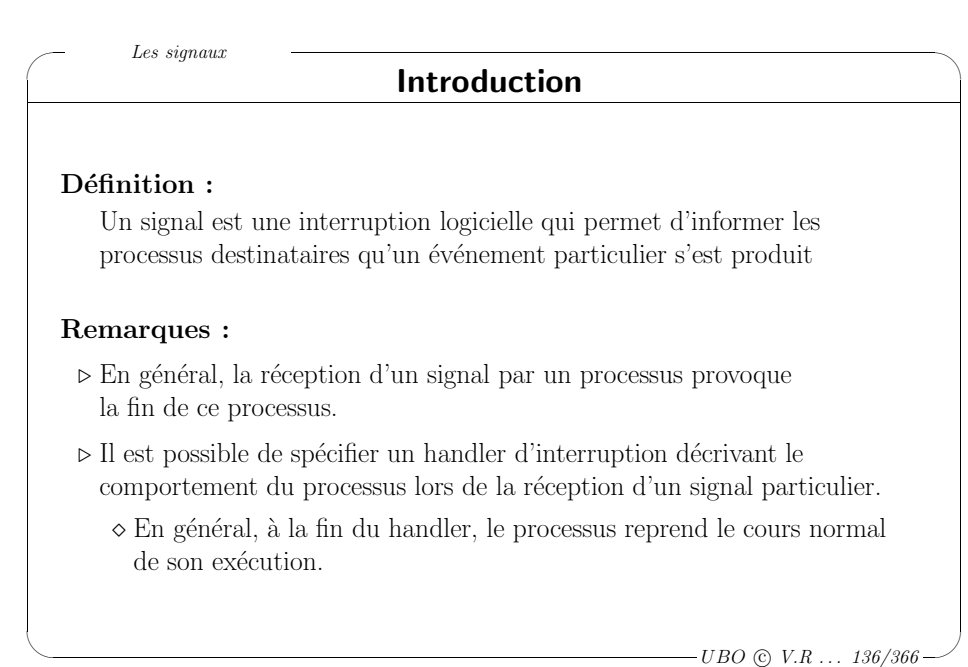

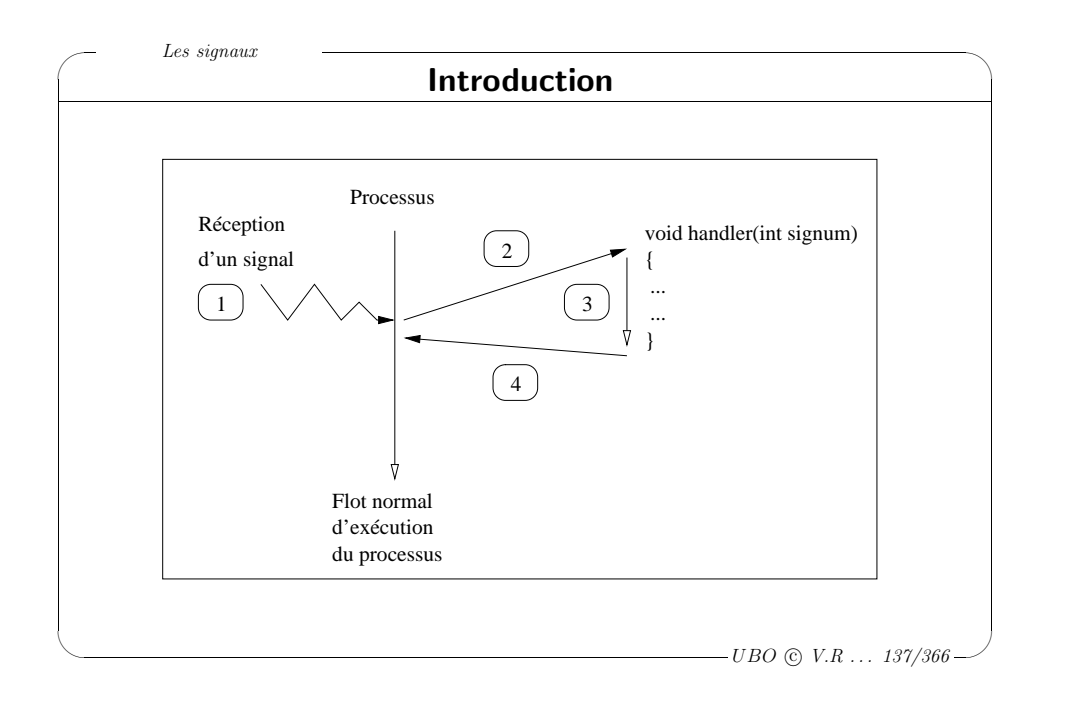

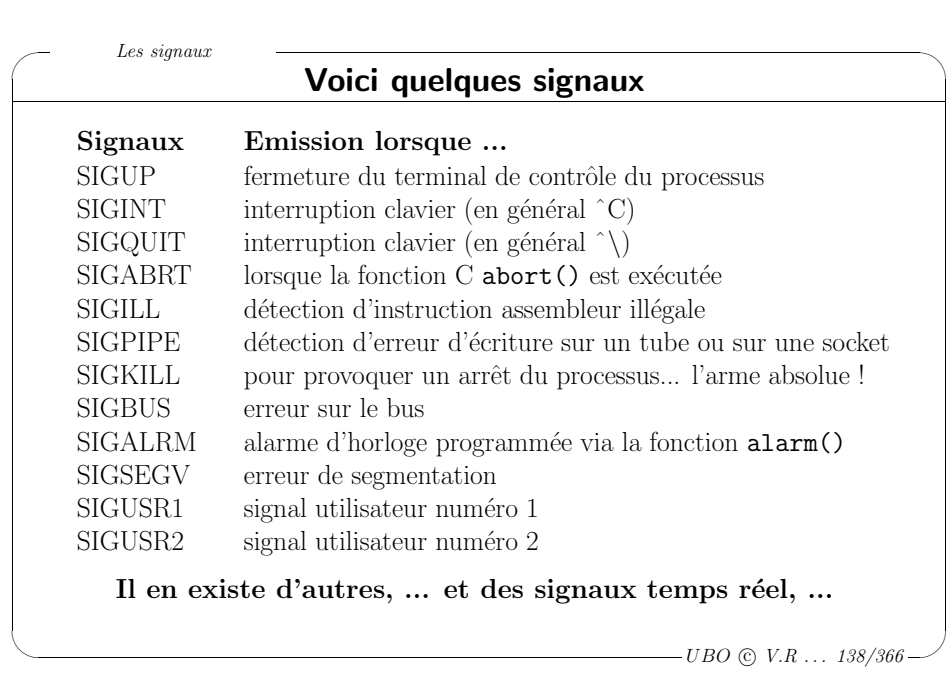

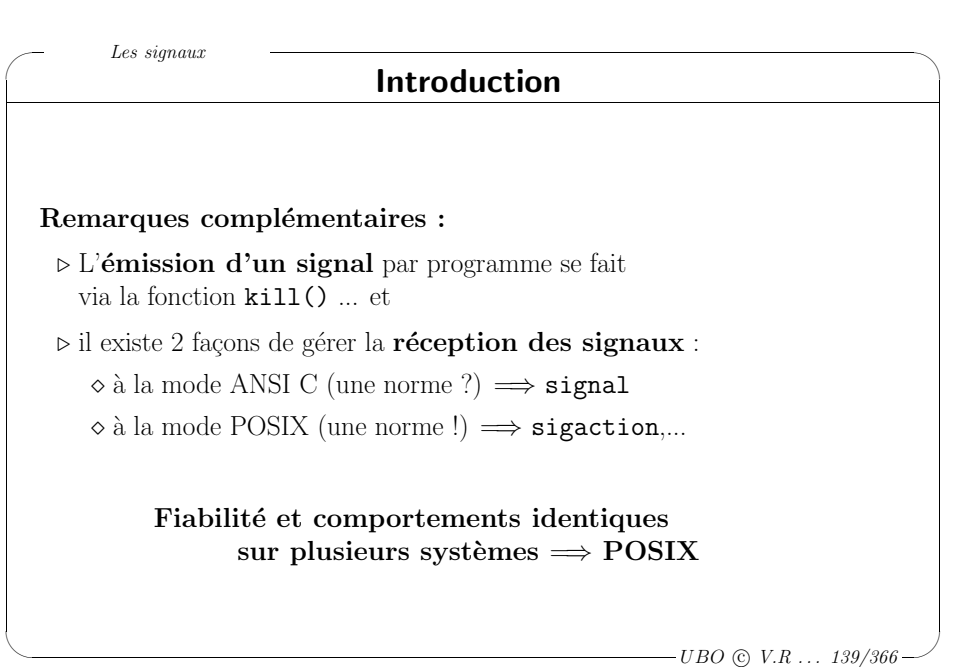

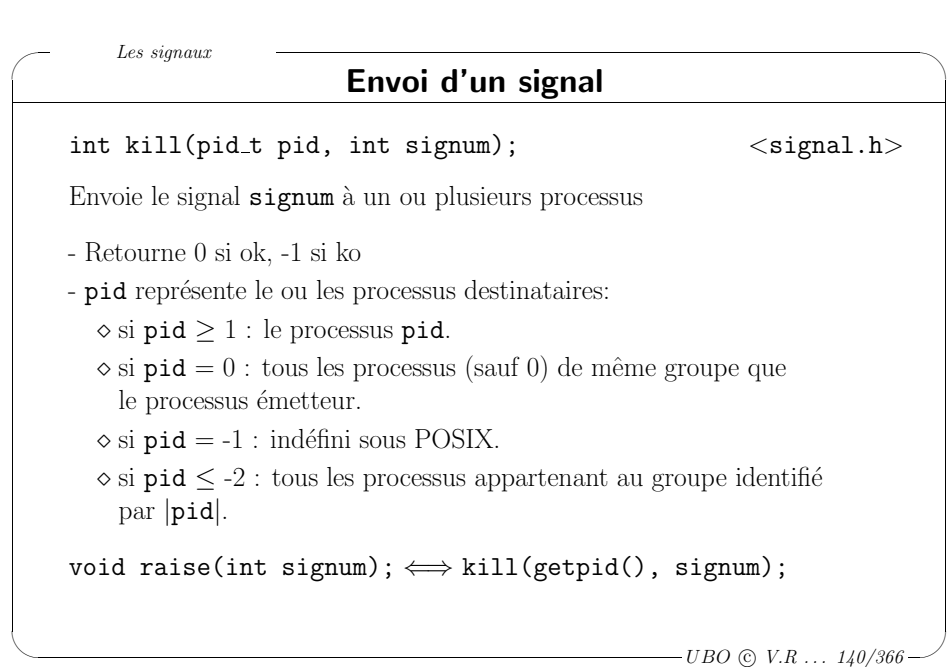

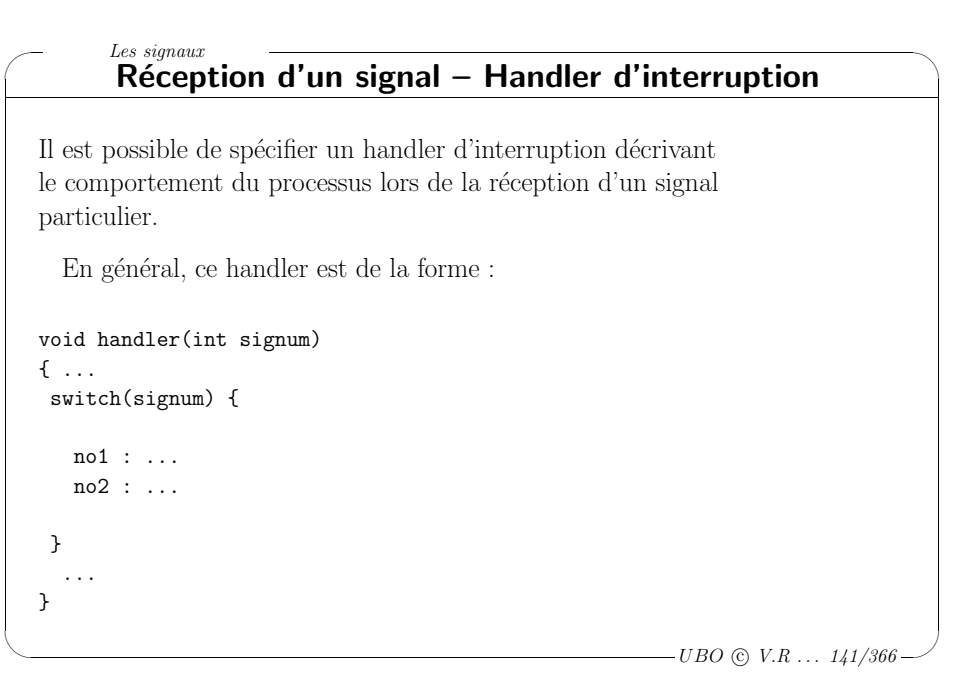

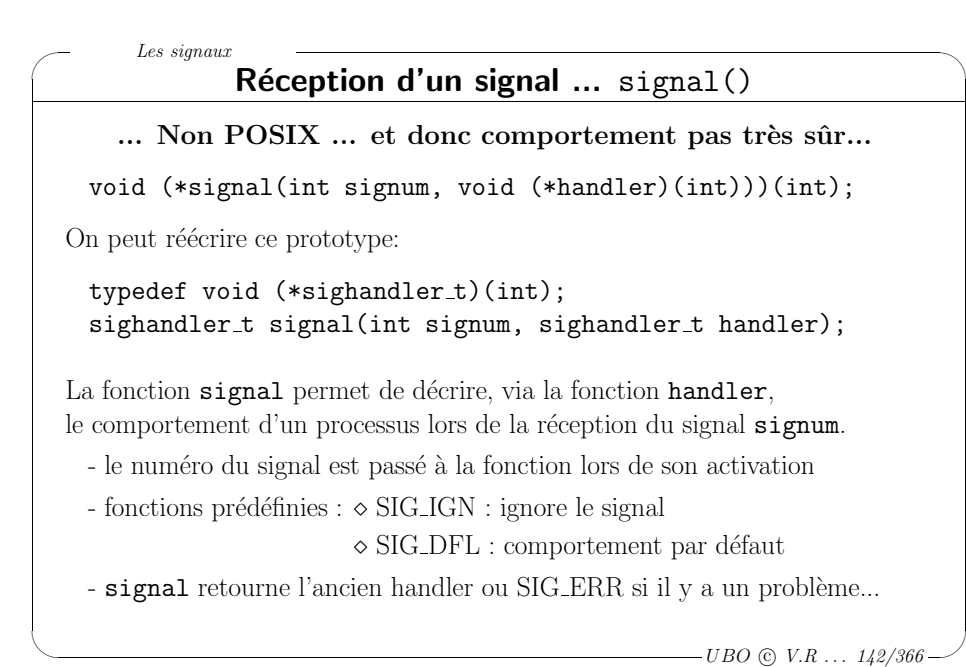

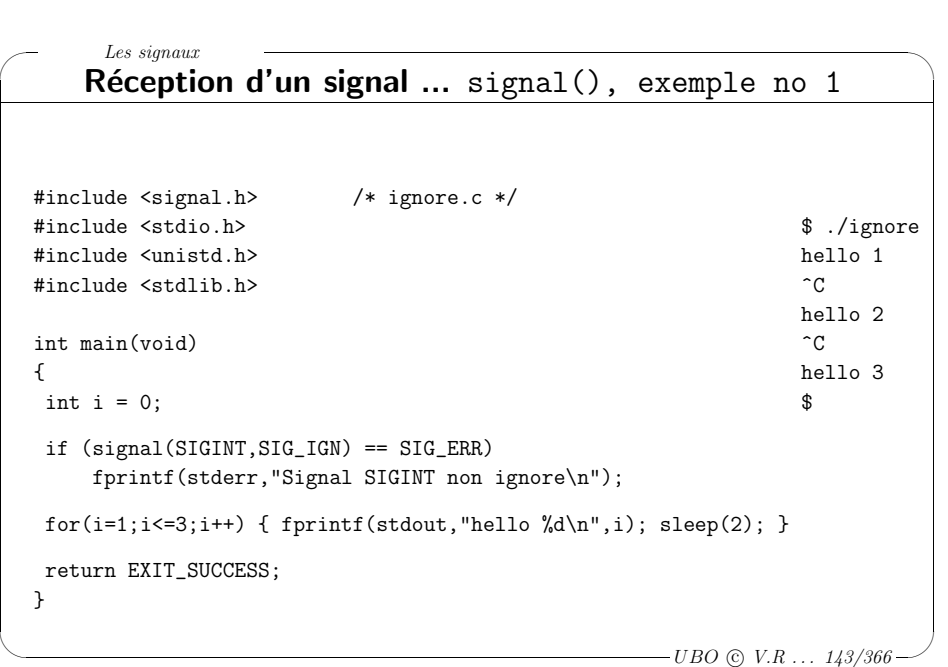

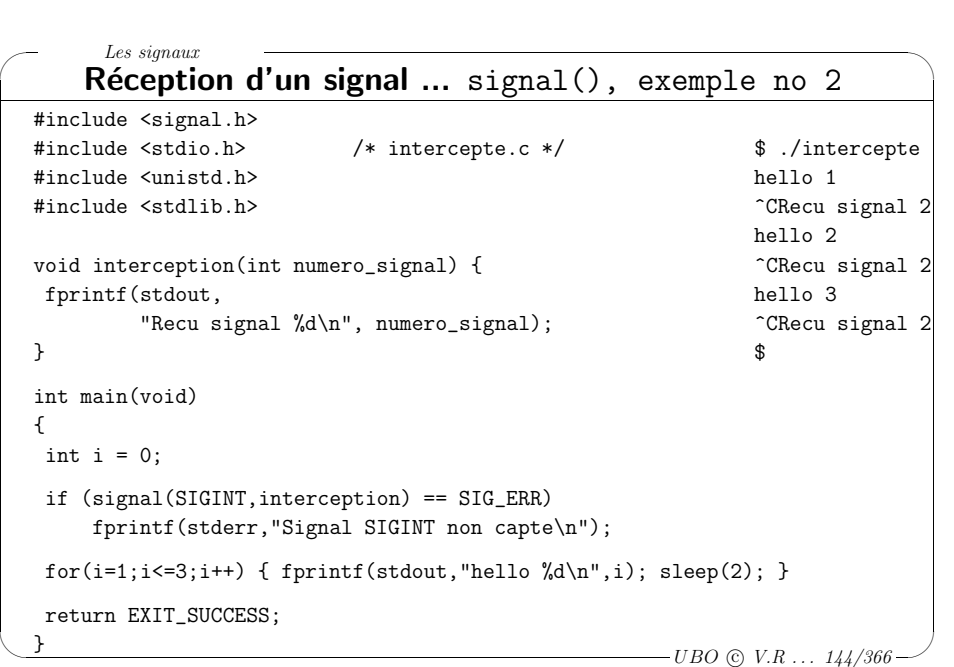
Les signaux

✬

 $\setminus$ 

 $\setminus$ 

### Réception d'un signal  $\ldots$  sigaction()

... POSIX ...

int sigaction(int signum, const struct sigaction \*act, struct sigaction \*oldact);

- sigaction() permet de décrire précisément le comportement d'un processus lors de la réception du signal signum.
- ◇ act est un pointeur sur une structure décrivant un nouveau comportement. Si act==NULL, permet de sauvegarder le comportement courant dans oldact.
- <sup>⋄</sup> oldact est un pointeur sur une structure permettant de sauvegarder l'ancien comportement. Si oldact==NULL, pas de sauvegarde.
- $\diamond$  Retourne 0 si ok, -1 si problème.

 $\overline{\phantom{a}}$  $-UBO$  (c)  $V.R$  ...  $145/366$ 

 $\backslash$ 

 $\overline{\mathcal{A}}$ 

<sup>.</sup>UBO © V.R . . . 147/30

#### Les signaux

✬

 $\setminus$ 

✬

#### Réception d'un signal  $\ldots$  sigaction()

- Via la structure pointée par  $act$  il est possible :
- ⊳ d'indiquer le handler à appeler lors de la réception de signum. Eventuellement SIG DFL ou SIG IGN.
- ⊳ de préciser la liste des signaux bloqués lors de l'exécution du handler. Par défaut, signum est bloqué lors de l'exécution du handler.
- ⊳ décrire finement le comportement d'un processus lors de la réception du signal.

Citons, par exemples :

Les signaux

- $\diamond$  le fait qu'un signal ne soit pas bloqué à l'intérieur de son propre handler, ou bien que,
- $\diamond$  le comportement par défaut soit réinstallé lors de l'activation du handler.

 $-UBO$  (c)  $V.R$  ...  $146/366$ 

 $\backslash$ 

 $\overline{\phantom{a}}$ 

 $\backslash$ 

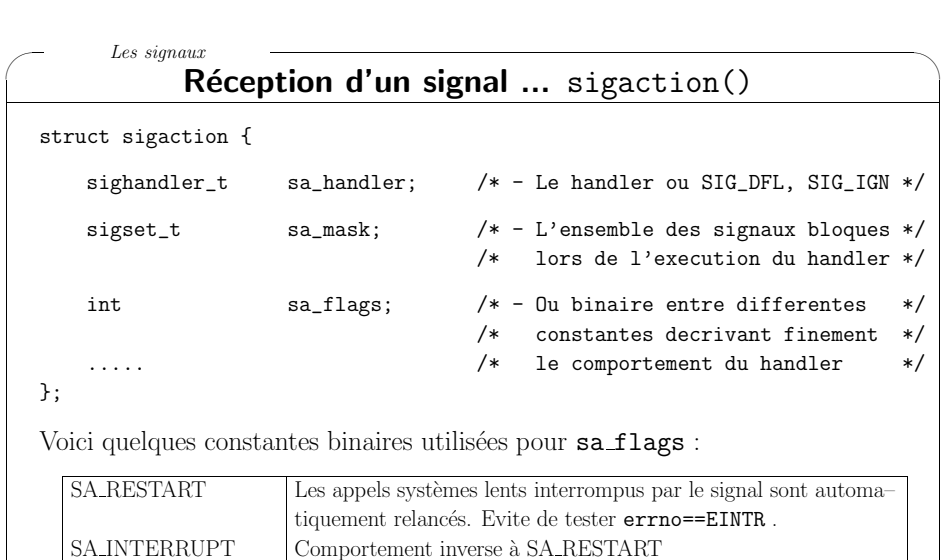

SA NODEFER Signal non bloqué à l'intérieur de son propre handler

SA ONESHOT Identique à SA RESETHAND

SA RESETHAND Comportement par défaut réinstallé lors de l'activation du handler

 $\setminus$  $\overline{\mathcal{A}}$  $-UBO$  (c)  $V.R$  ...  $148/366$ #include <signal.h> #include <stdio.h> /\* ignorePOSIX.c \*/ \$ ./ignorePOSIX #include <unistd.h> hello 1 #include <stdlib.h> ^C hello 2 int main(void)  $\hat{C}$  $\{$ int i = 0;  $\hat{C}$ struct sigaction action;  $\$ action.sa\_handler = SIG\_IGN; sigemptyset(  $&$ (action.sa\_mask)); action.sa\_flags = 0; if (sigaction(SIGINT, & action, NULL) != 0)  $/*$  SIGINT:  $\hat{C}$  \*/ fprintf(stderr,"Signal SIGINT non ignore\n"); for(i=1;i<=3;i++) { fprintf(stdout,"hello  $\lambda$ d\n",i); sleep(2); } return EXIT\_SUCCESS; }

Réception d'un signal  $\ldots$  sigaction(), exemple no 1

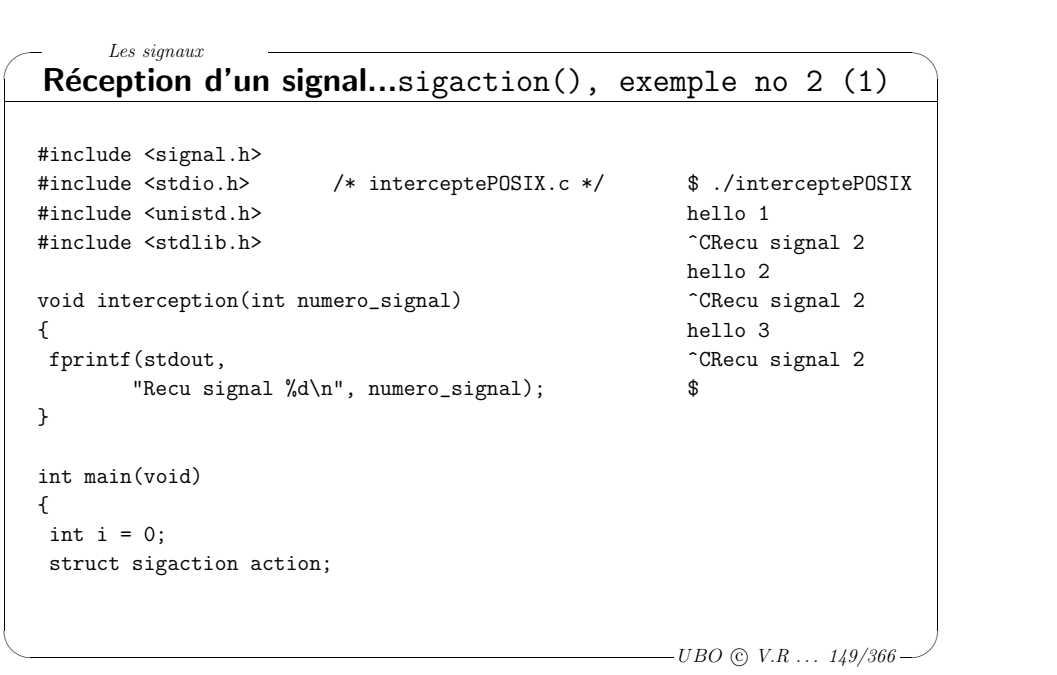

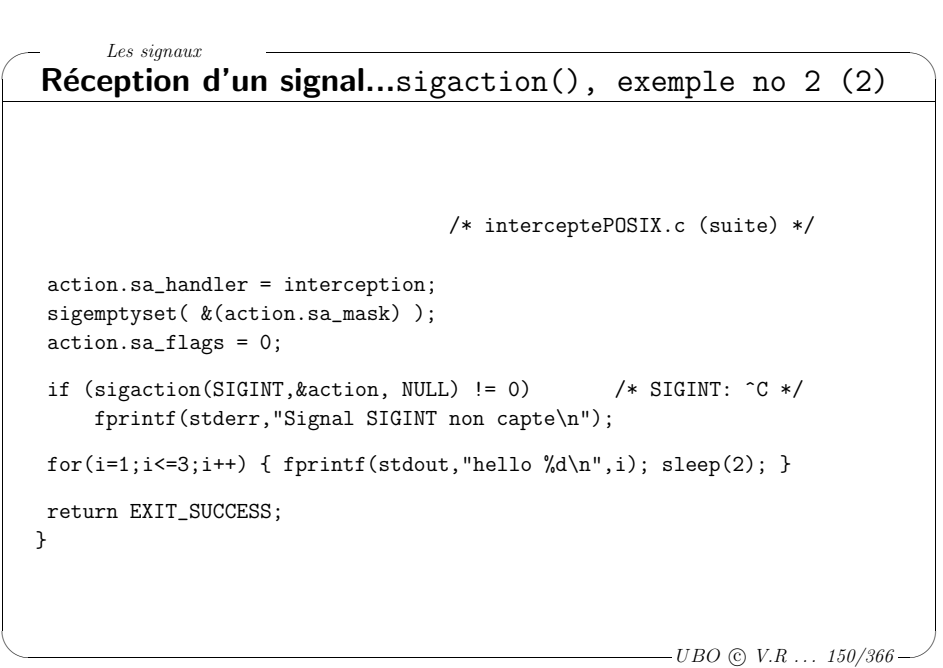

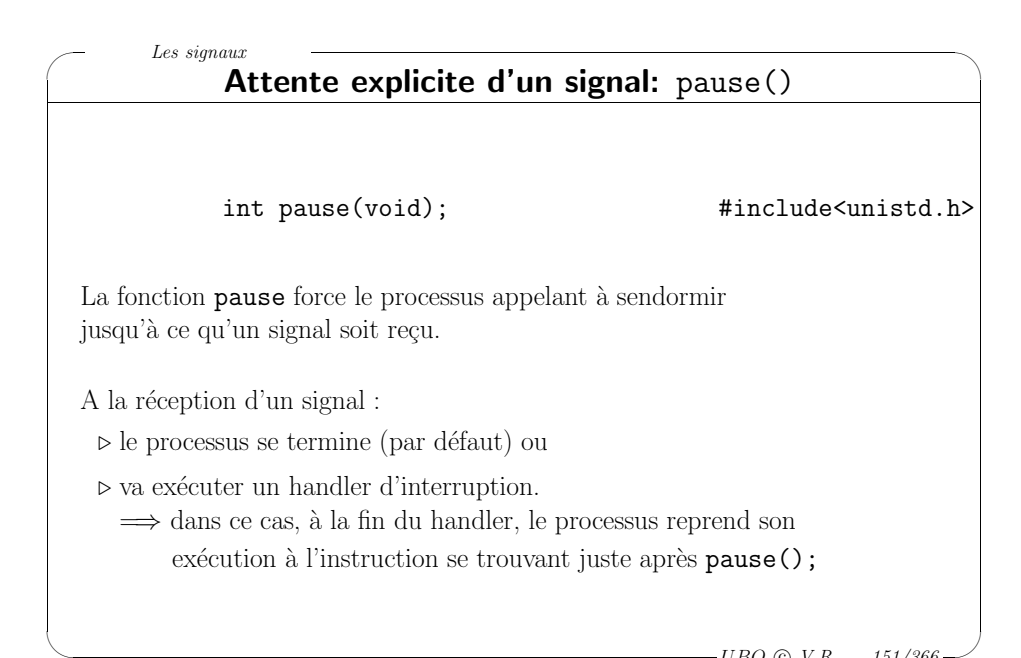

# ✬  $\backslash$ Systèmes d'exploitation **Activités et modes d'ordonnancement** Activités et modes d'ordonnancement Des processus aux activités Description des activités  $Gestion$  des activités Politiques d'ordonnancement Mises en œuvre Windows NT4 et UNIX SVR4

 $-UBO$  (c)  $V.R$  ...  $151/366$ 

 $\setminus$ 

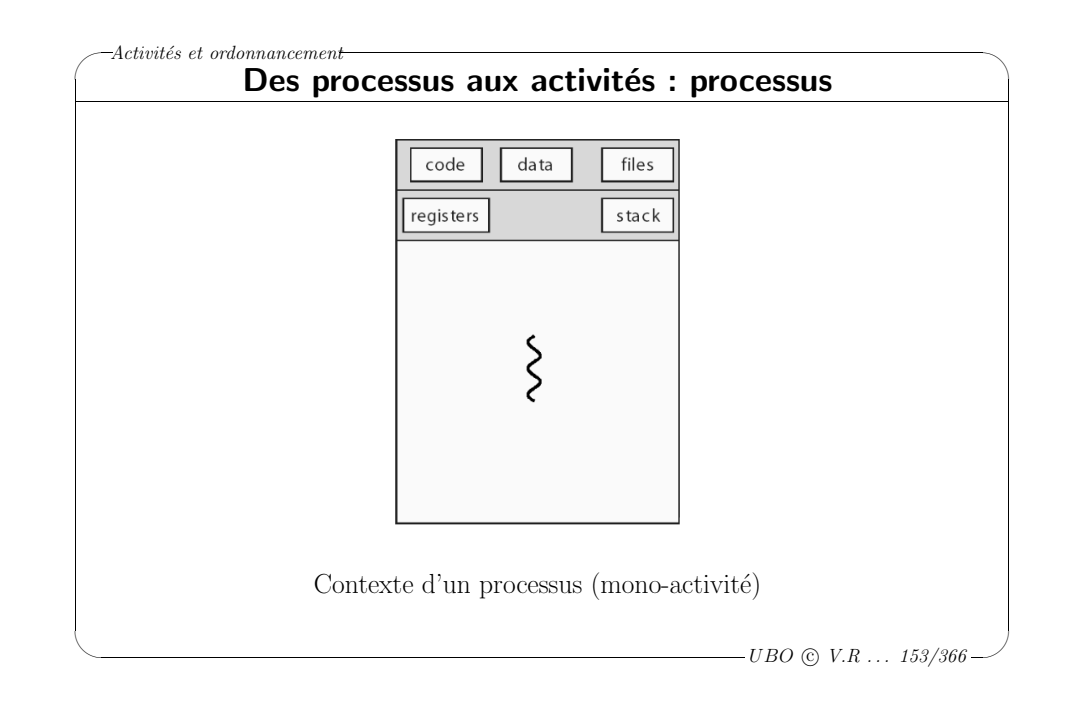

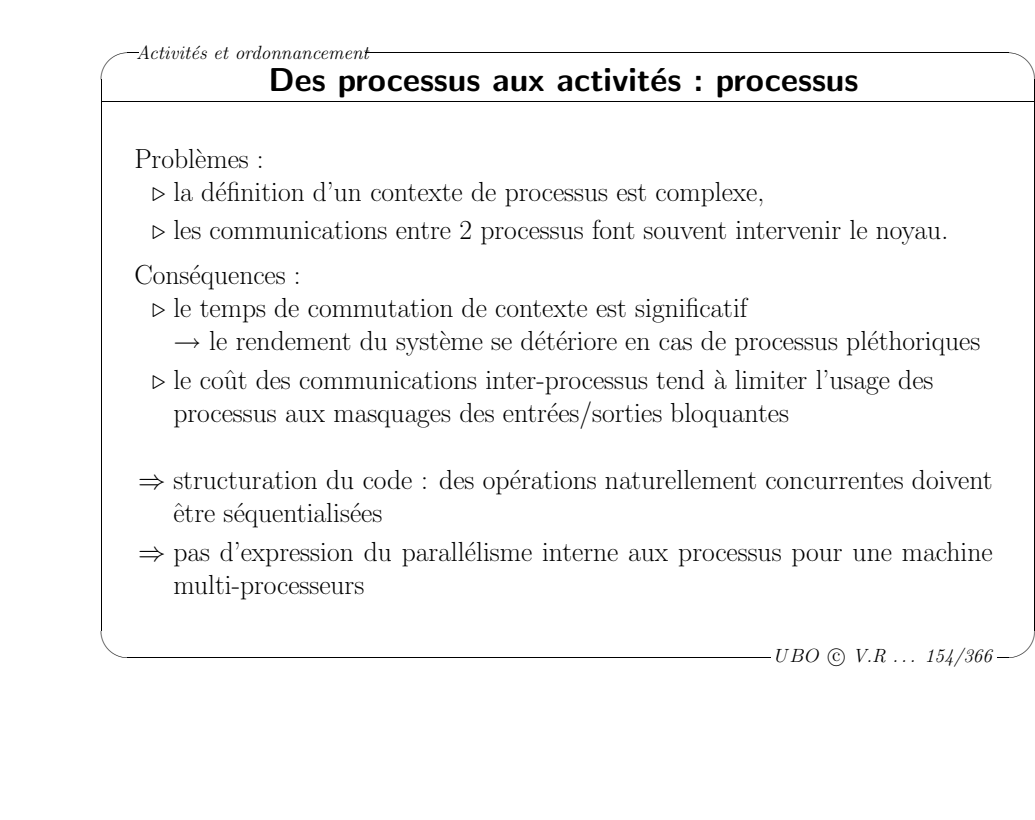

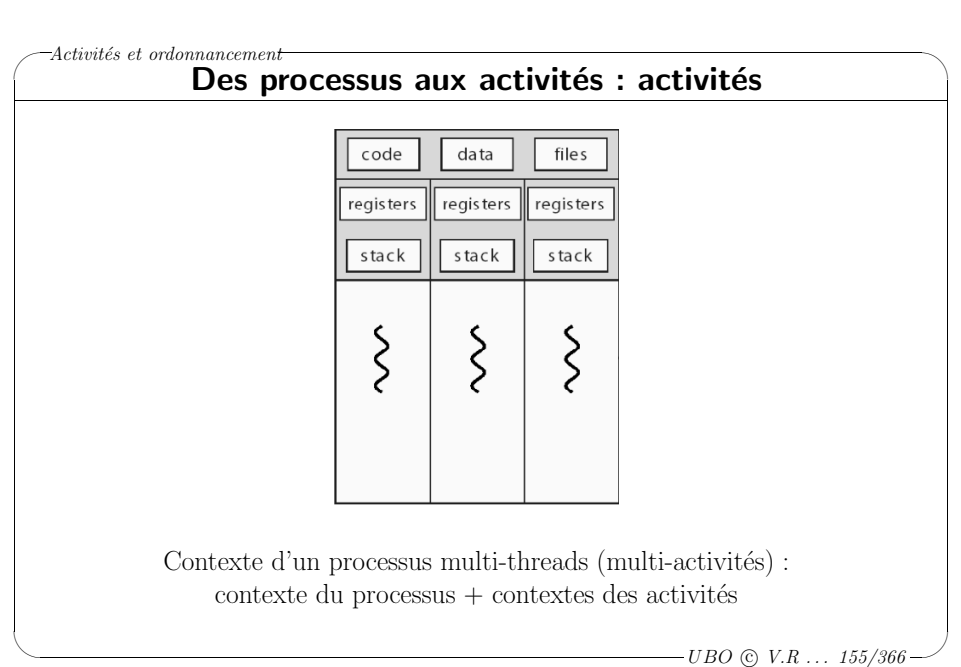

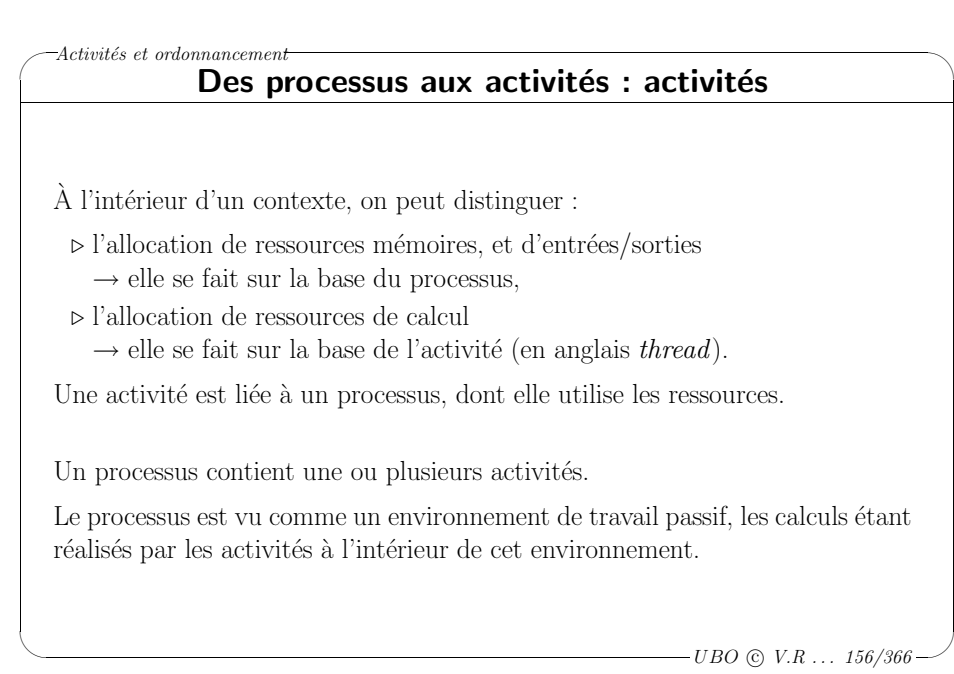

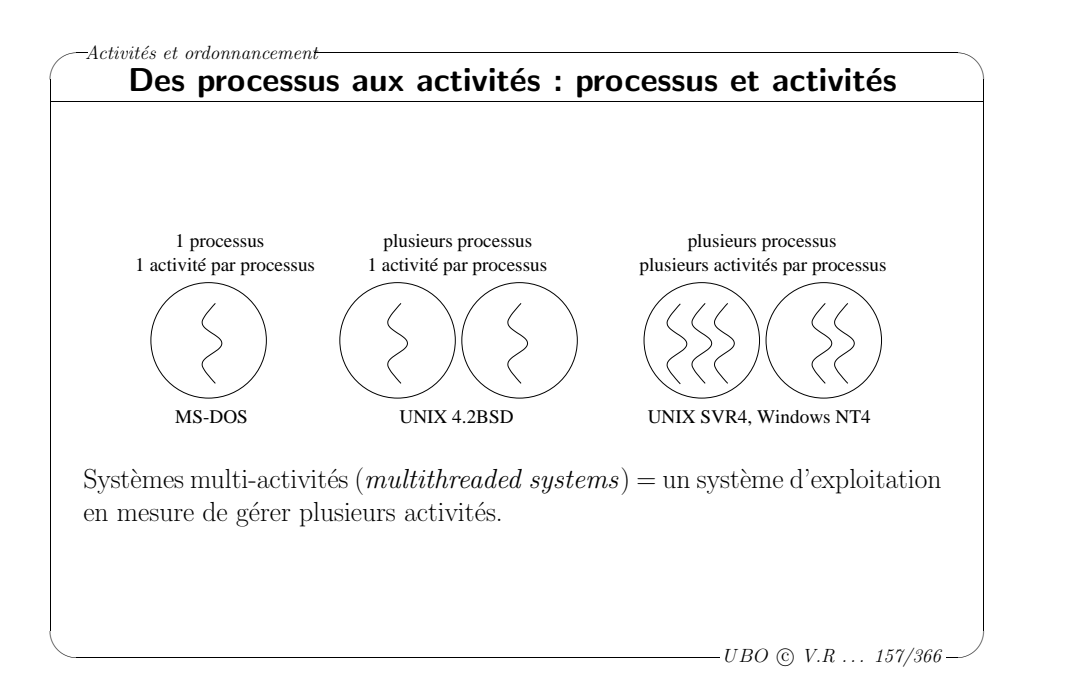

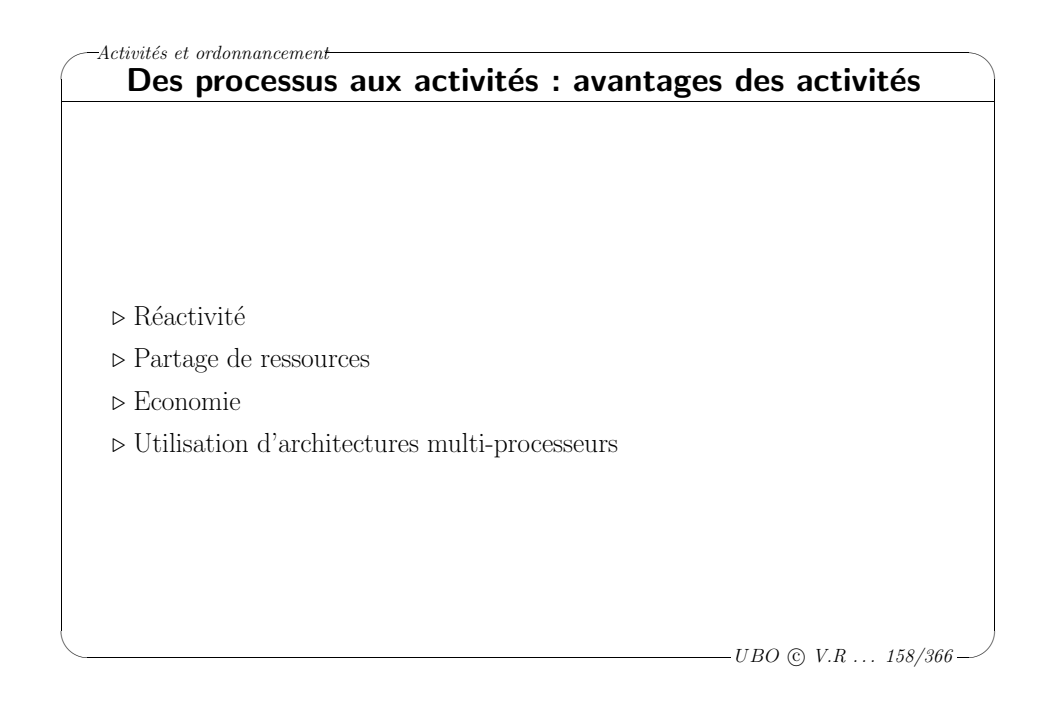

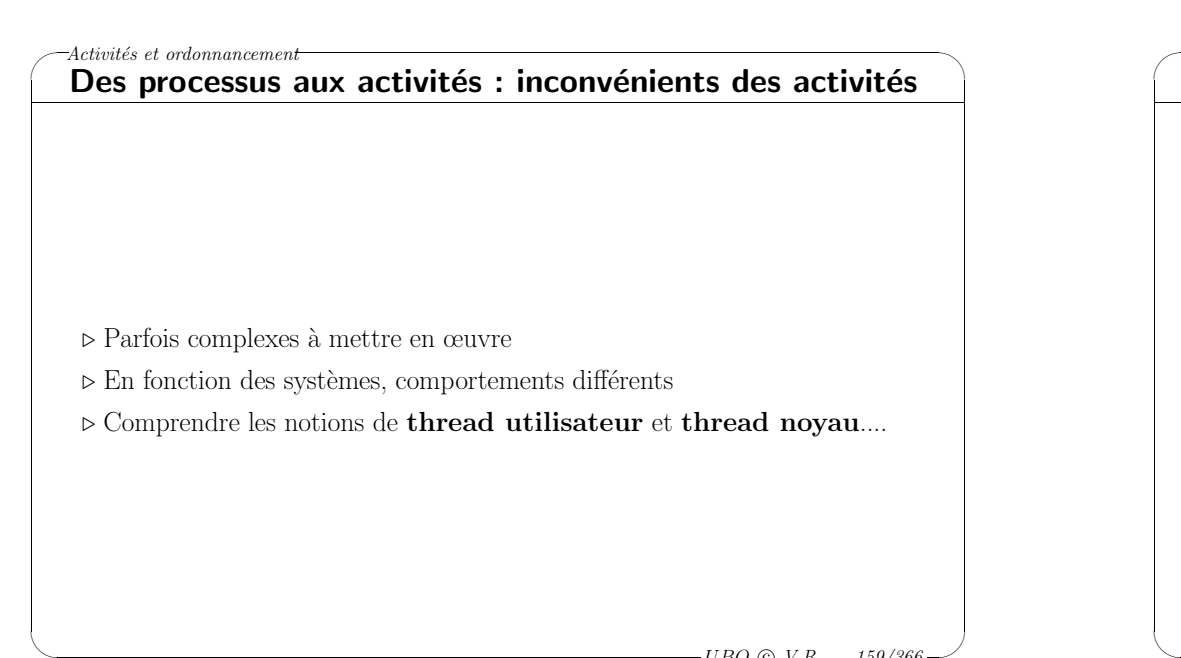

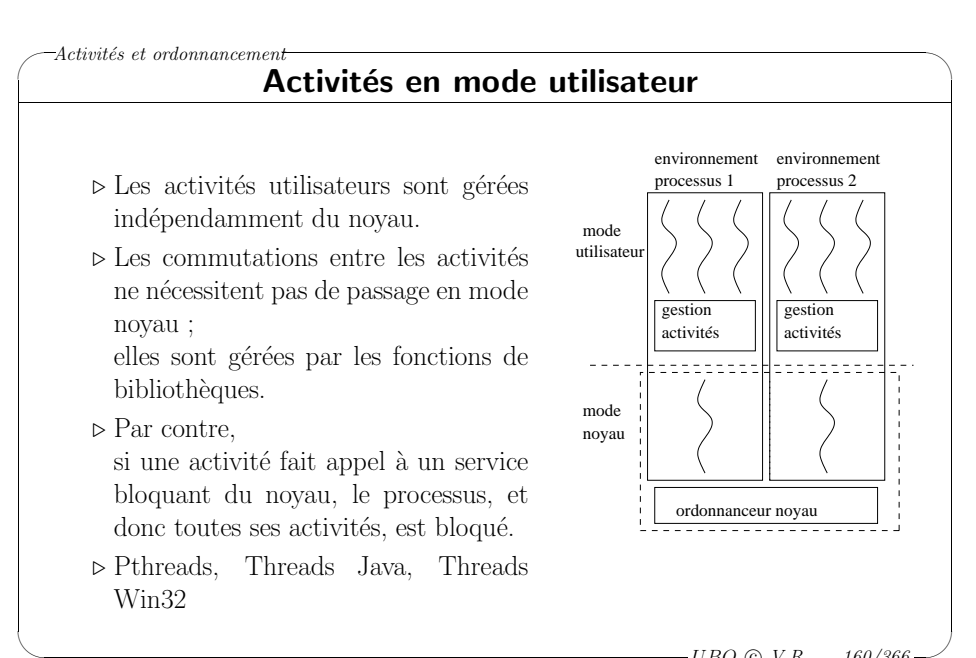

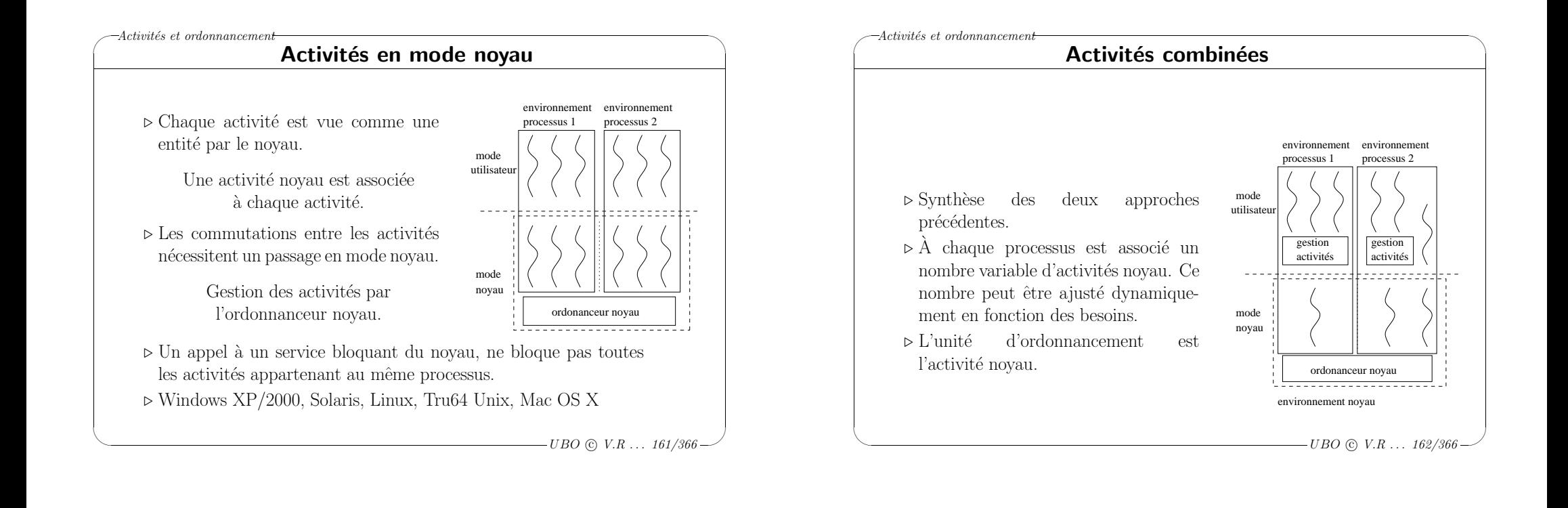

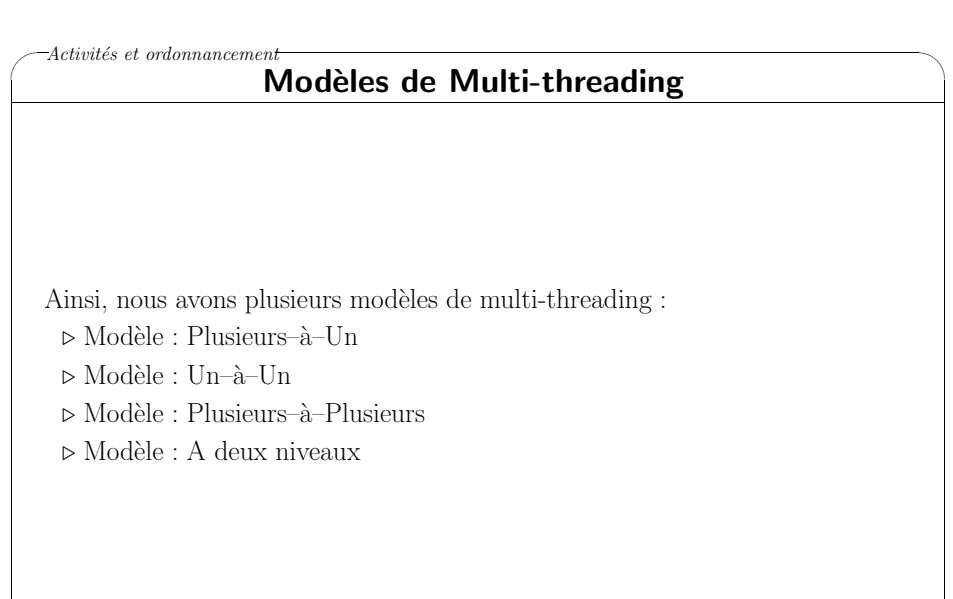

 $\setminus$ 

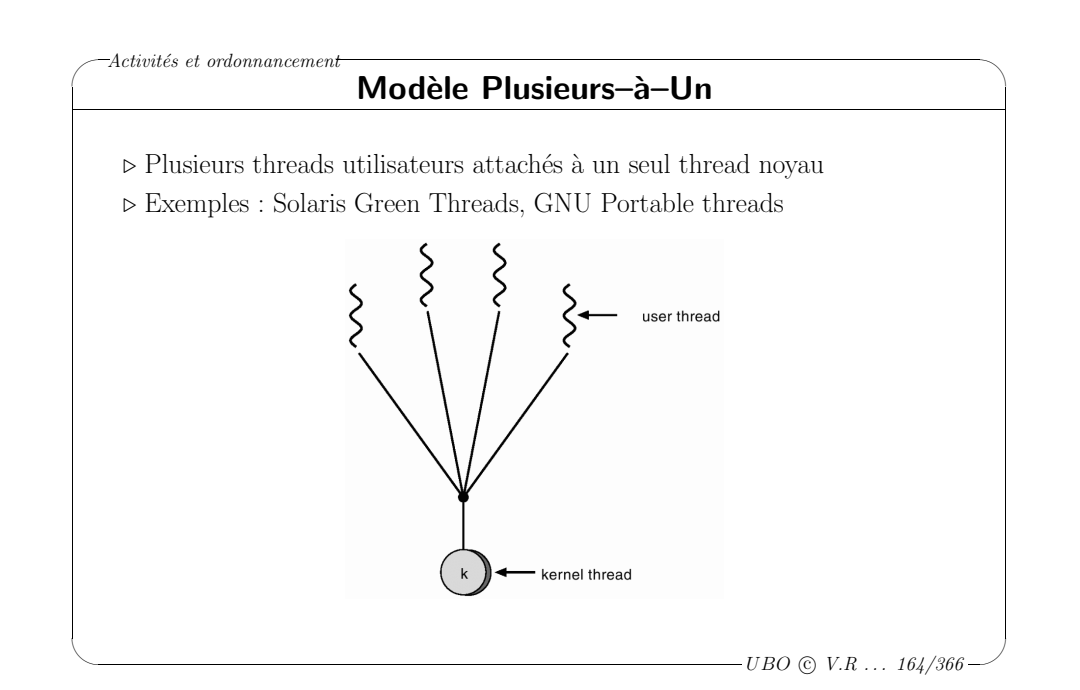

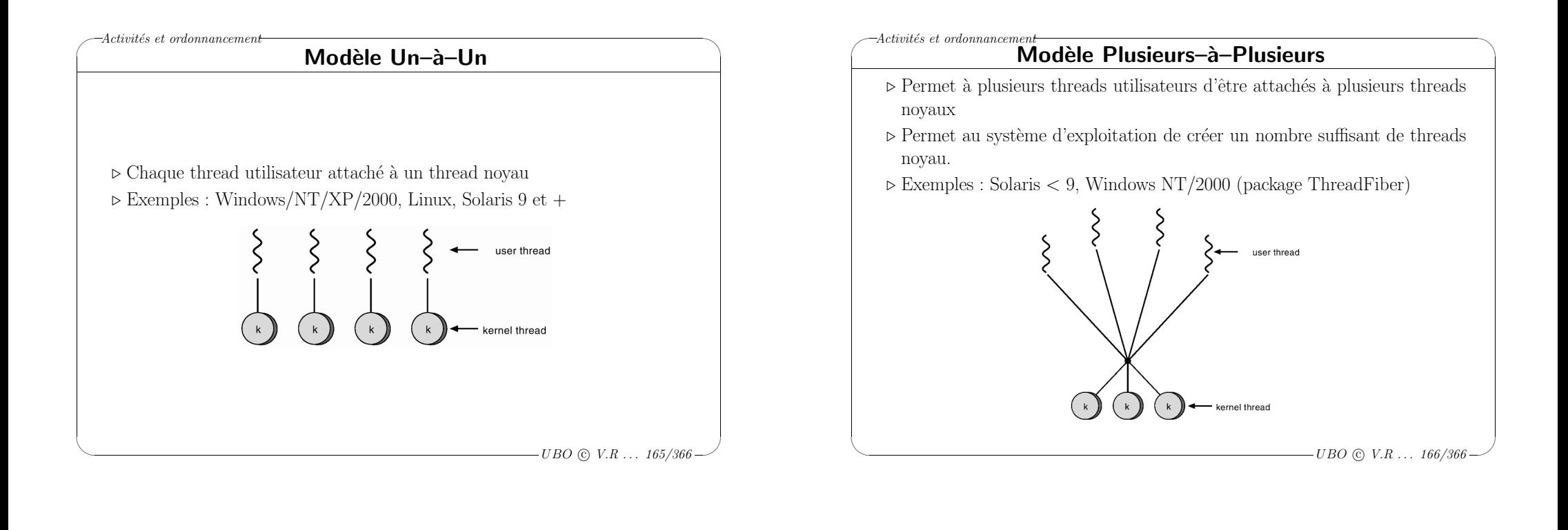

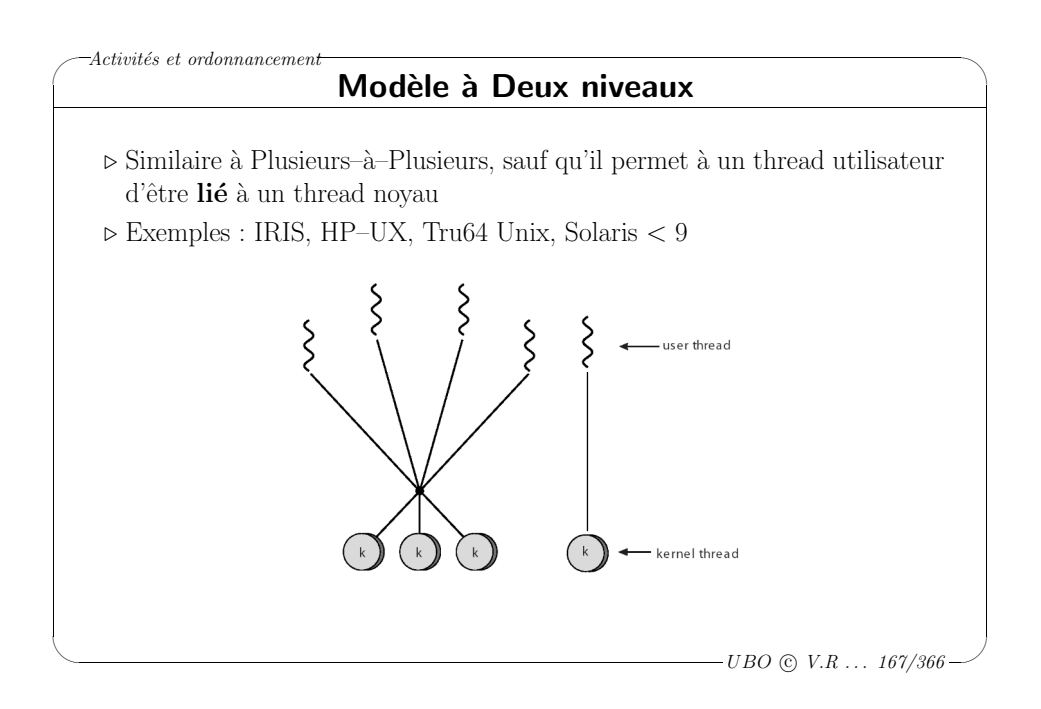

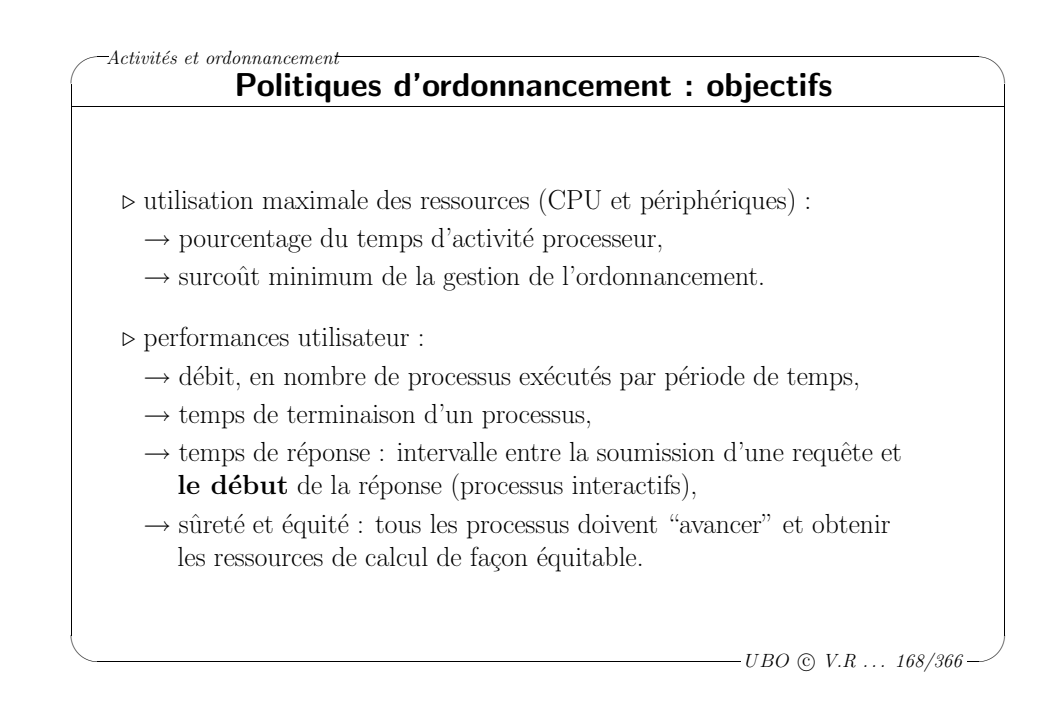

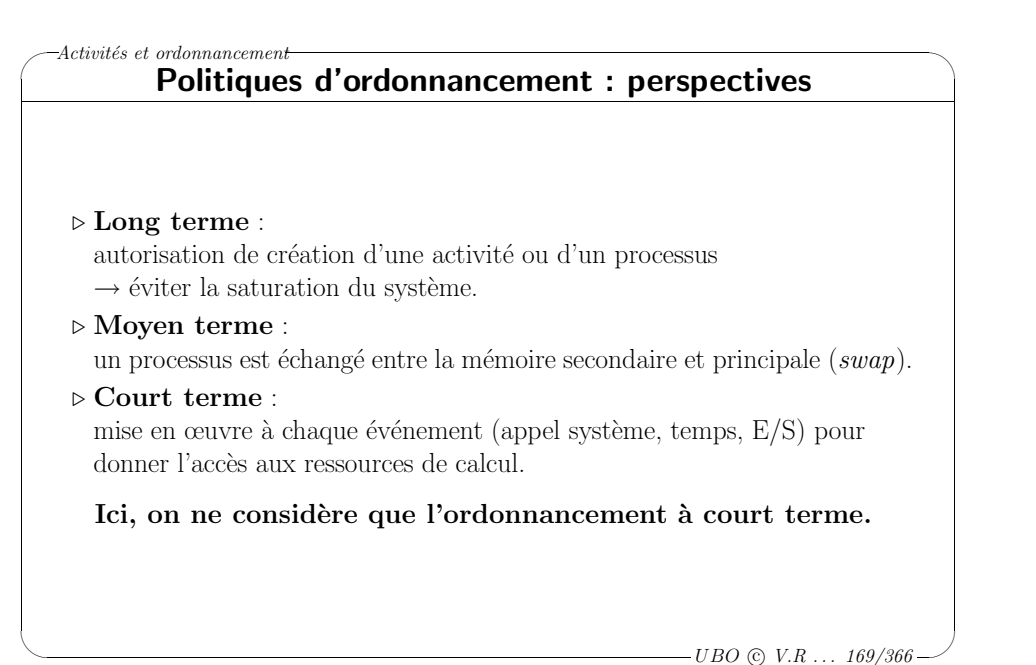

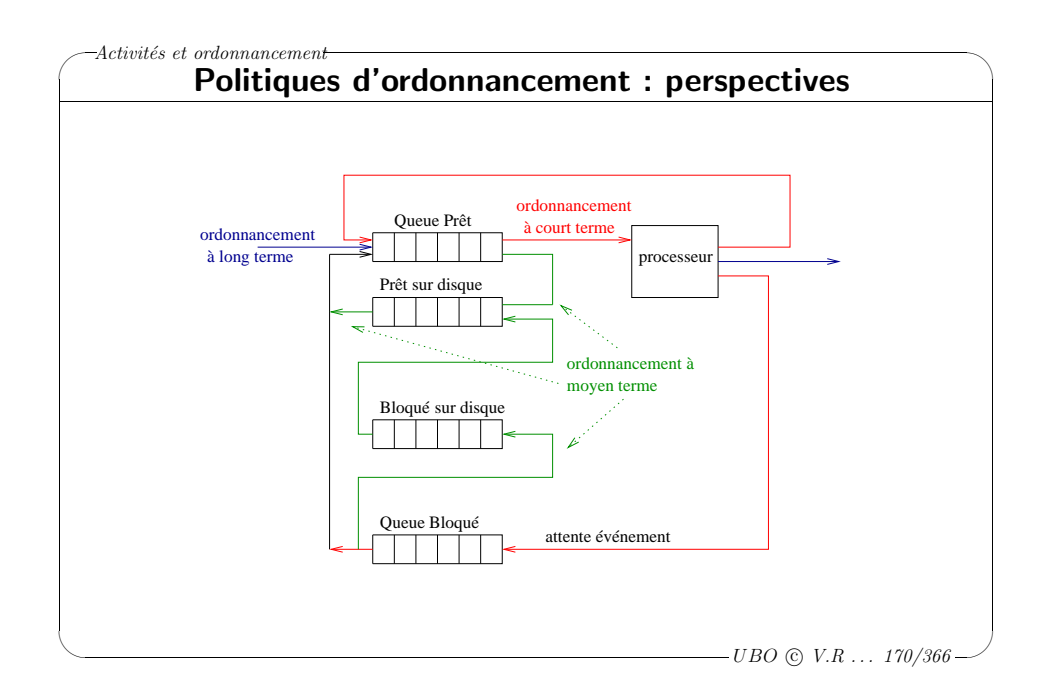

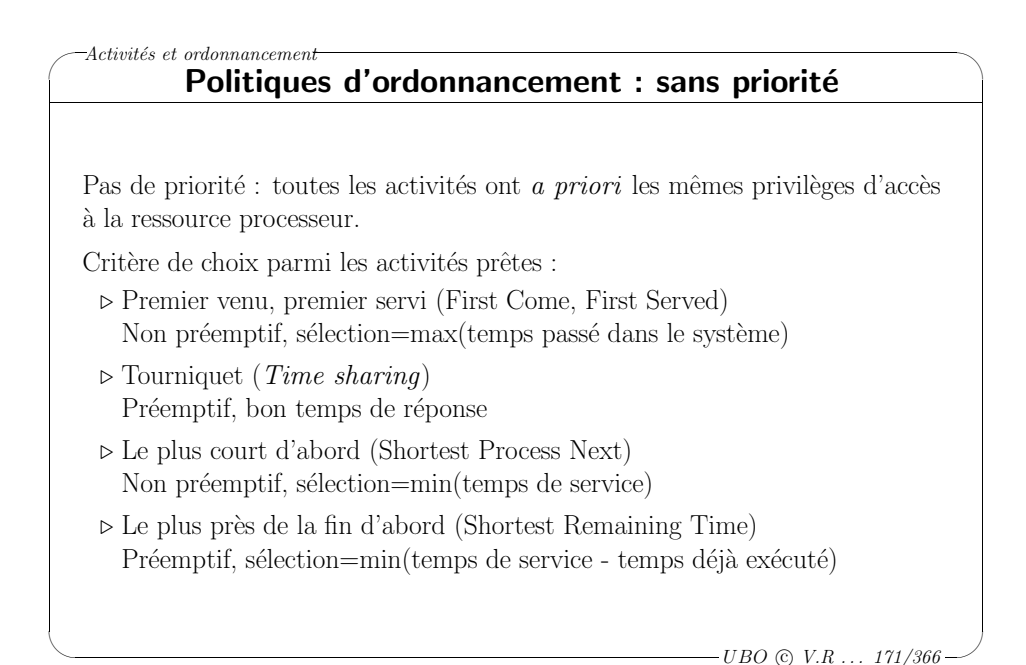

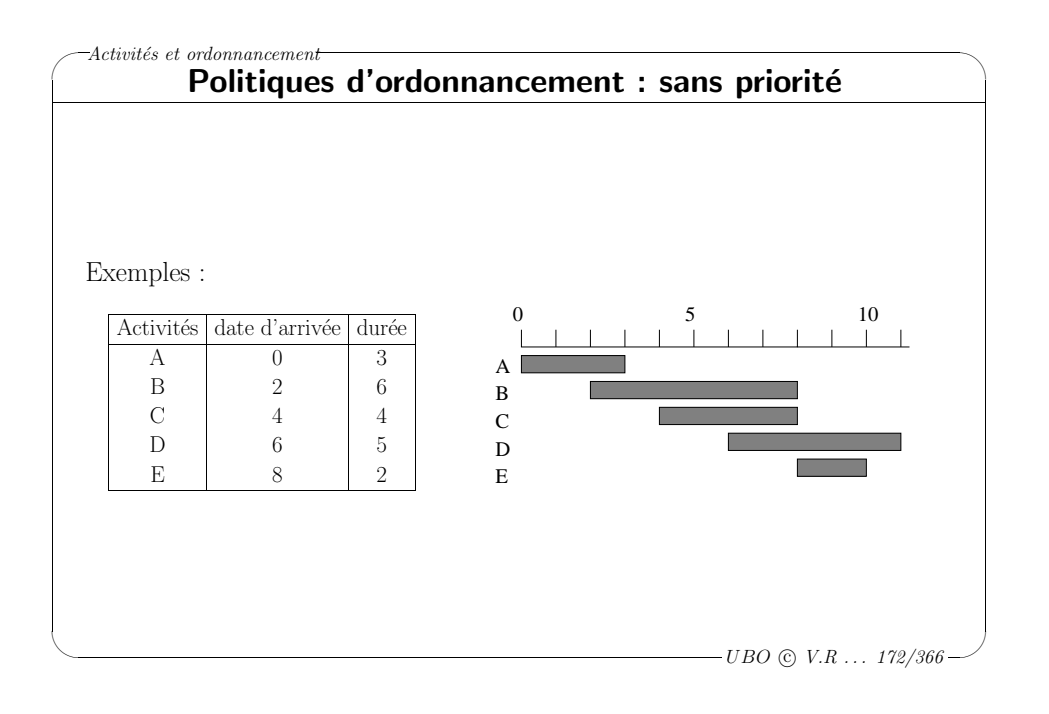

#### $-A$ ctivités et ordonnancement Politiques d'ordonnancement : sans priorité

Comparaison numérique des algorithmes :

✬

 $\setminus$ 

|             | Tâche               | А    | В    | $\left( \begin{array}{c} \cdot \\ \cdot \end{array} \right)$ | $\vert$ ) | Е              | moyenne |
|-------------|---------------------|------|------|--------------------------------------------------------------|-----------|----------------|---------|
|             | $t_{serv}$          | 3    | 6    | 4                                                            | 5         | $\overline{2}$ | 4       |
| <b>FCFS</b> | $t_{term}$          | 3    |      | 9                                                            | 12        | 12             | 8,60    |
|             | $t_{term}/t_{serv}$ | 1,00 | 1,17 | 2,25                                                         | 2,40      | 6,00           | 2,56    |
| Tourniquet  | $t_{term}$          | 4    | 16   | 13                                                           | 14        |                | 10,80   |
|             | $t_{term}/t_{serv}$ | 1,33 | 2,67 | 3,25                                                         | 2,80      | 3,50           | 2,71    |
| <b>SPN</b>  | $t_{term}$          | 3    |      | 11                                                           | 14        | 3              | 7,60    |
|             | $t_{term}/t_{serv}$ | 1,00 | 1,17 | 2,75                                                         | 2,80      | 1,50           | 1,84    |
| <b>SRT</b>  | $t_{term}$          | 3    | 13   | $\overline{4}$                                               | 14        | 2              | 7,20    |
|             | $t_{term}/t_{serv}$ | 1,00 | 2,17 | 1,00                                                         | 2,80      | 1,00           | 1,59    |

 $\overline{\phantom{a}}$  $-UBO \odot V.R \ldots 173/366$ 

 $\backslash$ 

✬

#### $-Activ$ ités et ordonnancement Politiques d'ordonnancement : avec priorité

Priorités multiples : un ensemble d'activités prêtes par priorité possible.

Une activité d'une priorité donnée n'a aucun accès au processeur tant qu'il existe des activités prêtes de priorité supérieure.

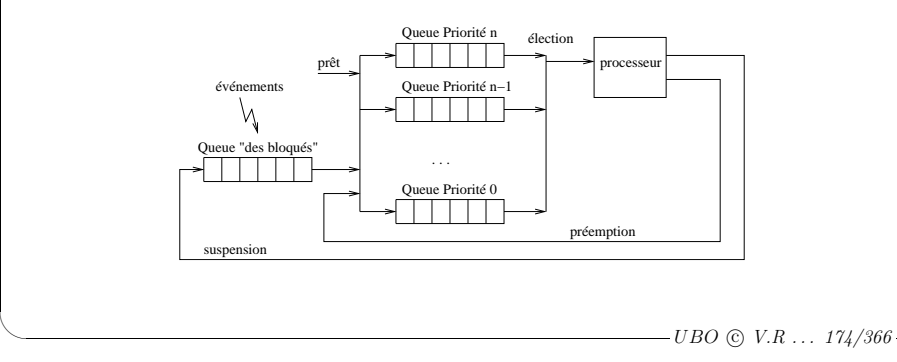

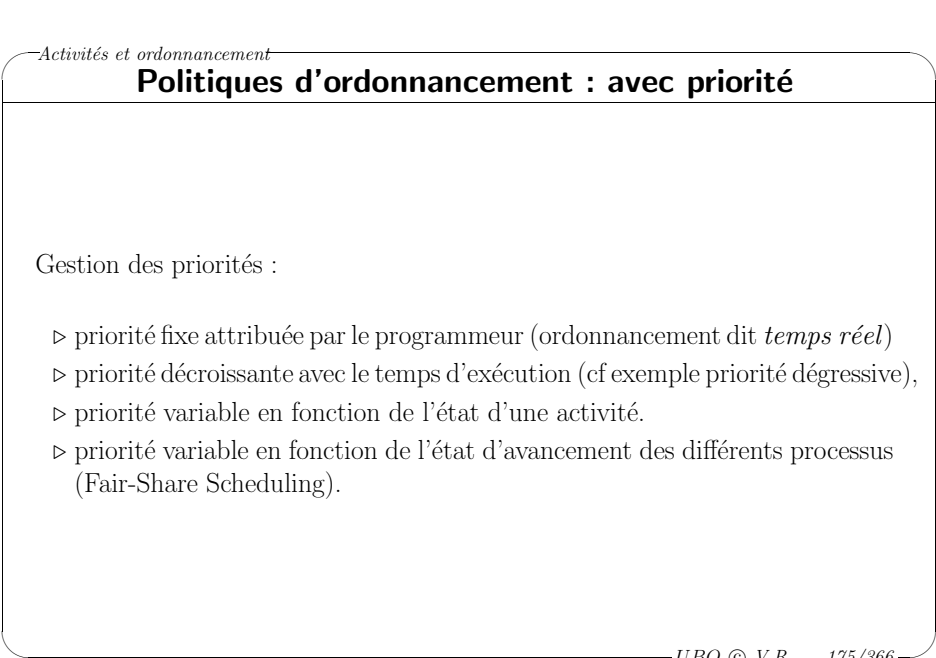

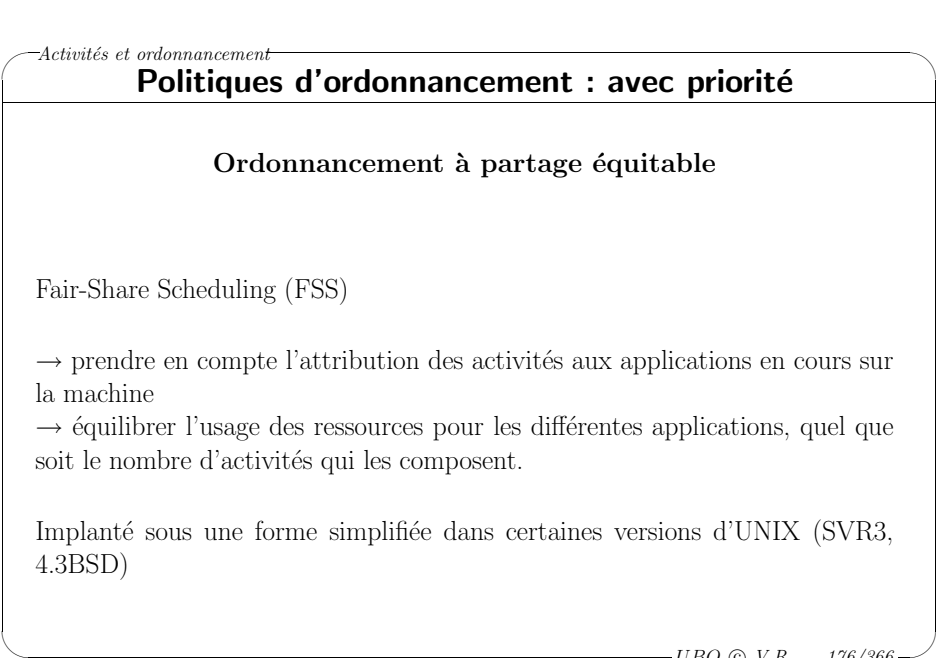

 $\backslash$ 

 $\overline{\phantom{a}}$ 

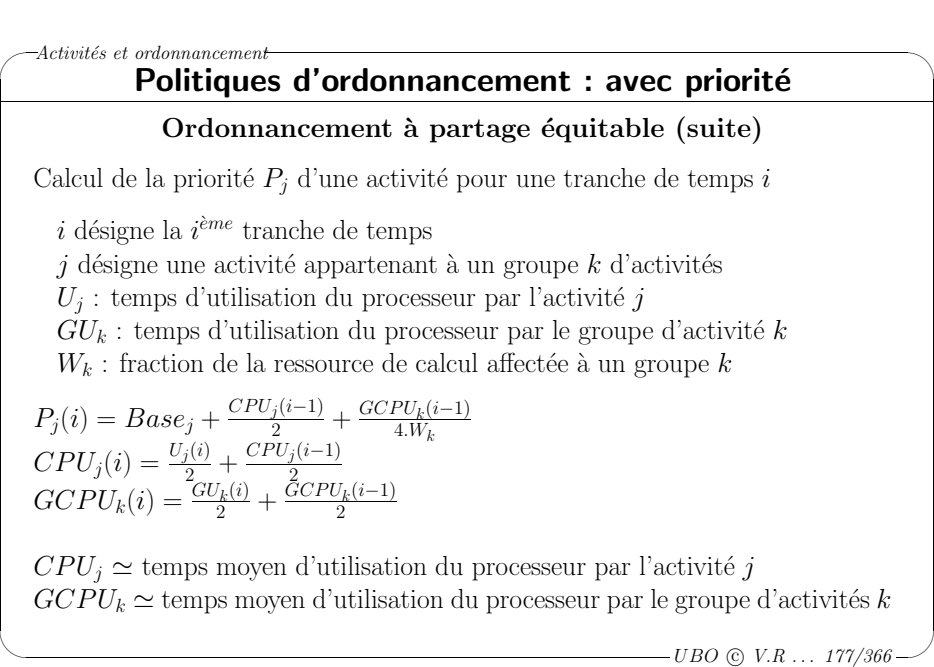

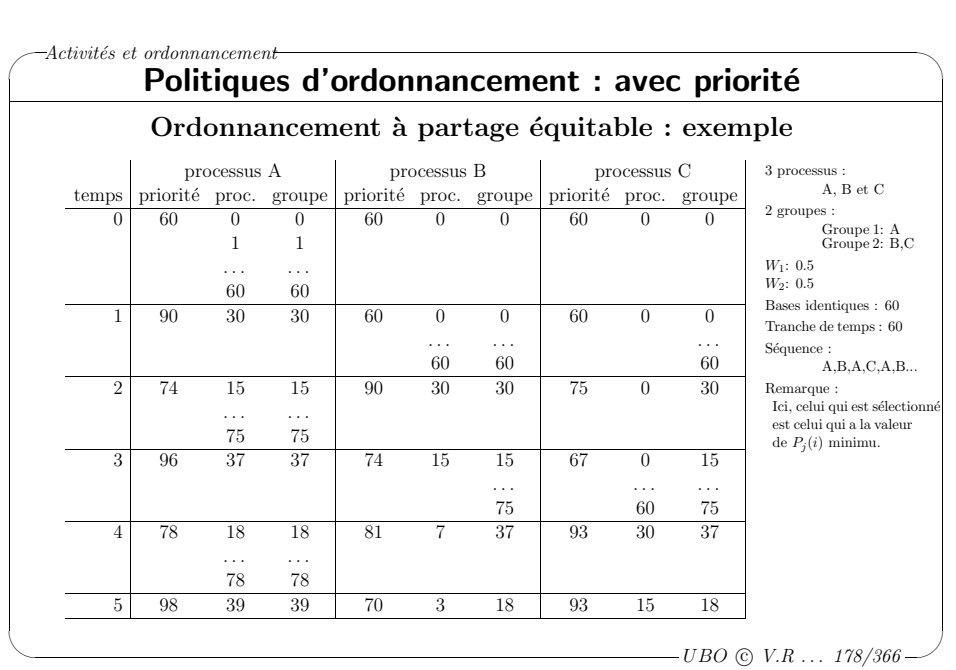

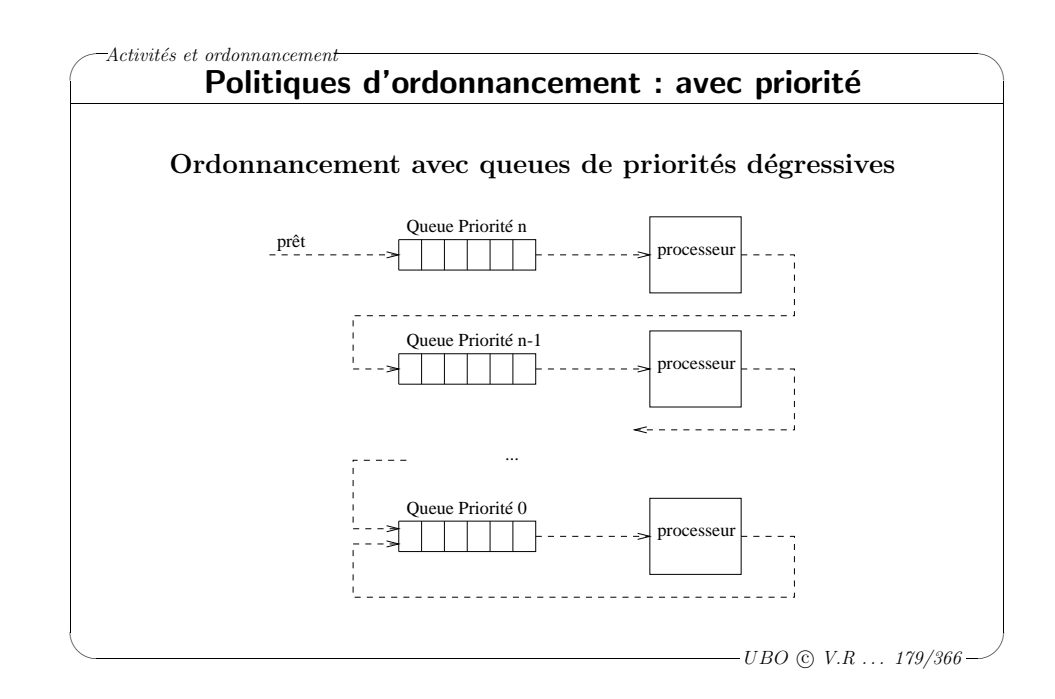

#### $-\text{Activity}$  et ordonnancement Activités : mise en œuvre Unix Solaris (versions<9)

La notion d'activité n'existait pas à l'origine dans UNIX,

où l'unité d'ordonnancement était le processus.

✬

 $\setminus$ 

Les activités ont été introduites dans UNIX SVR4, avec une révision des politiques d'ordonnancement du système.

L'approche choisie dans Solaris était de type combiné. Les activités utilisateur sont gérées par des appels à une bibliothèque.

Les activités utilisateur sont affectées à des "processeurs virtuels", les processus légers (lightweigth process). Chaque processus léger est associé à une seule activité noyau. Le nombre de processus légers peut être adapté dynamiquement en fonction du degré de concurrence désiré.

Une activité utilisateur est liée à un ou plusieurs processus légers, qui s'exécutent dans l'environnement d'un processus.

L'unité d'ordonnancement est le processus léger

 $\backslash$ 

 $\overline{\mathcal{A}}$ 

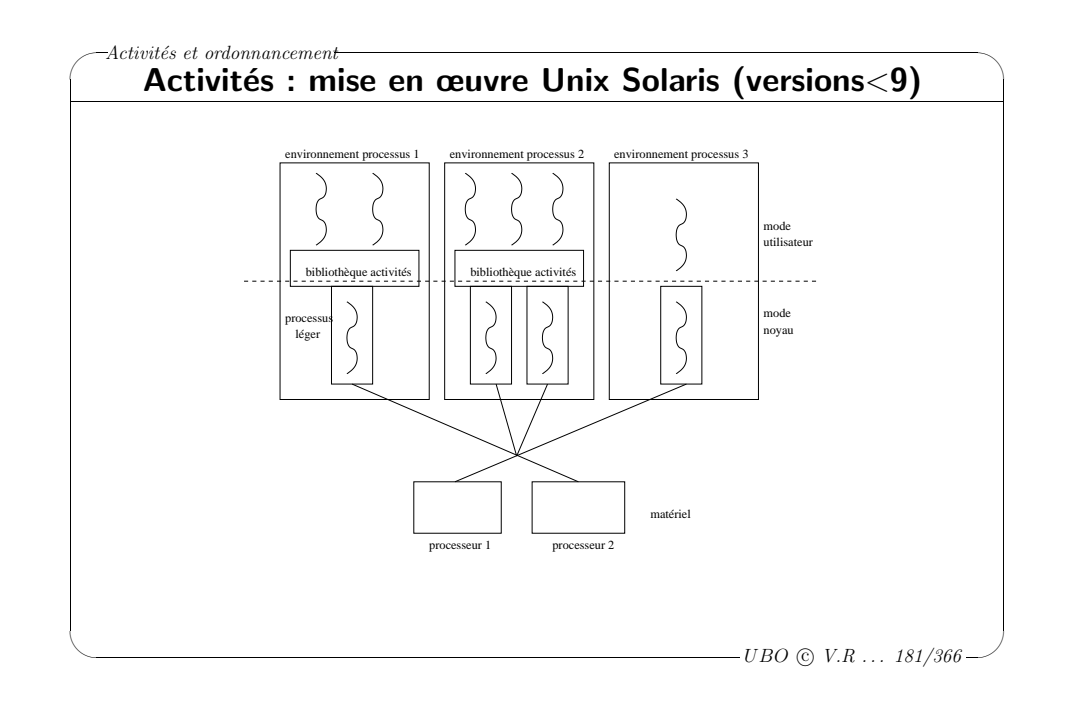

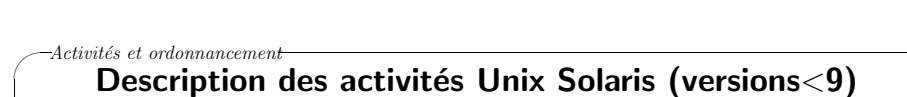

Dans le contexte du processus, on trouve un pointeur vers une liste de contextes de processus légers (c'est à dire d'activités noyau).

Contexte de processus légers :

- <sup>⊲</sup> type kthread <sup>t</sup> d´efini dans /usr/include/sys/thread.h,
- ⊳ statistiques, contexte de l'activité noyau associée,
- ⊳ accès au contexte du processus associé,
- <sup>⊲</sup> environ 350 octets pour chaque contexte.

Contexte des activités utilisateur :

 $\setminus$ 

✬

 $\setminus$ 

- <sup>⊲</sup> registres processeurs, pile, masque de signaux, priorit´es d'ordonnancement,
- <sup>⊲</sup> ne d´epend pas directement du syst`eme d'exploitation, mais de la bibliothèque utilisée.

 $\overline{\phantom{a}}$  $-UBO$  (c)  $V.R$  ...  $182/366$ 

 $\backslash$ 

 $\backslash$ 

 $\overline{\mathcal{A}}$ 

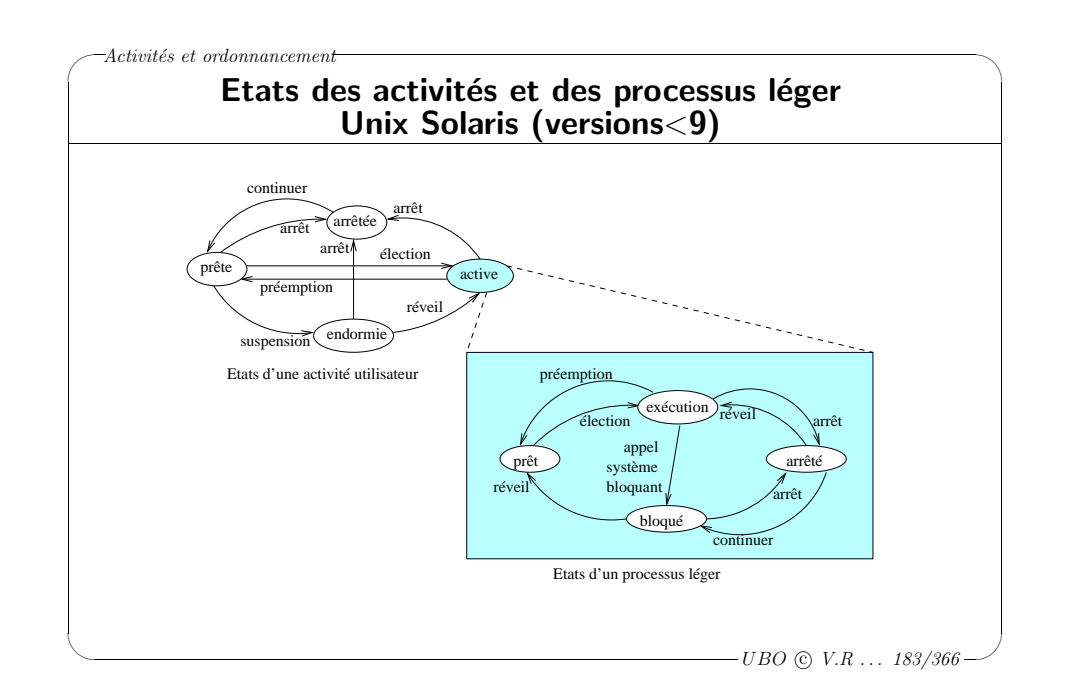

### $-A$ ctivités et ordonnancement Etats des activités et des processus léger Unix Solaris (versions<9) Activité utilisateur

- ⊳ Une activité utilisateur active s'exécute lorsque le processus léger associé est actif. Mais la réciproque n'est pas vraie.
- ⊳ L'état endormie correspond à une attente de synchronisation avec une autre activité utilisateur.
- ⊳ L'état arrêtée est une mise en attente d'une activité, qui pourra éventuellement être réveillée par une autre.

#### Processus léger (ou activité noyau)

⊳ L'état bloqué correspondant à un appel système bloquant (E/S ou synchronisation inter-processus).

 $\Rightarrow$  Une activité utilisateur peut être active alors que l'activité noyau associée est bloquée.

#### $-A$ ctivités et ordonnancement Ordonnancement des activités Unix Solaris (versions<9)

Type : Tourniquet avec priorités, préemptif, 160 niveaux de priorité. 4 classes d'ordonnancement,

correspondant à une gestion différente des priorités :

- ⊳ Classe "temps réel" : priorité fixe de 100 à 159. Ces activités sont prioritaires par rapport aux activités système.
- ⊳ Classe "système" : priorité de 60 à 99. Utilisée pour les tâches du système.
- ⊳ Classe "partage de temps" : priorité de 0 à 59. Utilisée pour les applications classiques.
- ⊳ Classe "interactive" : priorité de 0 à 59. Utilisée pour les activités liées à une fenˆetre graphique.

Le processeur est attribué à une activité pendant au maximum un quantum de temps. Le quantum de temps dépend de la priorité de l'activité (par exemple,  $1 s$  pour la priorité 100, et 20 ms pour la priorité 59). Pour la classe "système", le quantum de temps est illimité.

 $\overline{\phantom{a}}$  $-UBO$  (c)  $V.R$  ...  $185/366$ 

 $\backslash$ 

 $\backslash$ 

✬

 $-A$ ctivités et ordonnancement

 $\setminus$ 

✬

 $\setminus$ 

### Ordonnancement des activités Unix Solaris (versions<9)

Dans le classe "partage de temps", une activité voit sa priorité temporairement augmentée :

⊳ si elle est en attente d'événement d'entrées/sorties ou de synchronisation, ⊳ si elle a été privée de la ressource processeur pendant trop longtemps.

Une activité voit sa priorité temporairement diminuée : ⊳ si elle a épuisé complètement son quantum de temps.

Dans la classe "interactive", l'activité en cours dans la fenêtre graphique sélectionnée voit sa priorité augmentée.

> $\overline{\phantom{a}}$  $-UBO$  (c)  $V.R$  ...  $186/366$

 $\backslash$ 

 $\backslash$ 

 $\overline{\mathcal{A}}$ 

### Activités : mise en œuvre Windows NT4

Modèle Un–à–Un  $\cdot$ 

 $-A$ ctivités et ordonnancement

✬

 $\setminus$ 

✬

 $\setminus$ 

- <sup>⊲</sup> Toute activit´e Windows NT existe en mode noyau
- ⊳ L'unité d'ordonnancement du noyau est l'activité

Pour implémenter le modèle Plusieurs–à–Plusieurs, la notion d'activités utilisateur ( $fibres$ ) a été introduite dans NT, pour faciliter le portage d'applications UNIX.

Sous NT, on trouve généralement un processus multi-activités par application, à la différence d'UNIX où plusieurs processus participent souvent à une même application complexe.

#### $-A$ ctivités et ordonnancement Description des activités Windows NT4

- $\triangleright$ Implémente donc le modèle Un–à–Un
- <sup>⊲</sup> Chaque thread comporte :
	- <sup>⋄</sup> Un id
	- <sup>⋄</sup> Ensemble de registres
	- $\diamond$  Piles utilisateur et noyau séparés
	- $\diamond$  Espace de stockage de données séparé
- ⊳ L'ensemble de registres, piles, et l'espace de stockage privé constituent le contexte d'un thread

#### $-A$ ctivités et ordonnancement Description des activités Windows NT4

Les structures de données dun thread Windows NT4 sont :

✬

 $\setminus$ 

 $\setminus$ 

- ⊳ ETHREAD (executive thread block) : identité de l'activité et du processus associé, jeton d'accès sécurité, requête d'E/S en cours
- <sup>⊲</sup> KTHREAD (kernel thread block) : ordonnancement et synchronisation (utilis´e par le noyau uniquement)
- <sup>⊲</sup> TEB (thread environment block) : dans l'espace d'adressage utilisateur, gestion de l'image mémoire

 $\overline{\phantom{a}}$  $-UBO$  (c)  $V.R$  ...  $189/366$ 

 $\backslash$ 

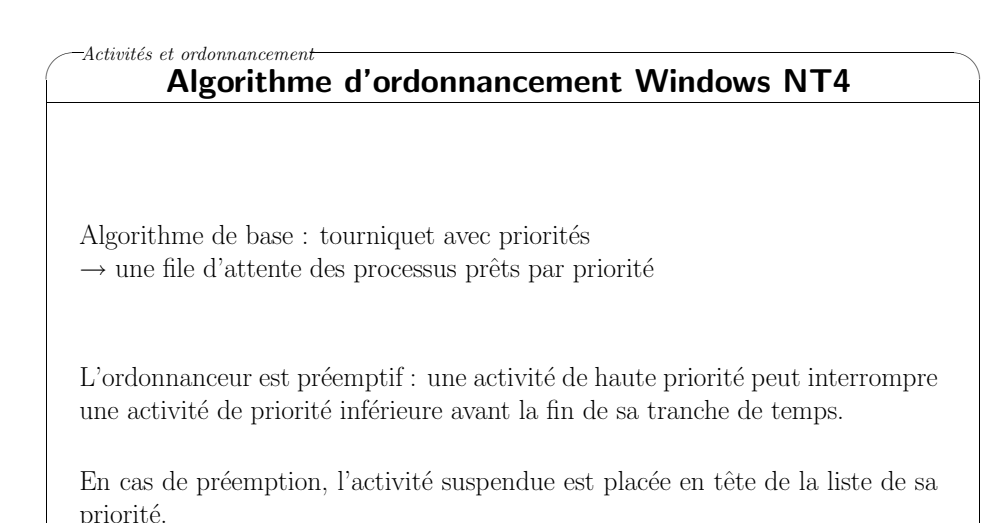

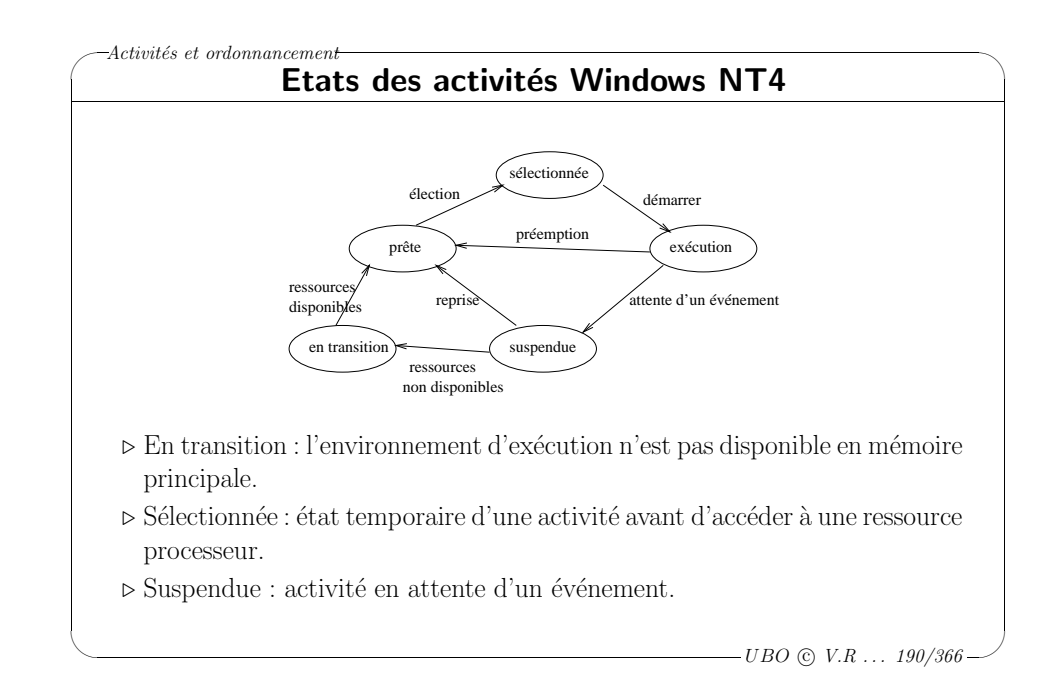

#### $-A$ ctivités et ordonnancement Algorithme d'ordonnancement Windows NT4 : priorités

32 niveaux de priorités, répartis en 2 classes :

✬

 $\setminus$ 

- ⊳ la classe temps réel, destinée principalement aux activités de services du système.
- ⊳ la classe à priorité variable, destinée principalement aux applications.

La priorité des activités de classe temps réel reste fixe ; celle des activités de classe variable peut être temporairement modifiée par le système pour tenter de mieux utiliser les ressources de la machine.

Une activité voit sa priorité temporairement augmentée :

⊳ si elle est en attente d'événement d'entrées/sorties ou de synchronisation,

⊳ si elle a été privée de la ressource processeur pendant trop longtemps (plusieurs secondes).

 $\backslash$ 

 $\overline{\mathcal{A}}$ 

### ✬  $-A$ ctivités et ordonnancement

 $\setminus$ 

#### Algorithme d'ordonnancement Windows NT4 : "Quantum" de temps

Chaque activité dispose d'un  $quantum$  de temps d'accès au processeur. La durée du quantum varie selon le type de la machine : de 10 ms à 200 ms.

L'avancement dans le quantum est codé par une valeur numérique, décrémentée périodiquement.

Lorsque le quantum est épuisé, une autre activité prête de même priorité est élue. L'activité précédente est placée en fin de liste des activités prêtes et son quantum est ré-initialisé.

Les activités associés au programme au premier plan (– interactif –) voient leur quantum augmenté automatiquement par le système.

> $\overline{\phantom{a}}$  $-UBO$  (c)  $V.R$  ... 193/366

 $\backslash$ 

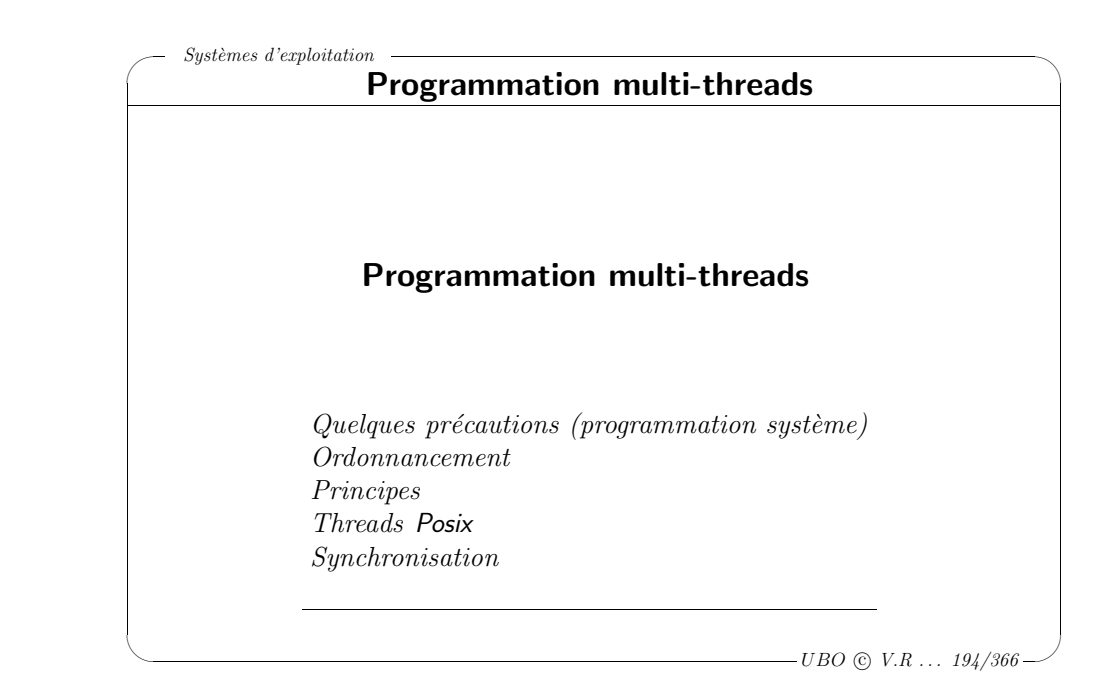

#### ✬  $\setminus$  $\backslash$  $\overline{\mathcal{A}}$ Prog. multi-threads Quelques précautions <sup>⊲</sup> De la rigueur !  $\Diamond$  "C'est facile lorsque ca fonctionne !" ◦ Difficile d'expliquer les disfonctionnements <sup>a</sup> posteriori  $\diamond$  Compiler le plus sévèrement possible ◦ \$ g++ -W -Wall -pedantic -Werror ... ◦ Il est toujours possible d'´eliminer un avertissement  $\diamond$  Tester le succès ou l'échec des invocations ◦ Lire attentivement les pages de manuel ◦ En particulier les sections RETURN VALUE et ERRORS  $\diamond$  Faciliter la portabilité o Vérifier l'origine (ANSI-C, POSIX, SystemV, BSD ...) o Éviter les extensions spécifiques à l'environnement ◦ Ne pas compter sur un comportement sp´ecifique

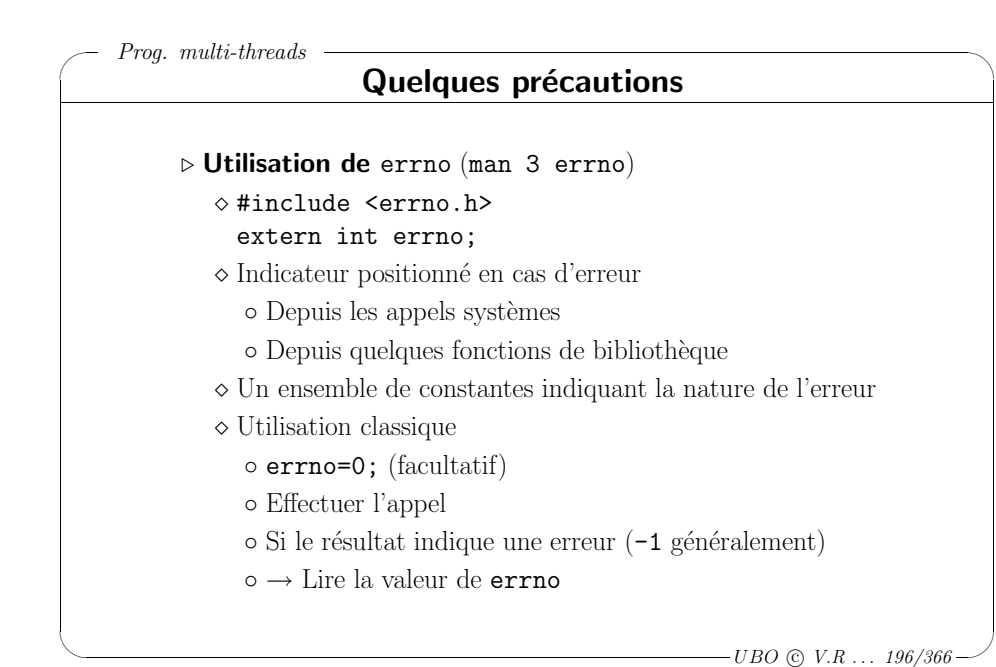

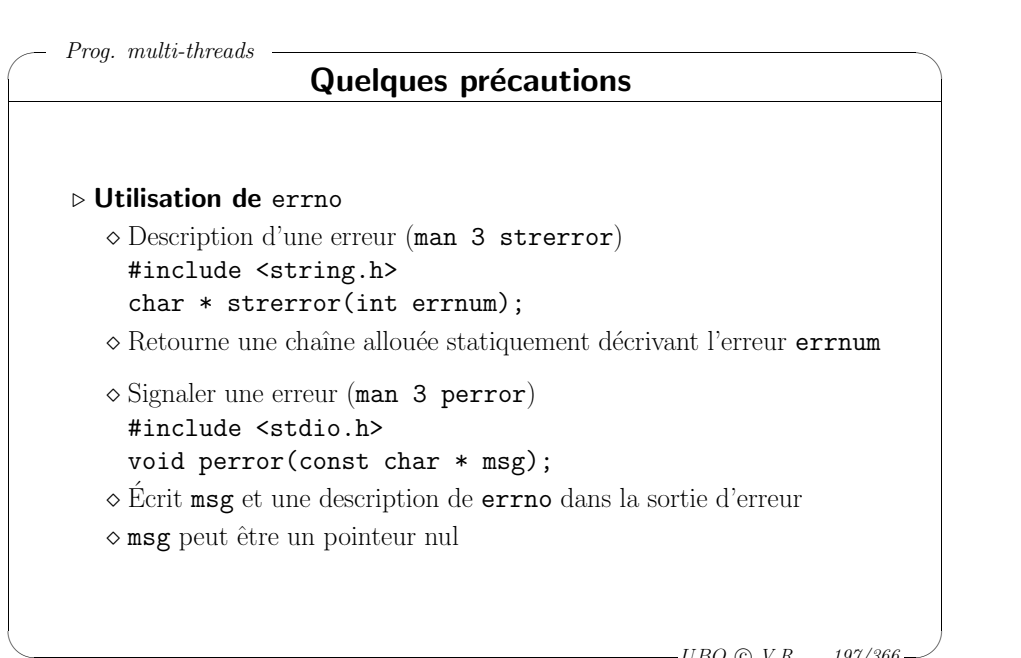

#### $-UBO$  (c)  $V.R$  ... 197/366

 $\backslash$ 

 $\overline{\mathcal{A}}$ 

✬

 $\setminus$ 

### Prog. multi-threads Quelques précautions  $\triangleright$  Les appels sytèmes "lents"  $\diamond$  Certains appels systèmes sont atomiques ◦ Information imm´ediatement disponible dans le noyau  $\Diamond$  D'autres peuvent prendre du temps ("lents") ◦ Il faut attendre les informations <sup>⋄</sup> Les processus peuvent recevoir des signaux ◇ Si un processus reçoit un signal en cours d'appel système ◦ Le processus est relanc´e o Les informations ne sont pas forcément disponibles ! o L'appel système échoue ◦ errno vaut EINTR  $\Diamond$  Sans gravité  $\rightarrow$  recommencer l'appel <sup>⋄</sup> Pr´ecis´e dans la section ERRORS du manuel de l'appel

 $\overline{\mathcal{C}}$  $-UBO$  (c)  $V.R$  ... 198/366

 $\backslash$ 

#### ✬ Prog. multi-threads Quelques précautions : utilisation de errno #include <sys/types.h> /\* utilisationErrno.c \*/ #include <sys/stat.h> \$ ./prog #include <fcntl.h> open(): No such file or directory #include <unistd.h> \$ echo Hello <sup>&</sup>gt; file.txt #include <errno.h> \$ ./prog #include <stdio.h> Success ! --> Hello #include <stdlib.h> \$ chmod -r file.txt int main(void)  $\qquad \qquad$  \$ ./prog { open(): Permission denied int status=EXIT\_SUCCESS;  $\qquad$  \$ rm file.txt int fd=open("file.txt",O\_RDONLY); \$ mkdir file.txt  $if(fd == -1)$  \$ ./prog { read(): Is a directory perror("open()"); \$ status=EXIT\_FAILURE; }

else { char buffer[256]; ssize t nb:

 $\setminus$ 

 $-UBO$  (c)  $V.R$  ... 199/366

#### ✬  $\setminus$  $\backslash$  $\overline{\mathcal{A}}$ Prog. multi-threads Quelques précautions : utilisation de errno do /\* utilisationErrno.c (suite) \*/ { nb=read(fd,buffer,255); } while((nb==-1)&& ((errno==EINTR)||(errno==EAGAIN)));  $if(hb==-1)$ { perror("read()"); status=EXIT\_FAILURE; } else { buffer[nb]='\0'; fprintf(stderr,"Success ! --> %s\n",buffer); } close(fd); } return(status); }

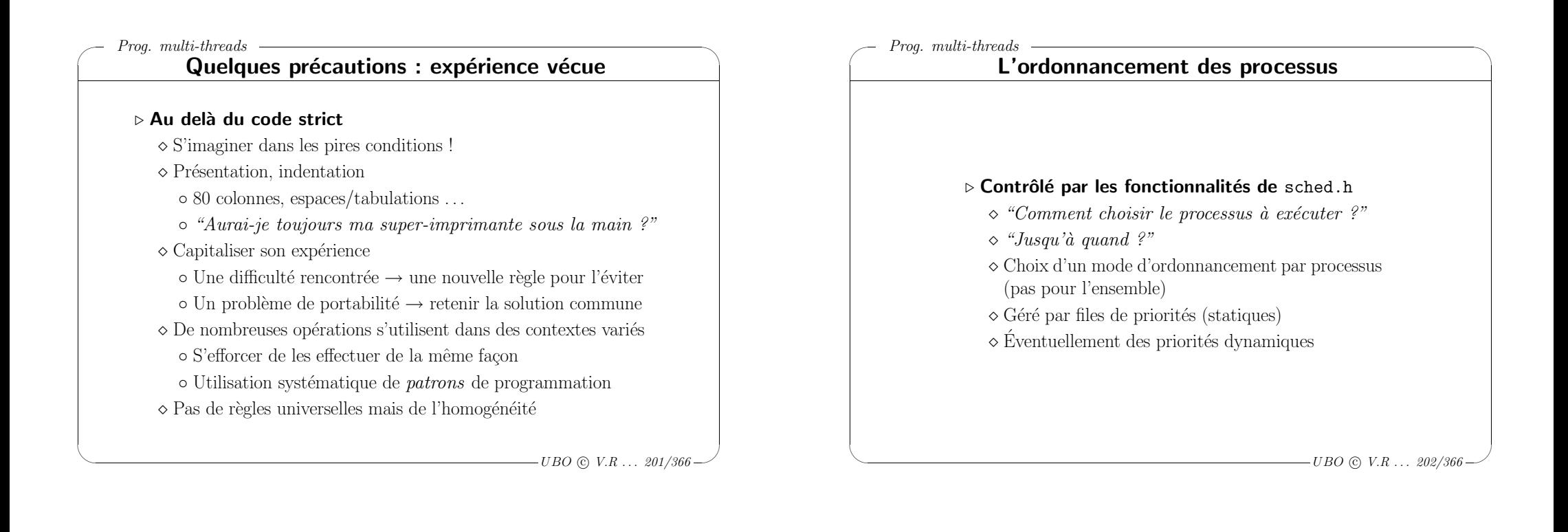

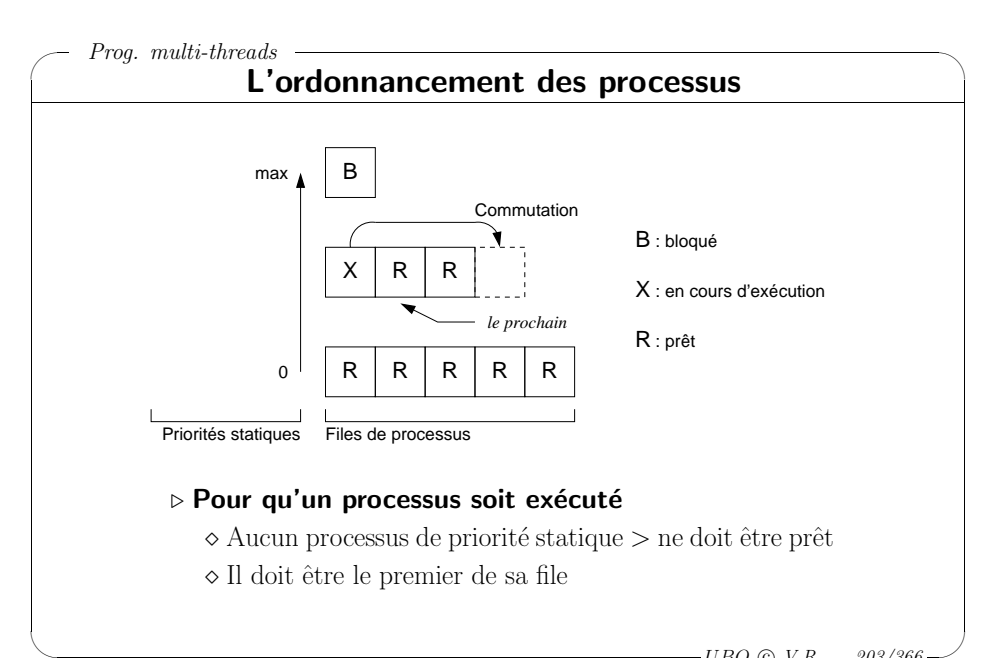

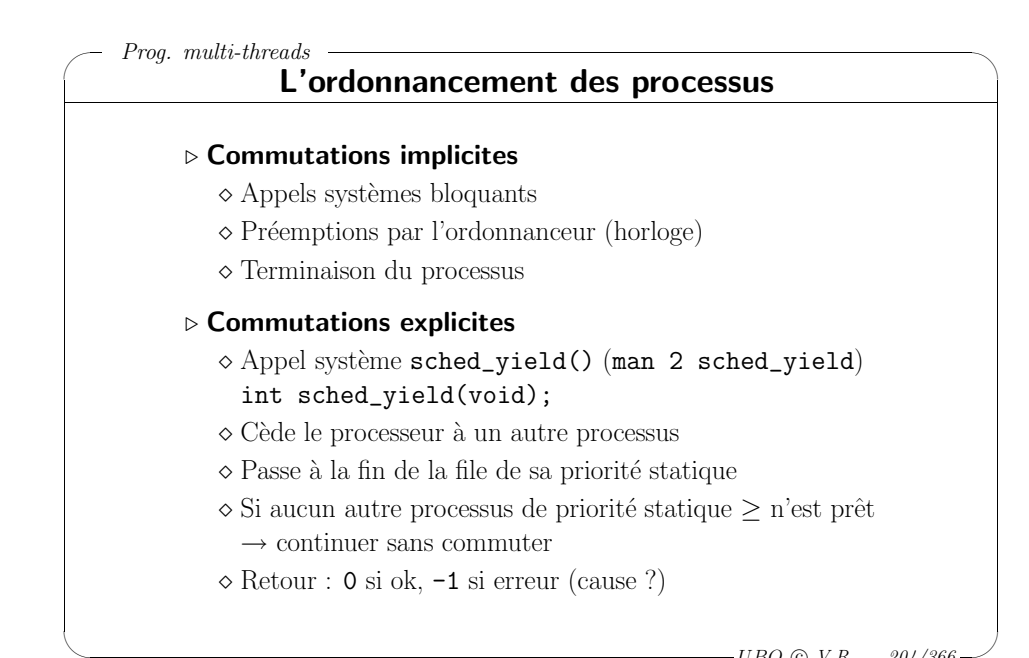

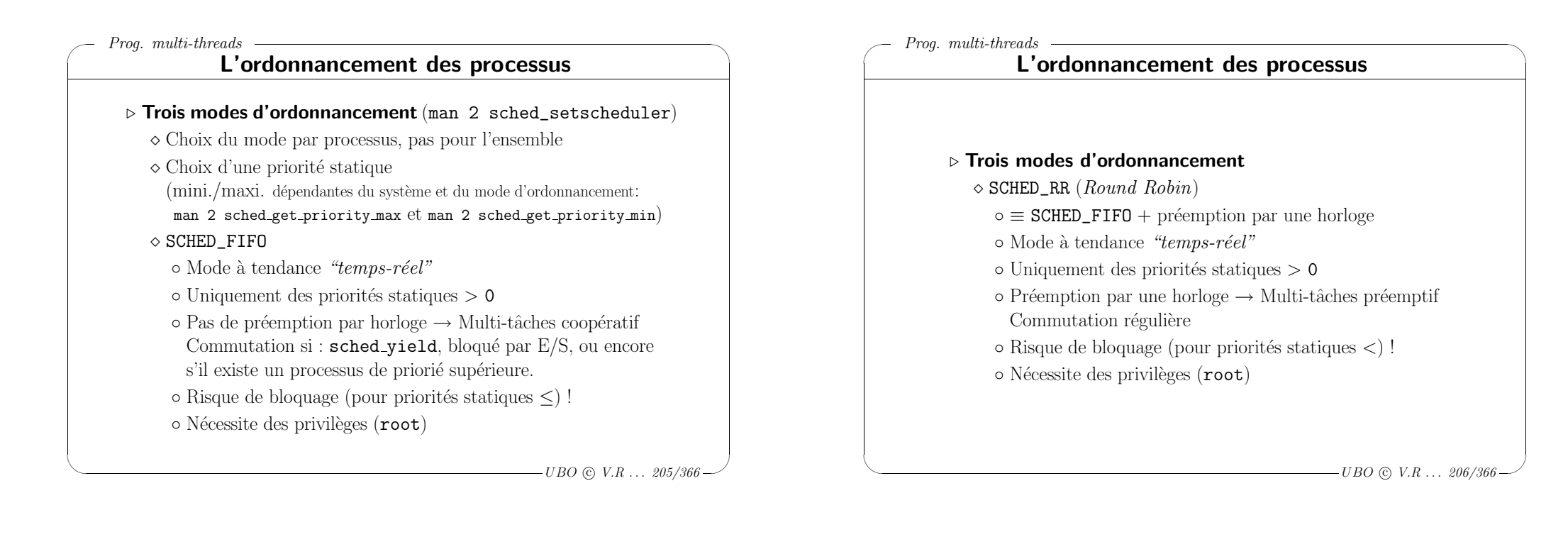

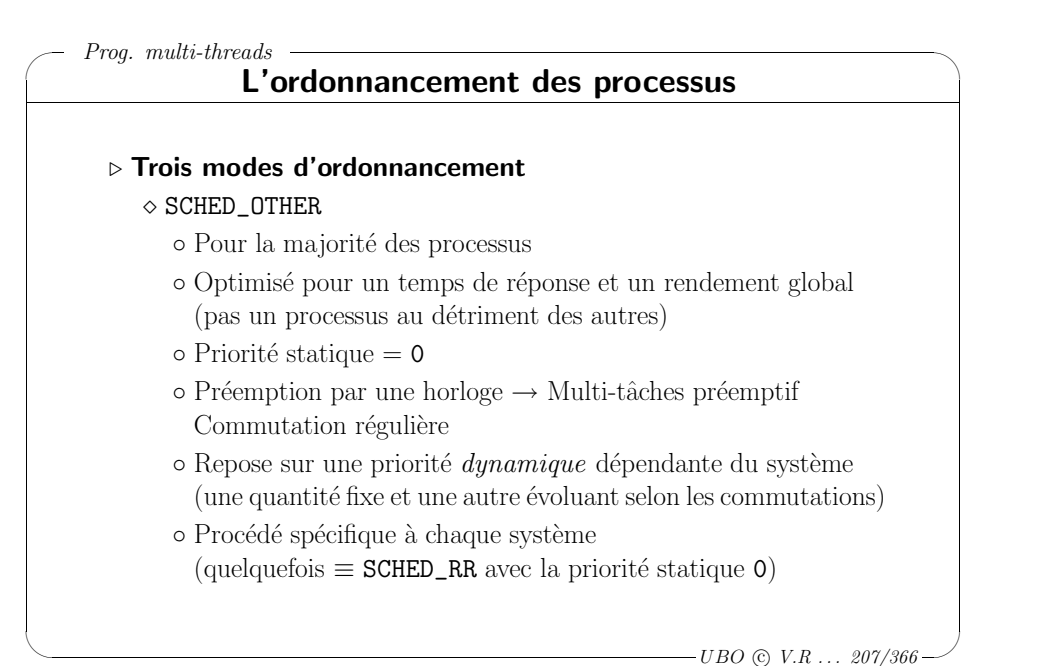

### ✬ Prog. multi-threads Généralités sur les threads ▷ Donner plusieurs activités à un même processus  $\diamond$  Mener plusieurs traitements bloquants <sup>⋄</sup> Gagner du temps sur une machine multi-processeurs <sup>⊲</sup> Plus efficace que plusieurs processus  $\diamond$  Commutation plus efficace (*processus légers*)  $\Diamond$  Espace d'adressage commun (communication simplifiée) ⊳ Informations propres à chaque thread  $\diamond$  Pile d'exécution, valeurs des registres ⊳ Informations partagées au sein du processus <sup>⋄</sup> Code, donn´ees, descripteurs de fichiers ▷ Partage dépendant de l'implémentation

 $\Diamond$  Signaux, propriétés ...

 $\setminus$ 

 $\backslash$ 

 $\overline{\mathcal{A}}$ 

### ✬ Prog. multi-threads

 $\setminus$ 

#### Plusieurs implémentations

#### <sup>⊲</sup> Espace noyau

- ◇ Gérés par le système (comme des processus)
- $\diamond$  Propriétés bien séparées
- <sup>⋄</sup> Permet l'utilisation de plusieurs processeurs
- <sup>⋄</sup> Priorit´es et modes d'ordonnancement des processus
- <sup>⋄</sup> Commutation des threads <sup>≃</sup> commutation des processus

#### <sup>⊲</sup> Espace utilisateur

- ◇ Propriétés communes car inconnu du noyau
- $\Diamond$  Ordonnancement "applicatif" à l'intérieur du processus
- $\diamond$  Appel bloquant dans un thread
- $\rightarrow$  risque de blocage du processus
- <sup>⋄</sup> Utilisation d'un seul processeur
- $\diamond$  Commutations plus légères que pour les processus

 $\overline{\phantom{a}}$  $-UBO$  (c)  $V.R$  ... 209/366

 $\backslash$ 

### ✬ Prog. multi-threads

 $\setminus$ 

#### Plusieurs implémentations

#### ⊲ Les Pthreads

- ◇ Norme Posix.1c, c'est la référence !
- $\diamond$  Fonctionnalités de base portables
- $\diamond$ Influence sur les fonctionnalités habituelles (mono-tâche)  $\rightarrow$  très dépendant de la plate-forme

#### <sup>⊲</sup> Quelques exemples

- $\diamond$  Linux : Pthread (noyau), Pth (utilisateur)
- $\Diamond$  IRIX : Pthread (utilisateur), sproc (noyau)
- <sup>⋄</sup> Solaris : Pthread (noyau)
- $\Diamond$  SunOS : Pthread (utilisateur), LWP (noyau)
- $\diamond$  Windows : threads noyau
- $\Diamond$  Java : ???, très variable d'une plate-forme à l'autre
- <sup>⋄</sup> Certaines sont hybrides (noyau/utilisateur)

 $\overline{\phantom{a}}$  $-UBO$  (c)  $V.R$  ...  $210/366$ .

 $\backslash$ 

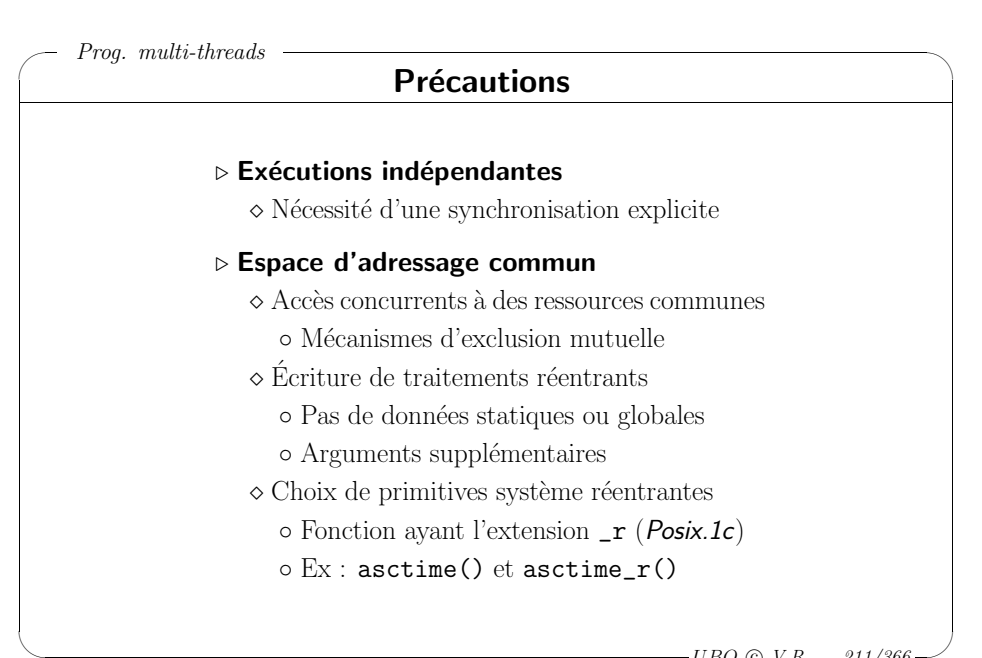

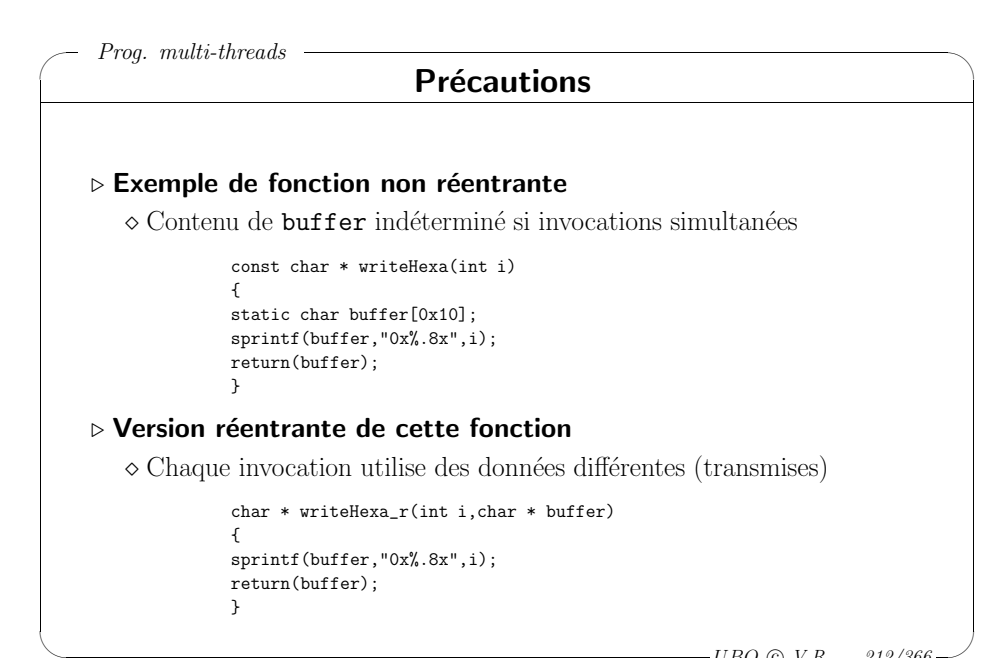

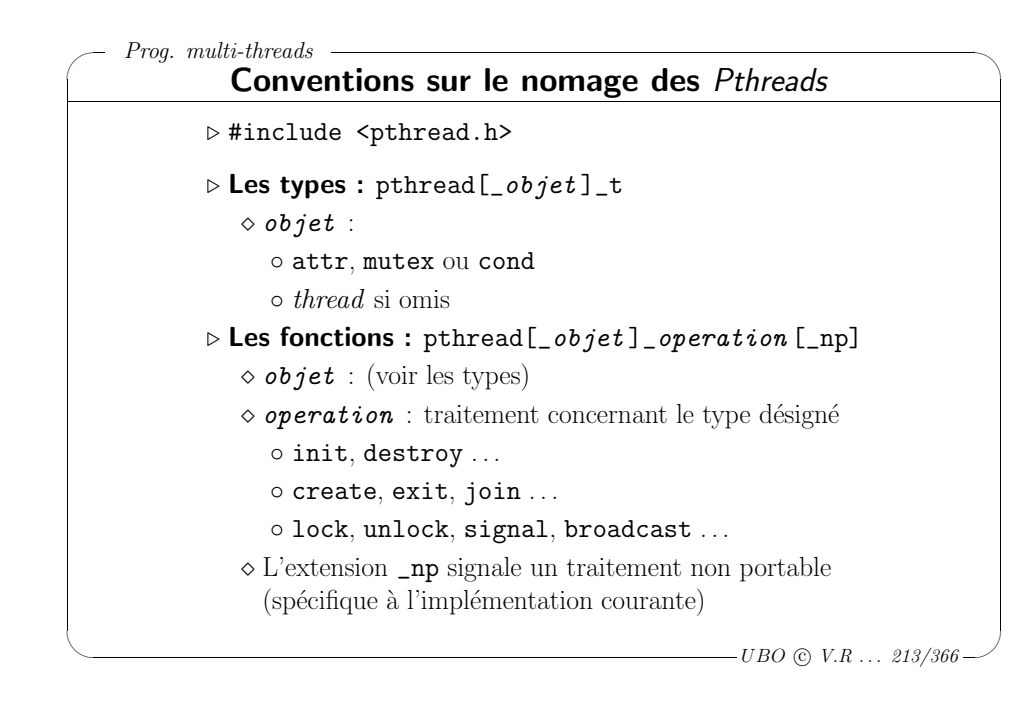

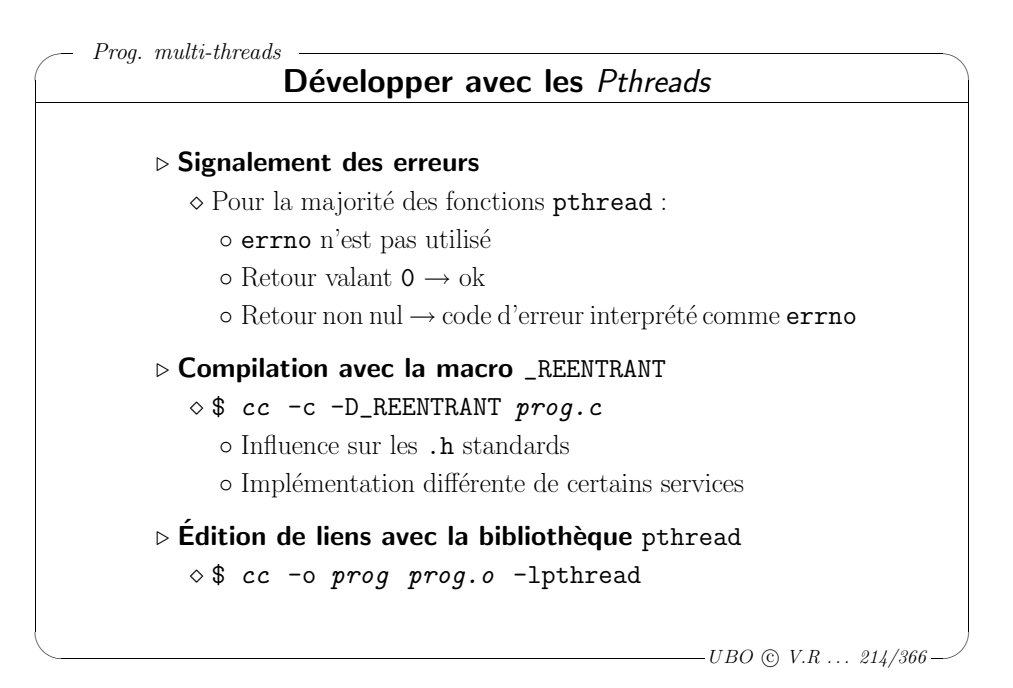

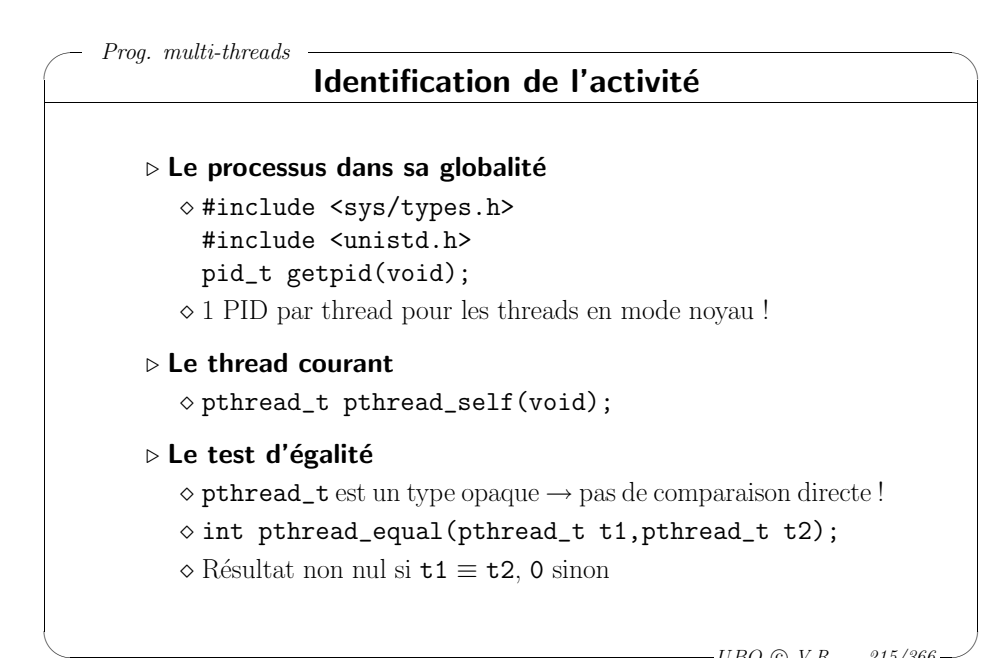

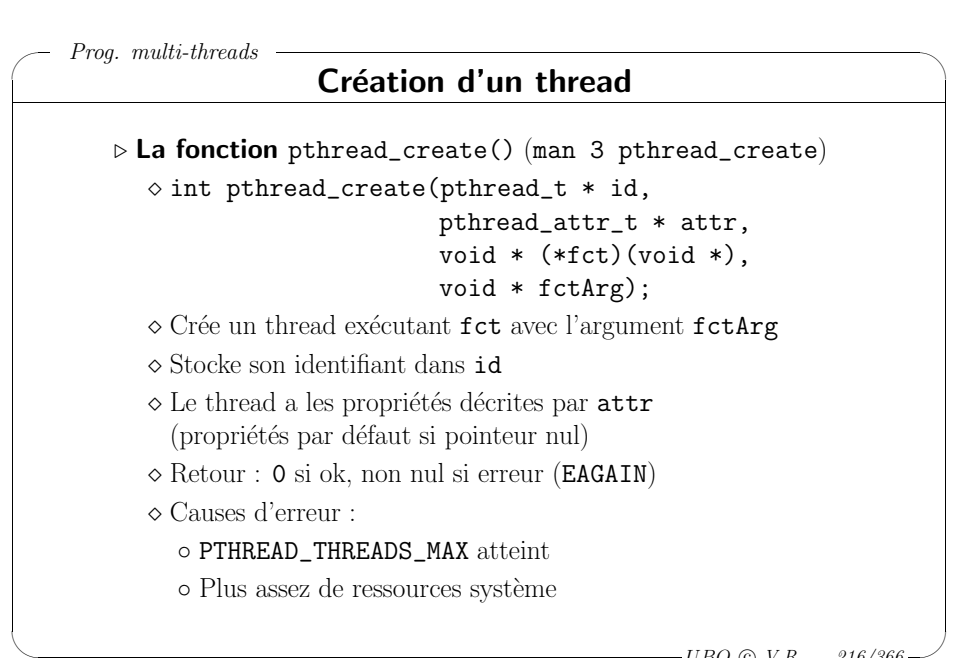

✬ Prog. multi-threads

 $\setminus$ 

### Terminaison d'un thread

#### <sup>⊲</sup> Fin de sa fonction

- $\diamond$  Résultat transmis par la valeur de retour
- <sup>⊲</sup> La fonction <sup>p</sup>thread\_exit() (man <sup>3</sup> <sup>p</sup>thread\_exit)
	- $\diamond$  void pthread\_exit(void \* result);
	- <sup>⋄</sup> Termine le thread courant en retournant result
	- $\diamond$  Résultat lisible par pthread\_join() (voir <sup>p</sup>lus loin)
	- <sup>⋄</sup> Appelle les traitements de pthread\_cleanup\_push() (voir <sup>p</sup>lus loin)

#### <sup>⊲</sup> Fin du programme principal

- $\Diamond$  Fin de main() (ou exit()) ou recouvrement (par exec())  $\rightarrow$  destruction de tous les threads (il reste une activité)
- $\diamond$  pthread\_exit() dans main()  $\rightarrow$  attente de tous les threads

 $\overline{\phantom{a}}$  $-UBO$  (c)  $V.R$  ...  $217/366$ 

 $\backslash$ 

 $\backslash$ 

 $\overline{\mathcal{A}}$ 

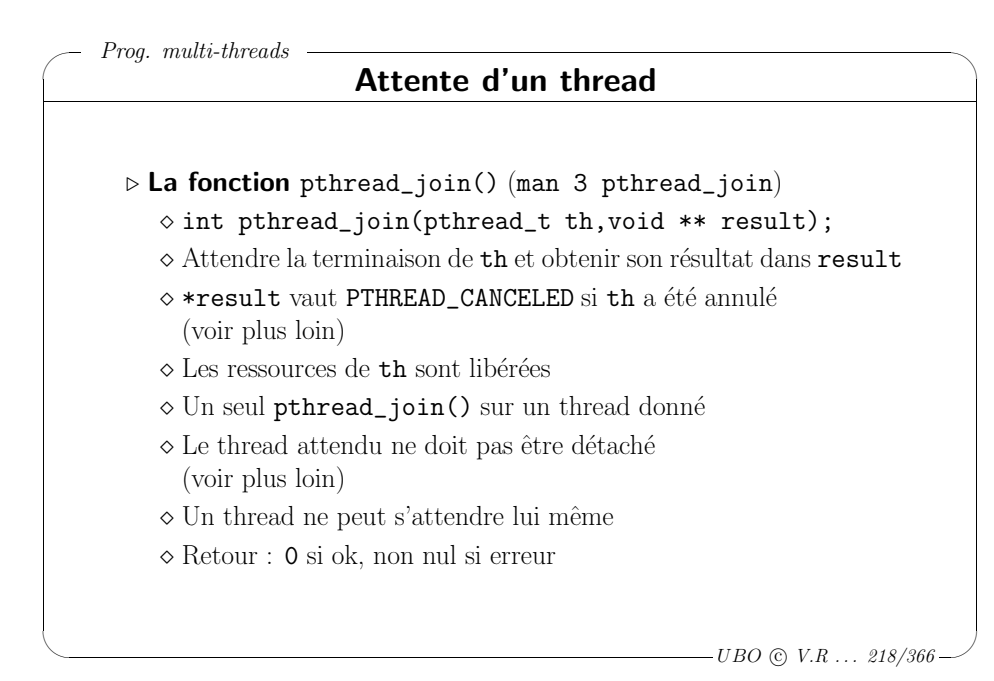

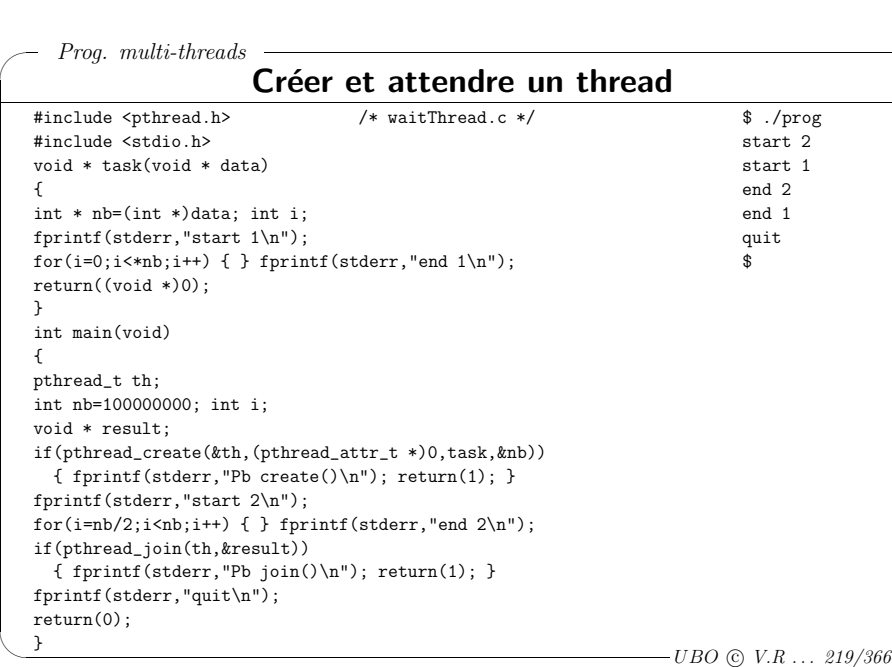

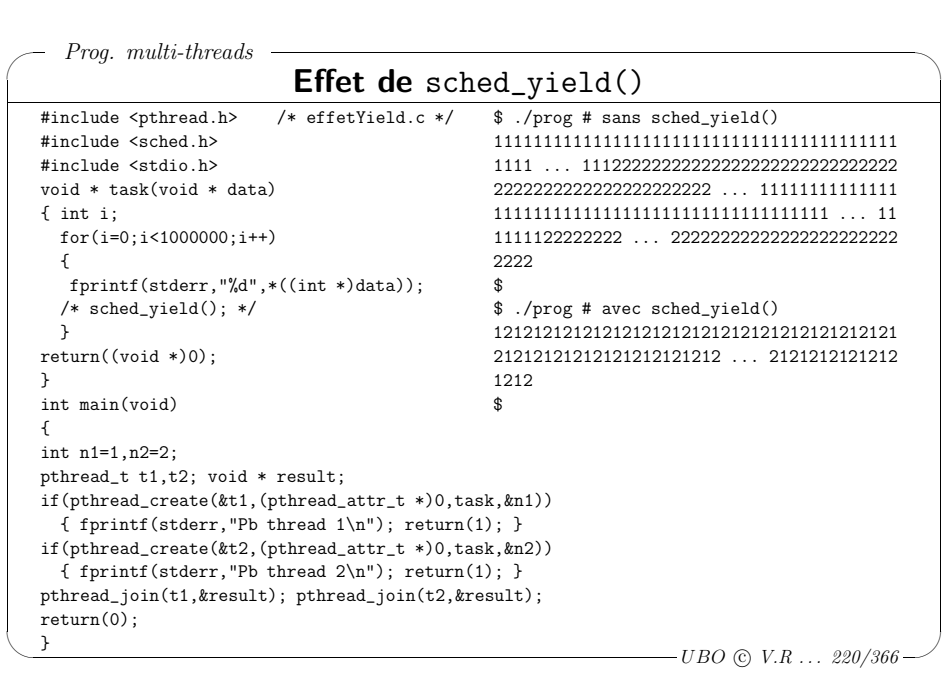

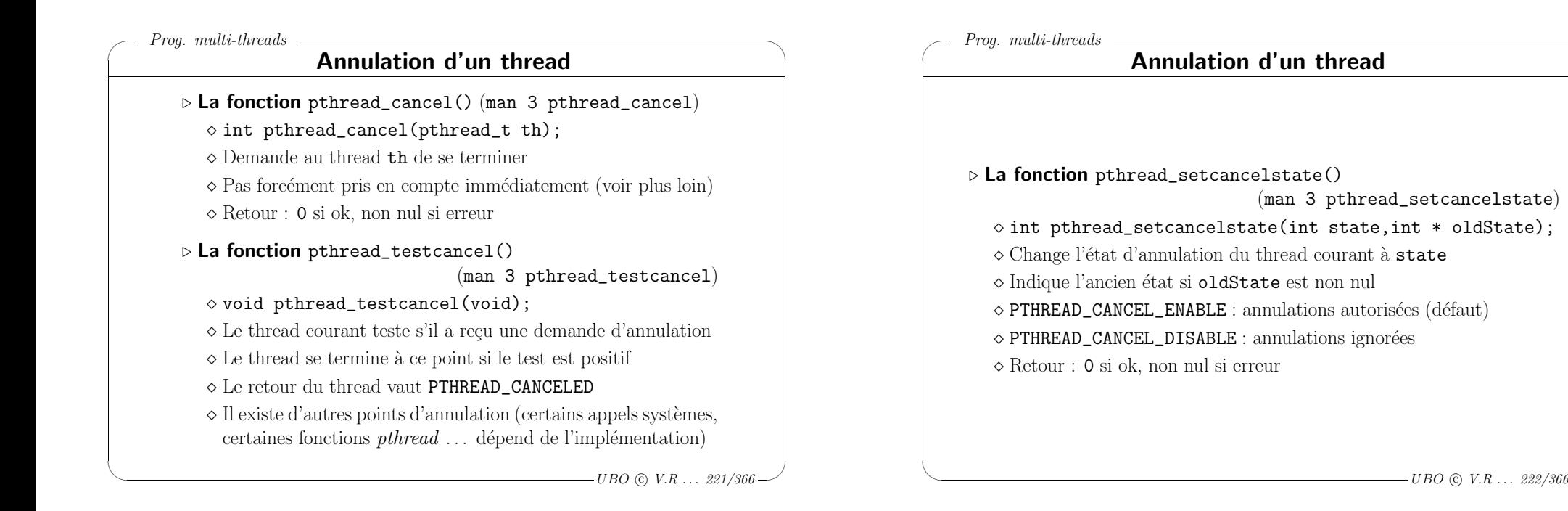

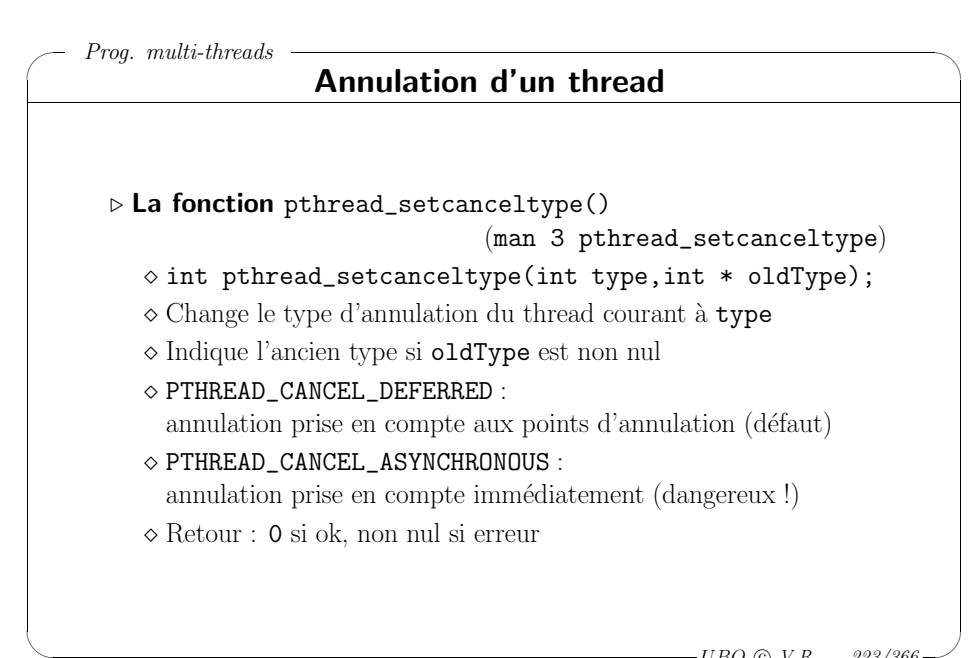

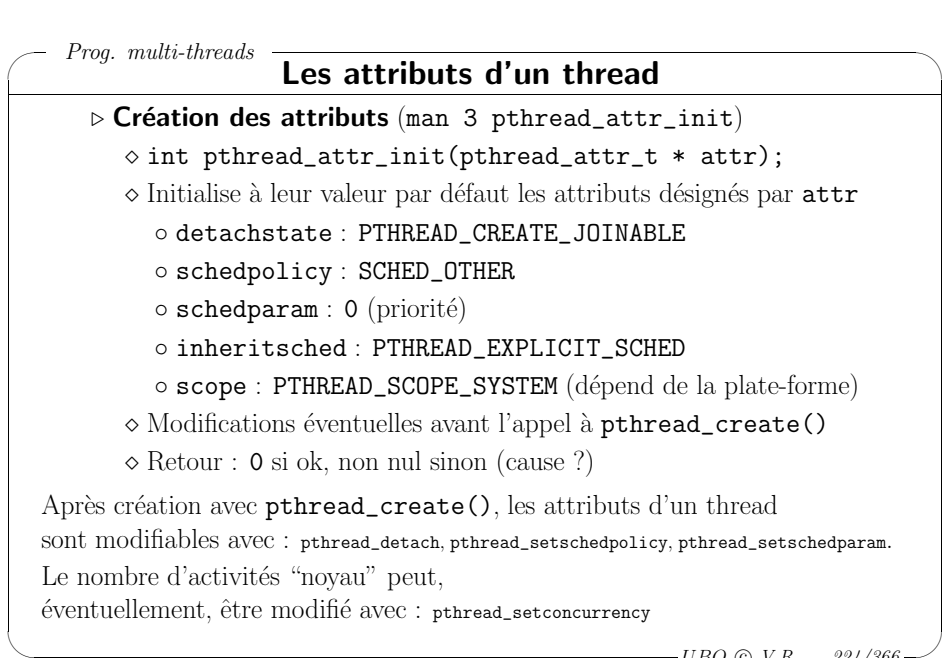

 $\backslash$ 

 $\overline{\phantom{a}}$ 

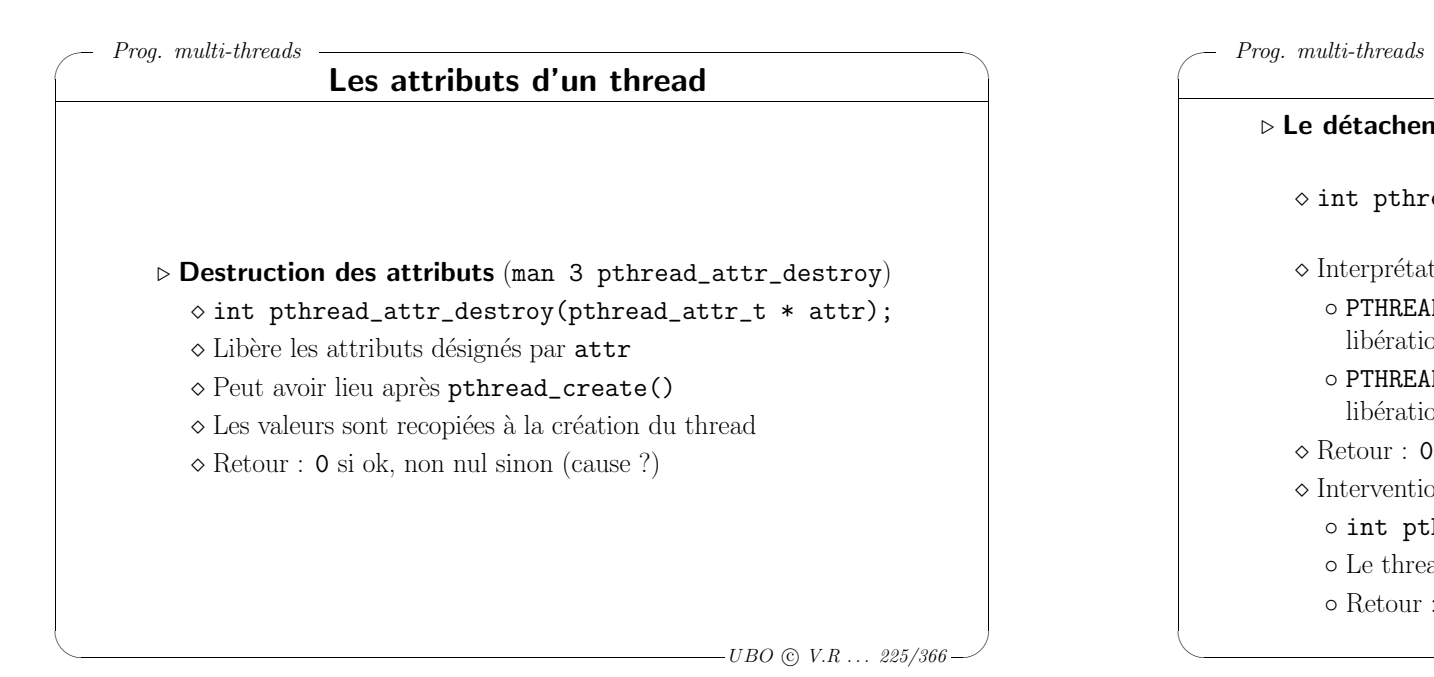

### $-UBO$  (c)  $V.R$  ... 226/366 Les attributs d'un thread ⊳ Le détachement d'un thread (man <sup>3</sup> <sup>p</sup>thread\_attr\_setdetachstate)  $\diamond$  int pthread\_attr\_setdetachstate( pthread\_attr\_t \* attr,int state);  $\diamond$  Interprétation de state : ◦ PTHREAD\_CREATE\_JOINABLE : libération des ressources après pthread\_join() ◦ PTHREAD\_CREATE\_DETACHED : libération des ressources dès la terminaison du thread  $\Diamond$  Retour  $\cdot$  0 si ok, non nul sinon <sup>⋄</sup> Intervention sur un thread en cours ◦ int pthread\_detach(pthread\_t th); o Le thread désigné passe dans l'état détaché o Retour : 0 si ok, non nul sinon (inconnu ou déjà détaché)

### ✬  $\setminus$ Prog. multi-threads Les attributs d'un thread ⊲ Le mode d'ordonnancement d'un thread (man <sup>3</sup> <sup>p</sup>thread\_attr\_setschedpolicy) (man <sup>3</sup> <sup>p</sup>thread\_attr\_setschedparam) (man <sup>3</sup> <sup>p</sup>thread\_attr\_setinheritsched)  $\diamond$  int pthread\_attr\_setschedpolicy( pthread\_attr\_t \* attr, int policy);  $\diamond$  int pthread\_attr\_setschedparams( pthread\_attr\_t \* attr, const struct sched\_param \* params); <sup>⋄</sup> Voir l'ordonnancement des processus ◦ schedpolicy : SCHED\_FIFO, SCHED\_RR, SCHED\_OTHER ◦ schedparams : champ sched\_priority

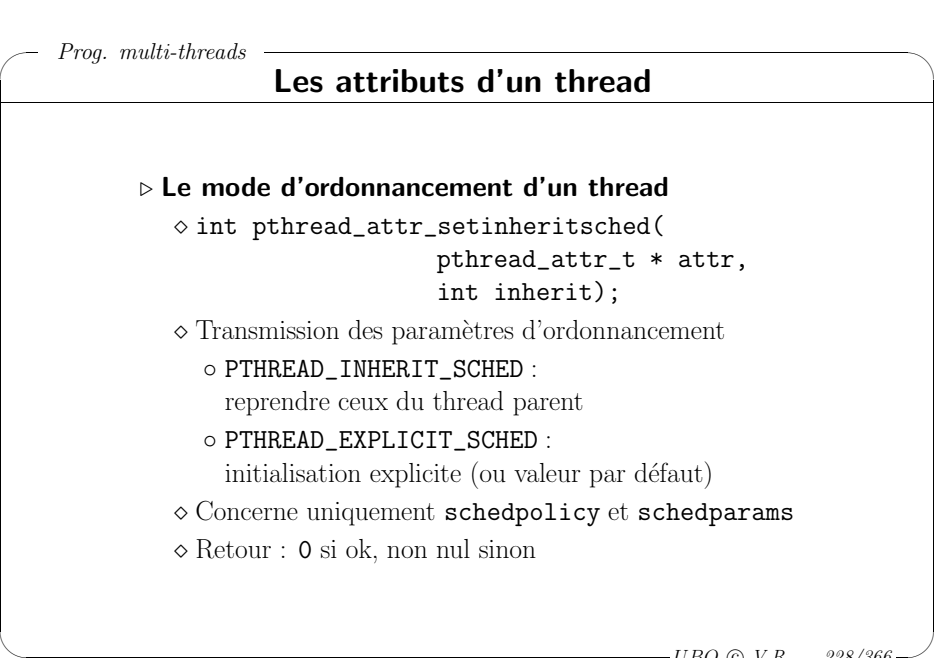

 $\backslash$ 

 $\backslash$ 

 $\overline{\phantom{a}}$ 

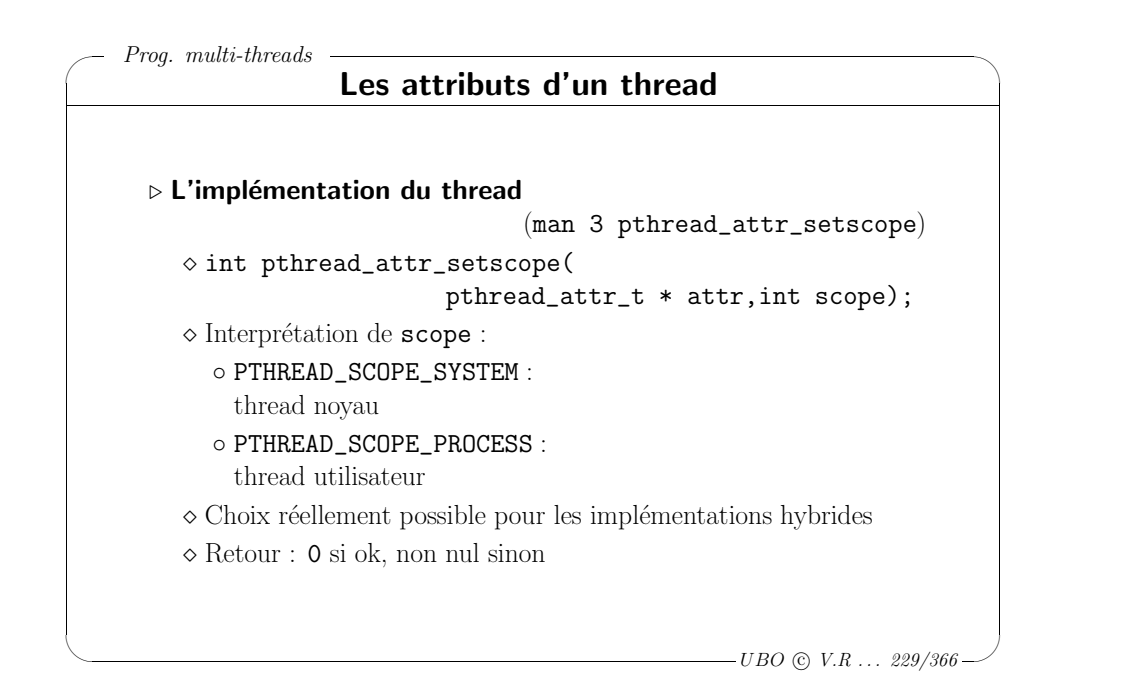

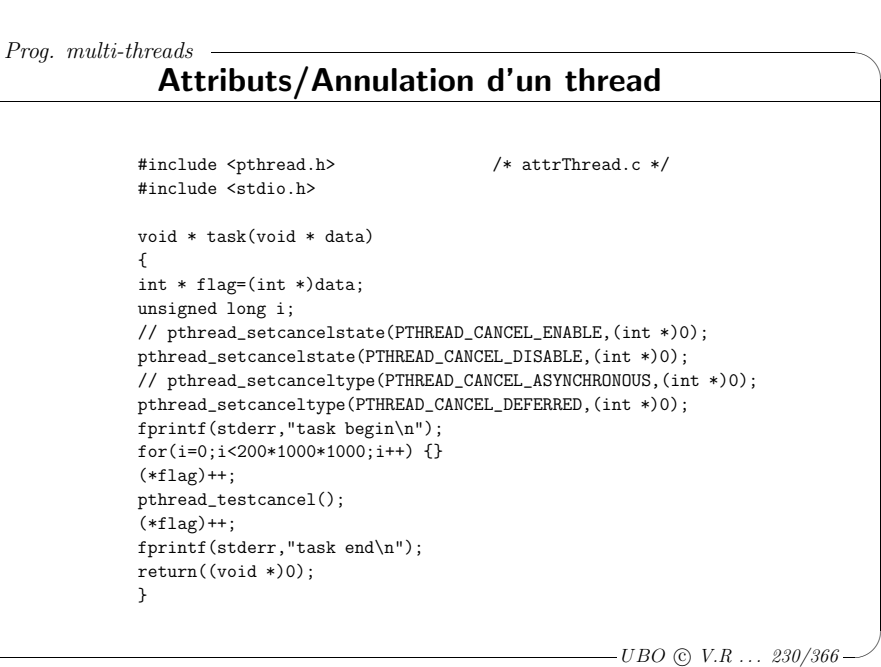

✬

 $\setminus$ 

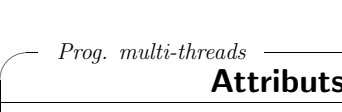

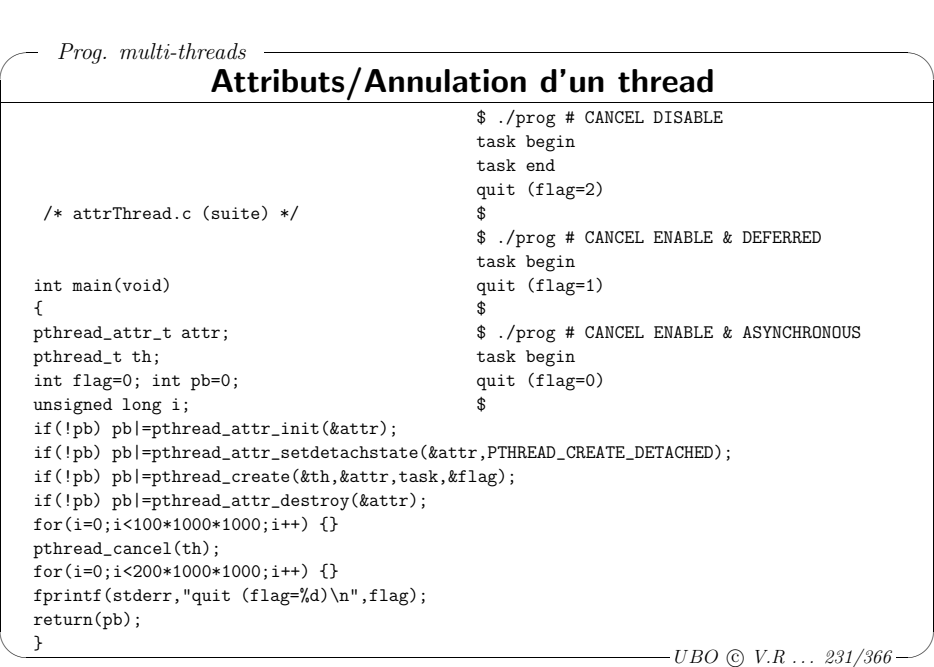

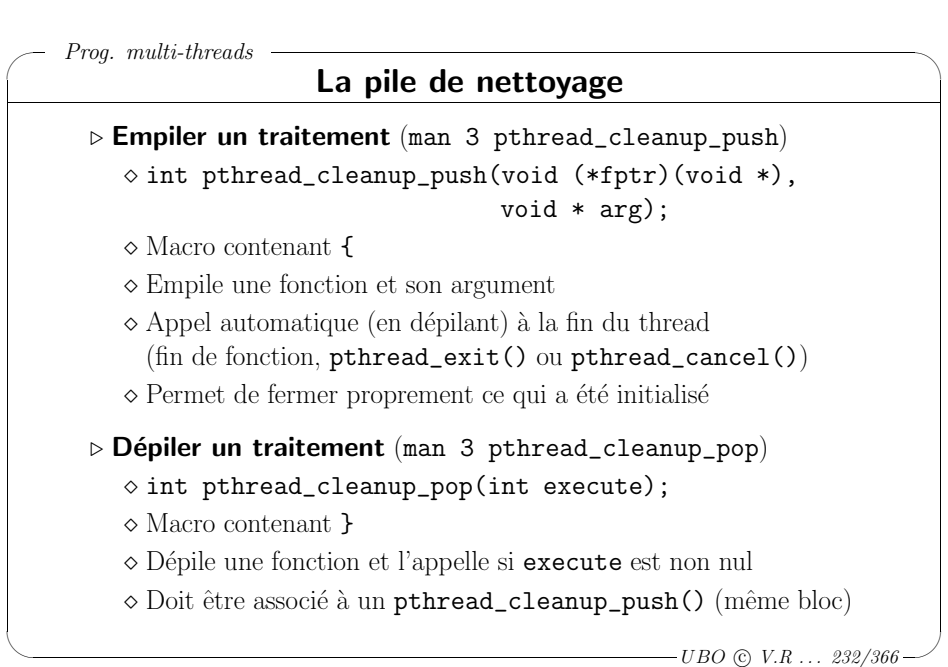

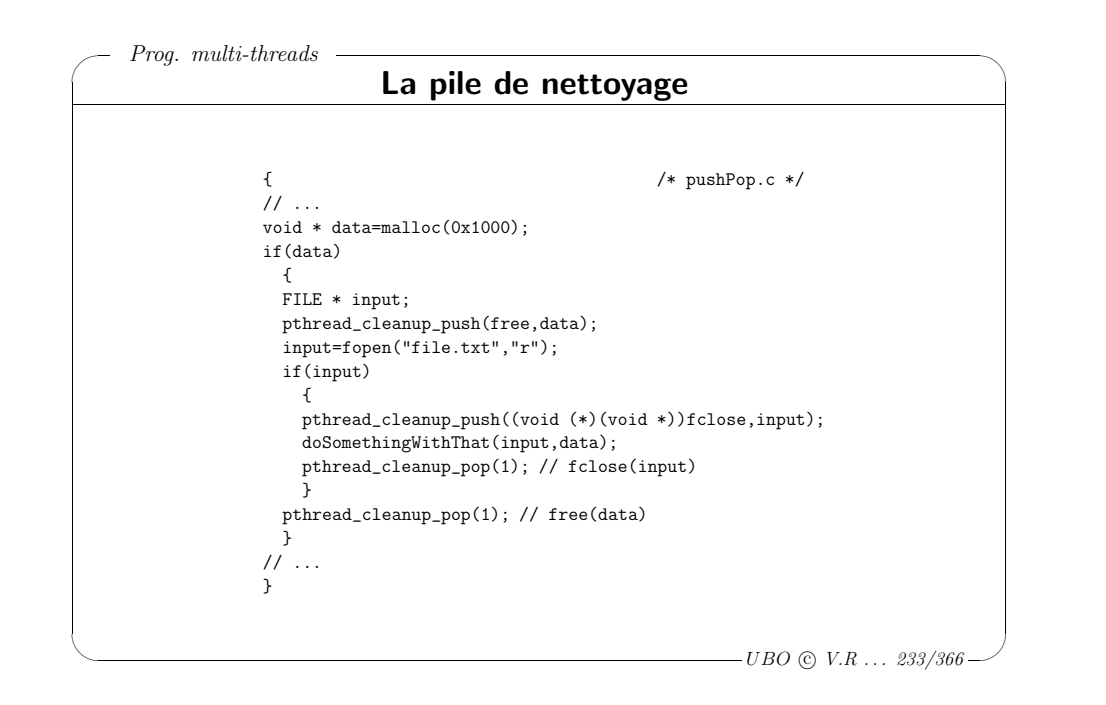

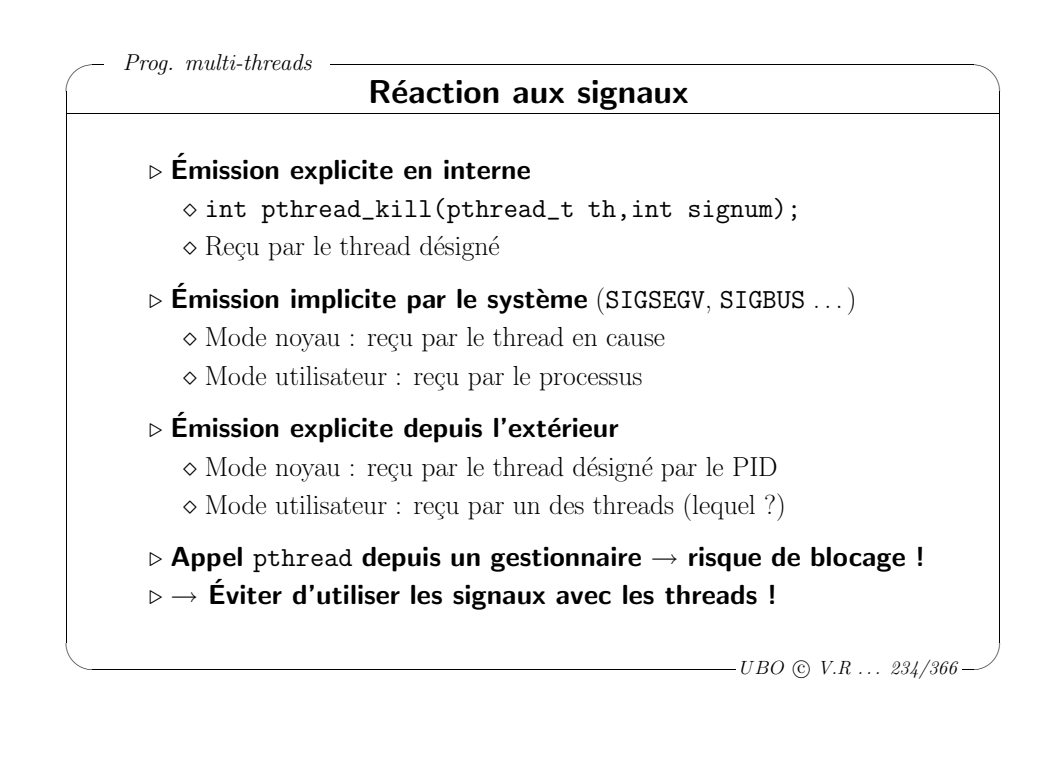

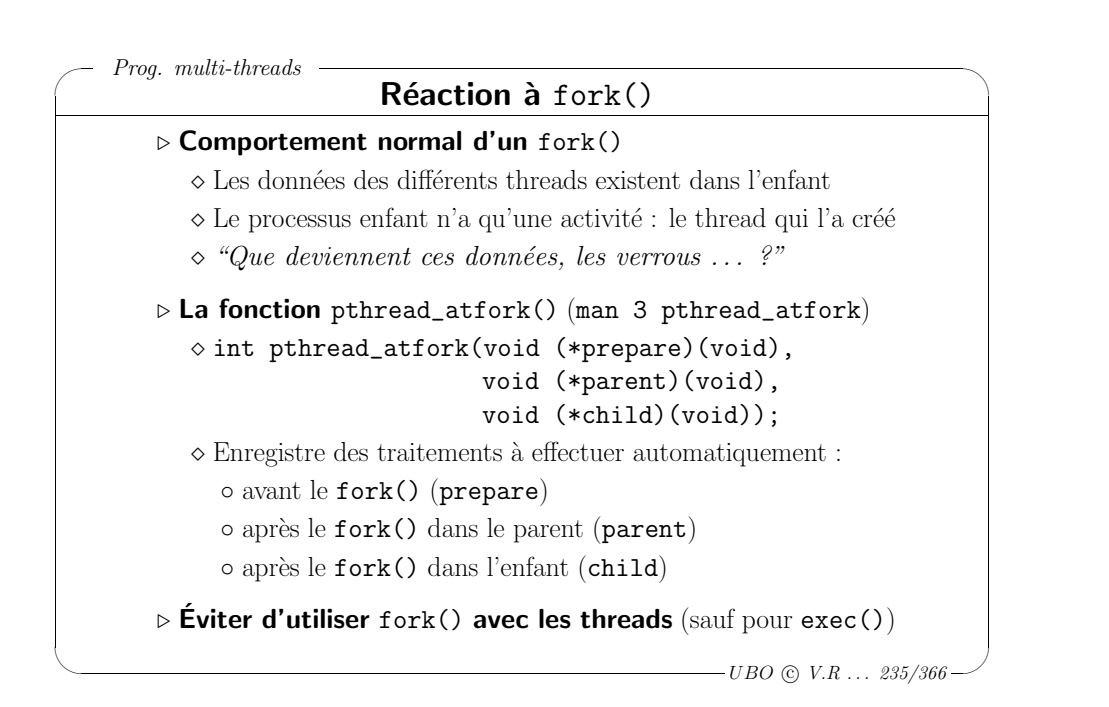

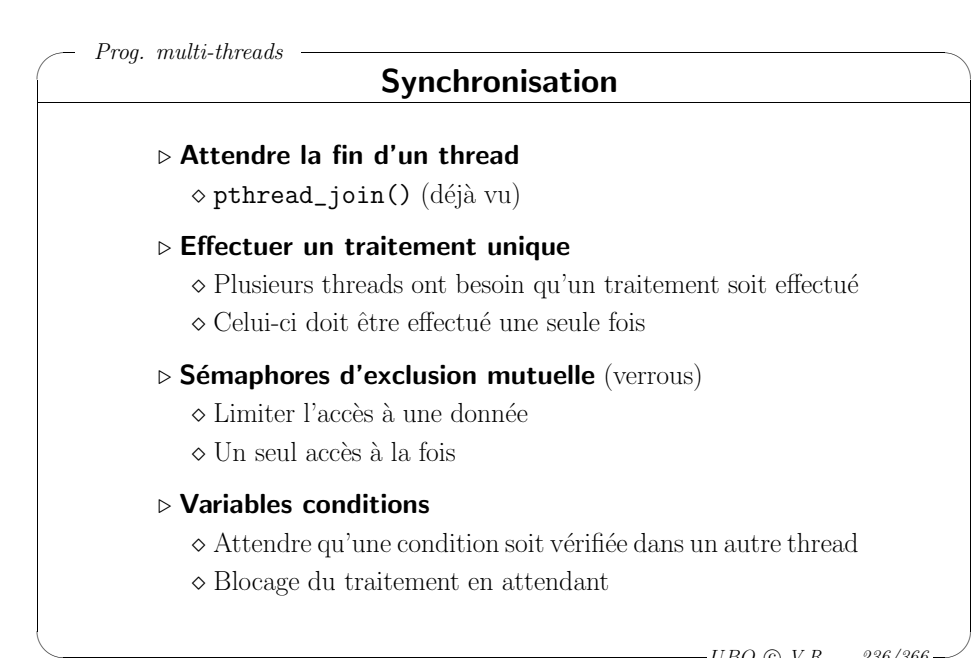

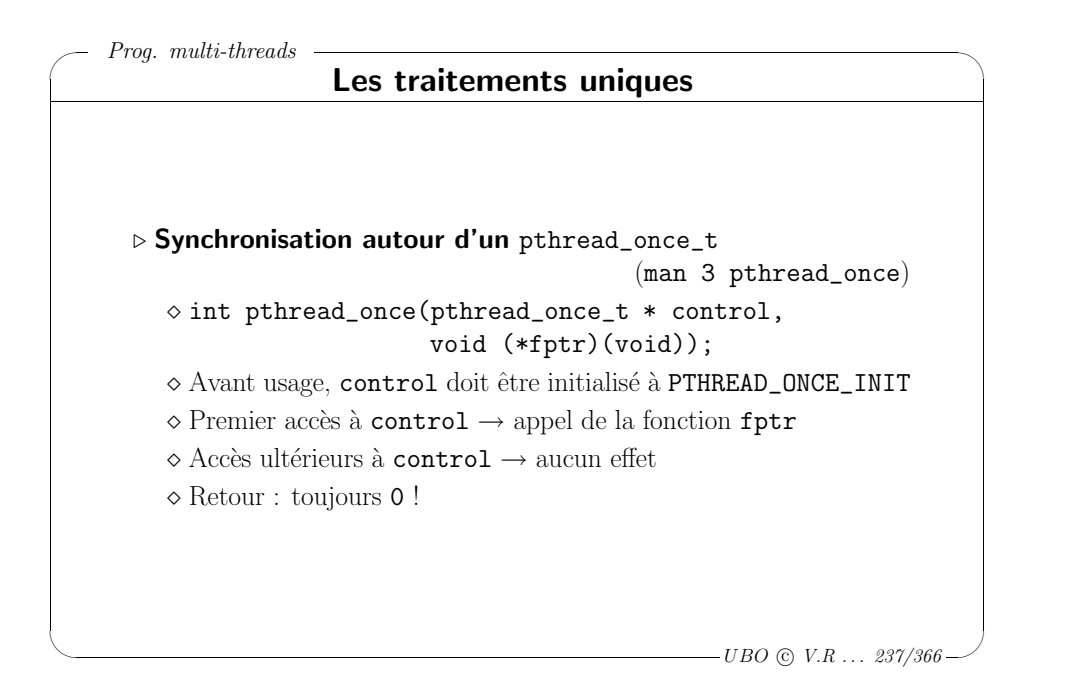

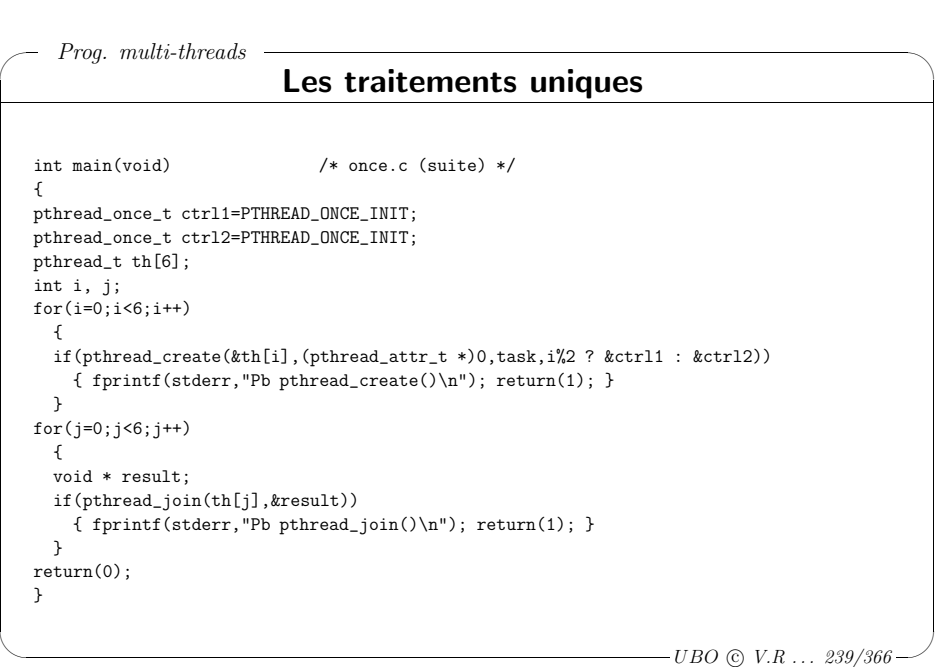

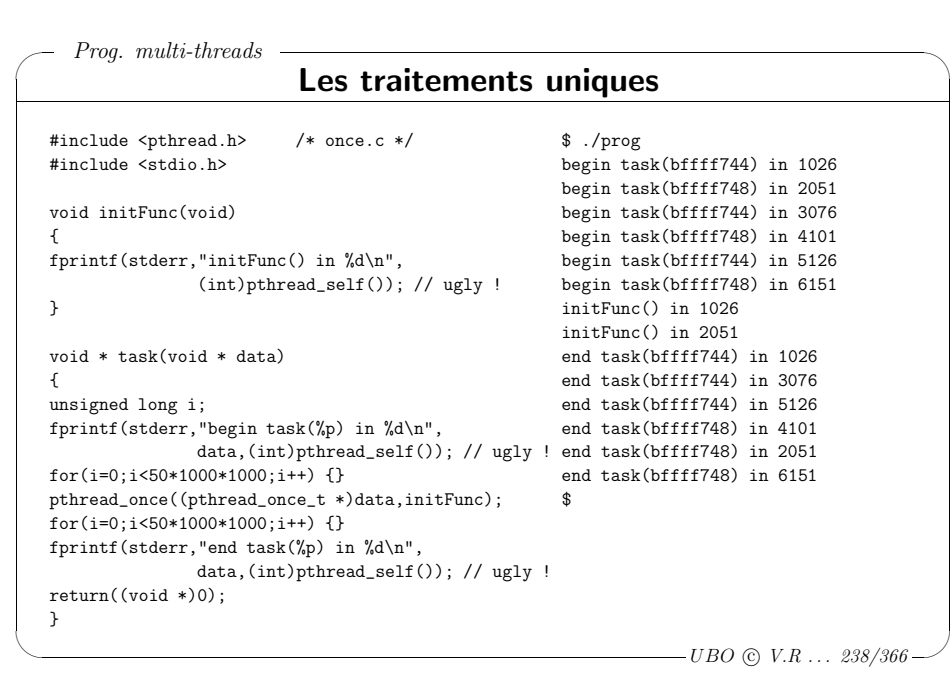

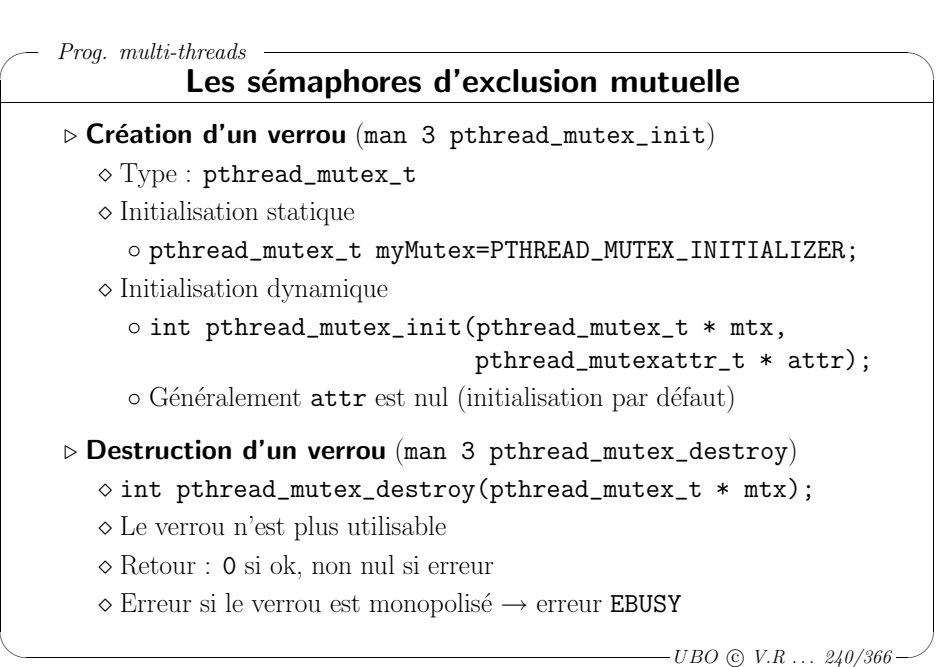

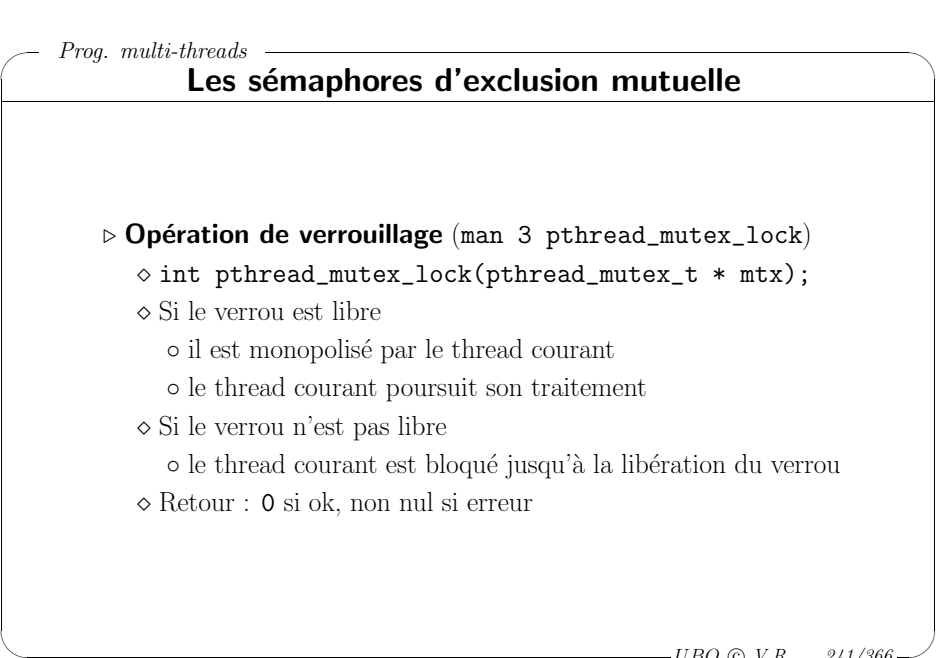

 $-UBO$  (c)  $V.R$  ...  $241/366$ 

 $\backslash$ 

 $\setminus$ 

### ✬ Prog. multi-threads Les sémaphores d'exclusion mutuelle ⊳ Opération de déverrouillage (man 3 pthread mutex unlock)  $\diamond$  int pthread mutex unlock(pthread mutex t \* mtx); <sup>⋄</sup> Lib`ere le verrou  $\Diamond$  Si des threads sont bloqués en attente sur ce verrou ◦ l'un d'eux est d´ebloqu´e et monopolise le verrou <sup>⋄</sup> Retour : 0 si ok, non nul si erreur <sup>⊲</sup> Tentative de verrouillage (man <sup>3</sup> <sup>p</sup>thread\_mutex\_trylock)  $\diamond$  int pthread\_mutex\_trylock(pthread\_mutex\_t \* mtx);  $\Diamond$  Si le verrou est libre ◦ il est monopolis´e par cet appel qui retourne 0  $\Diamond$  Si le verrou n'est pas libre o cet appel retourne immédiatement un résultat non nul o il ne faut pas utiliser les données protégées par le verrou

 $-UBO$  (c)  $V.R$  ...  $242/366$ 

 $\backslash$ 

 $\overline{\phantom{a}}$ 

### ✬ Prog. multi-threads

### Les sémaphores d'exclusion mutuelle

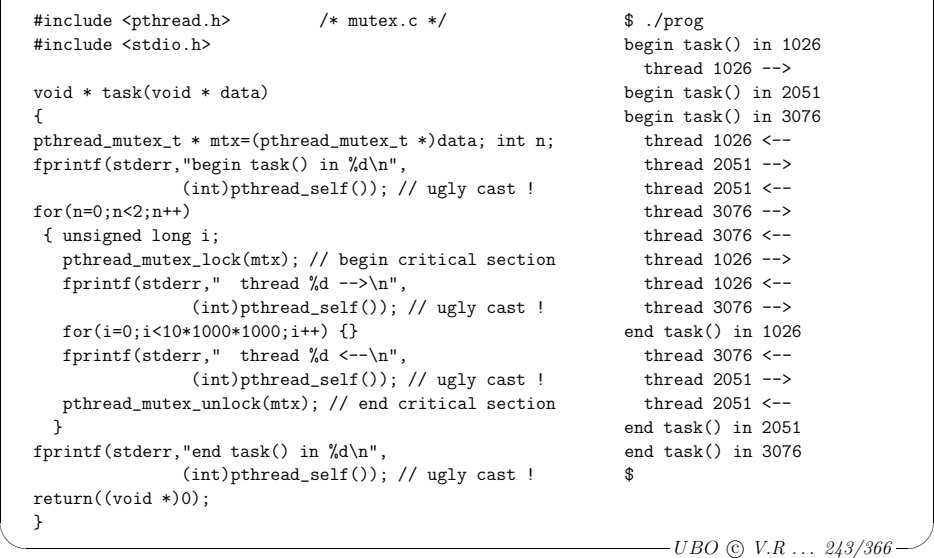

#### ✬  $\setminus$  $\backslash$  $\overline{\mathcal{A}}$ Prog. multi-threads  $-UBO$  (c)  $V.R$  ...  $244/366$ Les sémaphores d'exclusion mutuelle int main(void) /\* mutex.c (suite) \*/ { pthread\_mutex\_t mtx=PTHREAD\_MUTEX\_INITIALIZER; pthread\_t th[3]; int i; void \* result;  $for(i=0; i<3; i++)$ { if(pthread\_create(&th[i],(pthread\_attr\_t \*)0,task,&mtx)) { fprintf(stderr,"Pb create\n"); return(1); } }  $for(i=0:i<3:i++)$ { if(pthread\_join(th[i],&result)) { fprintf(stderr,"Pb join\n"); return(1); } } if(pthread\_mutex\_destroy(&mtx)) { fprintf(stderr,"Pb mutex destroy\n"); return(1); } return(0); }

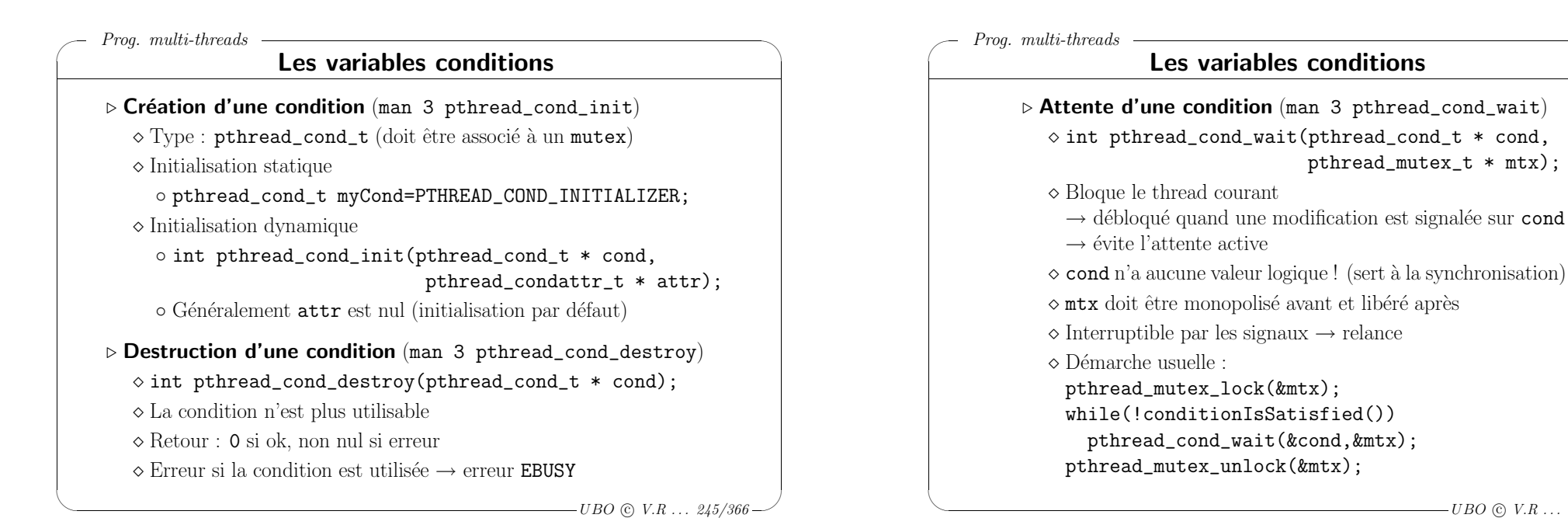

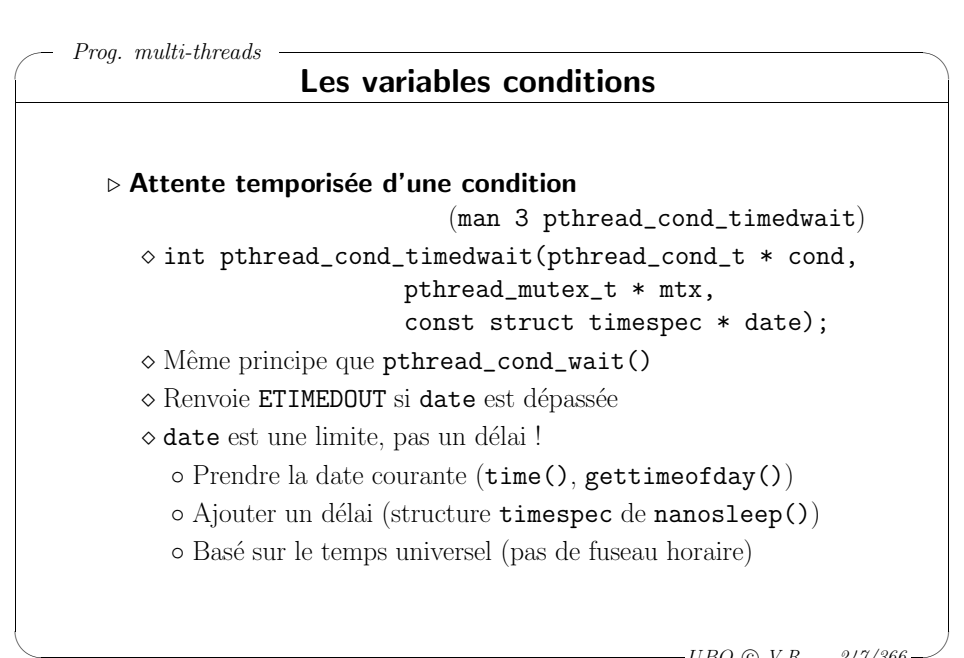

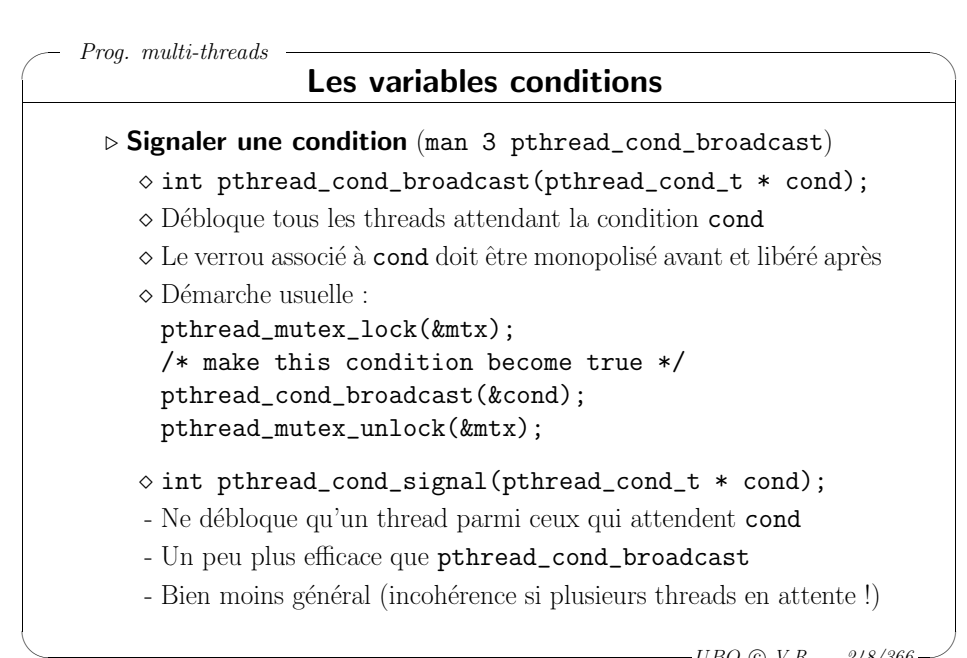

 $\backslash$ 

 $\overline{\phantom{a}}$ 

 $-UBO$  (c)  $V.R$  ...  $246/366$ 

pthread\_mutex\_t \* mtx);

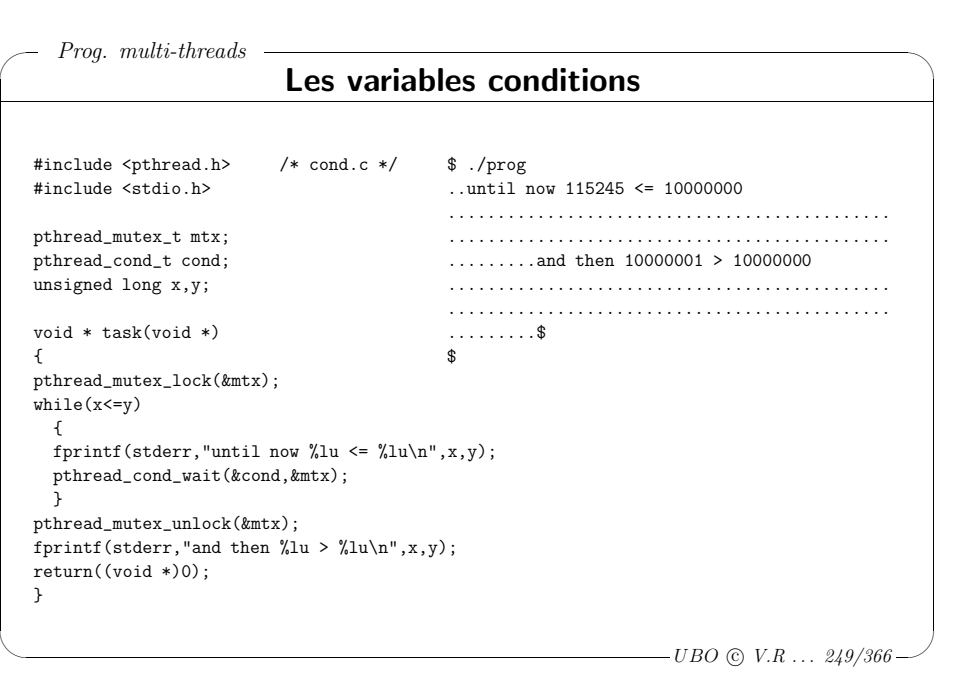

✬

 $\setminus$ 

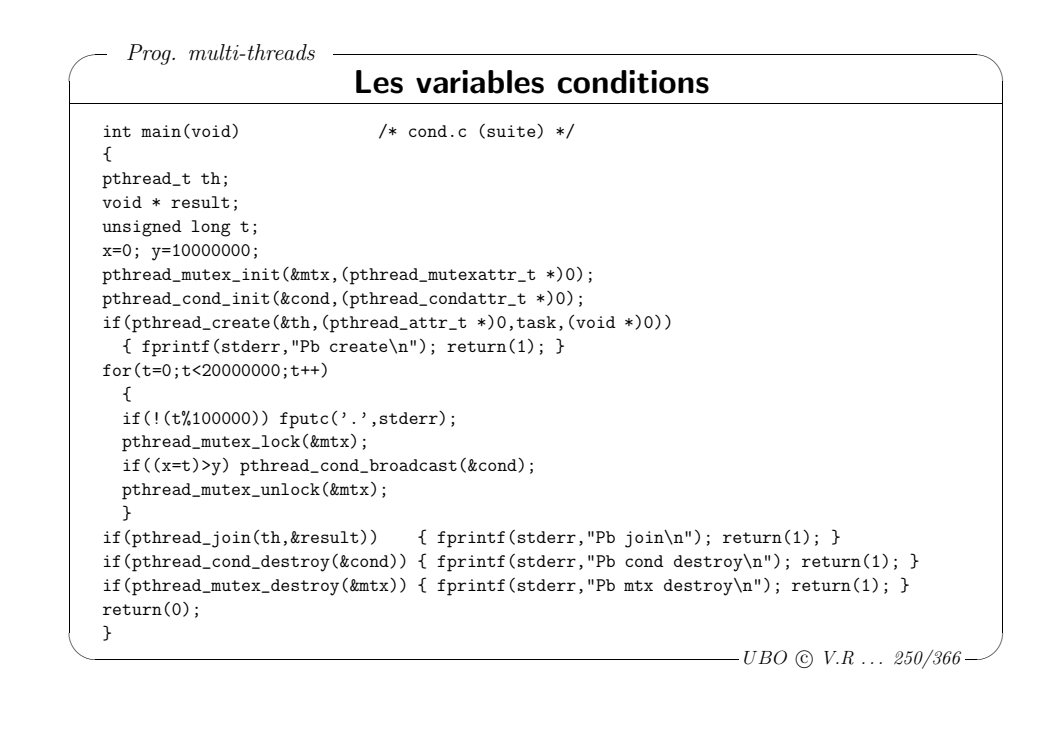

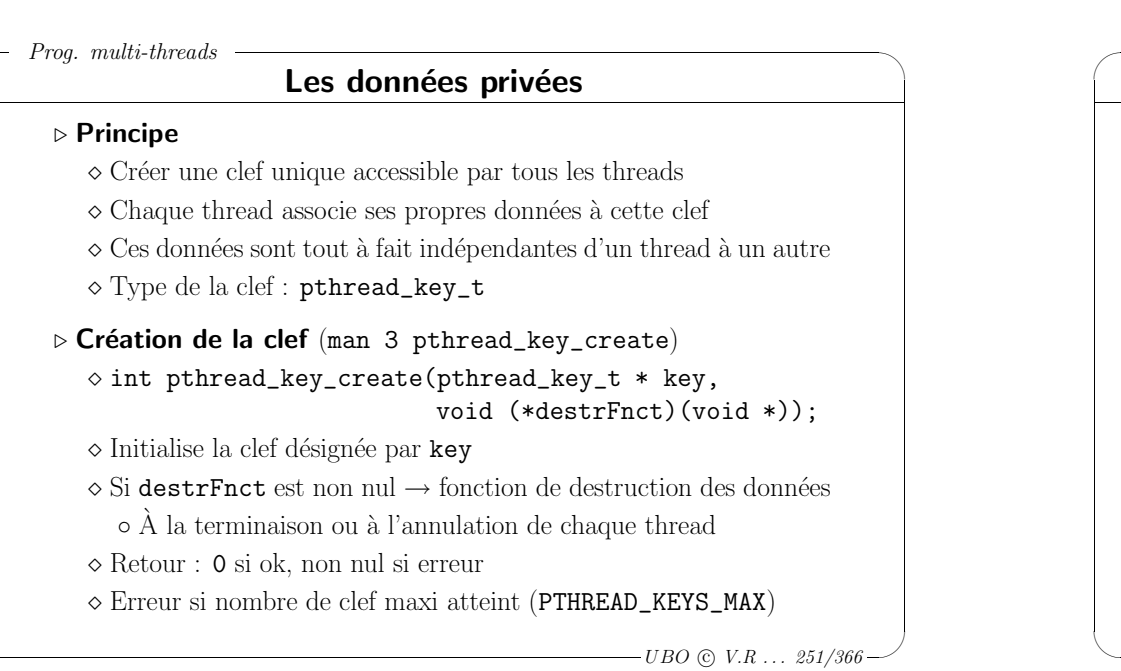

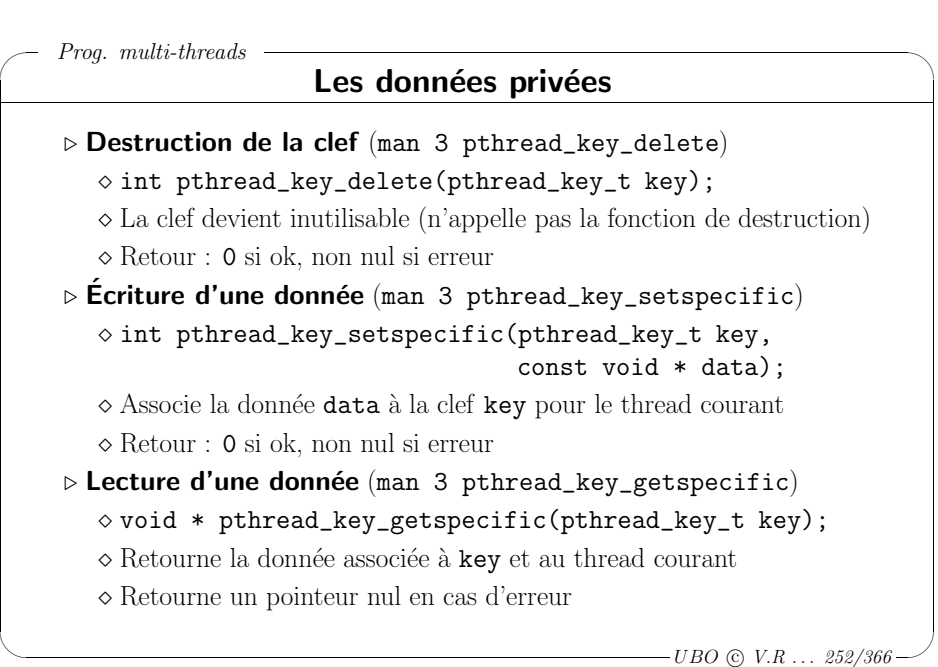

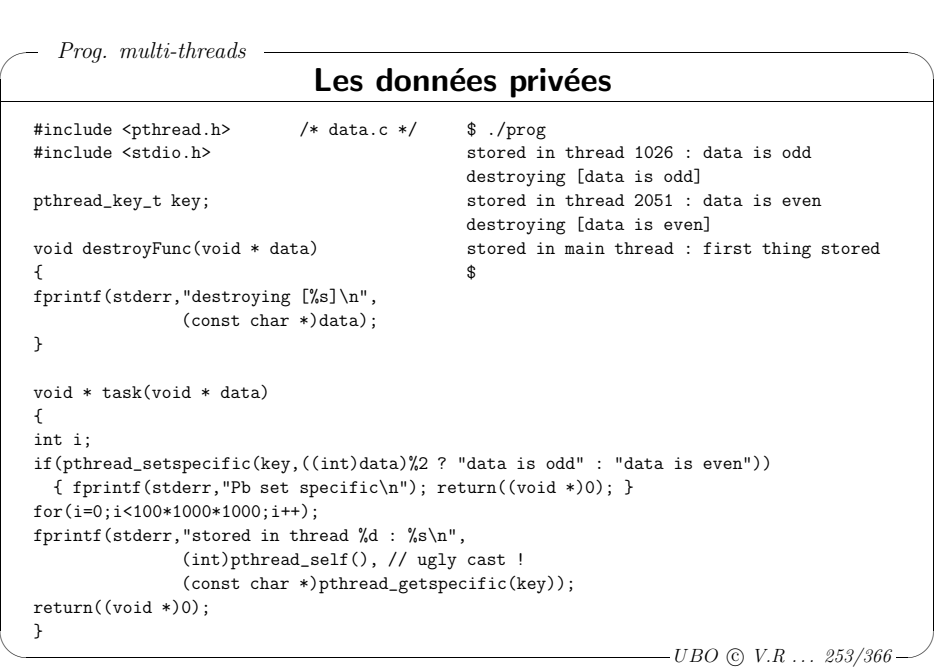

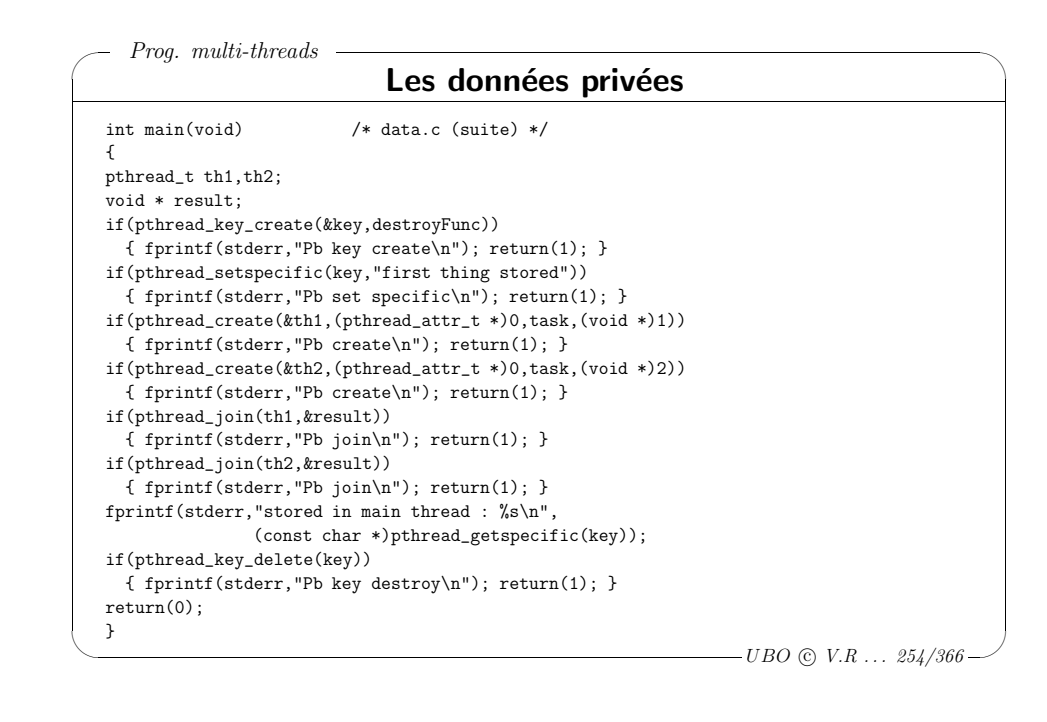

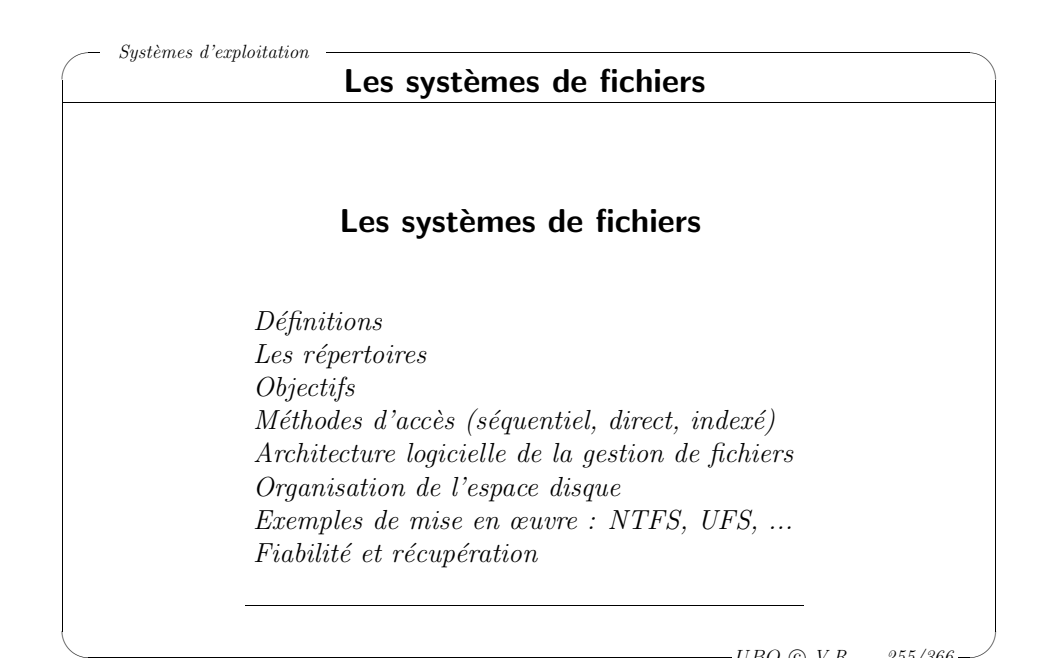

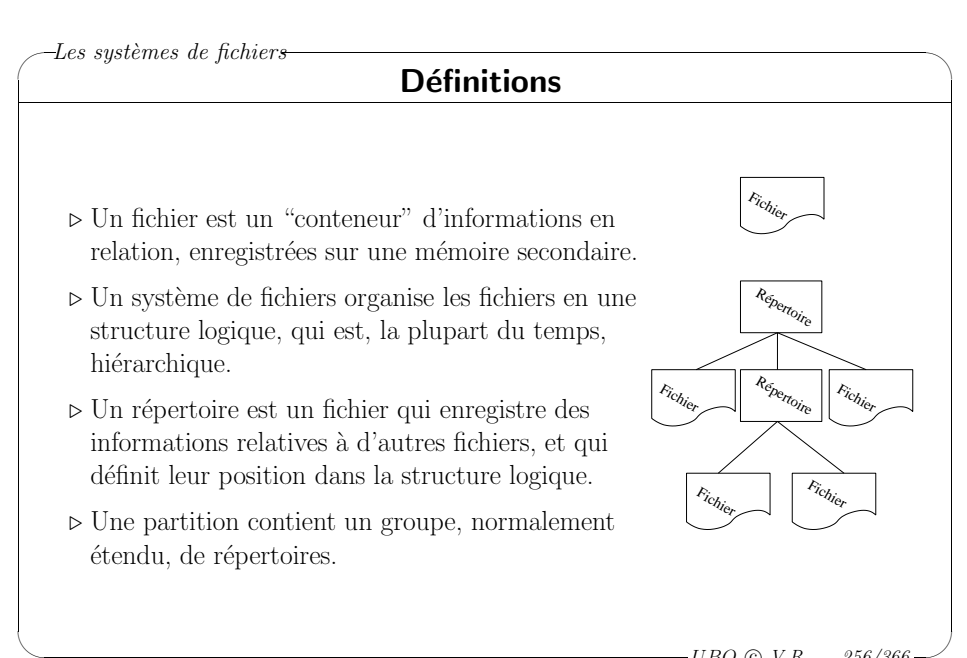

### ✬ Les systèmes de fichiers

 $\setminus$ 

✬

 $\setminus$ 

#### Les répertoires

- <sup>⊲</sup> Les <sup>r</sup>´epertoires sont des fichiers dont le contenu organise les fichiers au sein d'une hiérarchie logique, et leur associe des attributs.
- ⊳ Un "fichier répertoire" contient une entrée pour chacun des fichiers qui lui "appartiennent".

Remarque : l'organisation logique des fichiers présentée à l'utilisateur ne se reflète pas dans l'enregistrement physique des fichiers sur les disques.

> $\overline{\phantom{a}}$  $-UBO$  (c)  $V.R$  ... 257/366

> > $\backslash$

 $\backslash$ 

 $\setminus$ 

✬

 $\setminus$ 

#### $-Les systèmes de fichiers-$ Objectifs d'un système de gestion de fichiers

- ⊳ permettre le stockage des données, et les opérations utilisateurs sur celles-ci (relecture complète ou partielle, séquentielle ou aléatoire, insertion, suppression, mise à jour des données),
- ⊳ optimiser les performances d'accès,
- <sup>⊲</sup> permettre une implantation du syst`eme de fichiers sur un maximum de supports d'enregistrements différents, tout en essayant de standardiser les accès.
- <sup>⊲</sup> g´erer les fichiers dans un environnement multi-utilisateurs,
- ⊳ sécuriser le système, pour limiter les risques de pertes d'informations.

## ✬  $\backslash$  $-Les systèmes de fichiers$ Les répertoires : contenu Pour chaque fichier du répertoire, sont enregistrés : ⊳ le nom (unique dans le répertoire) et le type du fichier, ⊳ des informations d'adressage (périphérique de stockage, taille, position d'enregistrement sur le périphérique),  $\rhd$  des information de contrôle d'accès (propriétaire, permissions d'accès)

<sup>⊲</sup> des informations d'usage (estampilles de lecture et de modification, activit´es en cours sur le fichier, identité des derniers utilisateurs).

 $-UBO$  (c)  $V.R$  ... 258/366

 $\overline{\phantom{a}}$ 

 $\backslash$ 

#### $-$ Les systèmes de fichiers Méthodes d'accès au contenu d'un fichier

- ⊳ Accès séquentiel : les données composant un fichier sont accessibles dans leur ordre logique d'enregistrement (comme sur une bande magnétique)  $\rightarrow$  simplicité, modèle très courant d'accès, données hétérogènes.
- ⊳ Accès direct : les données sont de longueur fixe et désignées par un numéro d'ordre dans le fichier
	- $\rightarrow$  efficacité, contrainte d'organisation.
- ⊳ Accès indexé : les enregistrements d'index, de taille fixe, donnent la position des données, qui peuvent être de taille variable, dans le fichier. L'accès débute par un accès direct à l'index.

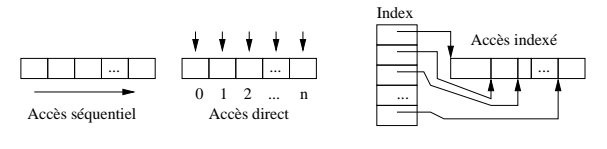

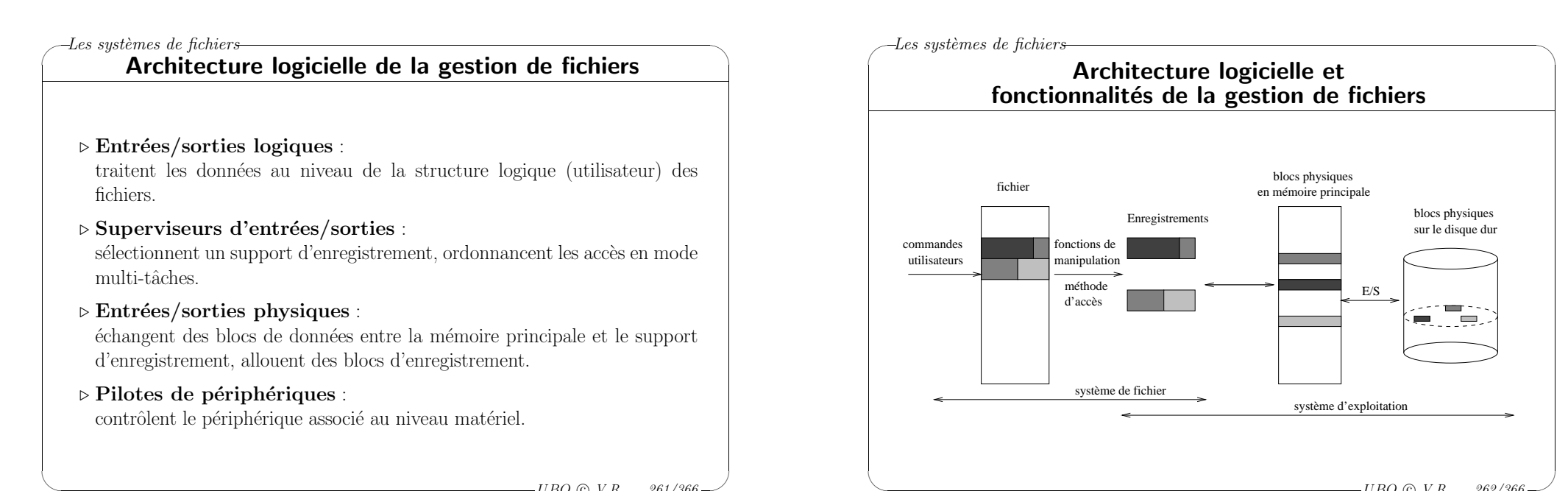

 $\overline{\phantom{a}}$  $-UBO$  (c)  $V.R$  ... 261/366

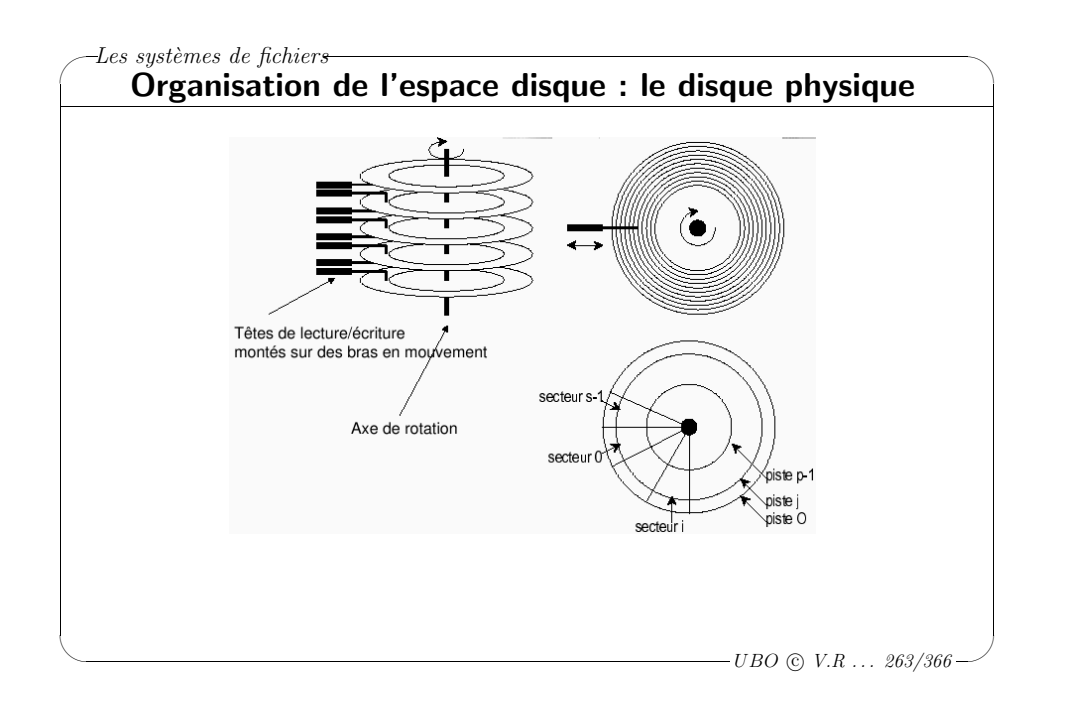

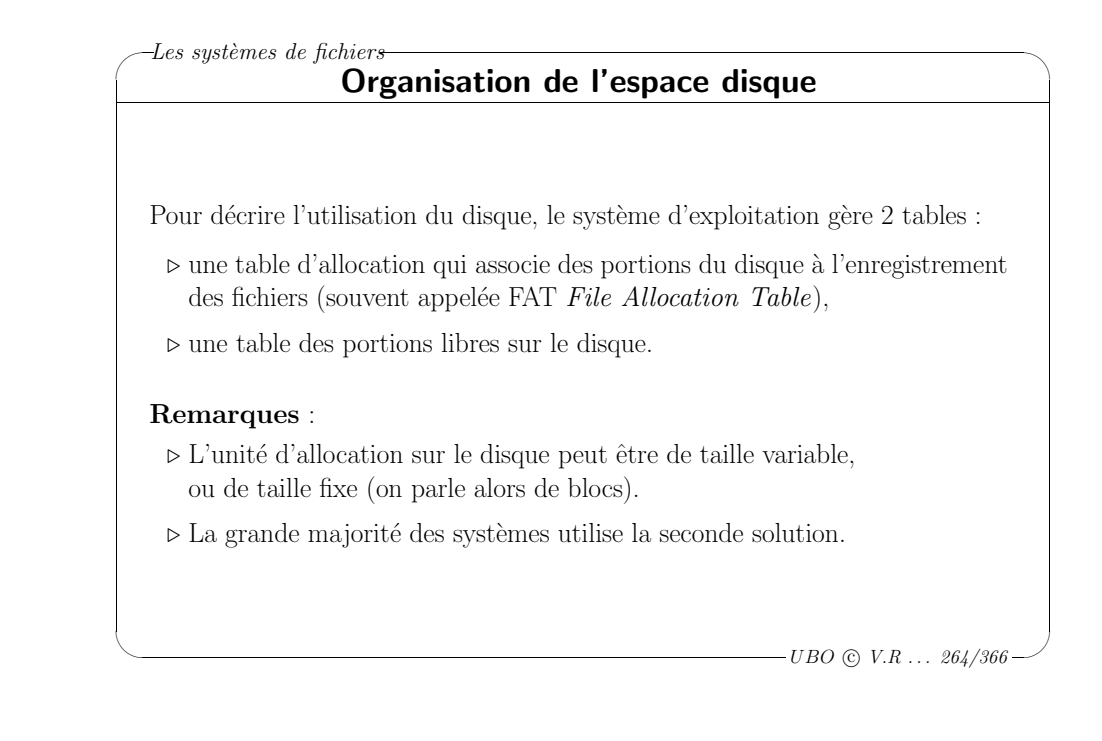

 $-UBO$  (c)  $V.R$   $\ldots$  262/366

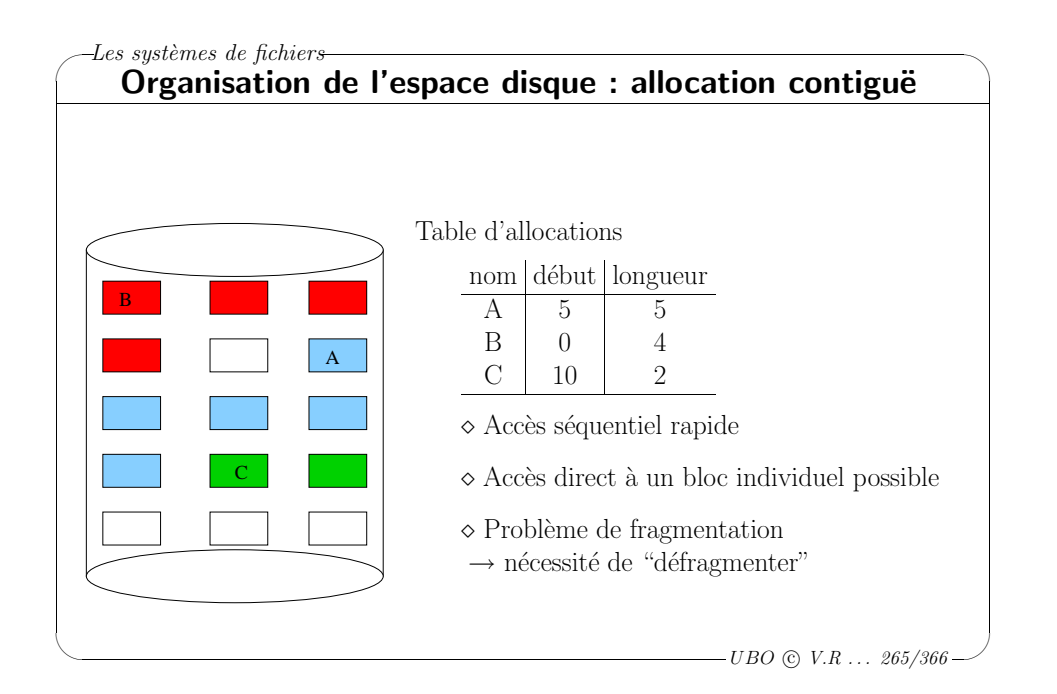

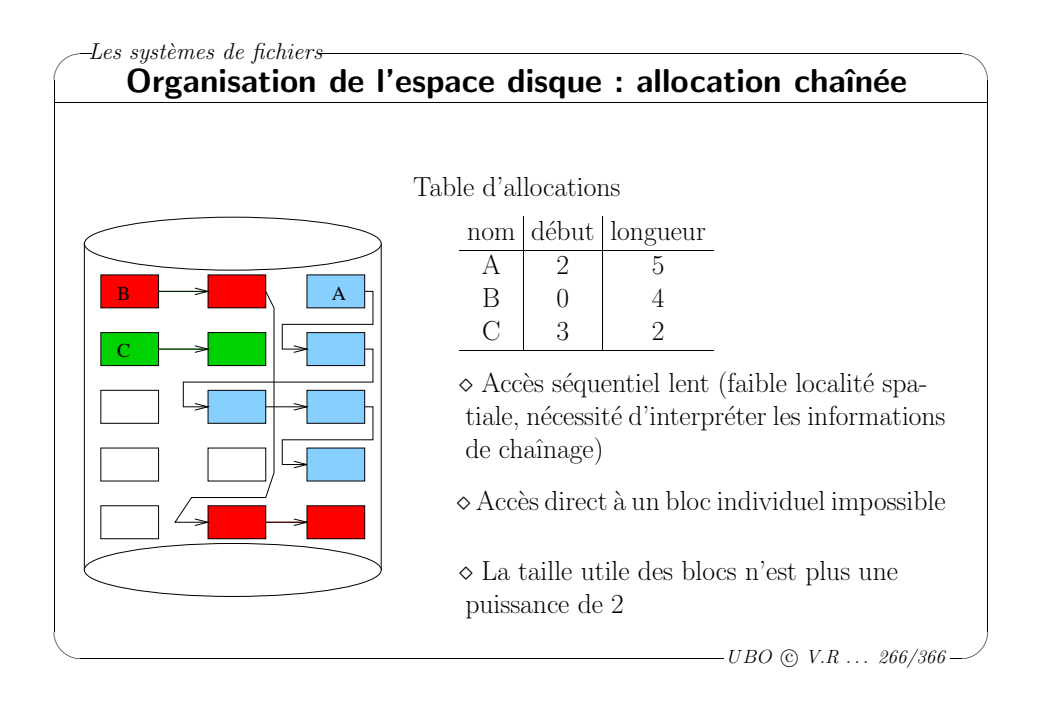

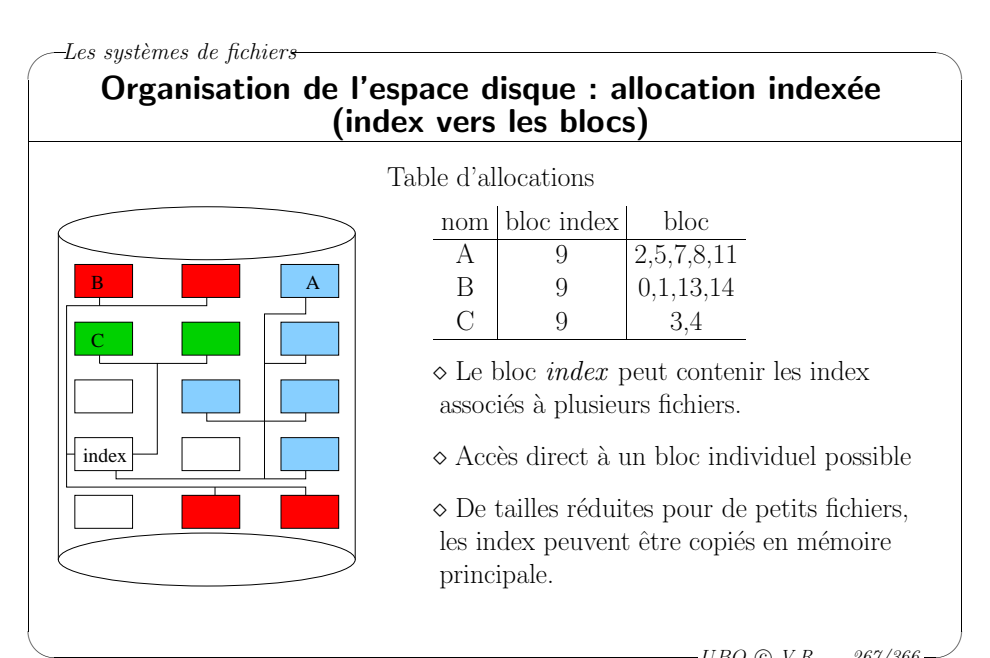

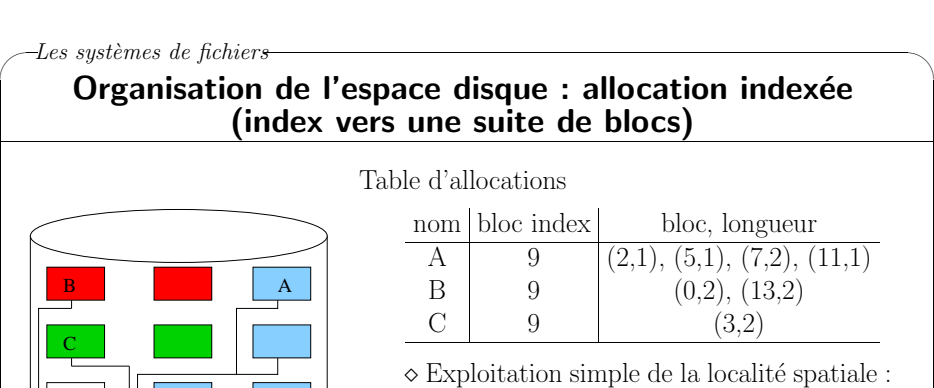

les blocs adjacents sont mis en évidence par la structure de l'index.

 $\diamond$  Accès direct à un bloc individuel possible

 $\diamond$  La fragmentation externe augmente la taille de l'index

 $\setminus$ 

inde

 $\overline{\mathcal{A}}$ 

#### Exemple de mise en œuvre : NTFS (NT File System)

Notions clefs :

 $\setminus$ 

- ⊳ Cluster : regroupement de blocs contigus, unité d'allocation minimun
	- Taille cluster  $\uparrow \Rightarrow$  Localité spatiale  $\uparrow \Rightarrow$  Performance  $\uparrow \Rightarrow$  Mais fragmentation interne  $\uparrow$  $\rightarrow$  adapter la taille de l'unité d'allocation en fonction de la taille du disque.
- <sup>⊲</sup> Volume : partition (disque logique).
- ⊳ Fichier d'initialisation : programme d'amorcage du système, situé à un emplacement pré-défini sur le disque. Il contient aussi l'emplacement de la table des fichiers maîtres.
- <sup>⊲</sup> Table des fichiers maˆıtres (MFT : Master File Table) : un fichier MFT par volume, situé à un emplacement pré-défini. La table contient des **enregistrements de fichiers** décrivant les fichiers.

 $\overline{\phantom{a}}$  $-UBO$  (c)  $V.R$  ... 269/366

 $\backslash$ 

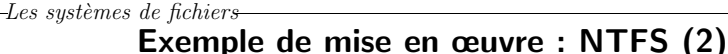

Notions clefs (suite) :

✬

 $\setminus$ 

- <sup>⊲</sup> Enregistrements de fichiers : listes de couples attribut/valeur
	- $\Diamond$  Attribut : valeurs numériques conventionnelles caractérisant la valeur associée
	- $\diamond$  Valeur : sa sémantique est donnée par l'attribut.
	- $\diamond$  Exemples d'attributs : nom de fichier, données, descripteur de sécurité. permissions, nom de fichiers dans un répertoire, ...

La taille d'un enregistrement de fichiers est de 1KOctets.

Un fichier de petite taille peut y être entièrement enregistré  $\rightarrow$  accès direct à l'information (fichier dit *résident*).

> $\overline{\phantom{a}}$  $-UBO$  (c)  $V.R$  ... 270/366

 $\backslash$ 

 $\backslash$ 

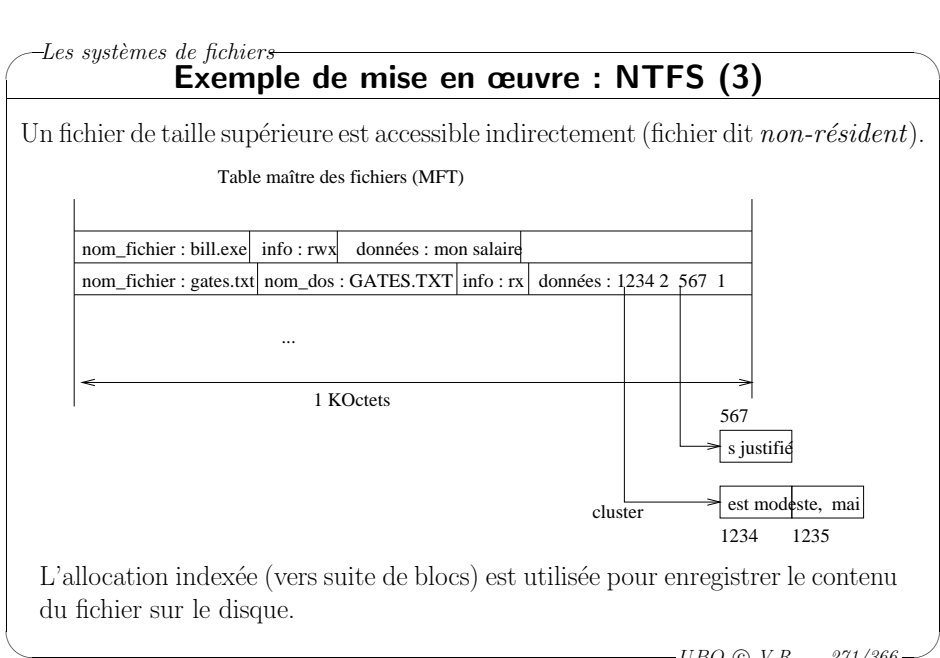

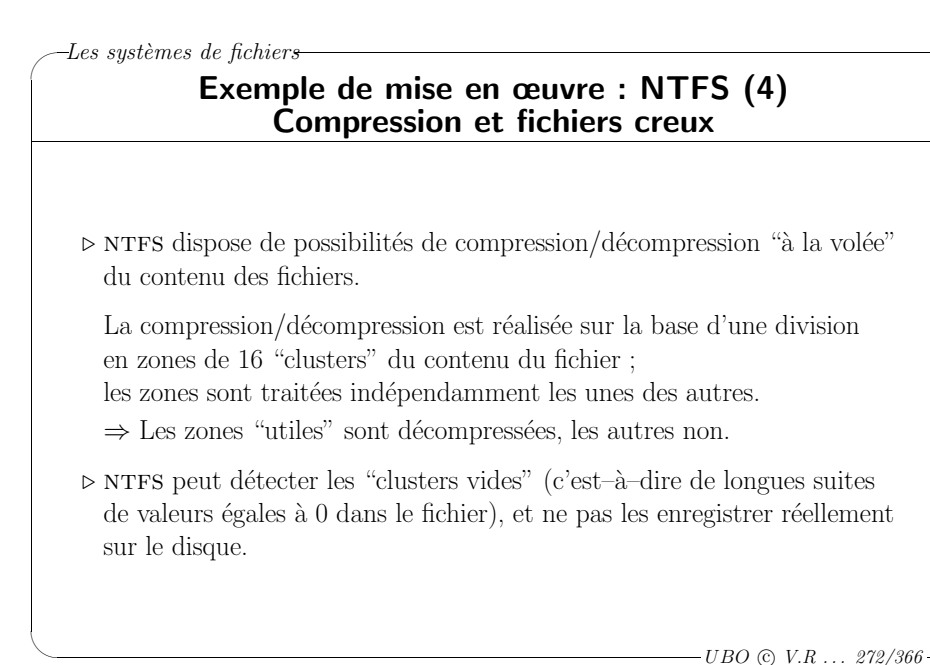

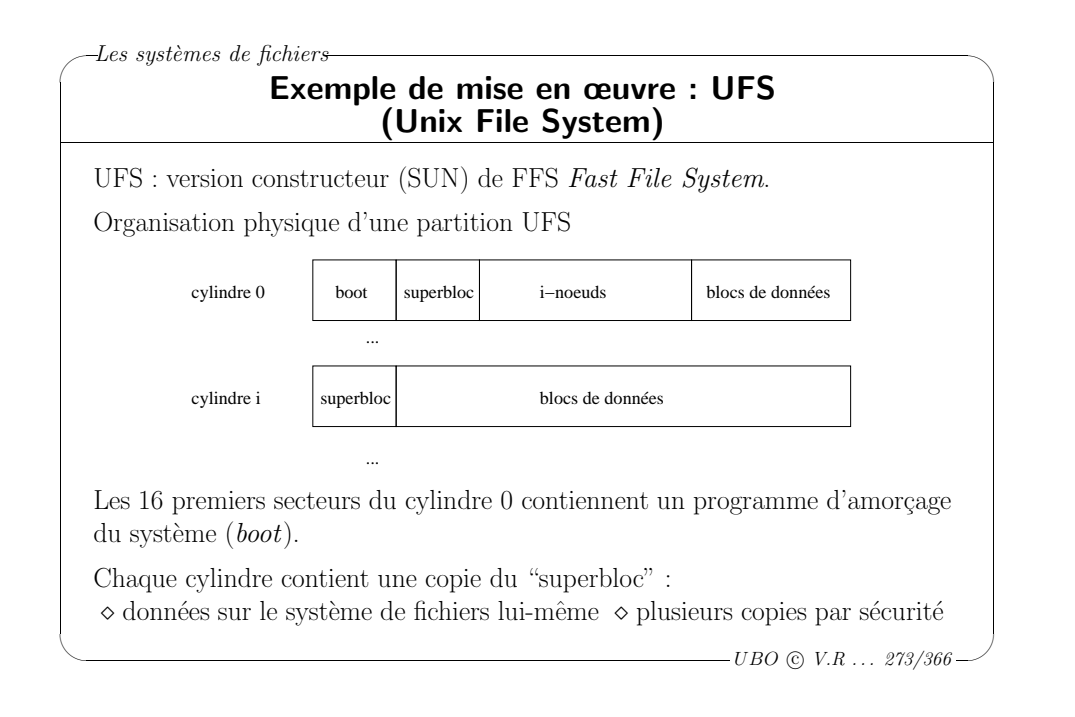

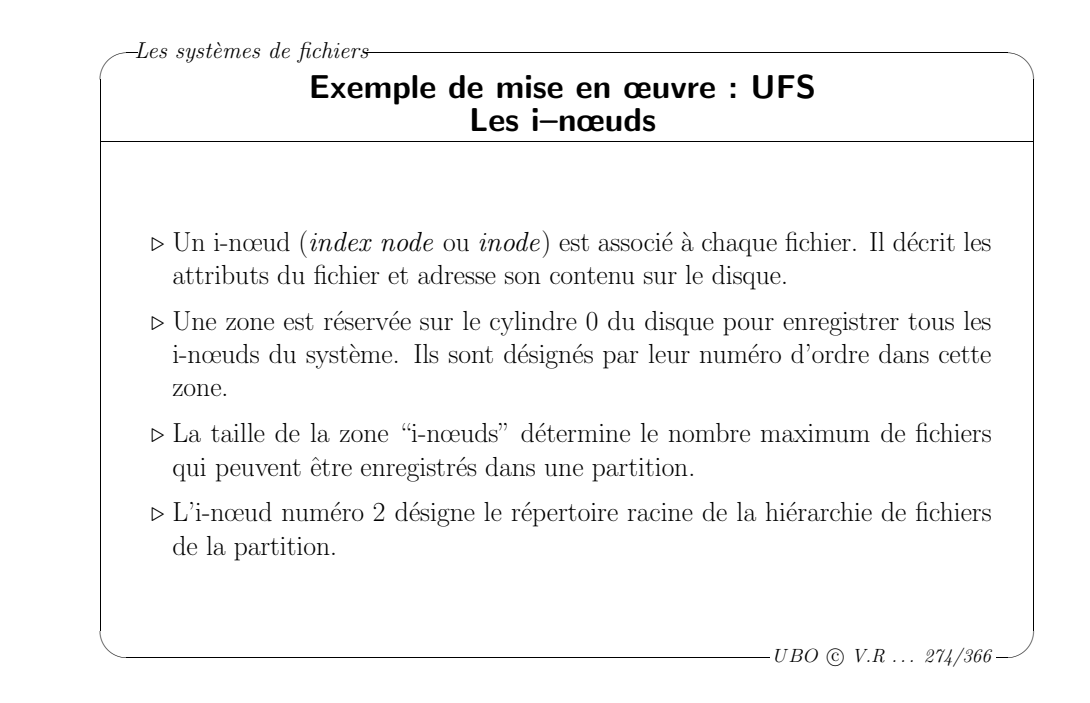

✬  $-Les systèmes de fichiers-$ 

 $\setminus$ 

Exemple de mise en œuvre : UFS Les i–nœuds (2)

- <sup>⊲</sup> Les informations contenues dans un i-nœud sont de deux types :
	- $\diamond$  les attributs du fichier (nature, propriétaire, ...),
	- $\Diamond$  le contenu du fichier (chaînage des blocs de données, ou référence à un <sup>p</sup>ilote par un nombre majeur ou mineur).
- ⊳ Une entrée dans un répertoire associe un nom à un i-nœud. Un fichier peut donc avoir <sup>p</sup>lusieurs noms (ou liens).
- <sup>⊲</sup> La structure icommon, d´efinie dans /usr/include/sys/fs/ufs inode.h représente un i-nœud.
- ⊳ Lorsqu'un fichier est utilisé, son i-nœud est chargé en mémoire. L'i-nœud est alors complété par d'autres champs, qui ne sont pas enregistrés sur le disque : périphérique d'origine, contrôle d'accès au fichier,  $\dots$

#### ✬  $\backslash$  $-Les systèmes de fichiers$ Exemple de mise en œuvre : UFS Les i-nœuds (3) : structure icommon #define NDADDR 10 /\* direct addresses in inode \*/ #define NIADDR 3 /\* indirect addresses in inode \*/ struct icommon { o\_mode\_t ic\_smode; /\* mode and type of file \*/ short ic\_nlink; /\* number of links to file \*/ o\_uid\_t ic\_suid; /\* owner's user id \*/ o\_gid\_t ic\_sgid; /\* owner's group id \*/ qua<sup>d</sup> ic\_size; /\* number of bytes in file \*/ ... struct timeval ic\_atime; /\* time last accessed \*/ struct timeval ic\_mtime; /\* time last modified \*/ struct timeval ic\_ctime; /\* last time inode changed \*/ ... daddr\_t ic\_db[NDADDR]; /\* disk block addresses \*/ daddr t ic ib[NIADDR]: /\* indirect blocks \*/ ... };

 $\backslash$ 

 $\setminus$ 

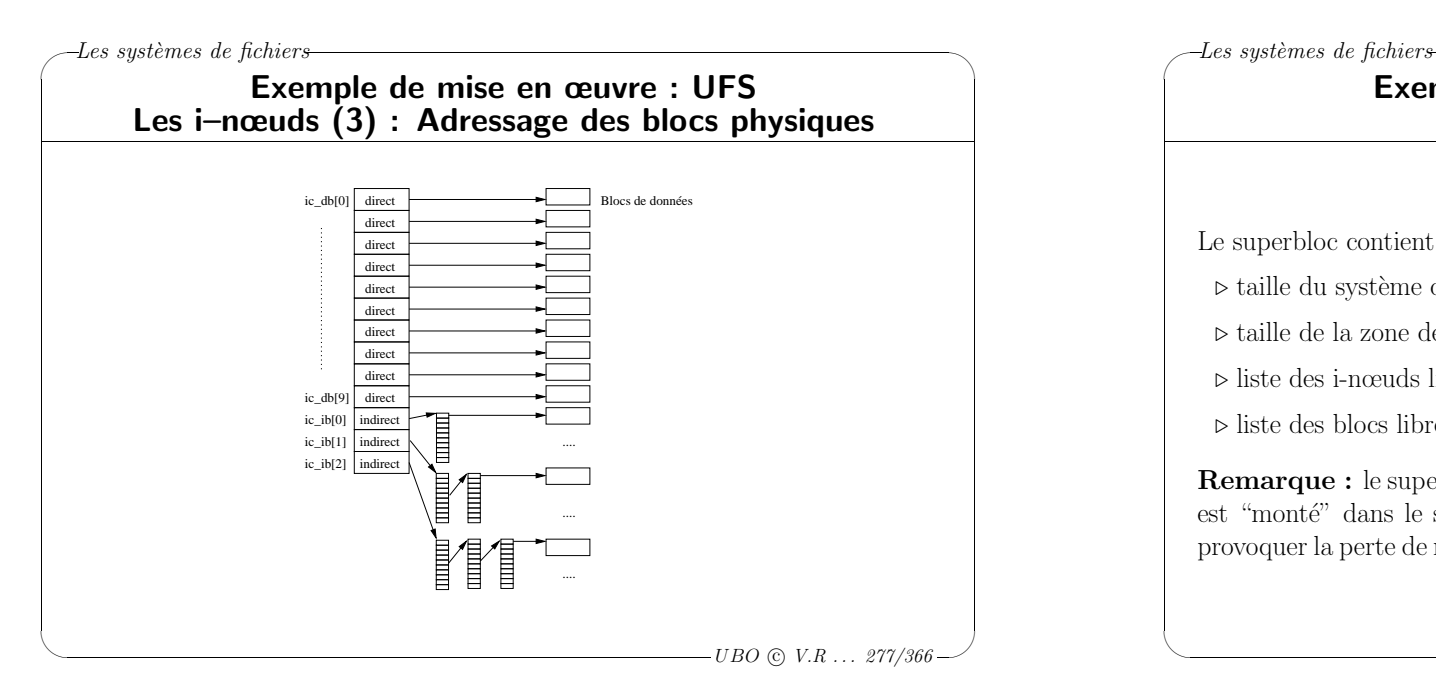

# $\backslash$  $\overline{\phantom{a}}$  $-UBO \odot V.R \ldots 278/366$ Exemple de mise en œuvre : UFS Le superbloc Le superbloc contient des données sur le système de fichiers lui-même : ⊳ taille du système de fichiers, <sup>⊲</sup> taille de la zone des i-nœuds, nombre d'i-nœuds libres, <sup>⊲</sup> liste des i-nœuds libres, ⊲ liste des blocs libres. Remarque : le superbloc est recopié en mémoire principale lorsque un disque est "monté" dans le système de fichier. L'arrêt brutale d'une machine peut provoquer la perte de modifications réalisées sur la copie mémoire du superbloc.

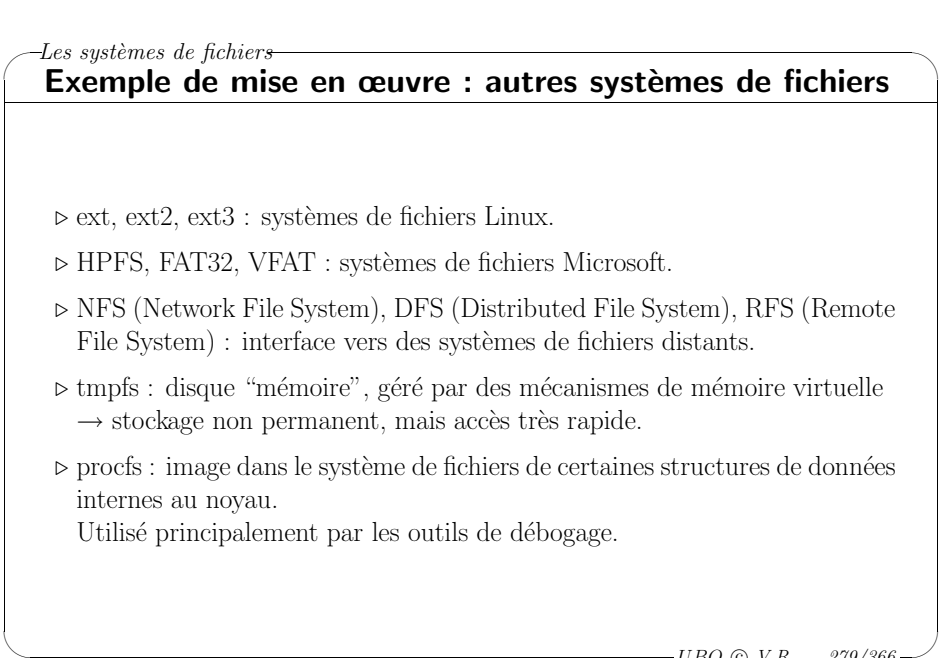

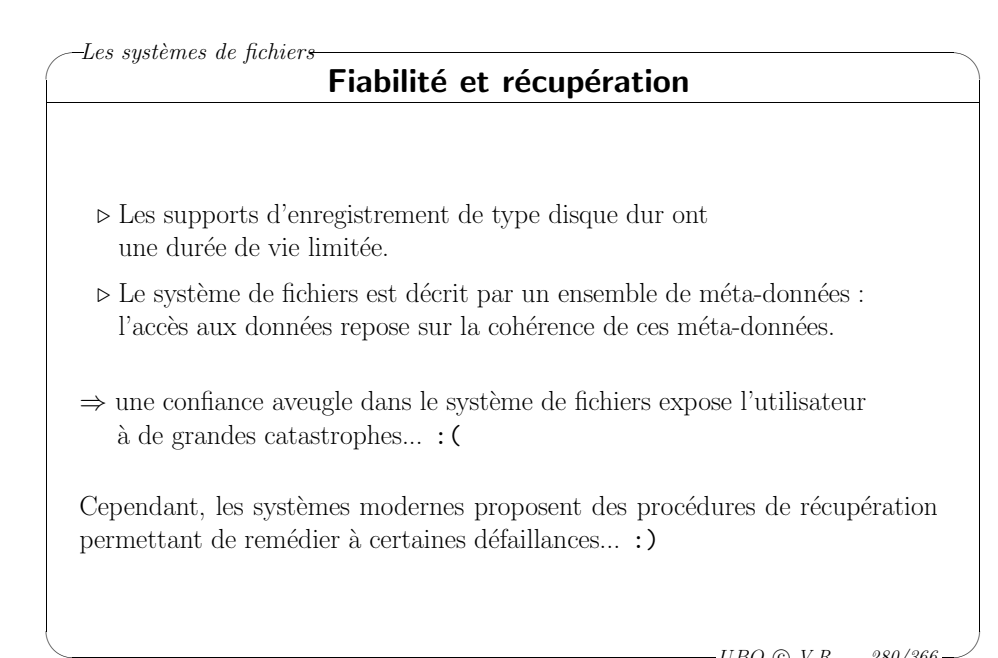

 $-$ UBO  $\odot$  V.R ... 279/366 —

### ✬ Les systèmes de fichiers

### Performances contre fiabilité

Caches disques : les caches disques contiennent une copie des fichiers les plus récemment utilisés.

Ils s'appuient sur les mêmes principes que les caches mémoires des processeurs (principes de localité spatiale et temporelle).

Ils limitent le nombre d'accès aux périphériques

 $\rightarrow$  performances.

 $\setminus$ 

 $\setminus$ 

Les modifications du cache disque sont périodiquement reportées sur le disque, mais peuvent être perdues en cas d'arrêt brutal de la machine.

Sous Unix, la commande sync permet de forcer une mise à jour du disque par recopie du cache.

> $\overline{\phantom{a}}$  $-UBO$  (c)  $V.R$  ... 281/366

> > $\backslash$

 $\backslash$ 

✬  $-Les systèmes de fichiers$ 

#### Fiabilité et récupération : les écritures attentives

Une écriture dans le système de fichiers peut nécessiter la mise à jour de plusieurs fichiers (le fichier modifié lui-même, et les fichiers de méta-données).

En cas d'interruption inopinée, le système de fichiers peut se trouver dans un état incohérent.

Les systèmes à écriture attentive cherchent à ordonner les opérations de modifications sur le disque de manière à minimiser l'impact d'une interruption brutale.

 $-UBO$  (c)  $V.R$  ... 282/366

 $\backslash$ 

 $\overline{\phantom{a}}$ 

 $\backslash$ 

✬  $-Les systèmes de fichiers$ 

#### Fiabilité et récupération : transactions vers le disque

Modèle transactionnel : une transaction est une opération considérée comme "atomique", qui ne peut être interrompue.

En cas d'interruption inopinée (panne de courant par exemple), une transaction initiée doit pouvoir être annihilée ou refaite.

Le modèle transactionnel permet théoriquement de conserver un système de fichiers dans un état cohérent, même en cas de transactions concurrentes.

### ✬  $-Les systèmes de fichiers$

 $\setminus$ 

 $\setminus$ 

#### Fiabilité et récupération : mise en journal des transactions

Toutes les opérations de modification du système de fichiers sont enregistrées dans un journal. Les enregistrements du journal indiquent comment faire ou comment défaire les transactions.

La modification du disque est autorisée lorsque la transaction a été entièrement décrite et enregistrée dans le journal (transaction validée).

En cas de problème, le journal permet soit de refaire les transactions qui ont été perdues, ou de défaire des transactions incomplètes (système de fichiers incohérent).

### ✬ Les systèmes de fichiers

#### Fiabilité et récupération : système NTFS – récupération

NTFS gère un modèle transactionnel, qui garantit les méta-données du système de fichiers

 $\rightarrow$  la structure logique du système de fichiers est protégée.

Le système n'est pas protégé contre la perte des données utilisateurs.

Séquence d'actions pour modifier un fichier :

- 1. description de la transaction dans le journal "cache",
- 2. modification du volume dans le "cache",
- 3. vidage du journal "cache" sur le disque, puis validation de la transaction,
- 4. vidage des modifications du cache sur le disque.

 $\overline{\phantom{a}}$  $-UBO$  (c)  $V.R$  ... 285/366

 $\backslash$ 

 $\backslash$ 

✬  $-Les systèmes de fichiers$ 

#### Fiabilité et récupération : système UFS – logiciel  $f$ sck

Le logiciel fsck est chargé de vérifier l'intégrité du système ou des systèmes de fichiers.

Opérations effectuées :

 $\setminus$ 

 $\setminus$ 

- ⊳ vérification de l'accès aux blocs du disque et aux fichiers décrivant le système de fichiers,
- <sup>⊲</sup> <sup>v</sup>´erification des i-nœuds (taille, format, allocation de blocs, nombre de  $liens, \ldots$ ,
- ⊳ vérification de la structure logique du système (contenu des fichiers répertoires, liaisons entre les répertoires,  $\dots$ )
- ⊳ vérification de la liste des blocs libres.
- ⊳ diagnostic et état du système (fragmentation, intégrité)

 $-UBO$  (c)  $V.R$  ... 286/366

 $\backslash$ 

 $\overline{\phantom{a}}$ 

### ✬ Les systèmes de fichiers

 $\setminus$ 

 $\setminus$ 

#### Fiabilité et récupération : système UFS – Cohérence au niveau des blocs

En parcourant la liste des blocs libres, on les note dans le tableau LIBRE.

En parcourant tous les blocs d'information, on note les blocs utilis´es dans le tableau UTILISE.

#### <sup>⊲</sup> si LIBRE[i]>1, on supprime une des références au bloc i dans LIBRE

<sup>⊲</sup> si LIBRE[i]>0 et UTILISE[i]>0, on supprime la référence au bloc i dans LIBRE

### <sup>⊲</sup> UTILISE[i]>1,

on duplique le bloc *i* et on l'insère dans un des fichiers qui le référencient

## ✬  $\backslash$  $-Les systèmes de fichiers$ Fiabilité et récupération : système UFS – Cohérence au niveau des fichiers En parcourant tous les répertoires, on note pour chaque i–nœud le nombre d'entrées  $(n)$  qui pointent sur ce nœud.  $>$ si n=0, le fichier est mis dans un répertoire spécial : lost+found ⊳ si n correspond au nombre de liens déclarés dans l'i–nœud, <sup>c</sup>'est correct !
# Les moyens d'entrée/sortie (programmeur)

# Les moyens d'entrée/sortie (programmeur)

Descripteurs de fichiers Flux Parcours des répertoires

> $\overline{\phantom{a}}$  $-UBO$  (c)  $V.R$  ... 289/366

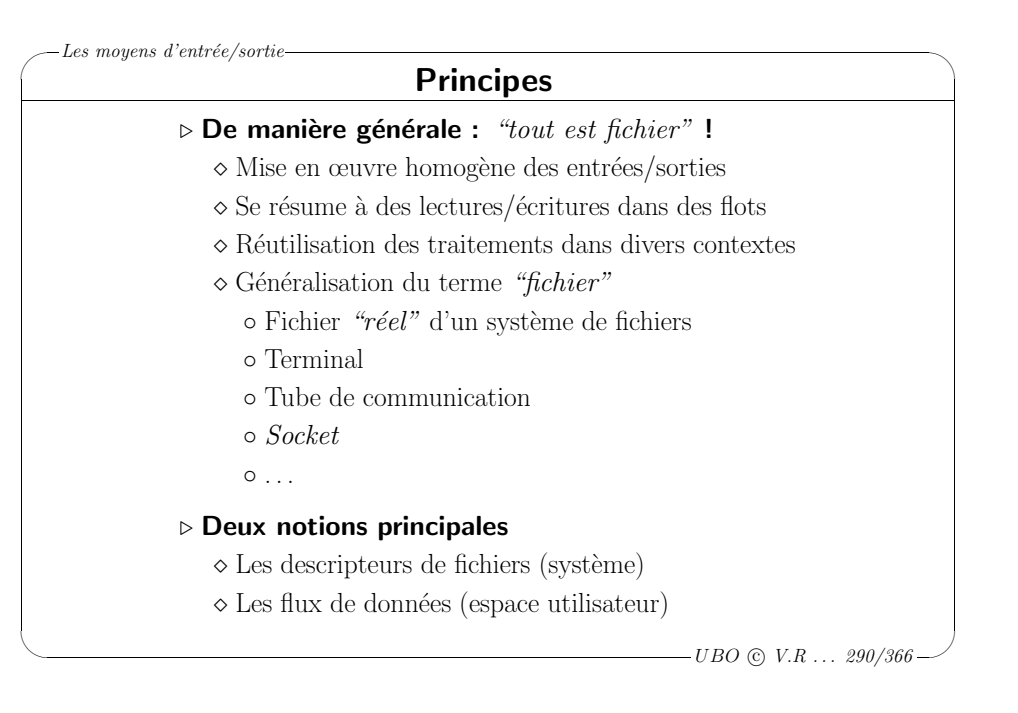

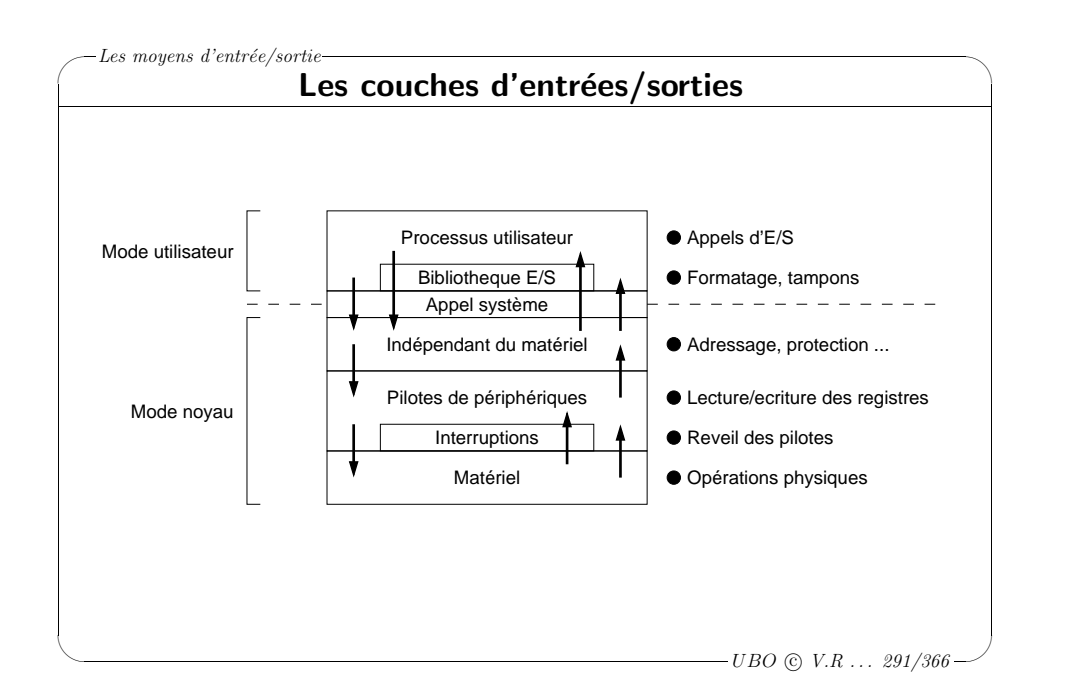

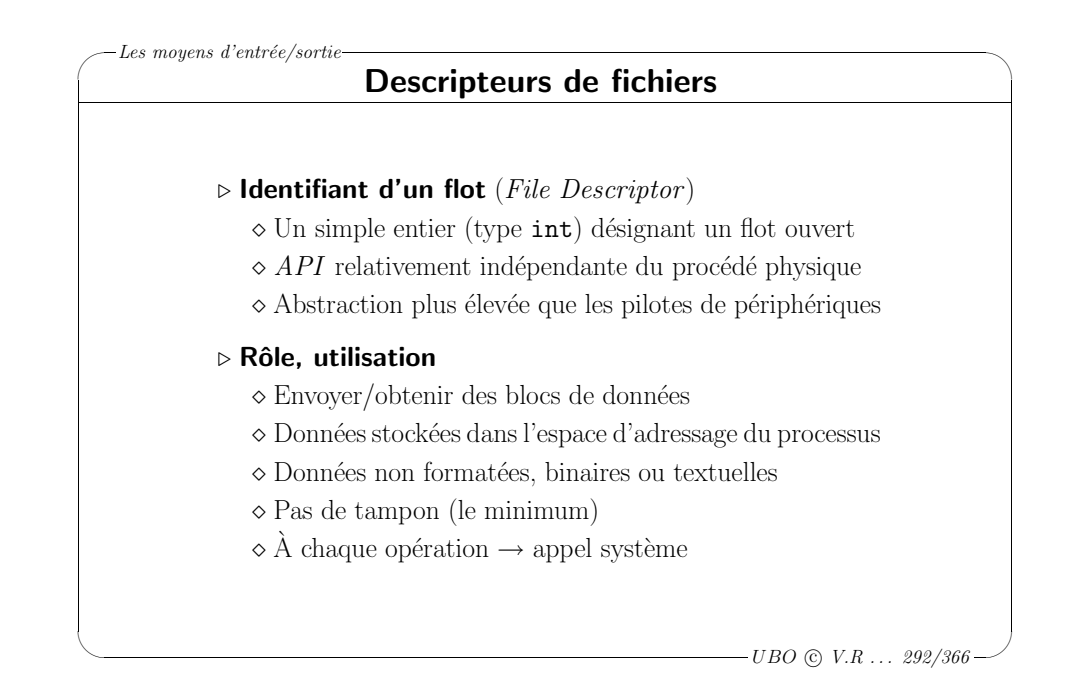

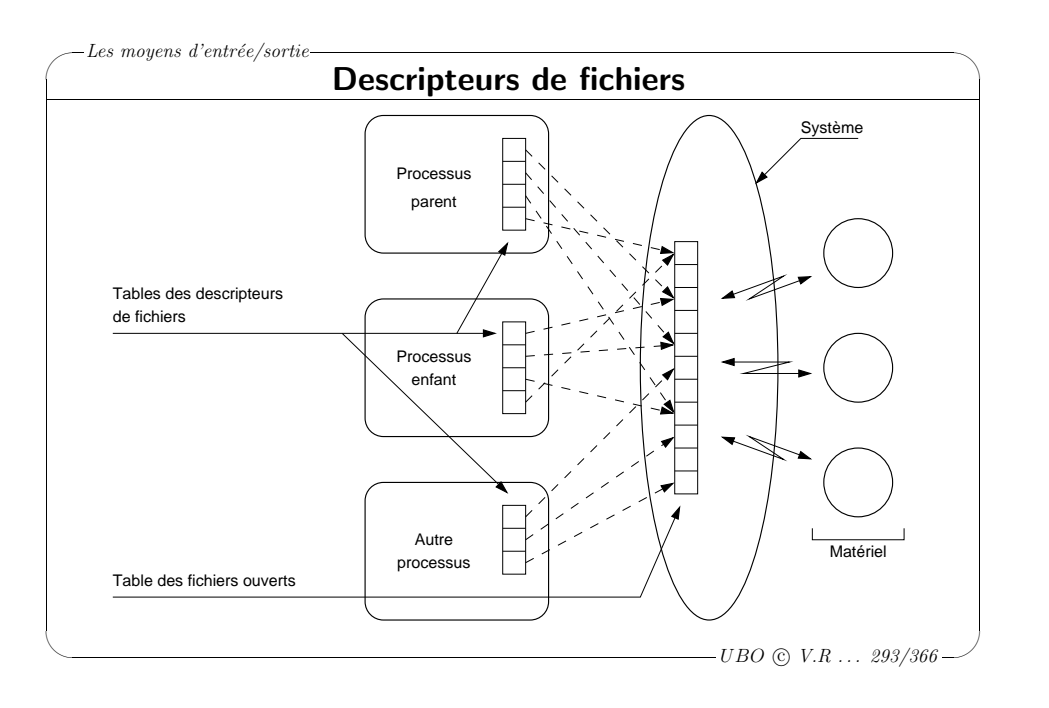

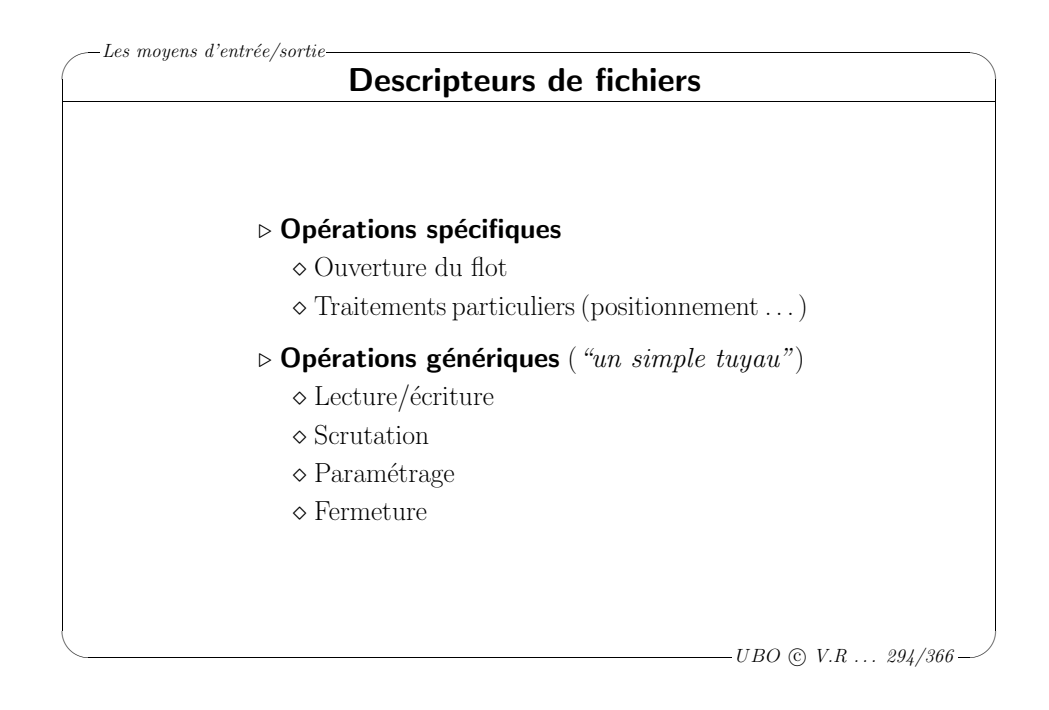

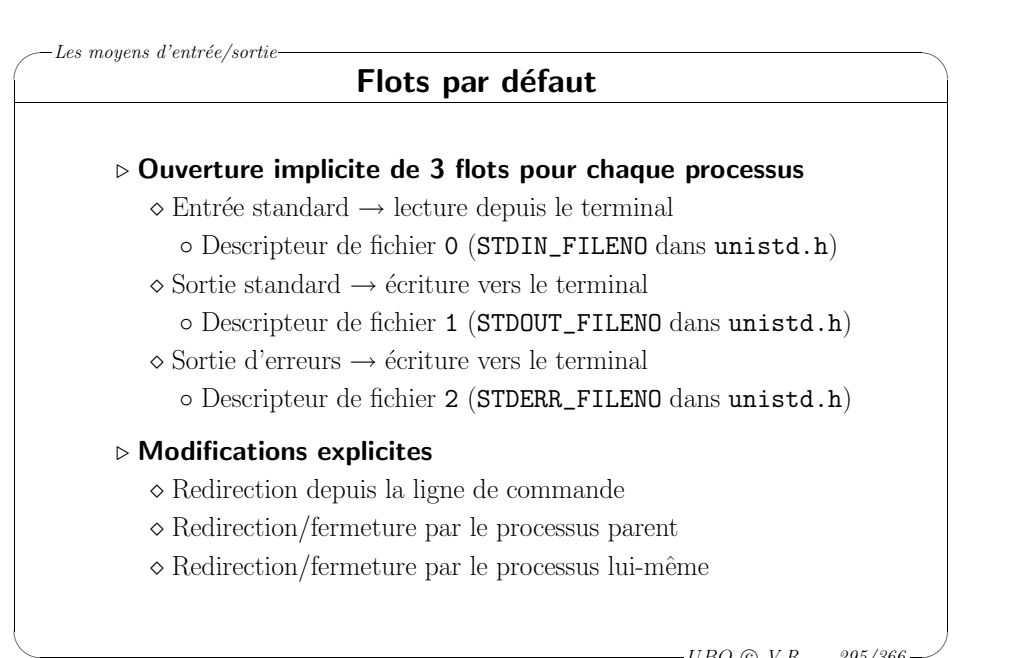

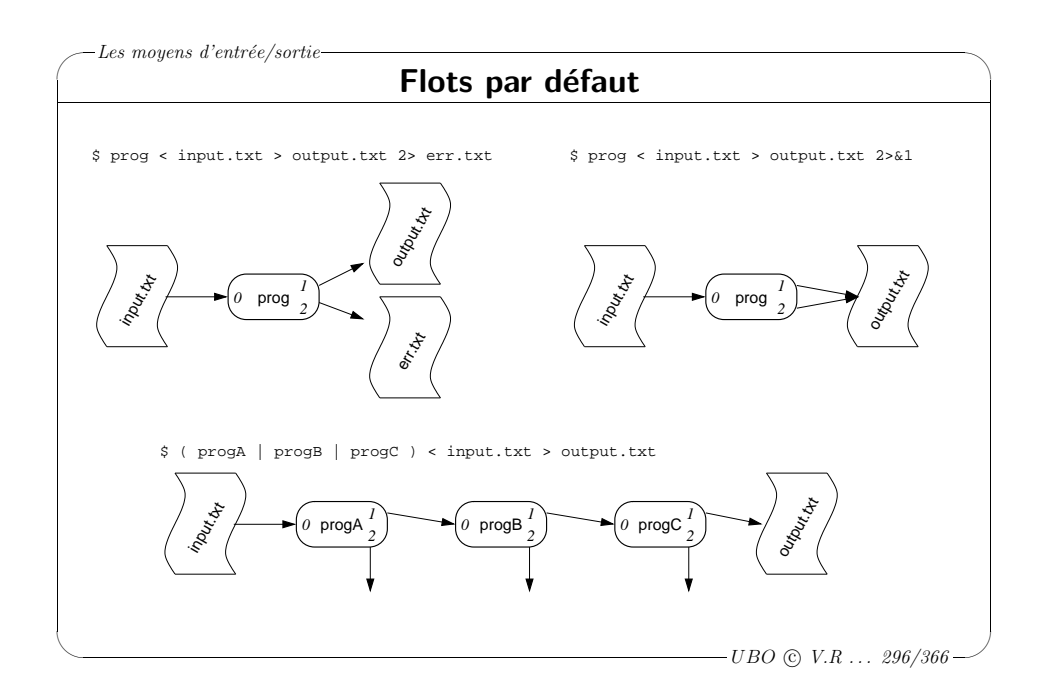

 $-UBO \odot V.R \ldots 295/366$ 

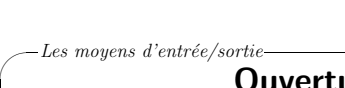

## Ouverture/fermeture d'un flot

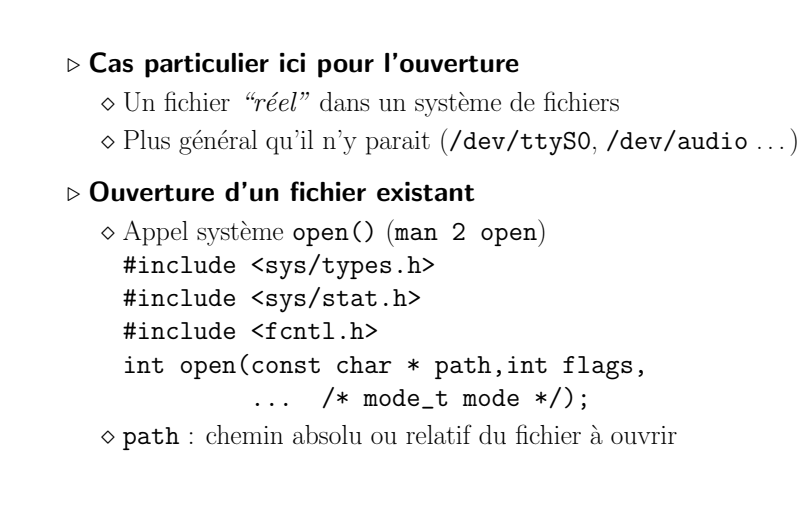

 $\overline{\phantom{a}}$  $-UBO$  (c)  $V.R$  ... 297/366

 $\backslash$ 

✬

 $\setminus$ 

#### Les moyens d'entrée/sortie-

## Ouverture/fermeture d'un flot

#### <sup>⊲</sup> Ouverture d'un fichier existant

 $\diamond$  flags : type d'ouverture et paramètres (combinaison bit à bit)

- Ouverture O\_RDONLY, O\_WRONLY ou O\_RDWR
- O\_CREAT : cr´eation si inexistant
- $\circ$  O  $~$  EXCL : échec si <code>O\_CREAT</code> mais existant
- O\_APPEND : ajout en fin de fichier
- O\_NONBLOCK, O\_SYNC, O\_TRUNC, O\_NOCTTY . . .
- <sup>⋄</sup> mode : droits du fichier si O\_CREAT
	- Valeur enti`ere (octale) ou combinaison bit `a bit

### ◦ S\_ISUID, S\_ISGID, S\_ISVTX

S\_IRWXU, S\_IRUSR, S\_IWUSR, S\_IXUSR S\_IRWXG, S\_IRGRP, S\_IWGRP, S\_IXGRP

S\_IRWXO, S\_IROTH, S\_IWOTH, S\_IXOTH

 $-UBO$  (c)  $V.R$  ... 298/366

 $\backslash$ 

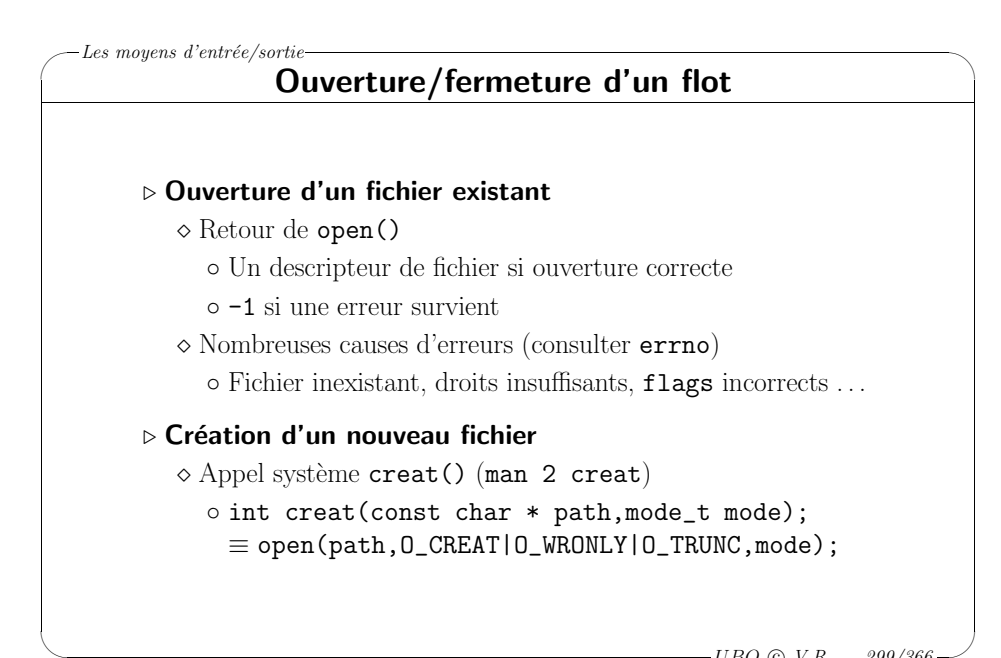

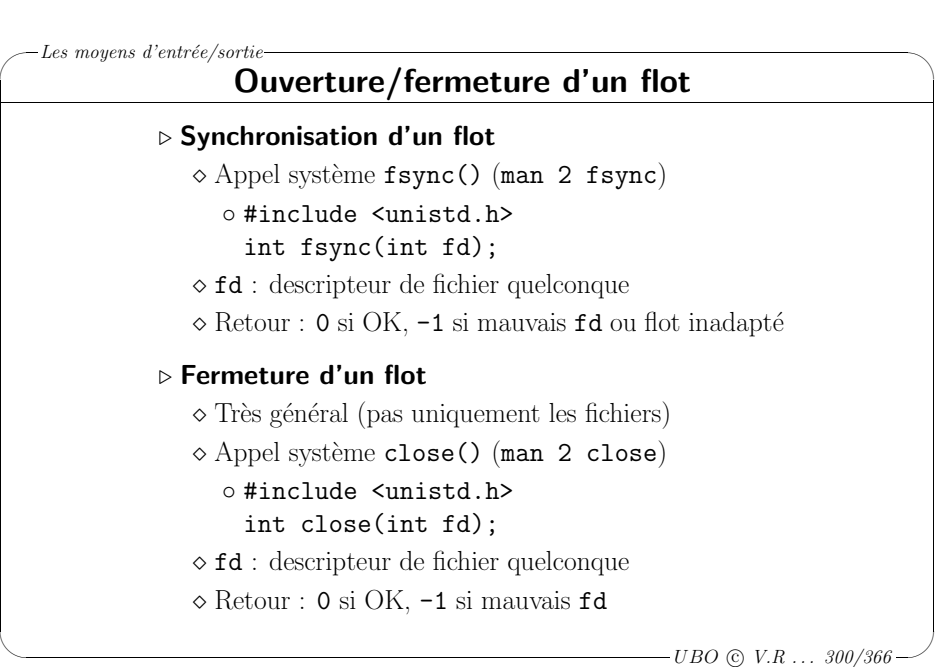

# ✬ Les moyens d'entrée/sortie

## Lecture/écriture dans un flot

 $\backslash$ 

✬

 $\setminus$ 

 $\overline{\phantom{a}}$ 

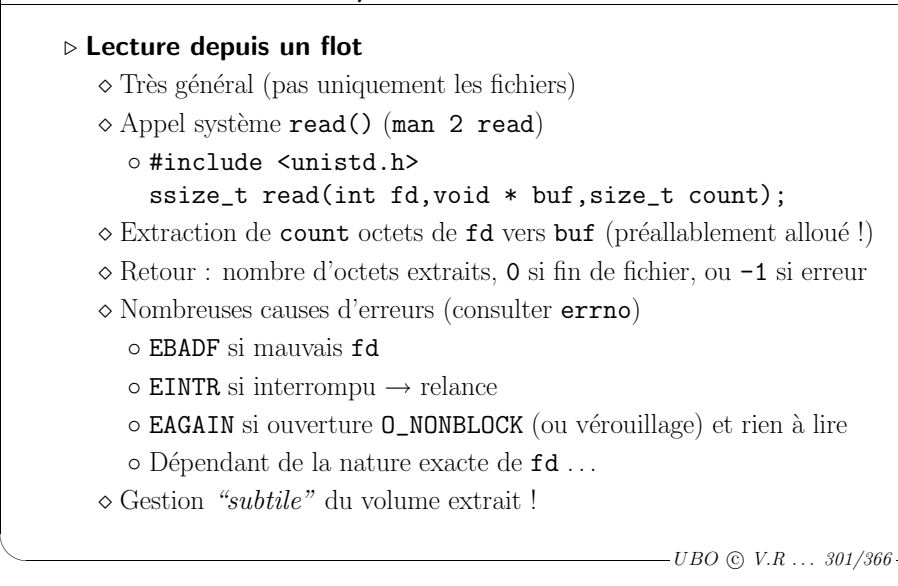

## Les moyens d'entrée/sortie Lecture/écriture dans un flot ⊳ Écriture vers un flot  $\diamond$  Très général (pas uniquement les fichiers) <sup>⋄</sup> Appel syst`eme write() (man <sup>2</sup> write) ◦ #include <unistd.h> ssize\_t write(int fd,const void \* buf,size\_t count); <sup>⋄</sup> Envoi des count octets de buf dans fd ◇ Retour : nombre d'octets envoyés ou -1 si erreur <sup>⋄</sup> Nombreuses causes d'erreurs (consulter errno)

- EBADF si mauvais fd
- $\circ$  EPIPE si extémité fermée (tube, socket)
- $\circ$  EINTR si interrompu $\rightarrow$  relance
- $\circ$  EAGAIN si ouverture **O\_NONBLOCK** (ou vérouillage)  $\rightarrow$  relance
- o Dépendant de la nature exacte de fd ...

 $\overline{\phantom{a}}$  $-UBO$  (c)  $V.R$  ...  $302/366$ 

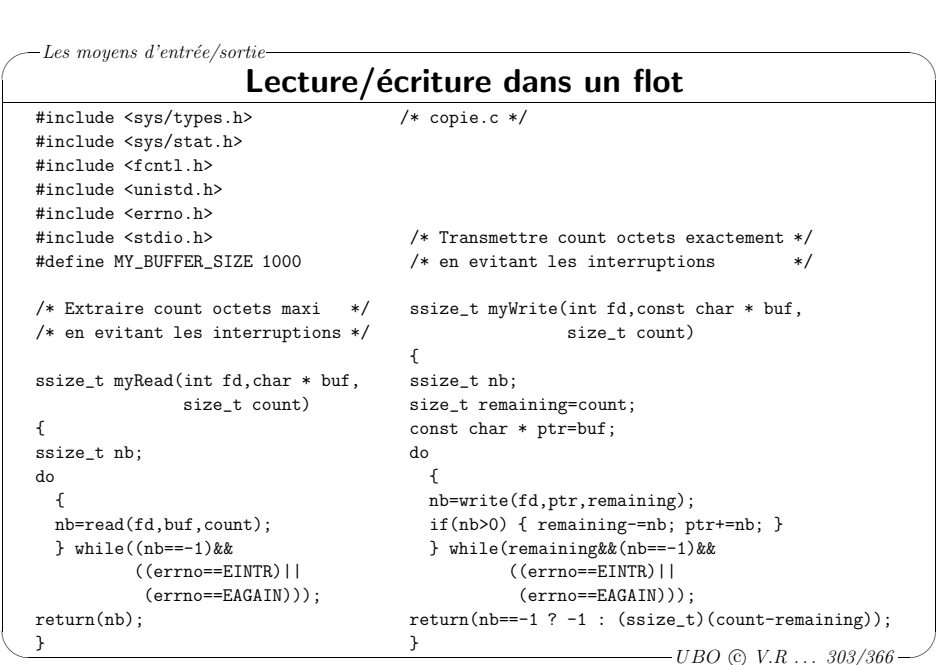

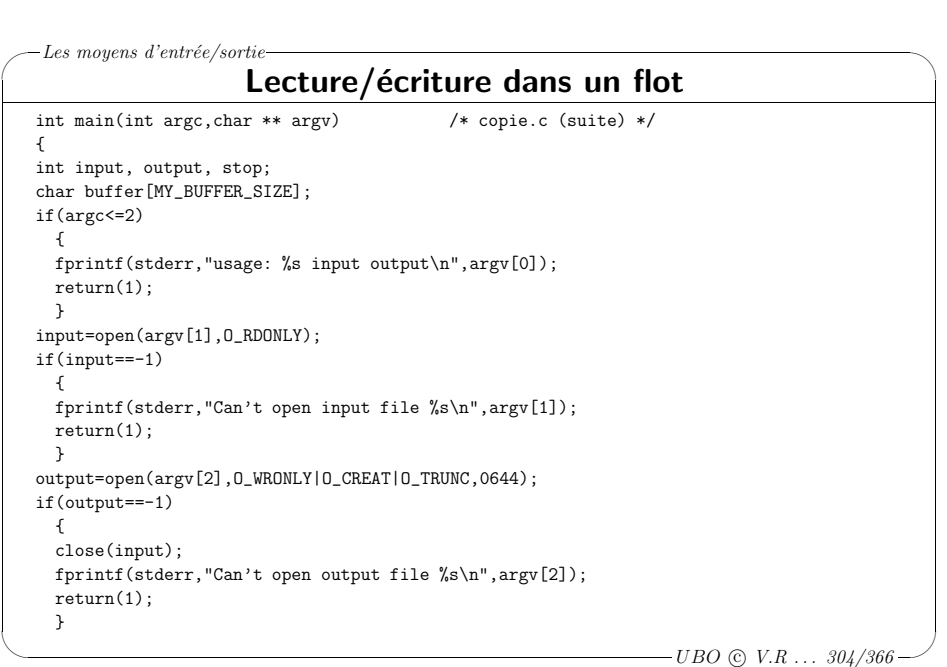

# ✬ Les moyens d'entrée/sortie-

### Lecture/écriture dans un flot

stop=0; /\* copie.c (suite) \*/

```
\setminus-UBO (c) V.R ... 305/366do
  {
  ssize_t nbR=myRead(input,buffer,MY_BUFFER_SIZE);
  switch(nbR)
    {
    case -1:
      fprintf(stderr,"Error while reading\n"); stop=1; break;
    case 0: /* end of file */
      stop=1; break;
    default:
      {
      ssize_t nbW=myWrite(output,buffer,nbR);
      if(nbW==-1) { fprintf(stderr,"Error while writing\n"); stop=1; }
      }
    }
  } while(!stop);
close(input);
close(output);
return(0);
}
```
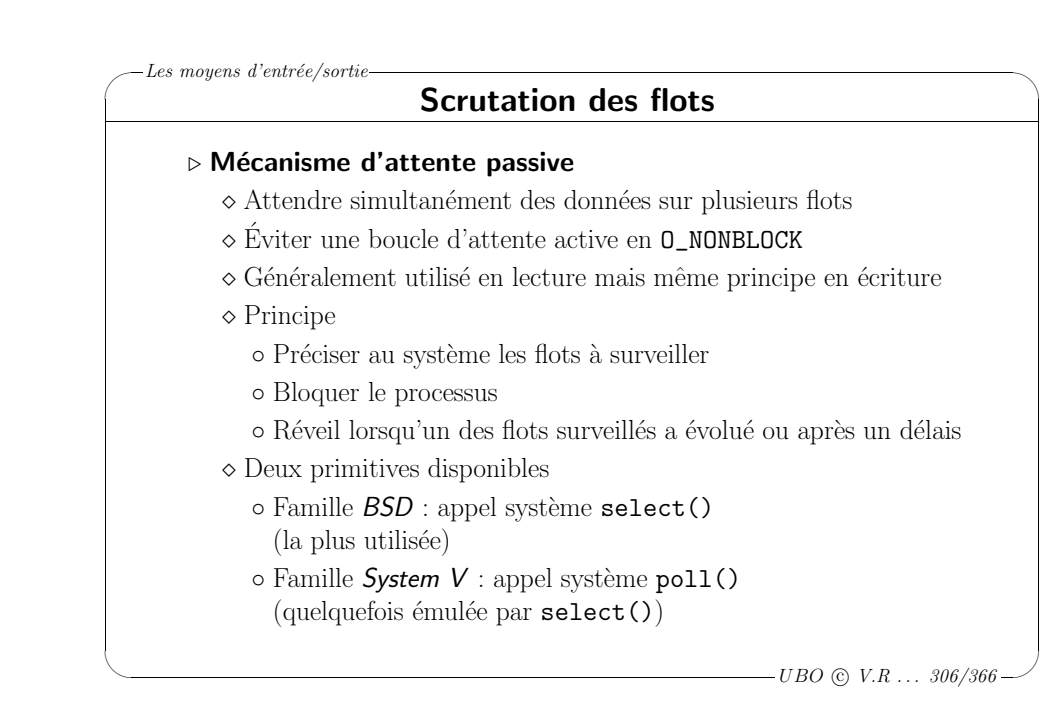

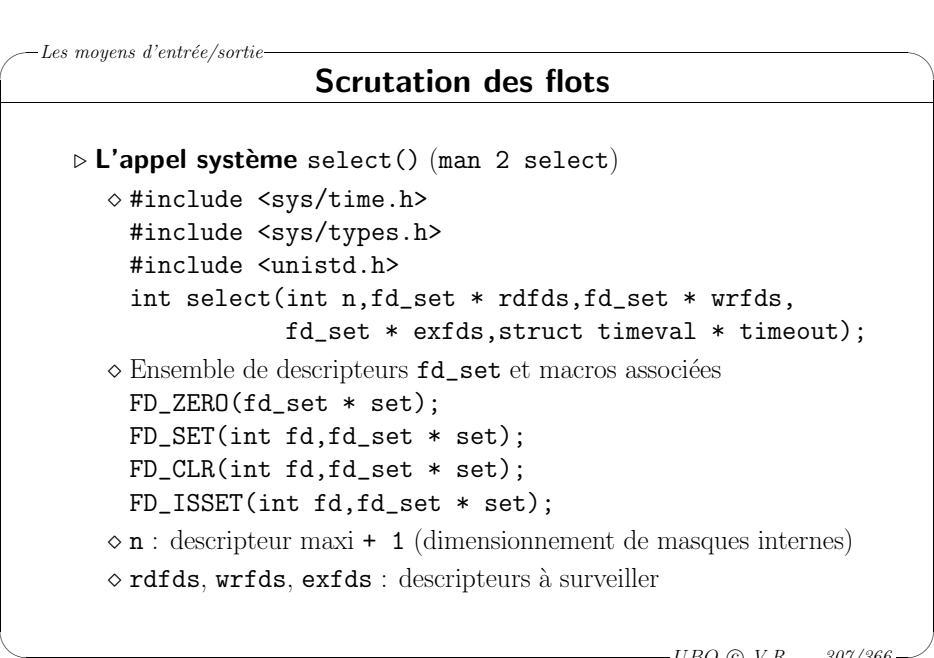

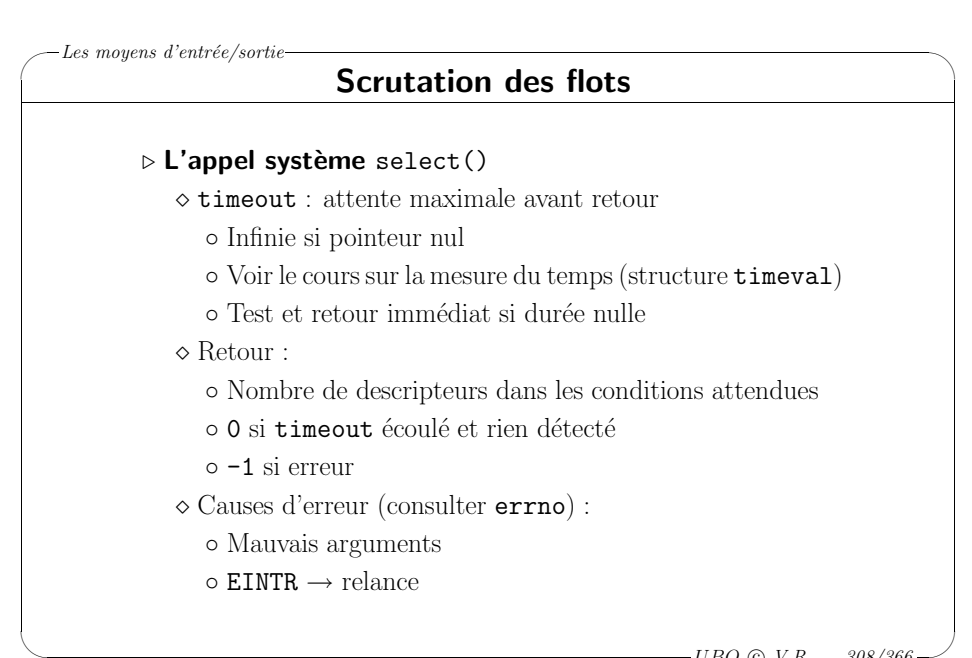

 $\backslash$ 

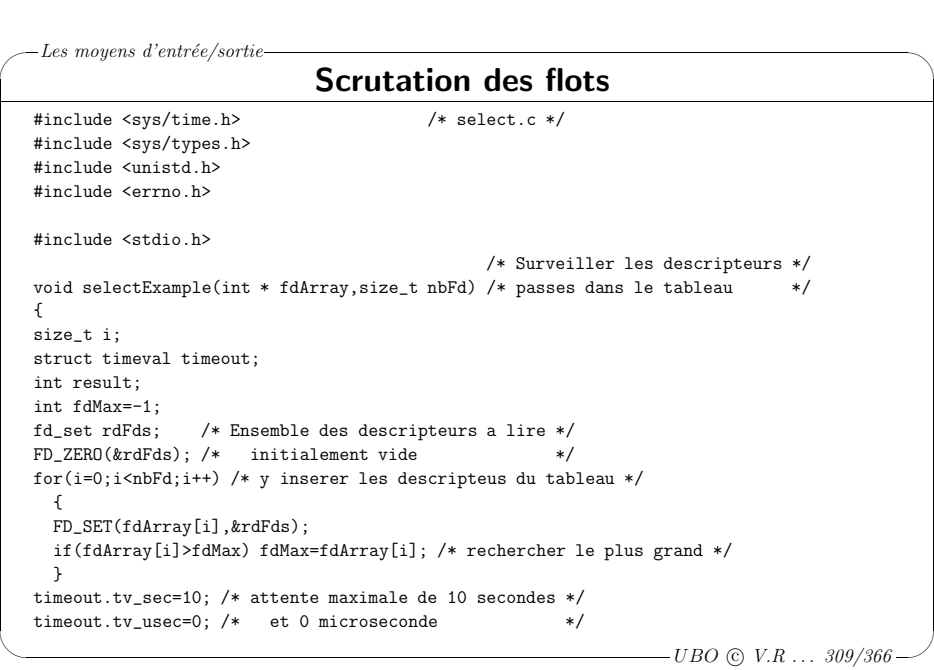

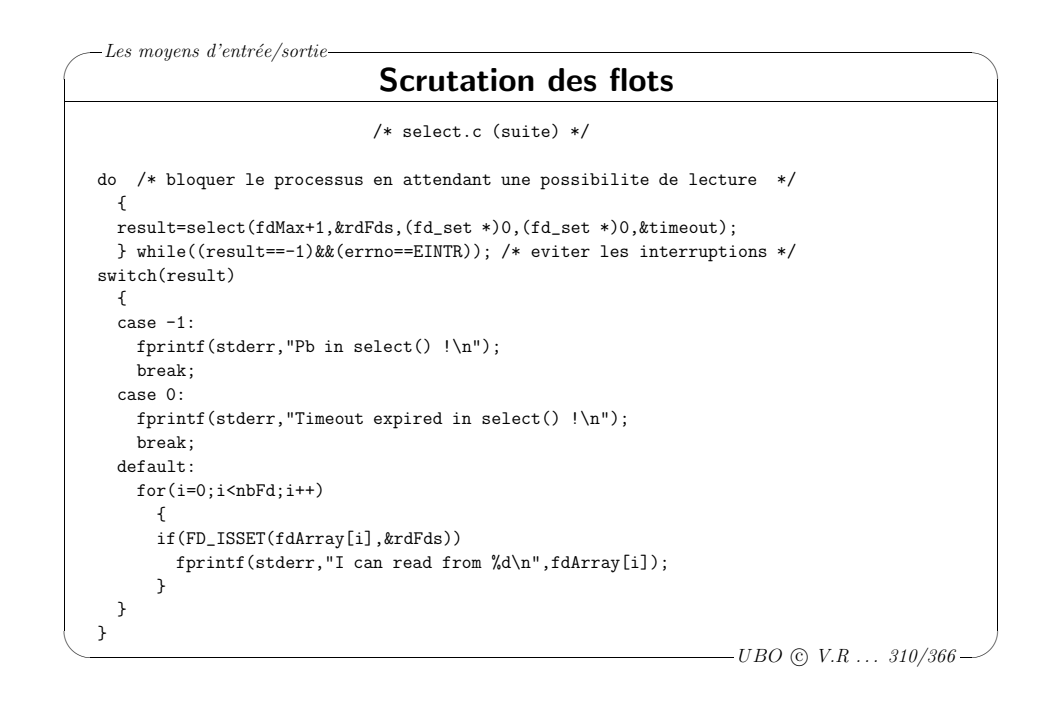

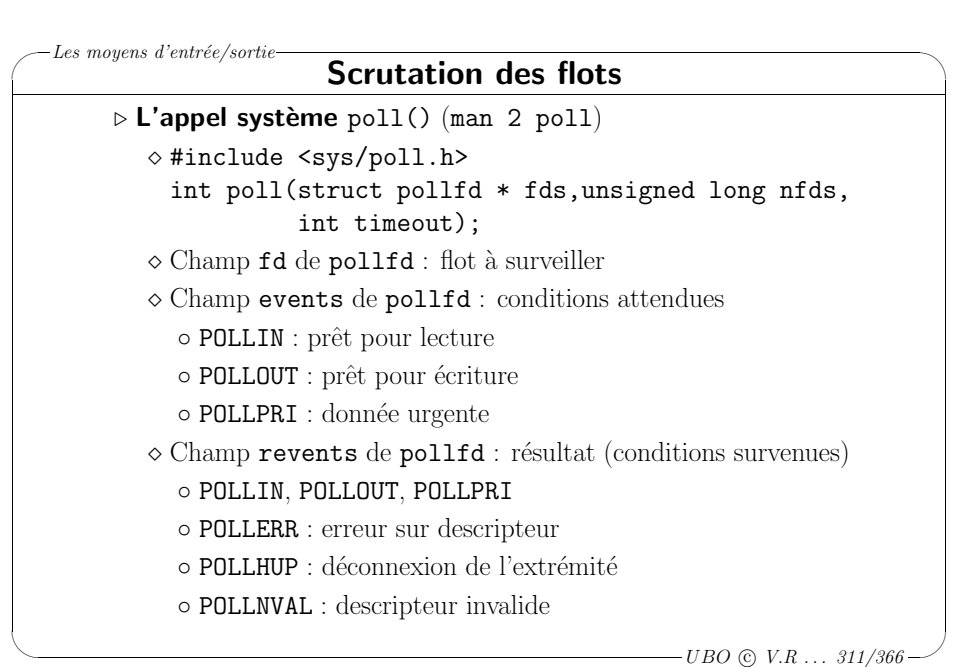

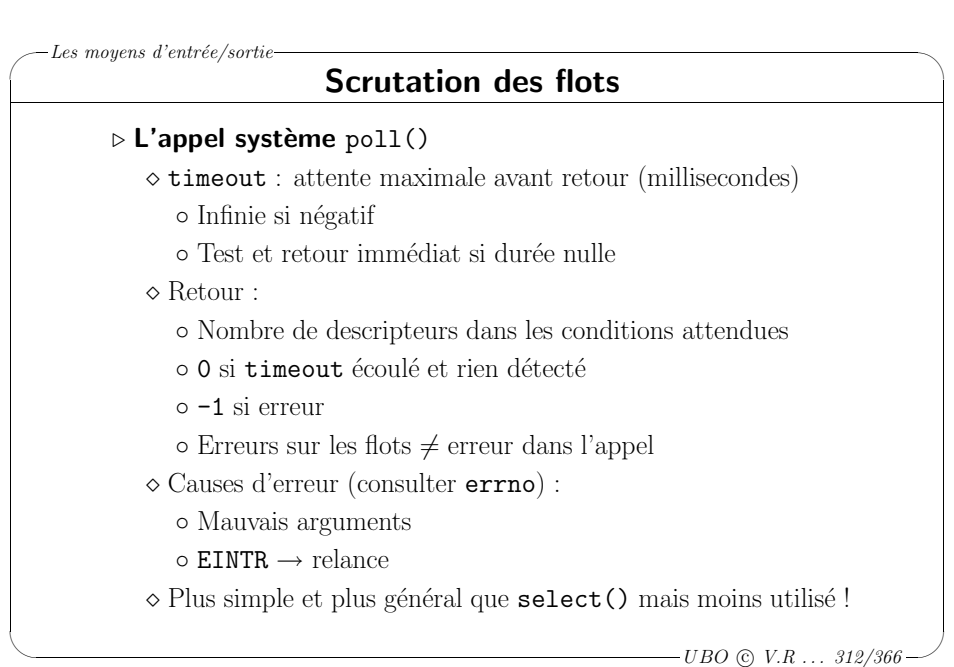

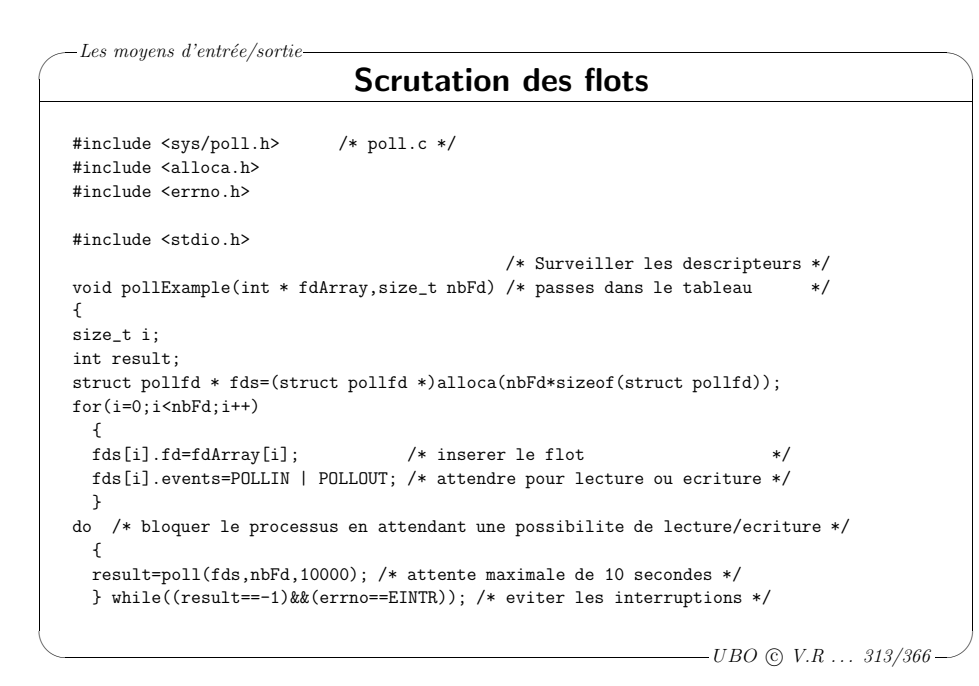

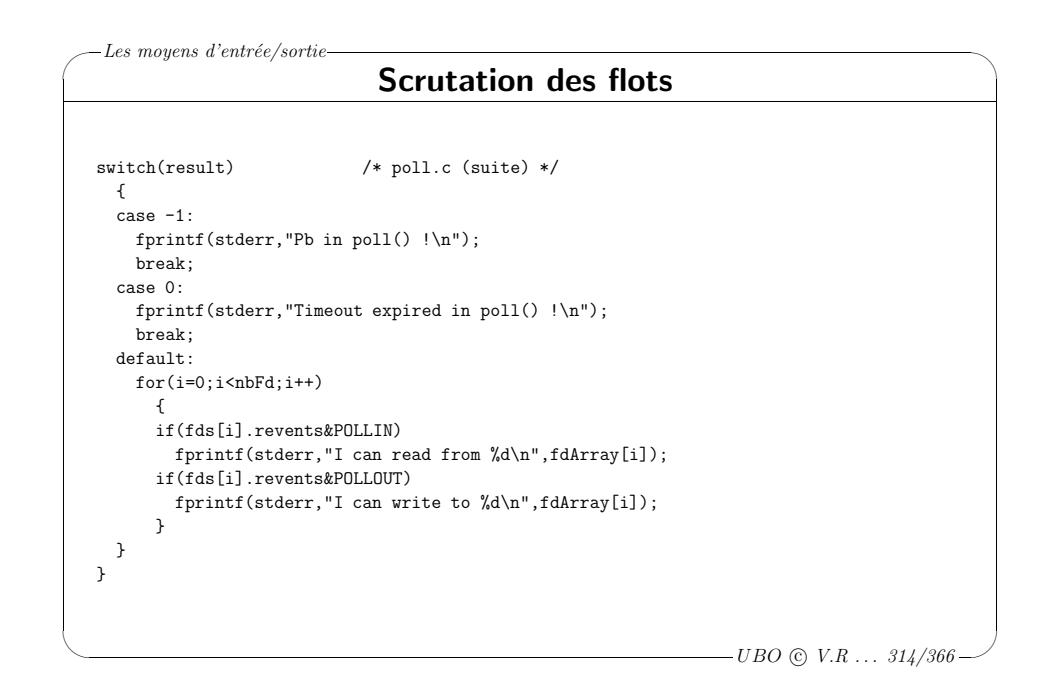

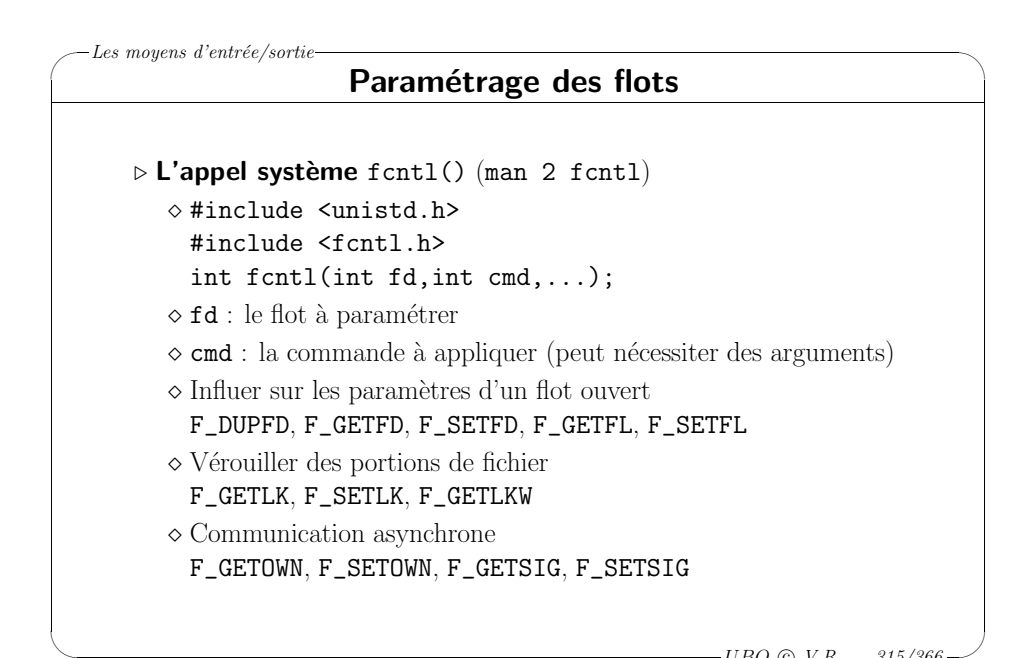

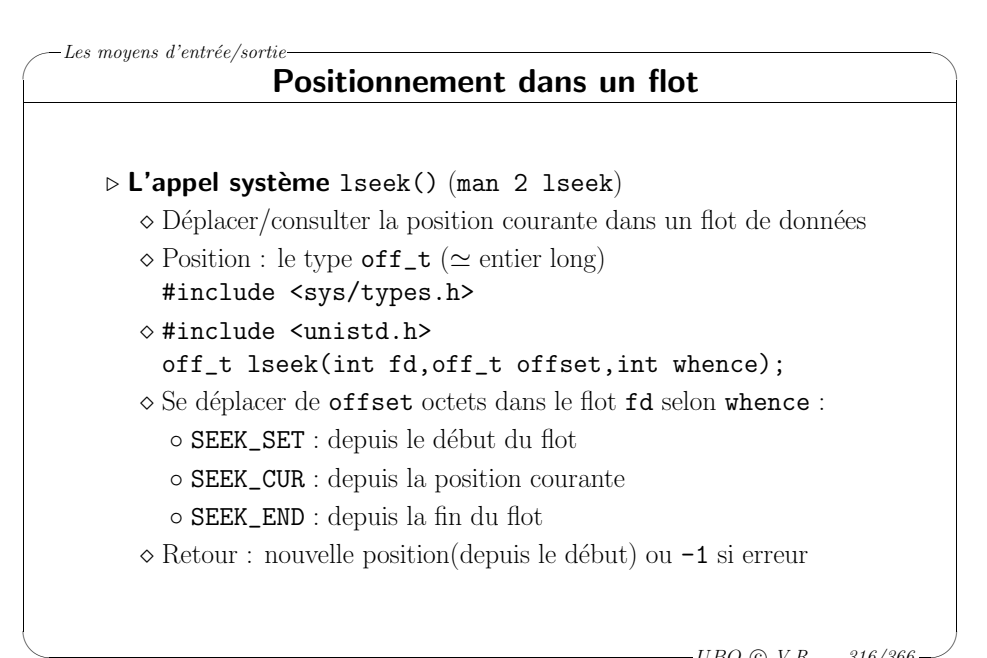

 $-UBO \n\odot V.R \ldots \n315/366$ 

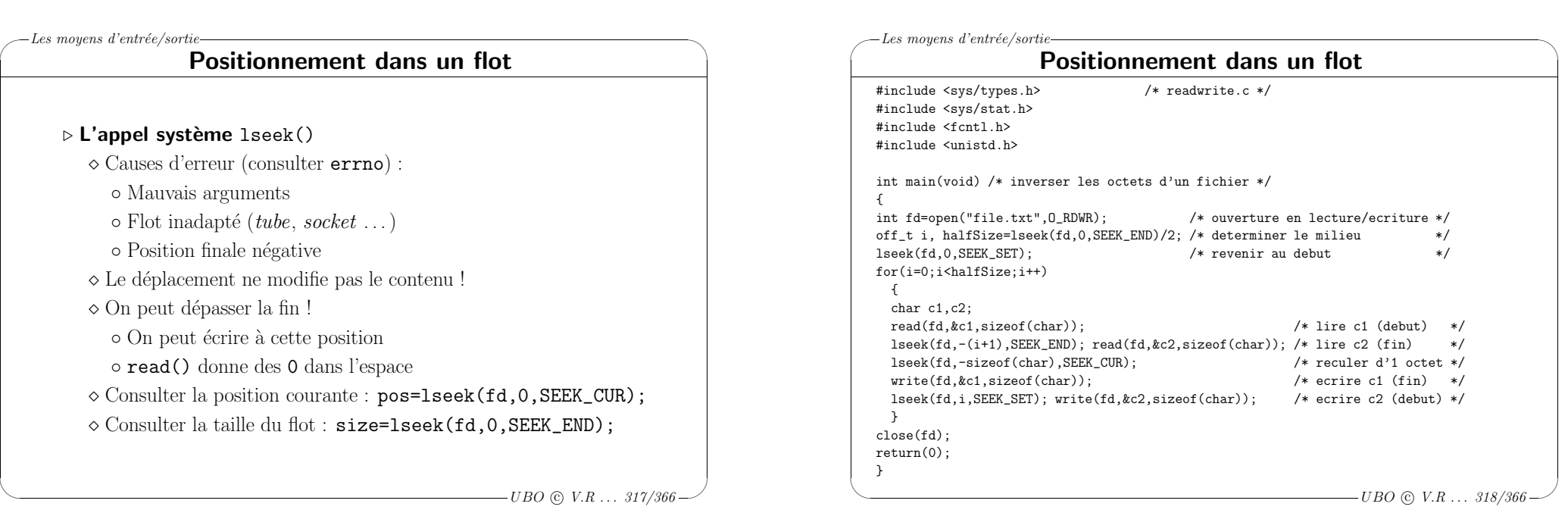

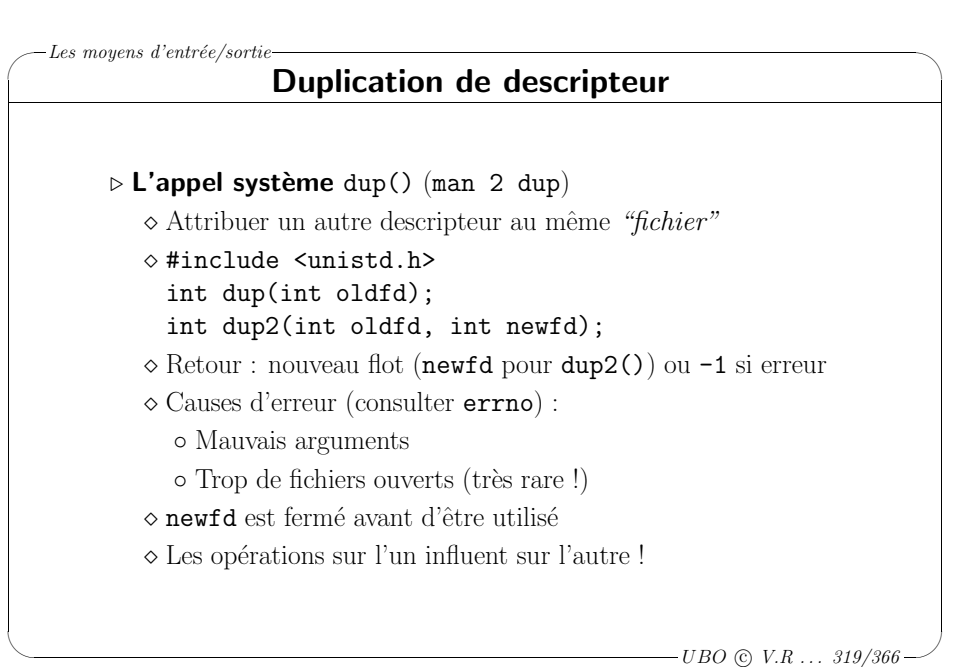

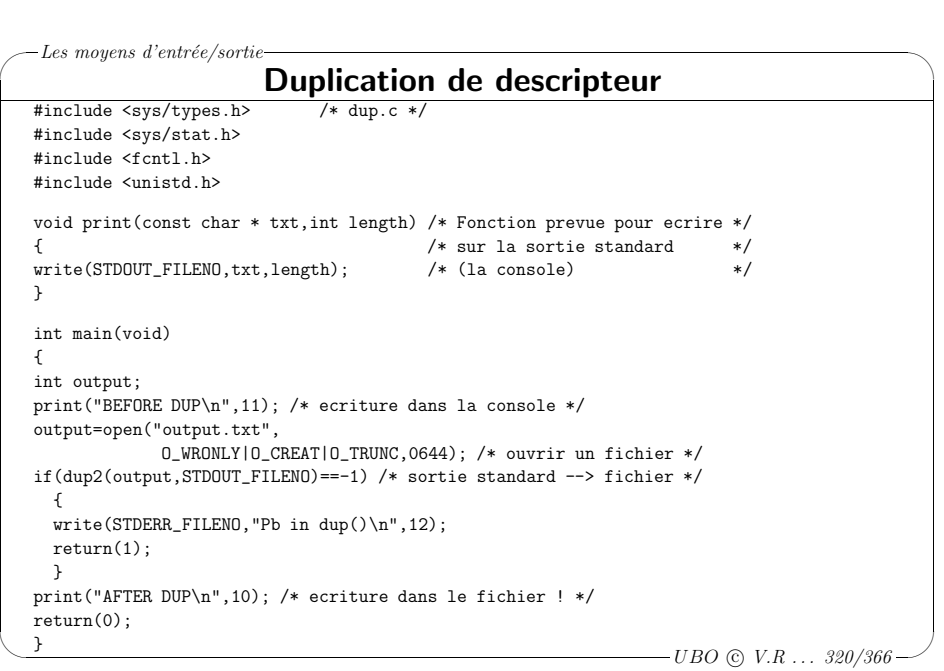

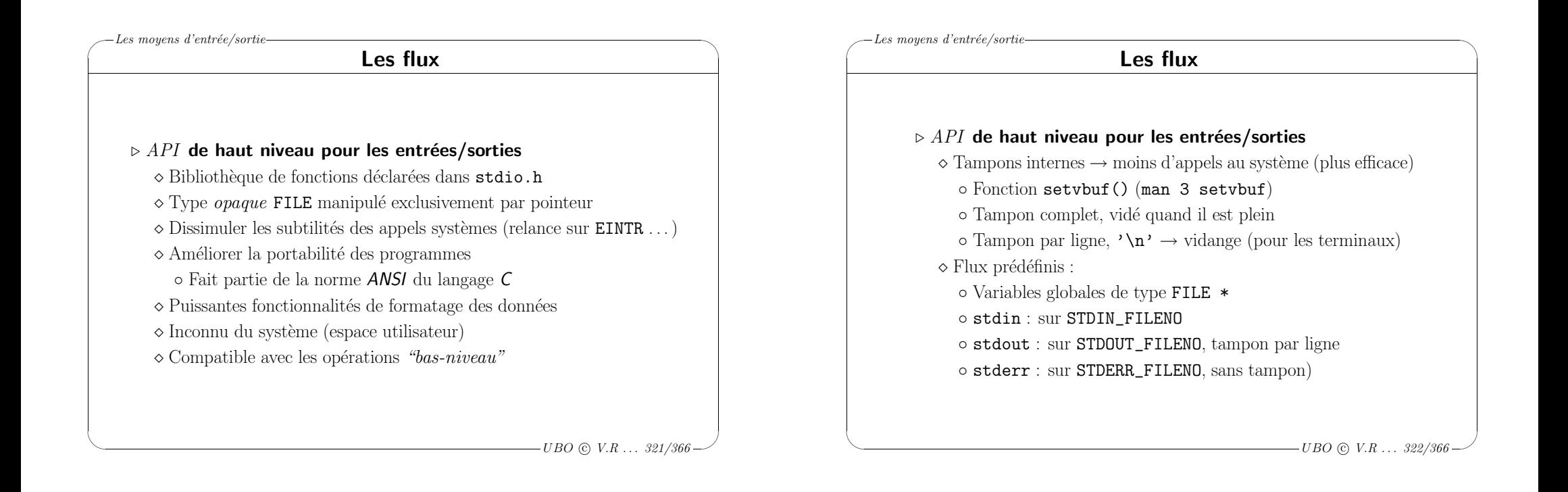

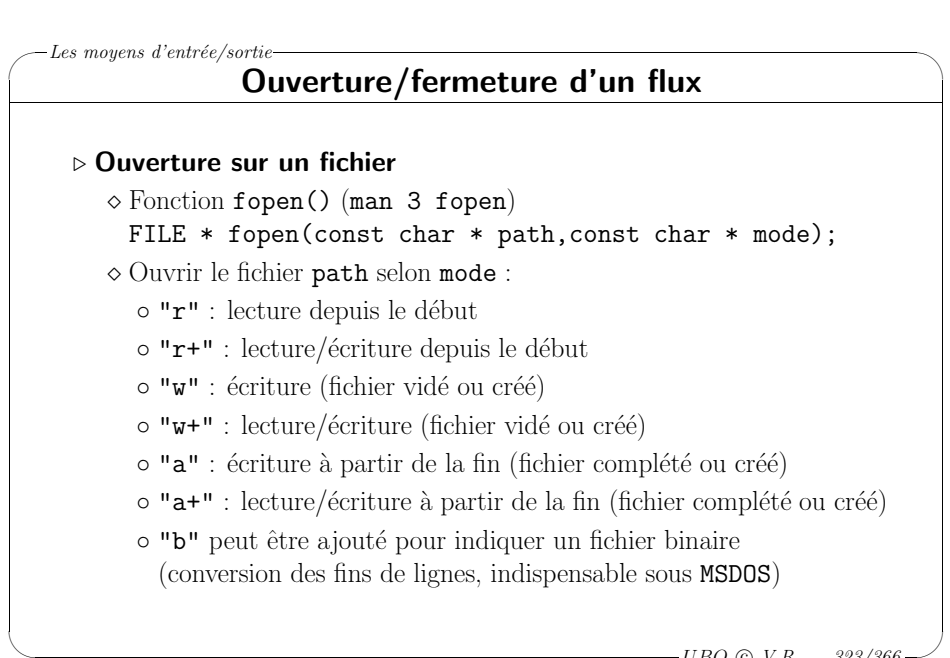

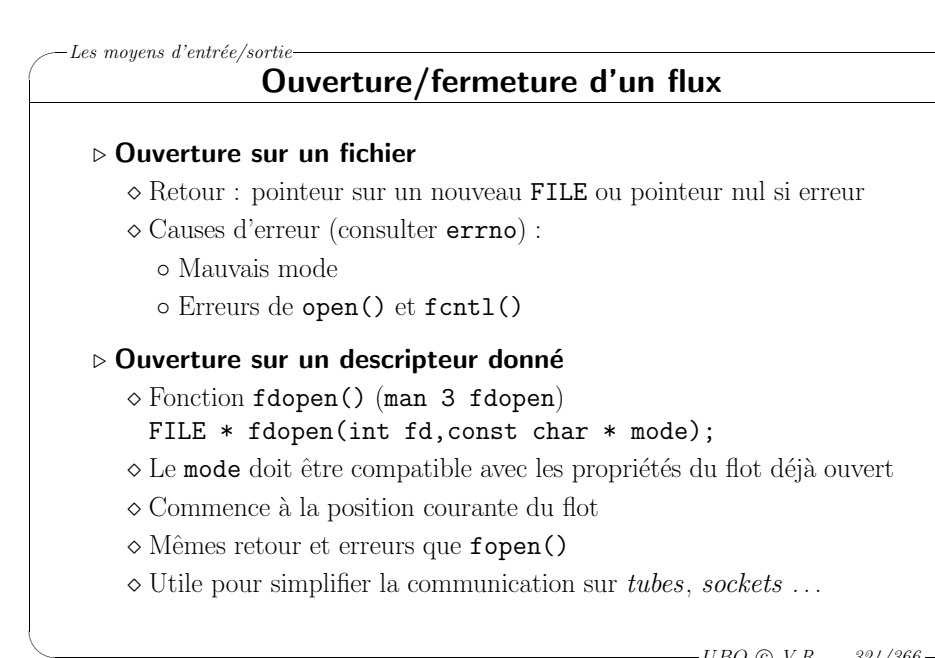

 $\backslash$ 

 $\overline{\mathcal{A}}$ 

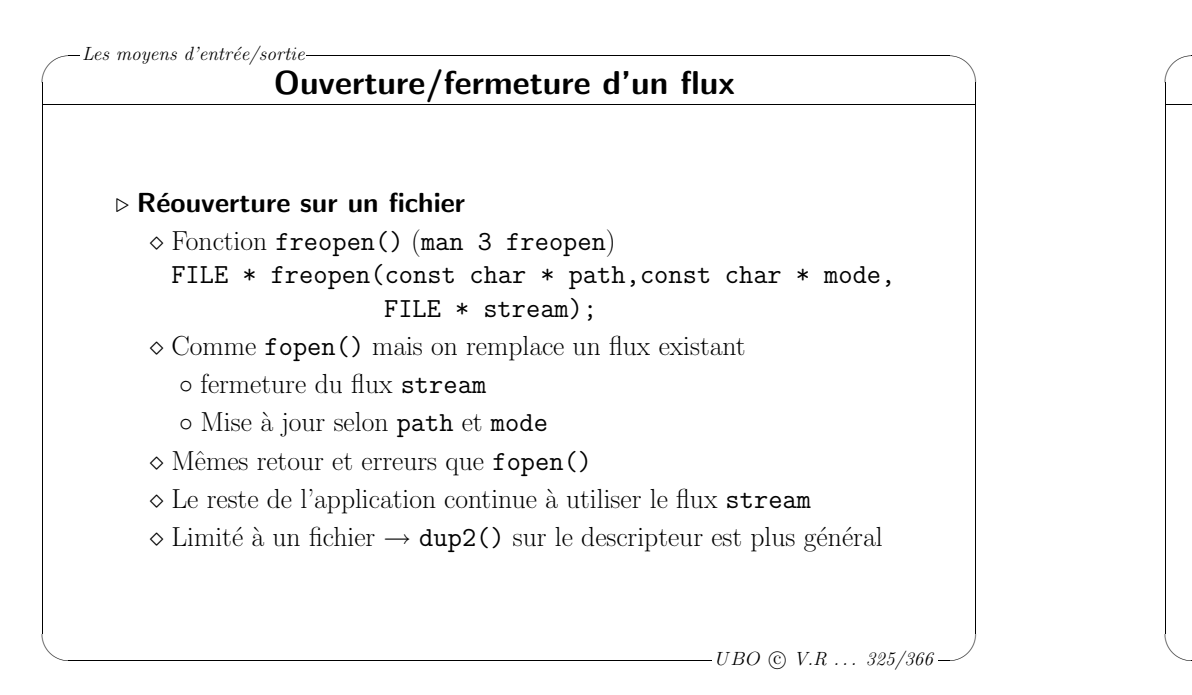

#### $\overline{\phantom{a}}$  $-UBO$  (c)  $V.R$  ... 326/366 Réouverture d'un flux sur un fichier #include <stdio.h> /\* freopen.c \*/ void print(const char \* txt) /\* Fonction prevue pour ecrire \*/ { /\* sur la sortie standard \*/ fprintf(stdout,"%s",txt); /\* (la console) \*/ } int main(void) { print("BEFORE FREOPEN\n"); /\* ecriture dans la console \*/ if(!freopen("output.txt","w",stdout)) /\* sortie standard --> fichier \*/ { fprintf(stderr,"Pb in freopen()\n"); return(1); } print("AFTER FREOPEN\n"); /\* ecriture dans le fichier ! \*/ return(0); }

 $-Les$  moyens d'entrée/sortie-

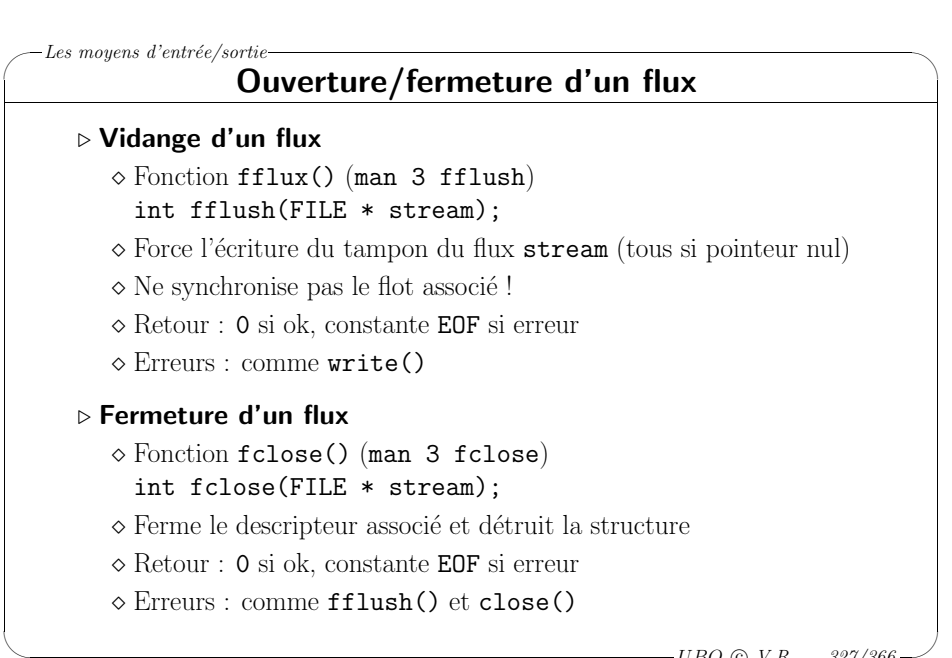

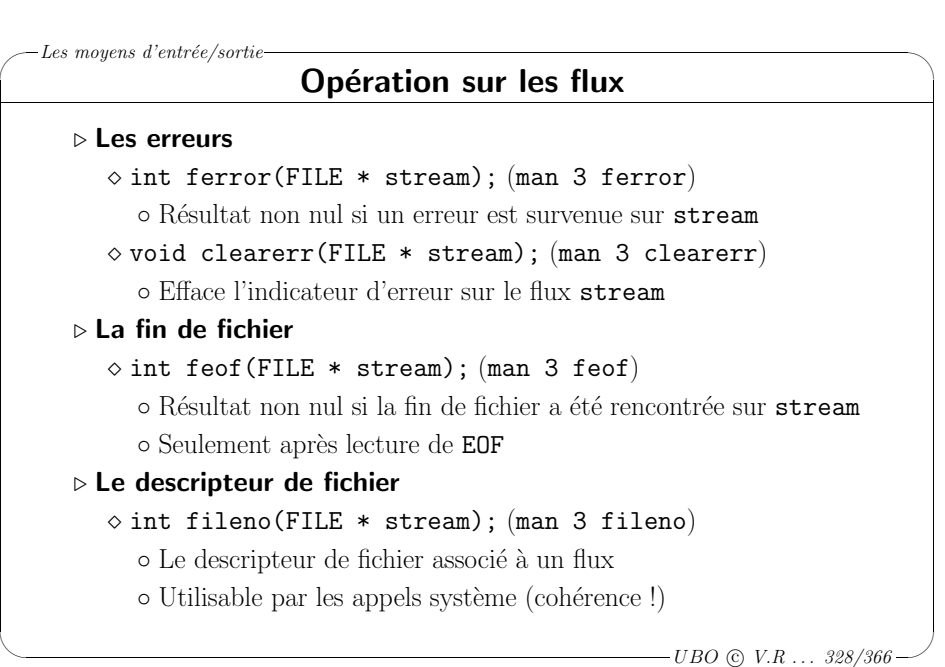

 $-UBO$  (c)  $V.R$  ... 327/366 -

# ✬ Les moyens d'entrée/sortie-

## Lecture/écriture dans un flux

#### ⊳ Lecture de données

- <sup>⋄</sup> Fonction fread() (man <sup>3</sup> fread) size\_t fread(const void \* buf,size\_t size, size\_t nb, FILE \* stream);
- ◇ Lit depuis stream nb éléments de taille size
- $\diamond$  Les stocke dans **buf** devant être alloué au préalable
- <sup>⋄</sup> Retour : Le nombre d'´el´ements correctement lus

## ⊳ Écriture de données

 $\setminus$ 

<sup>⋄</sup> Fonction fwrite() (man <sup>3</sup> fwrite) size\_t fwrite(const void \* buf,size\_t size, size\_t nb, FILE \* stream);

⊗Écrit dans stream le bloc buf contenant nb éléments de taille size

◇ Retour : Le nombre d'éléments correctement écrits

 $\overline{\phantom{a}}$  $-UBO$  (c)  $V.R$  ... 329/366

 $\backslash$ 

✬

 $\setminus$ 

## Les moyens d'entrée/sortie Lecture/écriture dans un flux

### ⊳ Lecture formatée (texte)

- <sup>⋄</sup> Fonction fscanf() (man <sup>3</sup> fscanf)
	- int fscanf(FILE \* stream,const char \* format,...);
- <sup>⋄</sup> Extraire depuis stream selon les indications de format
	- Correspondance entre les symboles % et les arguments variables
	- o Arguments passés par **adresse** pour leur mise à jour
	- Document´e dans de nombreux ouvrages sur le langage C
	- $\circ$  "%d" (entier), "%g" (réel) ...
- <sup>⋄</sup> Retour :
	- $\circ$  Le nombre de conversions réussies  $(\%)$
	- Constante EOF si pb de lecture (fin de fichier ou erreur) avant la première conversion

 $\overline{\phantom{a}}$  $-UBO$  (c)  $V.R$  ... 330/366

 $\backslash$ 

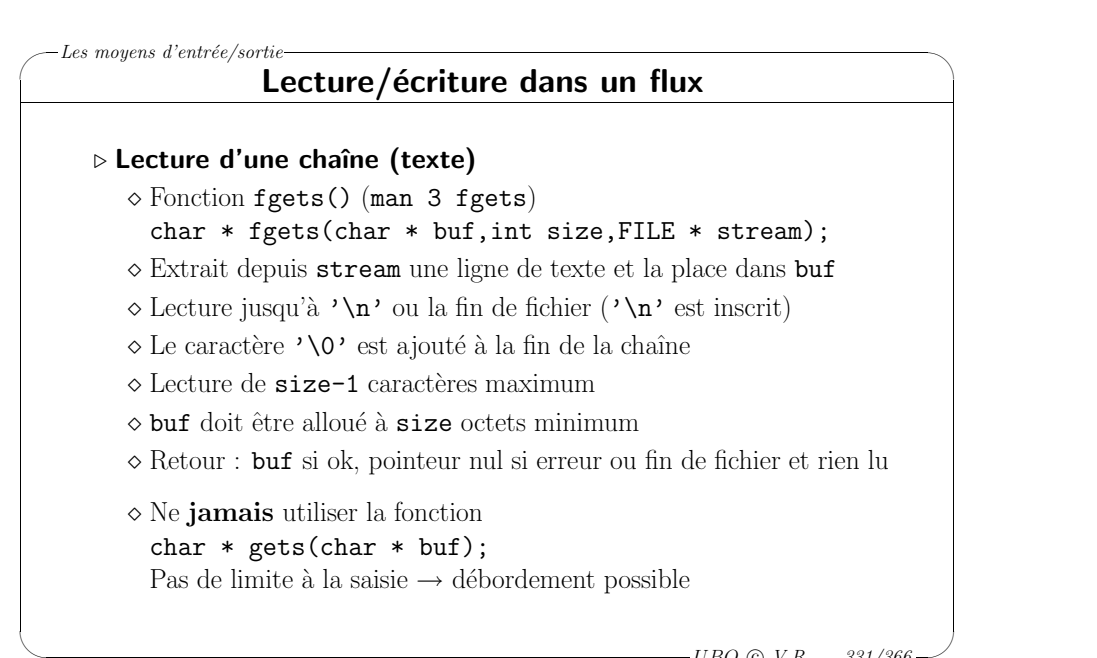

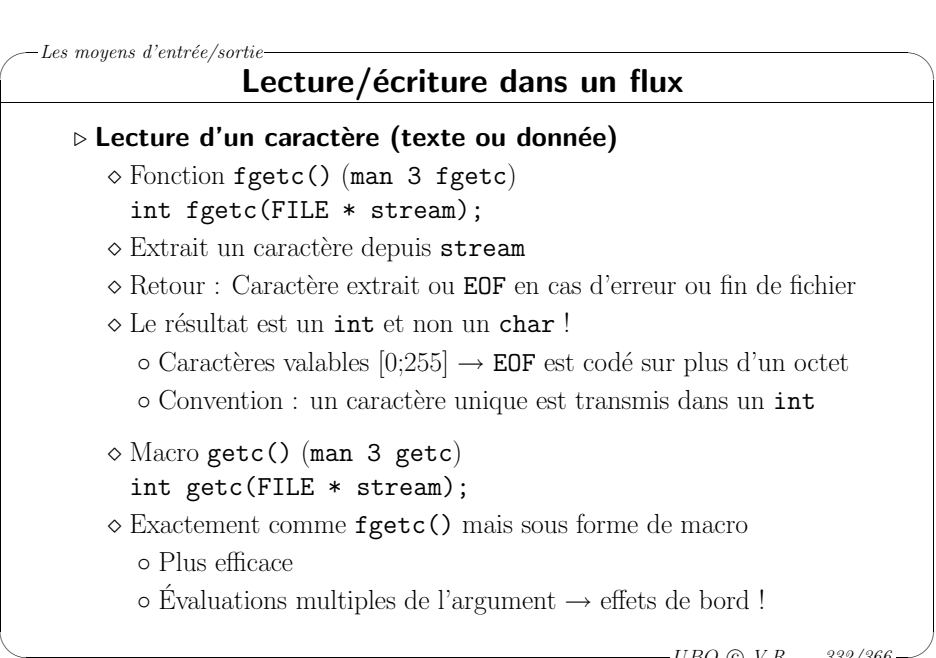

 $-UBO$  (c)  $V.R$  ... 331/366

# ✬ Les moyens d'entrée/sortie

 $\setminus$ 

## Lecture/écriture dans un flux

# ⊳ Réiniection d'un caractère (texte ou donnée)

- <sup>⋄</sup> Fonction ungetc() (man <sup>3</sup> ungetc) int ungetc(int c, FILE  $*$  stream);
- <sup>⋄</sup> Remet le caract`ere <sup>c</sup> (normalement le dernier extrait) dans stream
- $\diamond$  La prochaine lecture fournira  ${\tt c}$
- $\diamond$  Ne fonctionne qu'une fois de suite
- ◇ Retour : Caractère réinjecté ou EOF en cas d'erreur
- $\diamond$  Exemple d'utilisation : analyse lexicale
	- $\circ$  Fin d'un lexème  $\rightarrow$  lecture caractère suivant
	- o Premier caractère du lexème suivant
	- Dans 123<=i , <sup>&</sup>lt; marque la fin de 123 et fait partie de <=  $\rightarrow$  le replacer dans le flot

 $\overline{\phantom{a}}$  $-UBO$  (c)  $V.R$  ... 333/366

 $\backslash$ 

# ✬ Les moyens d'entrée/sortie

 $\setminus$ 

## Lecture/écriture dans un flux

## ⊳ Écriture formatée (texte)

- $\diamond$  Fonction fprintf() (man 3 fprintf) int fprintf(FILE  $*$  stream, const char  $*$  format,...);
- $\diamond$  Écrit dans stream selon les indications de format
	- Correspondance entre les symboles % et les arguments variables
	- Document´e dans de nombreux ouvrages sur le langage C
	- $\circ$  "%d" (entier), "%g" (réel), "%s" (chaîne) ...
- $\diamond$  Retour : Le nombre de caractères écrits

## ⊳ Écriture d'une chaîne (texte)

- <sup>⋄</sup> Fonction fputs() (man <sup>3</sup> fputs) int fputs(const char \* str,FILE \* stream);
- $\diamond$  Écrit la chaîne  $\texttt{str}$  dans  $\texttt{stream}$  sans  $'\lozenge'$
- <sup>⋄</sup> Retour : non <sup>n</sup>´egatif si ok, EOF en cas d'erreur

 $-UBO$  (c)  $V.R$  ...  $334/366$ 

 $\backslash$ 

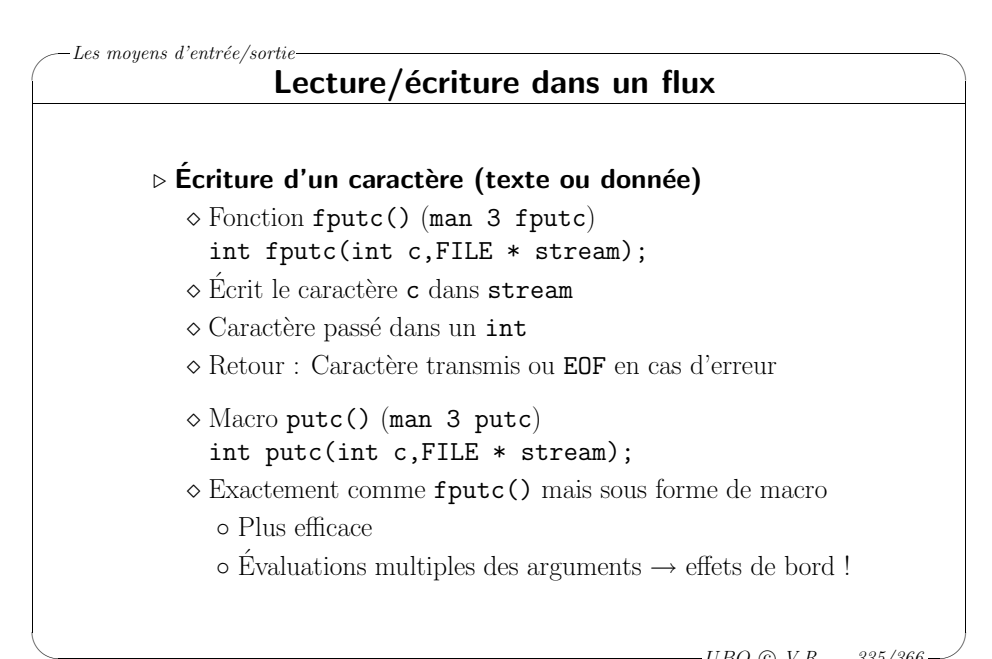

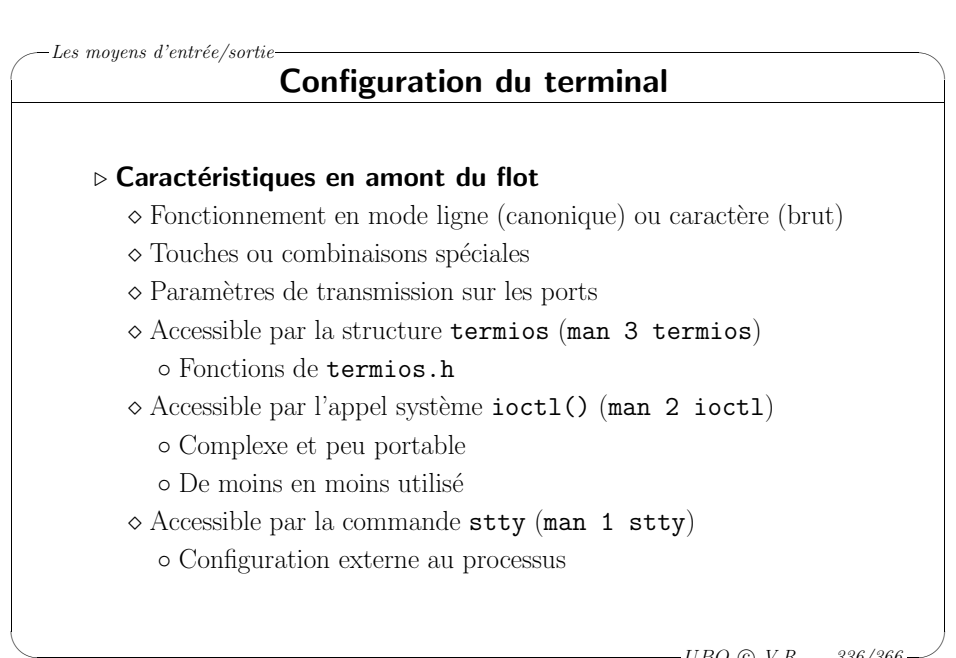

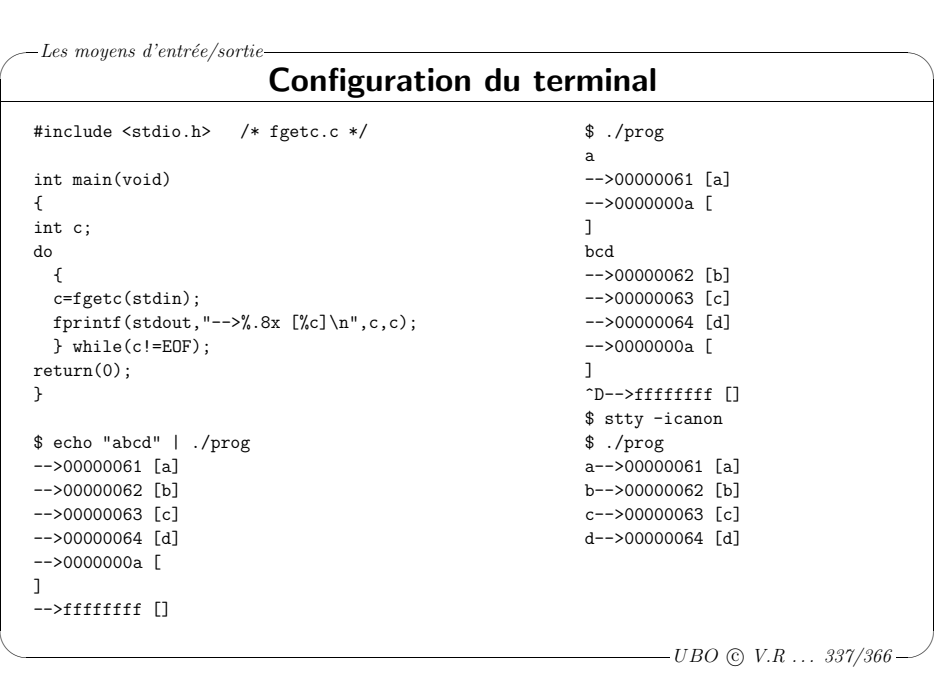

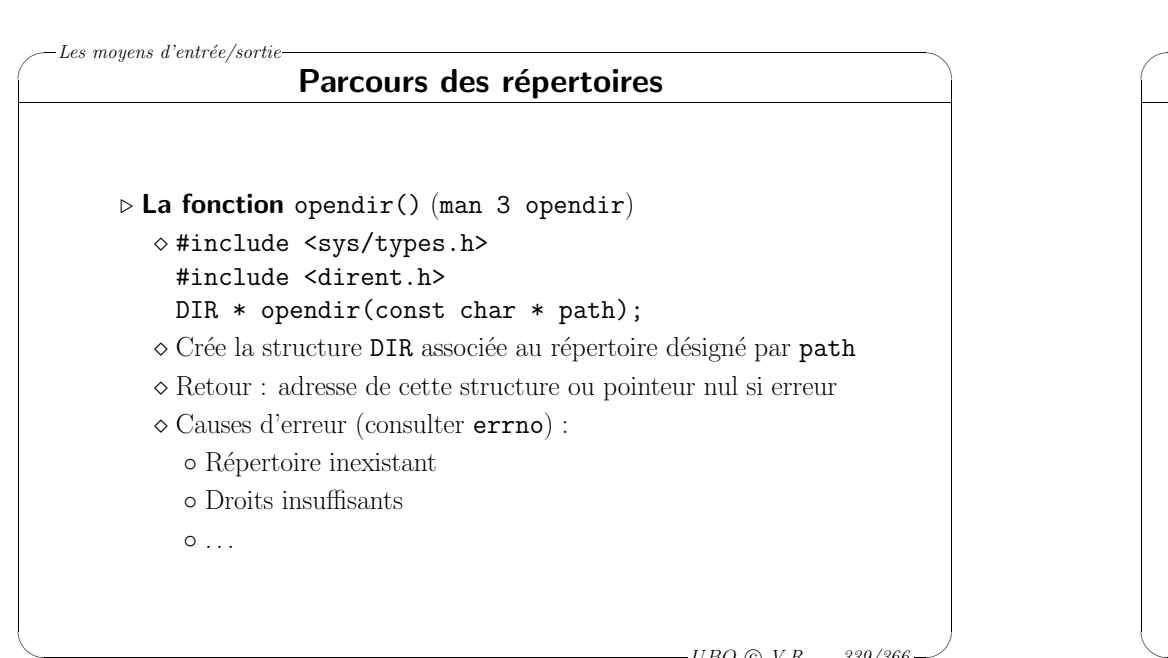

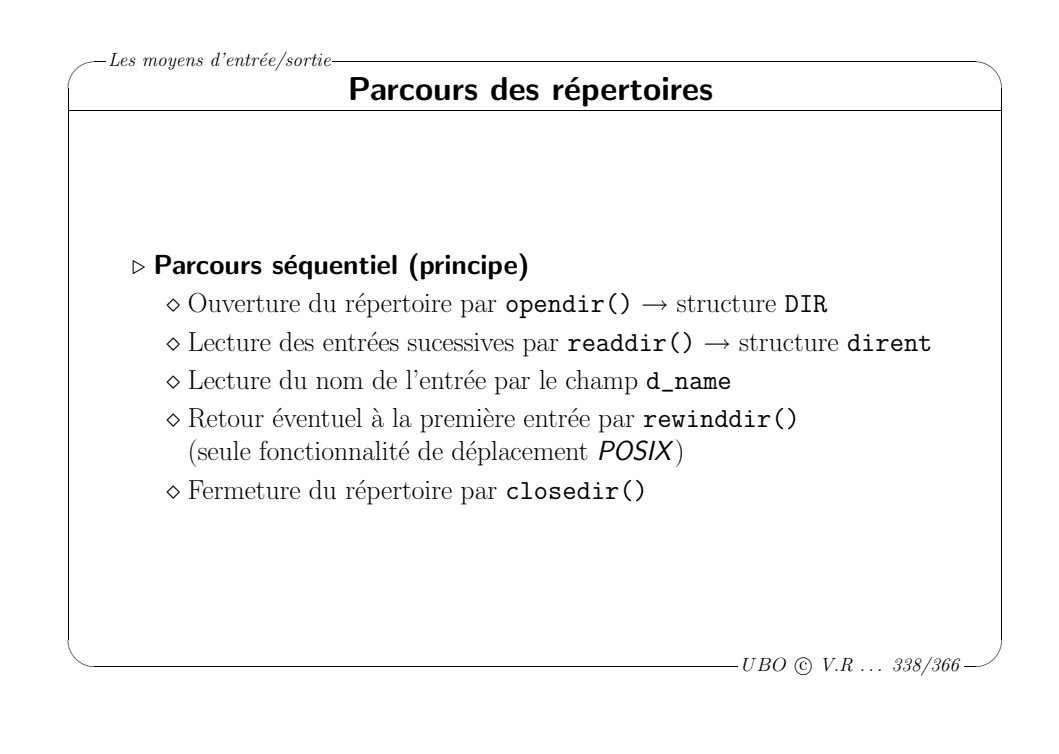

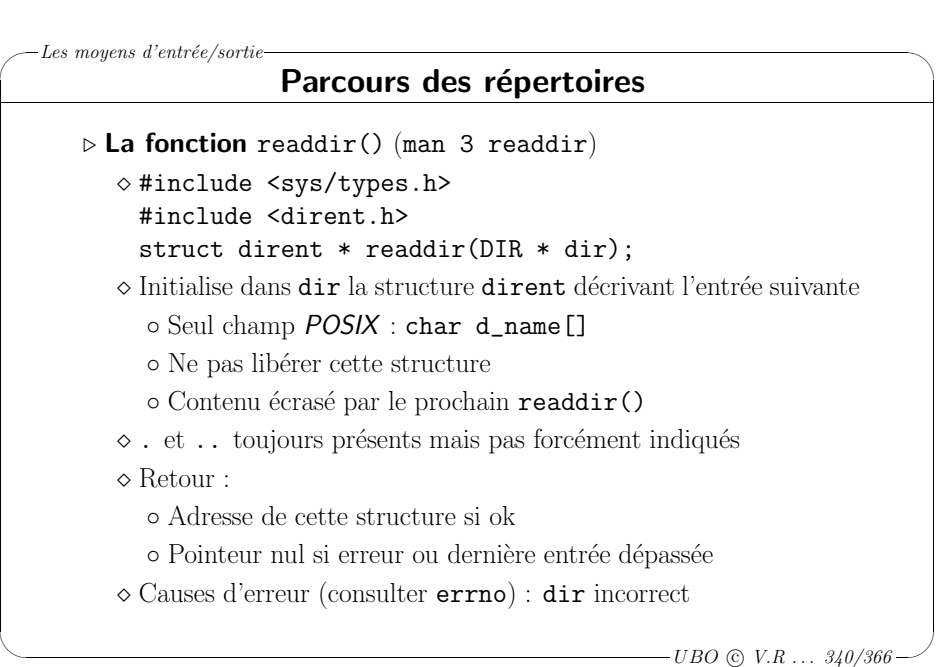

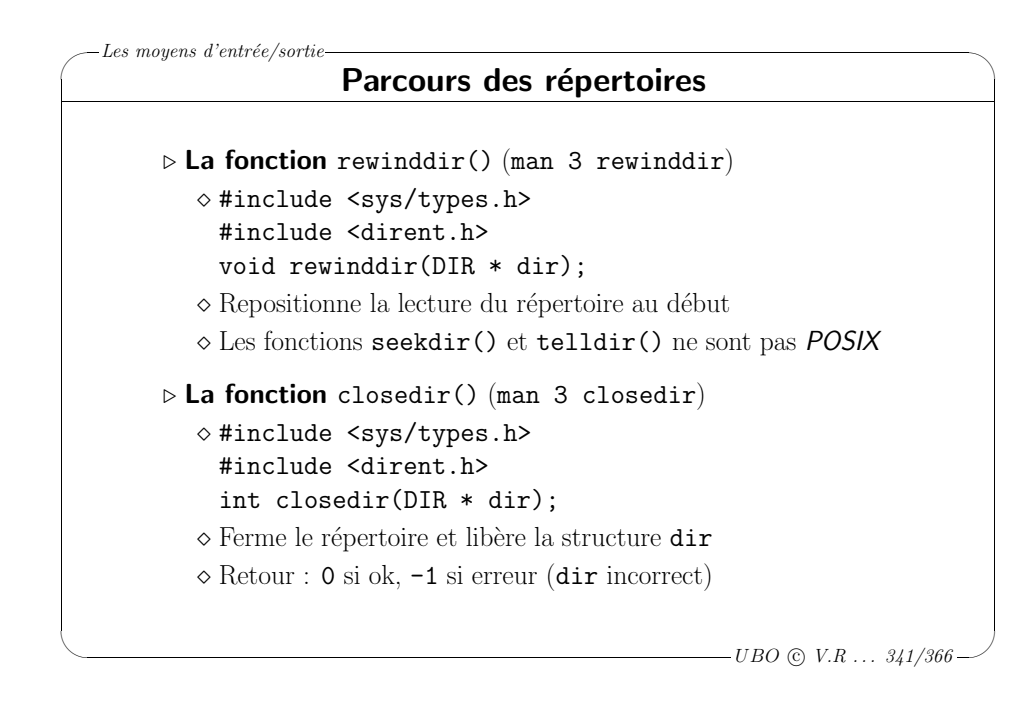

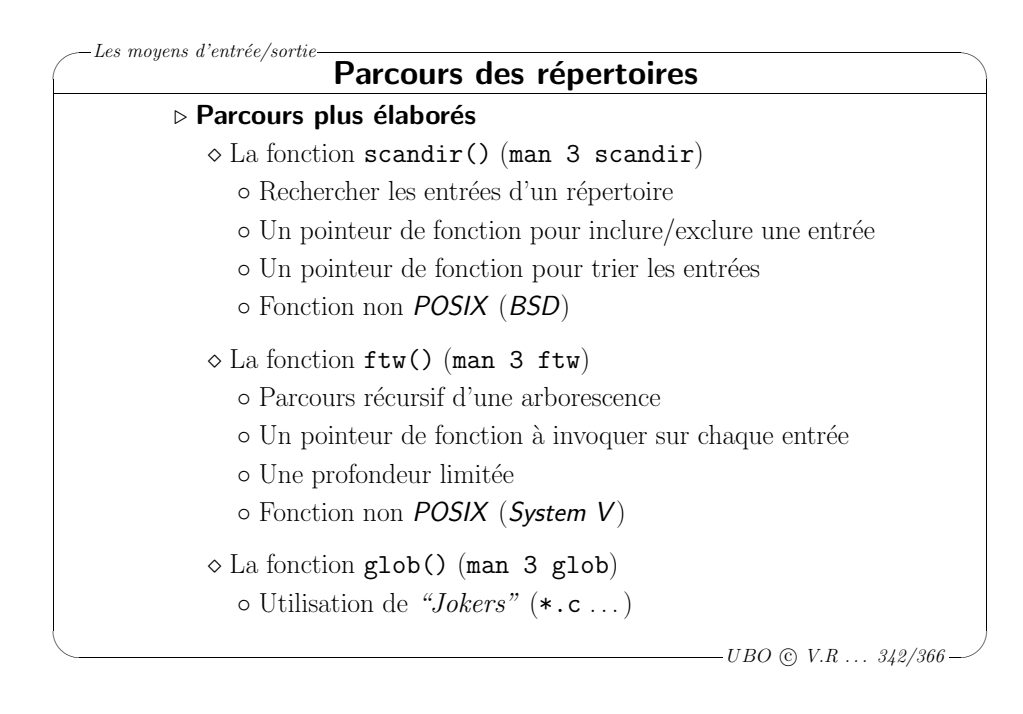

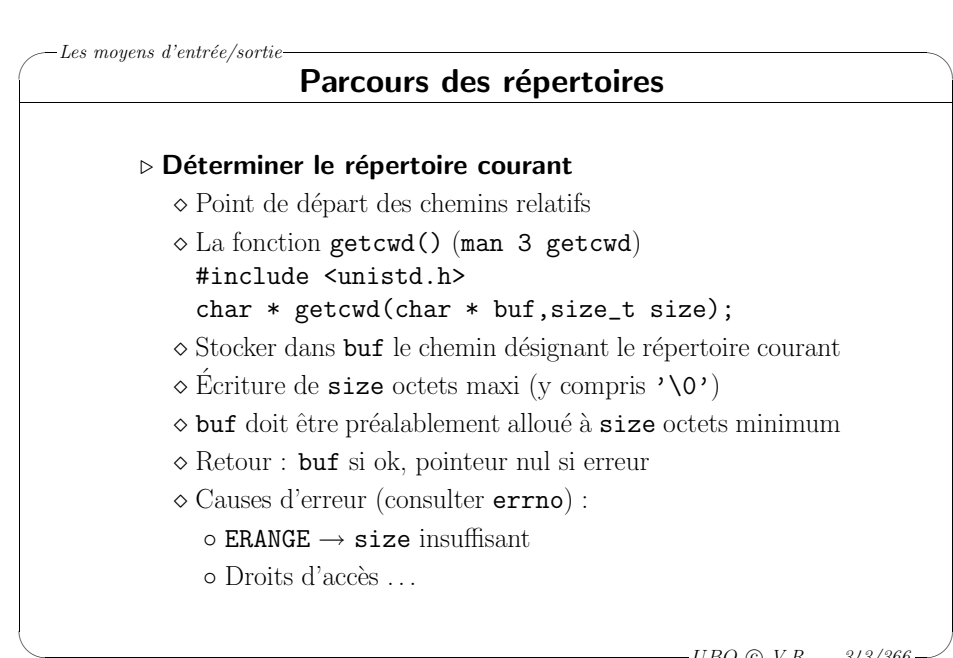

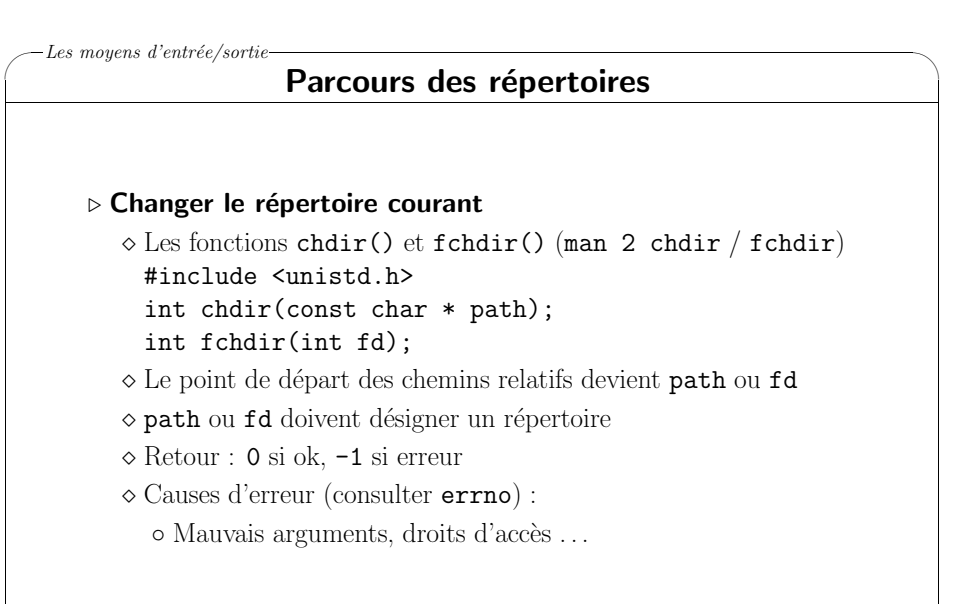

# ✬ Les moyens d'entrée/sortie-

 $\setminus$ 

### Attributs des fichiers

- ▷ **L'appel système** lstat() (man 2 lstat)
	- ⋄ #include <sys/types.h>
	- #include <sys/stat.h>
	- #include <unistd.h>
	- int lstat(const char \* path,struct stat \* infos);
	- ◇ Écrit dans la structure infos selon les attributs du fichier path
	- $\diamond$  Informations de diverses nature :
	- Type de fichier, droits d'accès, taille, propriétaire, groupe, nombre de références, dates d'accès, de modification des attributs et du contenu . . .
	- <sup>⋄</sup> Retour : 0 si ok, -1 si erreur
	- <sup>⋄</sup> Causes d'erreur (consulter errno) :
		- Fichier inexistant, droits insuffisants . . .

 $\overline{\phantom{a}}$  $-UBO$  (c)  $V.R$  ...  $345/366$ 

 $\backslash$ 

 $\backslash$ 

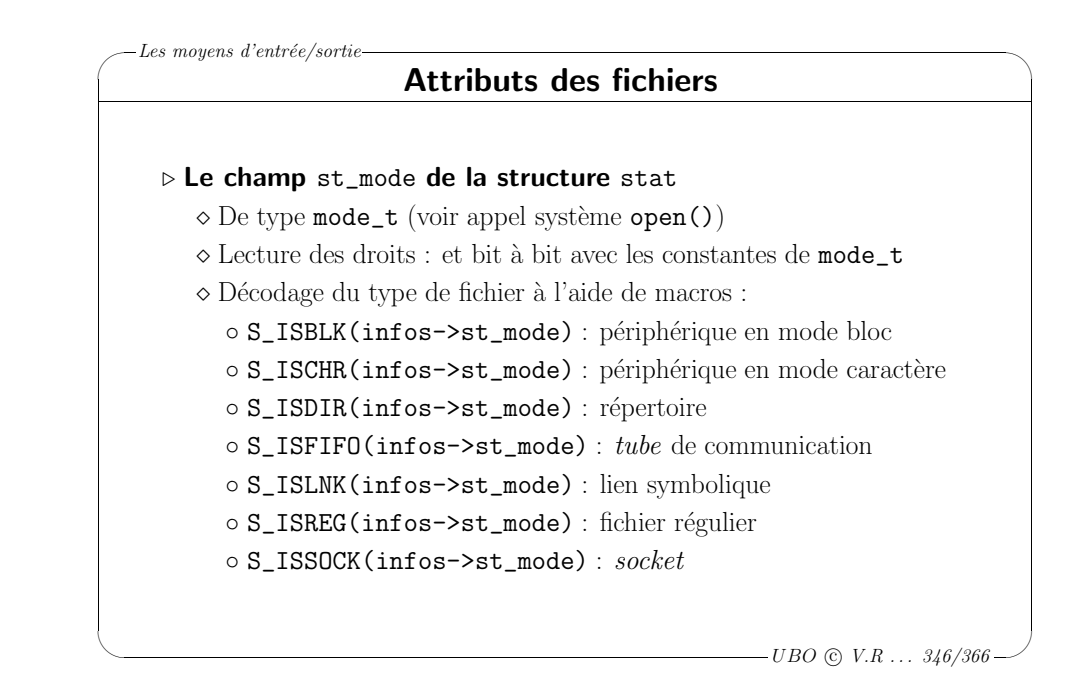

✬  $\setminus$ -Les moyens d'entrée/sortie-Attributs des fichiers #include <sys/types.h> /\* dir.c \*/ #include <sys/stat.h> #include <dirent.h> #include <unistd.h> #include <stdio.h> #include <string.h> int main(int argc,char \*\* argv) { const char  $*$  path= $(\text{argc} > 1 ? \text{argv}[1] : " . " )$ ; DIR \* dir=opendir(path); struct dirent \* entry; if(!dir) { fprintf(stderr,"Can't open directory %s !\n",path); return(1); } do { entry=readdir(dir);

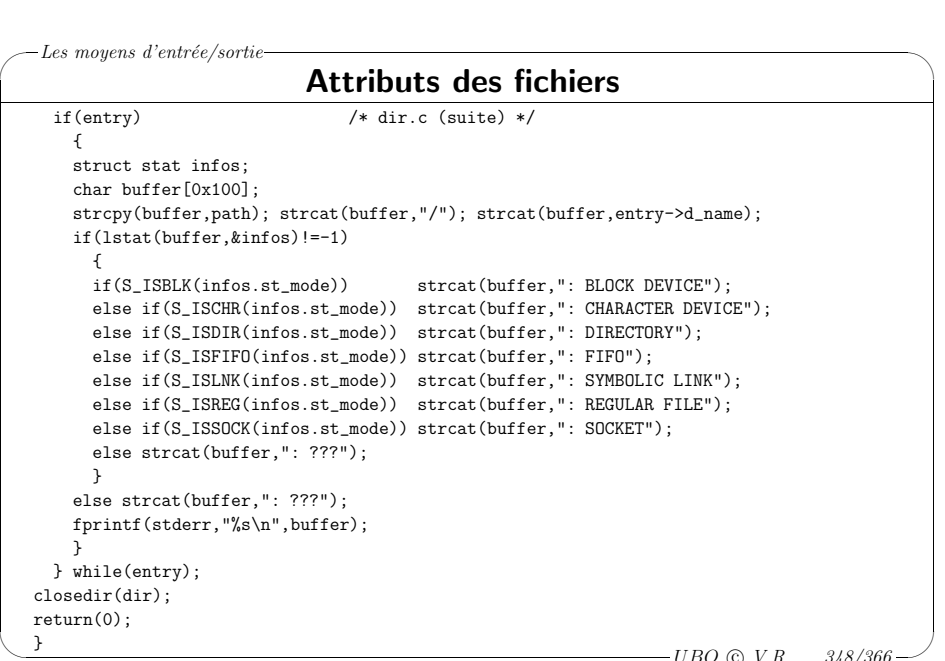

UBO © V.R ... 348/366

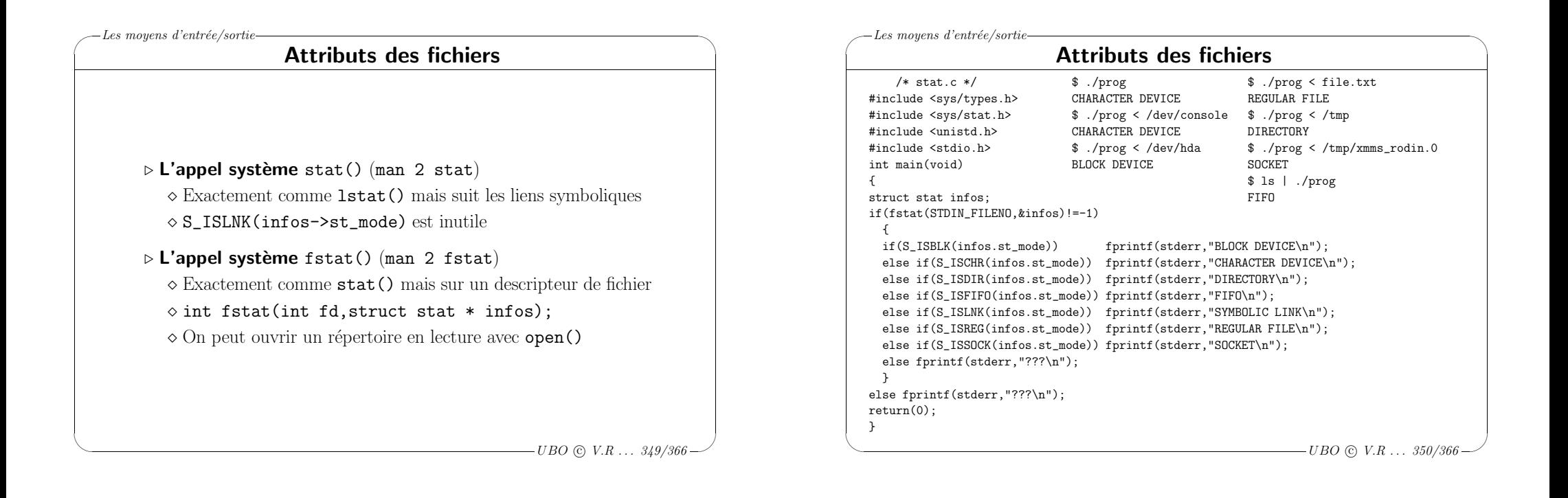

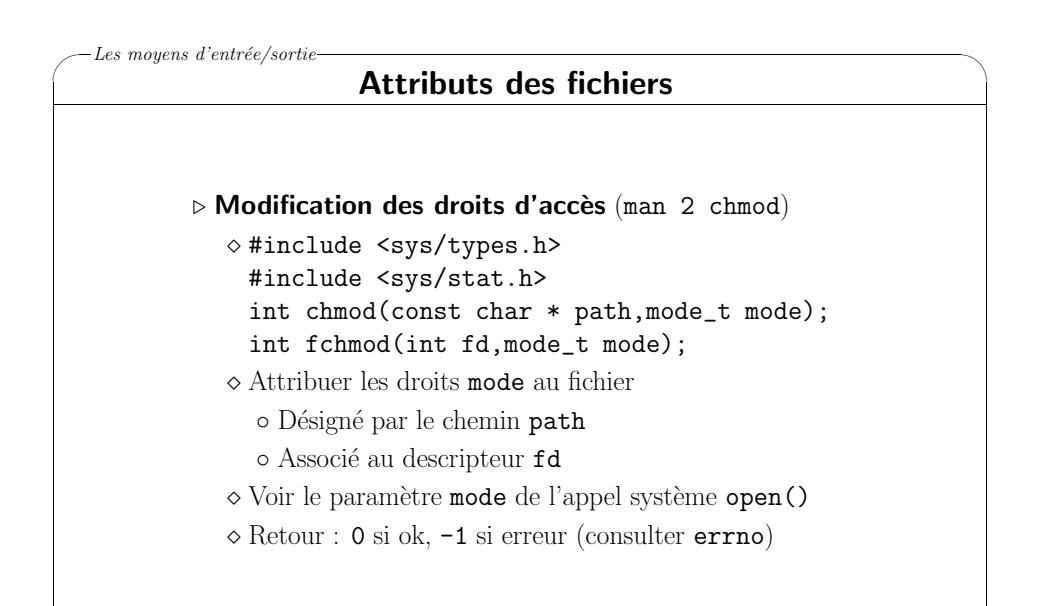

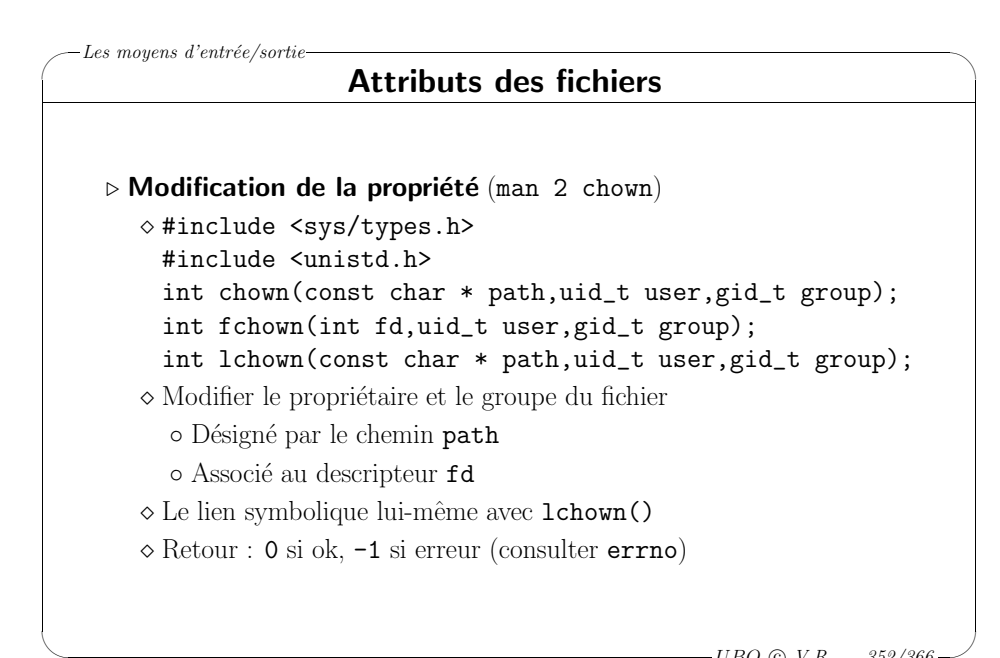

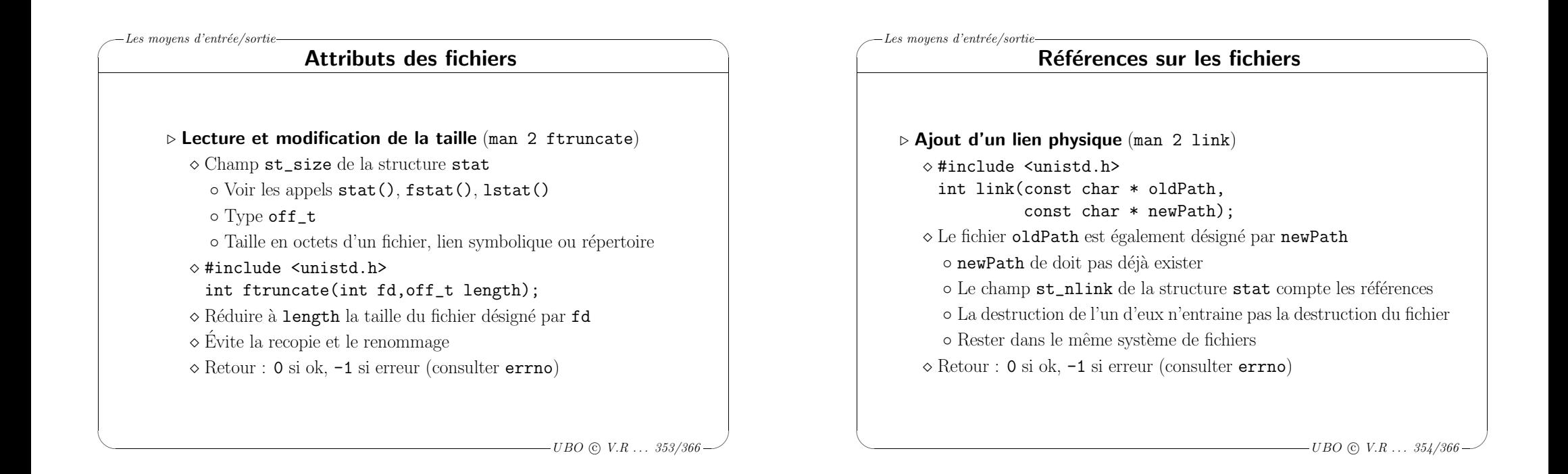

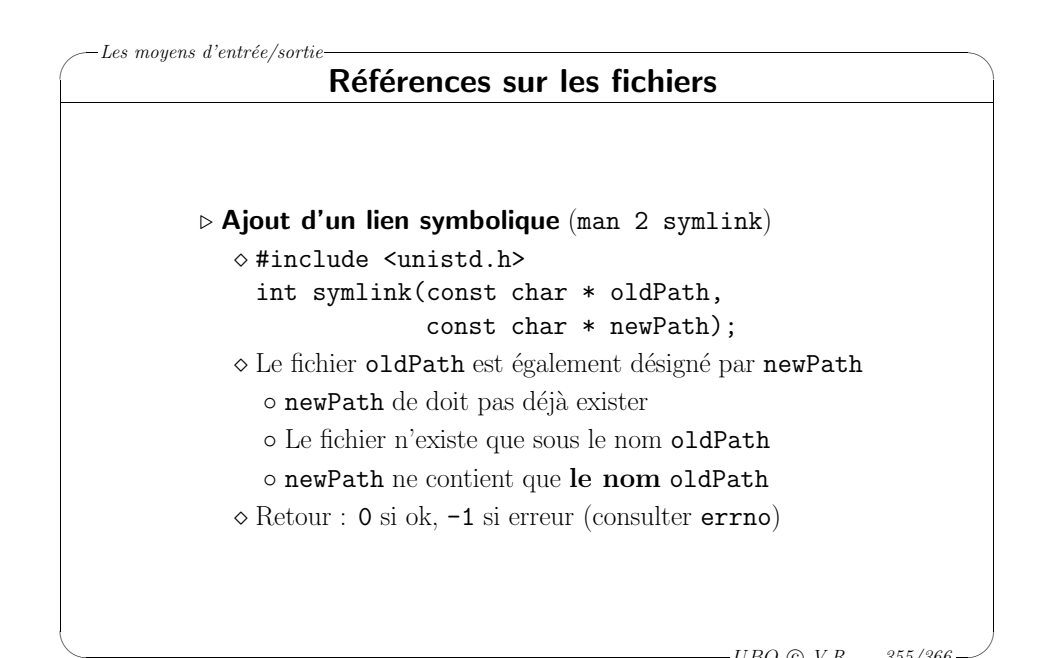

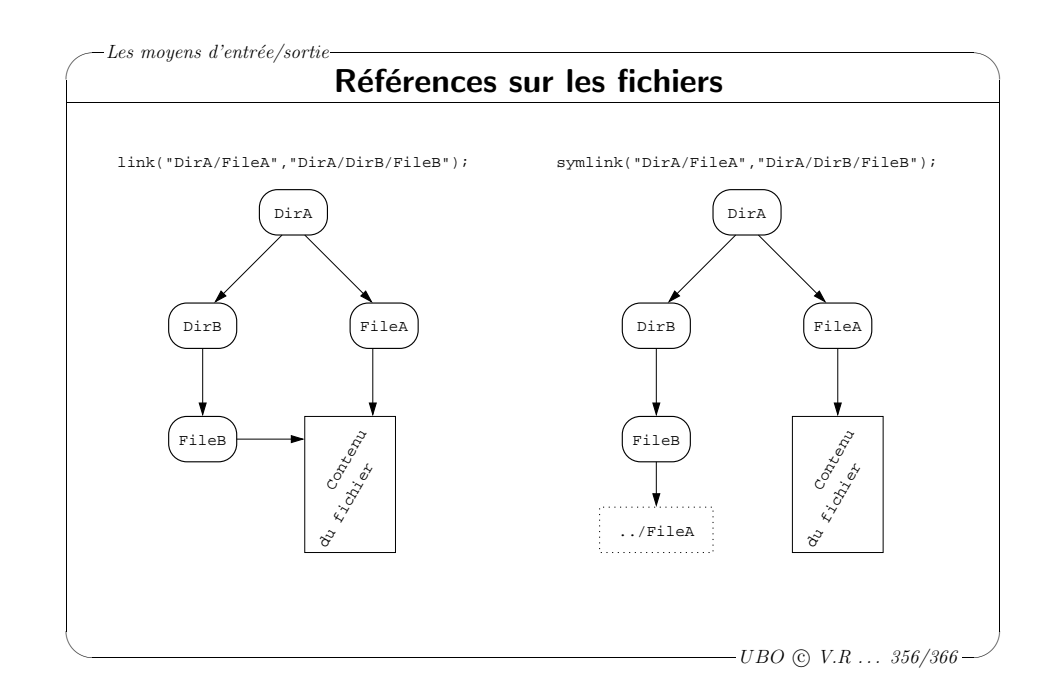

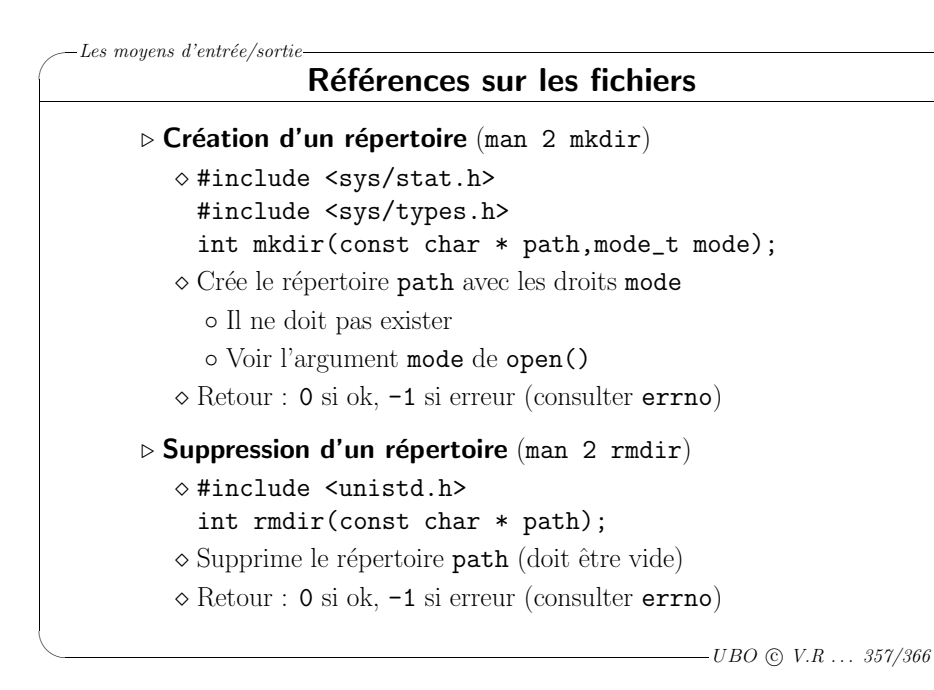

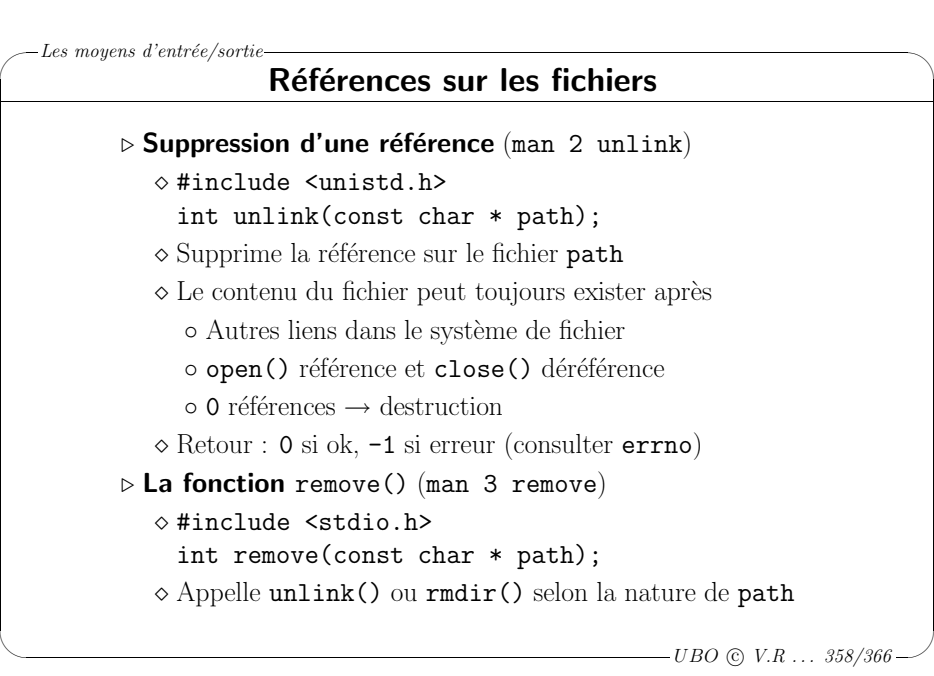

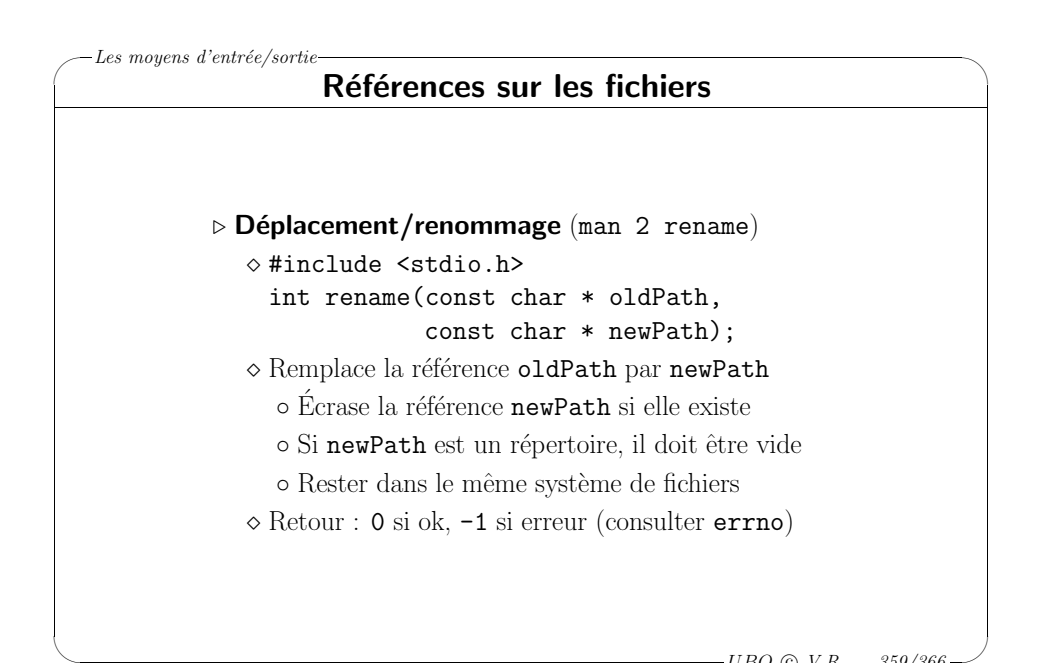

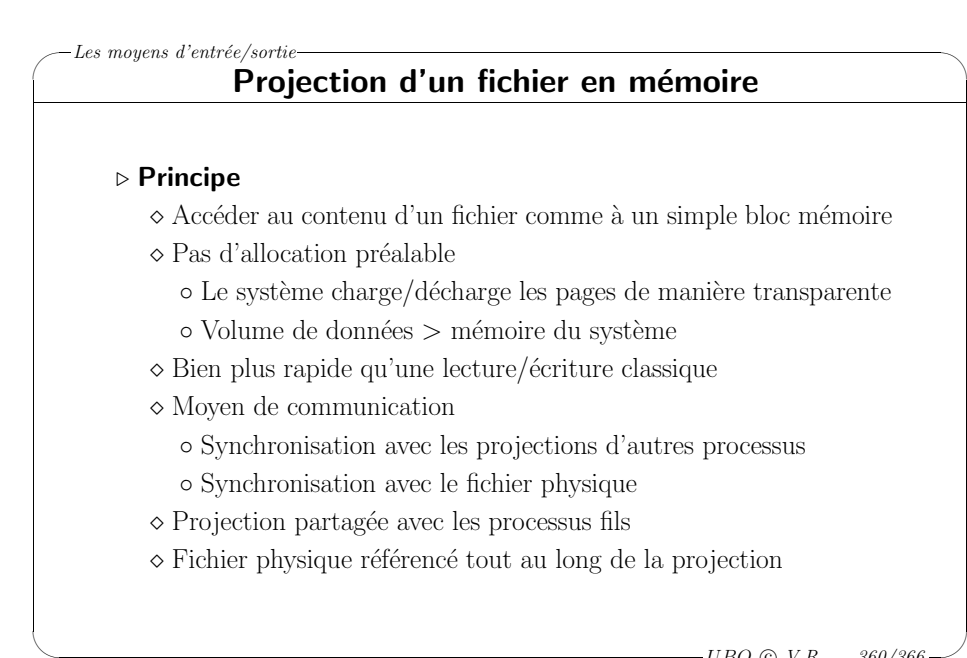

 $\backslash$ 

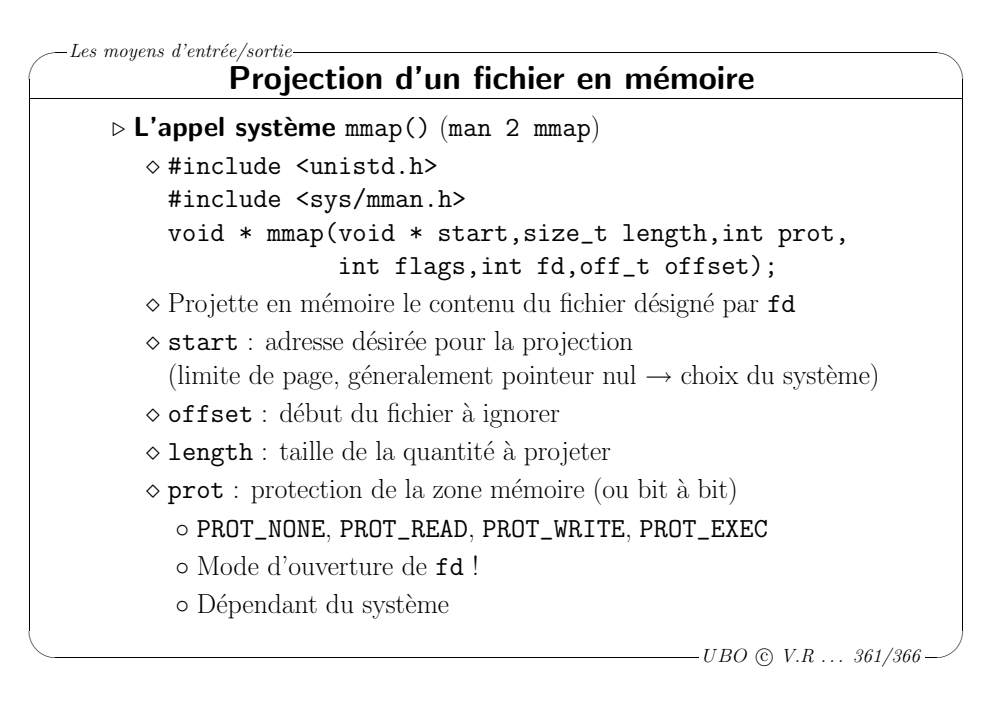

✬

 $\setminus$ 

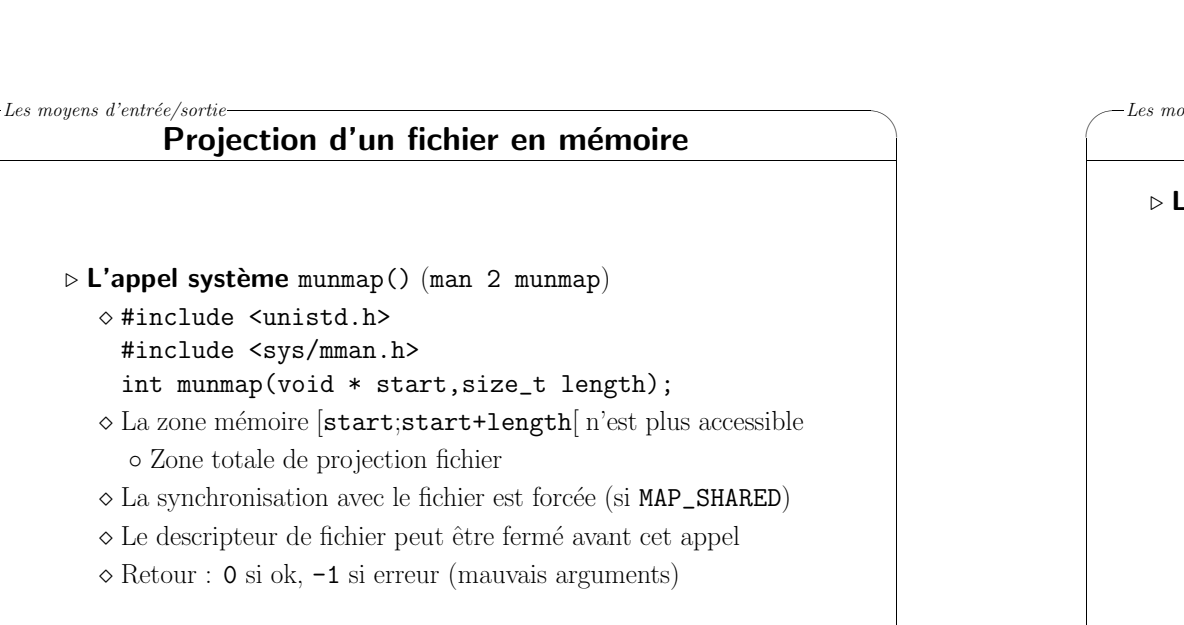

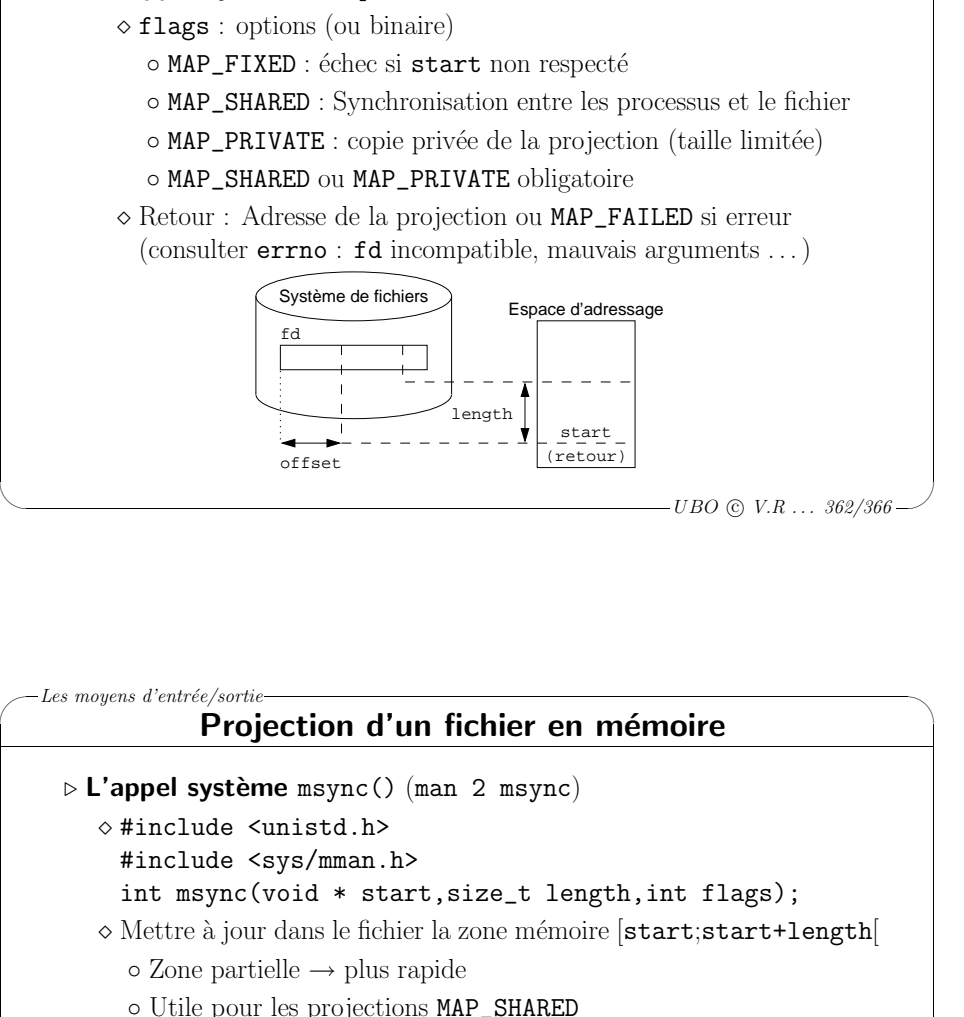

Projection d'un fichier en mémoire

- $\diamond$  FLAGS : type de synchronisation (ou bit à bit)
	- MS\_ASYNC : demande de mise `a jour d`es que possible
	- MS\_SYNC : mise `a jour imm´ediate

✬

 $\setminus$ 

Les moyens d'entrée/sortie

⊳ L'appel système mmap()

- MS\_INVALIDATE : provoquer le rechargement des autres processus
- MS\_ASYNC ou MS\_SYNC obligatoire
- $\Diamond$  Retour : 0 si ok,  $-1$  si erreur (mauvais arguments)

 $\overline{\mathcal{A}}$ 

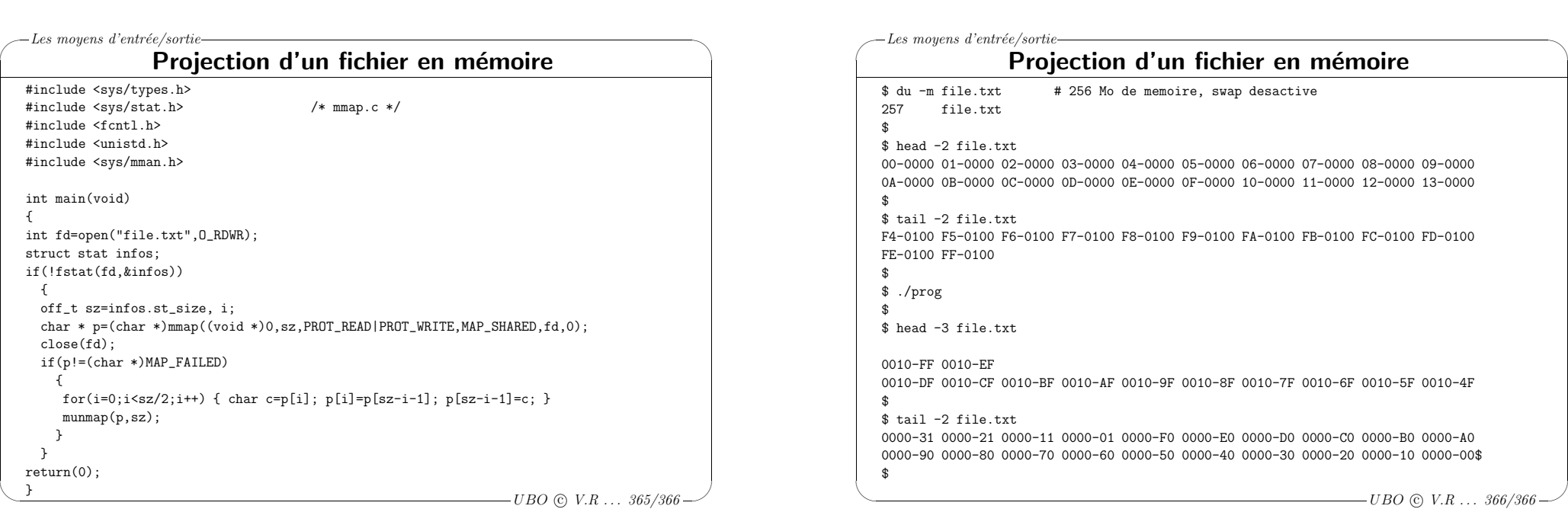